# Entwicklung einer 4D-Bewegungsplattform zur Analyse bewegungsinduzierter Effekte in der Radioonkologie

Dissertation

zur Erlangung des Doktorgrades an der Fakultät für Mathematik, Informatik und Naturwissenschaften Fachbereich Physik

der Universität Hamburg

vorgelegt von

Dr. med. Carsten Grohmann

Hamburg 2022

Gutachter/innen der Dissertation: Dr. Florian Cremers

Prof. Dr. Erika Garutti

Zusammensetzung der Prüfungskommission: Dr. Florian Cremers

Prof. Dr. Erika Garutti Prof. Dr. Stephan Kuschel Dr. Michael Martins Prof. Dr. Arwen Pearson

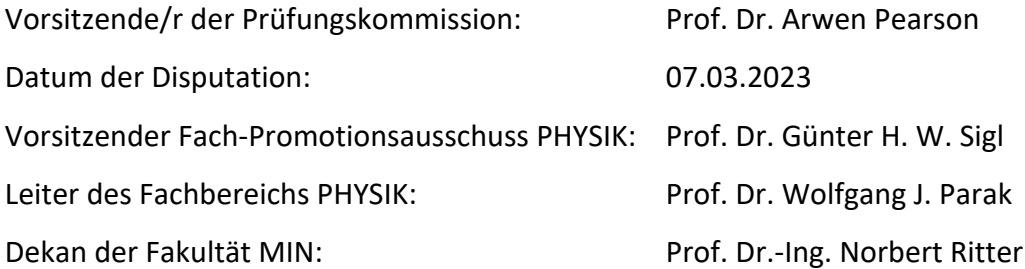

## Kurzfassung

Die Therapie bösartiger Tumoren wird in Zusammenarbeit verschiedener Fachdisziplinen durchgeführt. Eine wichtige Säule stellt die Strahlentherapie dar. Zur Planung einer Strahlentherapie ist eine möglichst exakte Bildgebung mittels Computertomographie (CT) erforderlich, um zum einen die Organe und Zielvolumina zu definieren und zum anderen die für die Dosisberechnung relevanten Elektronendichten zu messen. Während der Computertomographie aber auch während der Bestrahlung kann es durch Organbewegungen, wie die Atmung, zu Ungenauigkeiten kommen: Bei der CT können bewegungsinduzierte Effekte Einflüsse auf die Bildqualität und die errechneten Hounsfield-Units (HU) haben und so die Grundlage der Dosisberechnung und Diagnostik erheblich stören. Während der Bestrahlung können insbesondere beim Einsatz von hochkonformalen Bestrahlungstechniken wie helikaler TomoTherapy oder VMAT Einflüsse auf die Dosisverteilung bestehen. In dieser Arbeit wurde auf Basis von gemessenen Atembewegungen und Atemmustern eine 4D-Bewegungsplattform konstruiert und evaluiert. Die Bewegungsplattform wird durch drei linear unabhängige Linearmotoren angetrieben, welche computergesteuert frei programmierbare Trajektorien simulieren können. Mit ihrer Hilfe wurden dann modellhafte und real vorkommende Bewegungsmuster simuliert und der Einfluss auf die einzelnen Schritte gemessen und diskutiert. Zur Bestimmung der Bildqualität der CT wurden verschiedene Phantome konfektioniert zum einen auf Basis der realen Patientenanatomie und zum anderen zur Bestimmung des Auflösungsvermögens feiner Strukturen. Ferner wurden Phantome mit verschiedenen Materialien bestückt zur Messung der Konstanz der Hounsfield-Units. Als Messgeräte für die Dosisverteilung bei der Bestrahlung wurden vor allem Dosimetriefilme (GafChromic EBT3) und Diodenarrays (ArcCHECK) verwendet. Der experimentelle Aufbau wurde zunächst mit Messungen in unbewegtem Zustand des Phantoms überprüft. Dann wurden entsprechende Bewegungsmuster simuliert. Die Auswertung der Messungen der Bildqualität erfolgt mittels Analysen der DICOM-Bilder und des Signal-Rausch-Verhältnisses. Ferner wurde die Konstanz der Hounsfield-Units gemessen. Die GafChromic-Filme wurden mittels MATLAB in Dosismatrizen umgerechnet und mit statischen Messungen verglichen. Neben der Eignung der Plattform für Messungen in der Strahlentherapie eignet sie sich auch zur Schulung von Personal für den komplexen 4D-Workflow und zur Qualitätssicherung des 4D-Workflows. Ohne die Verwendung von 4D-CTs führen selbst kleinere Bewegungen zu größeren Artefakten bei der CT. Unter Verwendung von 4D-CT-Technik können Artefakte der Bewegung wirkungsvoll reduziert werden, wenn die Atembewegung des Patienten und die Einstellungen des Scanners optimal korrespondieren. Auftretende Artefakte und Interpolationseffekte werden gezeigt. In einer Phantomstudie werden ferner die Effekte von Bewegungen auf die Dosisverteilung untersucht. Unter Beachtung der Bewegungen im Rahmen der Vorgaben des Internal Target Volumes (ITV), zeigten sich für TomoTherapy und RapidArc gleichsam den Verschreibungskriterien weiterhin entsprechende Dosisverteilungen im kritischen Gross Tumor Volume (GTV). Irreguläre Atemmuster wie Husten werden simuliert und die auftretenden Effekte und Unterdosierungen gezeigt.

#### Abstract

The treatment of malignant tumors is typically done interdisciplinary (surgery, radiation therapy, chemotherapy and immunotherapy). Radiation therapy is an important therapy option. To perform treatment planning exact imaging using CT is necessary in order to delineate organs at risk and target volumes as well as to measure electron densities for dose calculation. During CT but also during radiation therapy, organ movements such as breathing can lead to severe inaccuracies: Considering CT, motioninduced effects can have an impact on the image quality and the calculated Hounsfield Units (HU) and thus significantly disturb the basis of dose calculation and diagnostics. During the treatment, the use of highly conformal radiation techniques such as helical tomotherapy or VMAT may have an impact on the dose distribution. In this work, a 4D motion platform was constructed and evaluated based on measured breathing motions and breathing patterns. The motion platform is driven by three linearly independent linear motors, which can simulate programmable trajectories under computer control. Model-based and real-life motion patterns were simulated and the influence on the individual steps measured and discussed. To determine the image quality of the CT, various phantoms were developed based on the patient anatomy and for the evaluation and the image resolution of fine structures. Furthermore, phantoms were equipped with various materials to measure the constancy of the Hounsfield units. Dosimetry films (GafChromic EBT3) and diode arrays (ArcCHECK) were mainly used as measuring devices for dose distribution during irradiation. The experimental setup was first checked with measurements of the phantom with no motion. Then corresponding motion patterns were simulated. The evaluation of image quality measurements is carried out by analyzing the DICOM images and the signal-to-noise ratio. The constancy of the Hounsfield Units was also measured. The GafChromic films were converted into dose matrices using MATLAB and compared with static measurements. In addition to the suitability of the platform for measurements in radiation therapy, it is also suitable for training staff for the complex 4D workflow and for quality assurance at the 4D workflow. Without the use of 4D CT, even small movements lead to larger imaging artifacts in the CT. Using 4D-CT technology, artifacts of movement can be effectively reduced if the patient's breathing movement and the settings of the scan correspond optimally. Artifacts and interpolation effects are shown. In a phantom study, the effects of movements on the dose distribution are examined as well. Taking into account the movements within the specifications of the ITV, dose distributions fitting the prescribed ranges in the critical GTV were found for TomoTherapy and RapidArc. Irregular breathing patterns such as coughing are simulated and the occurring effects and underdosing are shown.

## Danksagung

*"Leider lässt sich eine wahrhafte Dankbarkeit mit Worten nicht ausdrücken."*

#### *Johann Wolfgang von Goethe (1749-1832), dt. Dichter*

Sehr herzlich danken möchte ich zunächst Dr. Florian Cremers für die spannende Aufgabenstellung und Betreuung während der Forschungsarbeiten und Prof. Garutti für die Übernahme der Zweitbegutachtung. Mein besonderer Dank gilt PD Dr. René Werner und Dr. Tobias Gauer für die kontinuierliche Unterstützung während der Forschung. Dem Team der Bestrahlungsplanung um Dirk Albers und Wolfram Rapp möchte ich herzlich bei der Unterstützung bei der Bestrahlungsplanung danken. Mein herzlicher Dank gilt auch der Gerätephysik mit Manuel Todorovic, Volker Platz und Bernd Bodmann für die unermüdliche Hilfe bei der Ermöglichung von Messzeiten und Übernahme des erforderlichen Strahlenschutzes. Herzlichen Dank auch an Dr. Elisabeta Gargioni für die anregenden wissenschaftlichen Diskussionen. Herzlichen Dank für großartige Engagement von Roman Harmansa und Klaus Jäger sowie dem gesamten Team der Firma Euromechanics für den Bau der Bewegungsplattform nach meinen Vorgaben. Herzlichen Dank an Professor Daniel Low für den Austausch und die ersten 4D-CT-Datensätze. Gerald Kraft vom Ingenieurbüro Kraft danke ich herzlich für die Konfektionierung des Microcontrollers nach meinen Vorgaben. Ein großer Dank geht auch an die Firma SIEMENS Healthcare GmbH, welche die Forschungen in diesem Projekt stets sehr unterstützt hat. Allen Bachelor-, Master-, Diplom- und Studienarbeitsstudenten sowie Praktikanten und Doktoranden danke ich herzlich für die stets großartige Arbeitsatmosphäre und gegenseitige Unterstützung bei Messungen und anregenden Diskussionen; vor allem Dr. Thilo Sentker, Tobias Dressel, Alice Seehase, Lukas Henze, Eric Wulfhekel, Rieke Stock, Timur Mackens-Kiani und Julia Einhausen. Dem Ärzteteam um Prof. Cordula Petersen und Prof. Krüll danke ich herzlich für die fachlichen Diskussionen und die stetige Unterstützung – besonders erwähnen möchte ich hier auch Dr. Dr. Thorsten Frenzel, der immer ein offenes Ohr für die fachlichen Diskussionen und viele Ideen hatte. In sehr großer Dankbarkeit behalte ich Prof. Dr. Wilfried Wurth und Prof. Dr. Rainer Schmidt in Erinnerung. Prof. Wurth verstarb viel zu früh im Mai 2018 und war bis dato Zweitbetreuer dieser Arbeit. Ich bin ihm sehr dankbar für den zahlreichen Input und die vielen fruchtbaren Diskussionen insbesondere zu den fachlichen und organisatorischen Fragen. Prof. Rainer Schmidt verstarb viel zu früh bereits im Jahre 2008 während meiner Diplomarbeit und hatte schon damals die Vision einer multimodalen 4D-Bewegungsplattform, die sich jetzt mit dieser Arbeit realisierte.

Ein ganz besonderer Dank gilt meinen lieben Eltern, die mich sehr bei der Erstellung der Arbeit unterstützt haben. Meiner Frau Nina möchte ich danken für die Unterstützung und die viel zu oft auf gemeinsame Zeit verzichten musste bei abendlichen Messungen und Nächten am Computer.

## Inhaltsverzeichnis

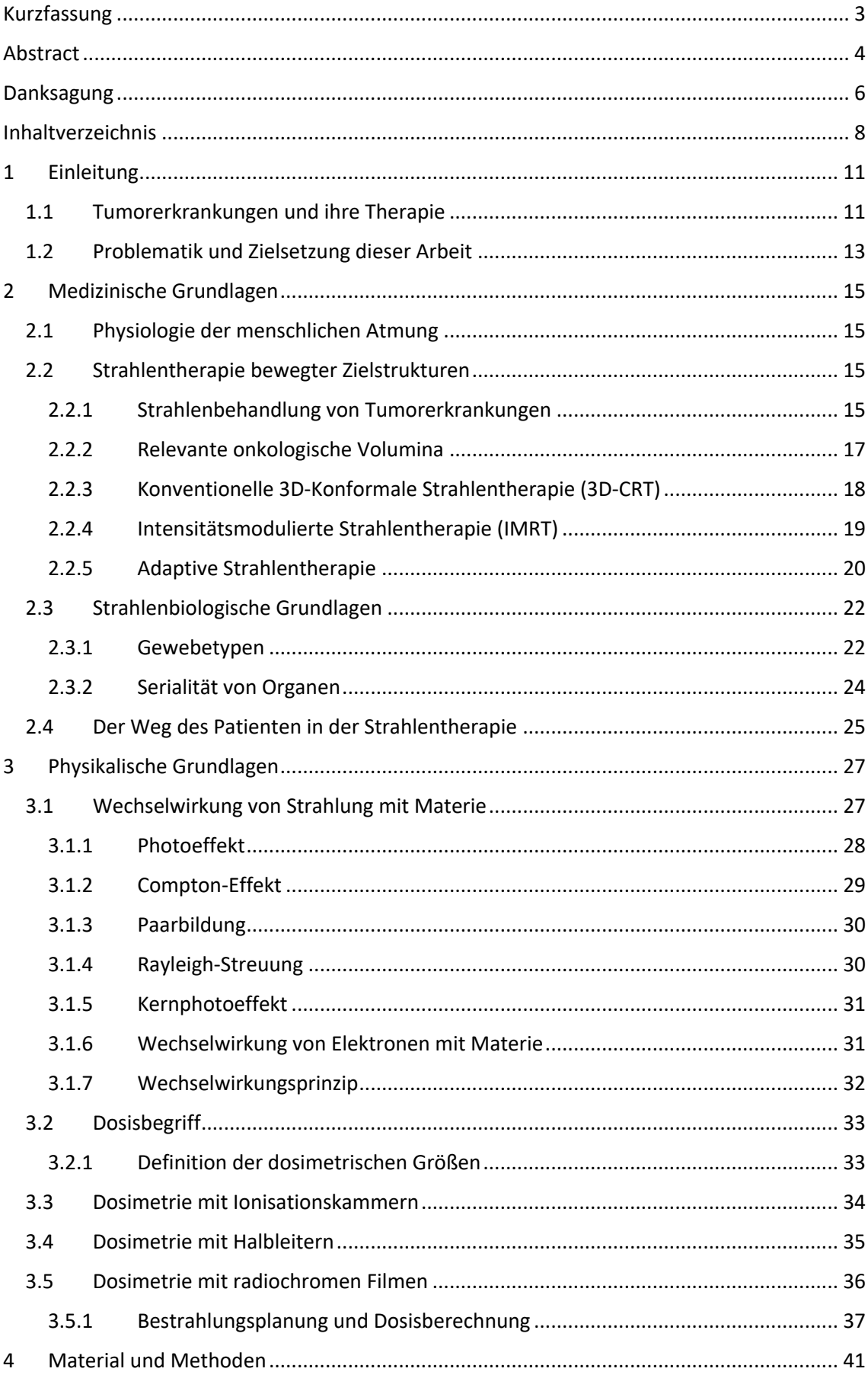

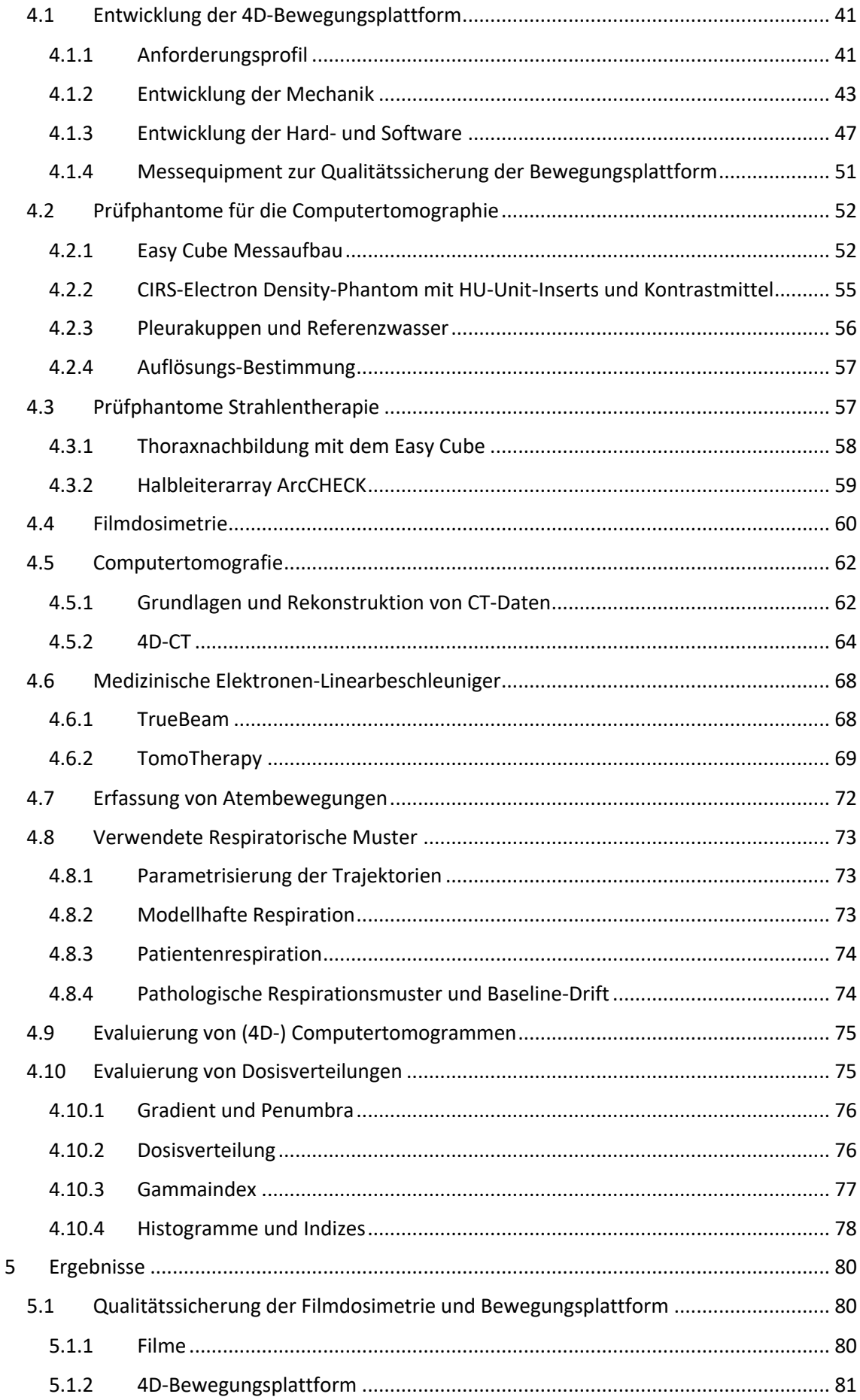

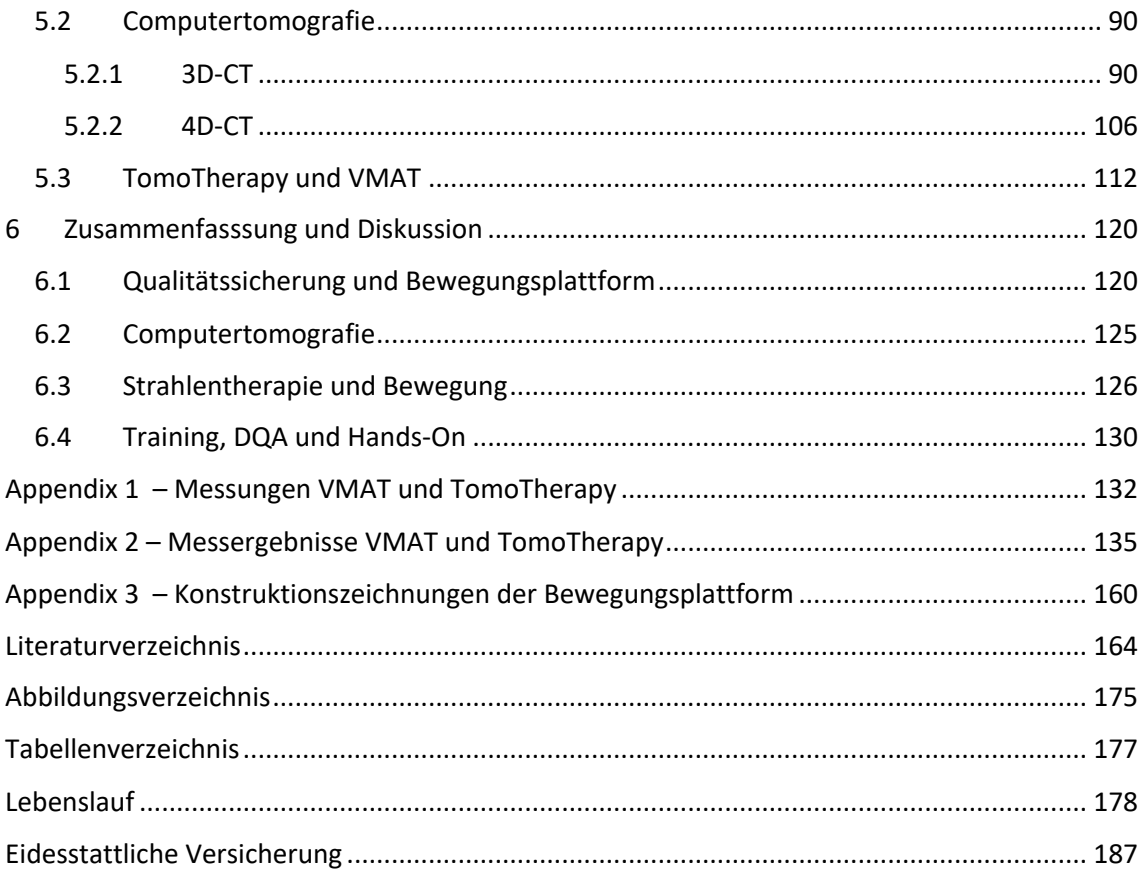

## 1 Einleitung

*"Ohne meine Bemühungen in den Naturwissenschaften hätte ich jedoch die Menschen nie kennengelernt, wie sie sind. In allen anderen Dingen kann man dem reinen Anschauen und Denken, den Irrtümern der Sinne wie des Verstandes, den Charakterschwächen und -stärken nicht so nachkommen, es ist alles mehr oder weniger biegsam und schwankend und lässt alles mehr oder weniger mit sich handeln; aber die Natur versteht gar keinen Spaß, sie ist immer wahr, immer ernst, immer strenge; sie hat immer recht, und die Fehler und Irrtümer sind immer des Menschen."*

*aus: Gespräche mit Goethe in den letzten Jahren seines Lebens 1823-1832 Von Johann Peter Eckermann, S. 68, Brockhaus Leipzig, 1836*

#### 1.1 Tumorerkrankungen und ihre Therapie

Bei Tumorerkrankungen proliferieren körpereigene Zellen teilweise oder gänzlich ungehemmt. Man unterscheidet gutartige (benigne) von bösartigen (malignen) Tumoren<sup>1</sup>. Benigne Tumoren wachsen vor allem lokal verdrängend. Kennzeichen maligner Tumoren ist, dass sie ungehindert und invasiv-destruierend in das Gewebe hineinwachsen und die Fähigkeit zur Fernmetastasierung ausbilden können. Diese ungehemmte Zerstörung von gesundem Gewebe führt unbehandelt fast immer zum Tode des Patienten. Eine weiterführende Abhandlung über die zugrunde liegenden Mechanismen findet sich in (1). Die Tumortherapie beruht derzeit im Wesentlichen auf vier Säulen: Die erste Säule besteht aus der möglichst radikalen chirurgischen Resektion des erkrankten Gewebes. Eine zweite Säule bildet die Strahlentherapie (Radiatio), mit deren Hilfe postoperativ verbliebene Tumorzellen inaktiviert werden sollen. Es können aber auch chirurgisch nicht resektable Tumoren zunächst bestrahlt werden. Durch diese Reduktion an Tumormasse, kann im Verlauf ggf. eine chirurgische Behandlung ermöglicht werden. Durch eine Radiatio werden Einzel- und Doppelstrangbrüche in der Erbsubstanz (DNA) von Tumorzellen und des gesunden Gewebes erzeugt. Einzelstrangbrüche sind in der Regel nicht letal, da sie gut repariert werden können. Doppelstrangbrüche können letal sein für die Zelle und diese zum Zelltod zwingen. Die unterschiedliche Strahlensensibilität und Reparatureigenschaften von DNA-Schäden verschiedener Gewebetypen ermöglicht dann eine zielgerichtete Therapie der malignen Zellen im Gewebe (2,3).

Die Chemotherapie mit zytostatisch wirkenden Medikamenten als weitere Säule, wird bei vielen Tumorentitäten nicht primär zur Heilung des Patienten eingesetzt (sog. Palliativkonzept), sondern zur Lebensverlängerung bzw. als neoadjuvante Therapie vor der Bestrahlung. Es gibt auch Konzepte mit kurativ wirkender Chemotherapie (z.B. bei bestimmten Hodentumoren).

 $1$  Mit den "Krebserkrankungen" wird i. A. die Gruppe der malignen Tumoren bezeichnet.

Antikörper, die sog. "Biologicals" und spezifische Inhibitoren wichtiger zellulärer Tumorsignalwege, wirken möglichst spezifisch auf Tumorzellen und bilden die vierte Säule der Therapie maligner Tumoren. Eine tiefergehende Einführung in die verschiedenen Therapiekonzepte der einzelnen Tumorentitäten und insbesondere der Strahlentherapiekonzepte ist in (3) zu finden.

Das Robert-Koch-Institut (RKI) in Berlin veröffentlicht regelmäßig einen retrospektiven Bericht (4) über die Inzidenz<sup>2</sup> von Krebserkrankungen in Deutschland. Nach dem Bericht von 2019<sup>3</sup> war bei Frauen Krebs der Brustdrüse mit ca. 68.950 Neuerkrankungen und bei Männern Prostatakrebs mit etwa 58.780 Krankheitsfällen an der Spitze der Statistik. Krebs des Dick- und Enddarms (ca. 25.990 Fälle) und der Lunge (etwa 21.500 Fälle) folgen auf Platz zwei und drei bei den Frauen. Bei den Männern belegen ebenfalls Krebs der Lunge (ca. 35.960 Fälle) sowie des Dick- und Enddarms (etwa 32.300 Fälle) die Ränge zwei und drei. Es handelt sich hierbei um Primärtumoren, nicht um Metastasen. Im Berichtszeitraum gab es bei Frauen gesamt etwa 233.570 und bei Männern ca. 258.520 Krebsneuerkrankungen. Bei den Todesursachen führen die genannten Tumorarten ebenfalls die Statistik an: Bei den Männern sind vor allem primäre Lungen-, Prostata- und kolorektale Tumoren führend, bei den Frauen Tumoren der Mamma, der Lunge und kolorektale Tumoren. Primäre kolorektale Tumoren metastasieren vorwiegend in die Leber und primäre Lungentumoren in Gehirn und Knochen (5).

Eine Strahlenbehandlung in kurativer Absicht ist vor allem dann erfolgversprechend, wenn der Tumor noch nicht metastasiert hat und lokal begrenzt vorliegt. So kann das nicht-kleinzellige Bronchialkarzinom in kurativer Absicht bestrahlt werden, sollte es aufgrund des Allgemeinzustandes des Patienten nicht mehr operabel sein. Darüber hinaus gibt es palliative Indikationen, wenn die Erkrankung nicht mehr geheilt werden kann. So können einige wenige, aber inoperable, Metastasen in der Leber (sog. Oligometastasierung) eines Kolontumors bestrahlt werden, um das Wachstum der Metastasen aufzuhalten oder zumindest zu verlangsamen (3). Da es sich bei Leber und Lunge um Organe handelt, welche durch die Atmung sich im menschlichen Körper bewegen, ist die Radiatio der Tumoren nicht trivial und das Konzept dieses Management Gegenstand der vorliegenden Arbeit.

<sup>&</sup>lt;sup>2</sup> Die Inzidenz bezeichnet das Verhältnis der neu aufgetretenen Fälle einer bestimmten Krankheit in einem definierten Zeitintervall in Bezug auf die betrachtete Gesamtpopulation: z.B. die Anzahl der Brustkrebsfälle pro 100.000 Einwohner im letzten Jahr auf dem Staatsgebiet der Bundesrepublik Deutschland.

<sup>3</sup> Zahlen jeweils ohne nicht-melanotischen Hautkrebs.

#### 1.2 Problematik und Zielsetzung dieser Arbeit

Die vorliegende Arbeit baut auf den Therapiekonzepten von atembeweglichen Tumoren auf. Dieses sind vor allem Tumoren der Leber und der Lunge. Sie sind durch ihren räumlichanatomischen Bezug zum stärksten Atemmuskel des Menschen, dem Zwerchfell (Diaphragma), atembeweglich und damit nicht ortsfest im ansonsten immobilisierten Patienten. Diese Tumoren können sich während der Respiration des Patienten um einige Millimeter bis hin zu mehreren Zentimetern bewegen, was die Diagnostik und Therapie dieser Tumoren erheblich erschwert. Zur Bestimmung des Bewegungskorridors wird – neben Ultraschall und Fluoroskopie - vor allem ein bestimmtes Verfahren der Computertomographie, die sog. 4D-Computertomographie, eingesetzt (6–11). Hier sei zunächst die Diagnostik von Tumorgröße, seiner geometrischen Form und der Beweglichkeit genannt. Auch die Gewebebeschaffenheit (als Ausdruck der Elektronendichten in Hounsfield-Units) spielt bei der Dosisberechnung eine Rolle. Diese Parameter werden durch einen Computertomographen bzw. oft auch mittels eines 4D-Computertomographen zur Planung der Strahlenbehandlung gemessen. Bewegungseffekte durch die Atmung während der CT-Untersuchung können diese wichtigen Parameter verfälschen. Es können des weiteren Interplay-Effekte durch die Bewegung des Tumors während der Untersuchung auftreten. Jene Effekte führen zu Artefakten, welche diese klinisch relevanten Parameter different erscheinen lassen von der realen Situation innerhalb des Patienten. Da auf diesen Messwerten die Planung der weiteren Strahlentherapie (Größe des zu bestrahlenden Volumens, berechnete Dosis, Anzahl der Tumoren) aufbaut, ist es erforderlich, diese physikalischen Effekte zu messen, ihren Einfluss zu bestimmen und sie größenordnungsmäßig einzuschätzen. Dies gibt den Ärzten bei der Planung der weiteren Strahlentherapie wichtige Hinweise, inwieweitsie auf die quantifizierbaren Angaben aus den CT-Bildern vertrauen können. Während der Strahlenbehandlung selbst kann es durch die Unkenntnis der aktuellen Position des Tumors während der Bestrahlung zu dosisrelevanten Effekten kommen. Der sich bewegende Tumor kann das geplante Strahlenfeld verlassen und es resultiert eine Unterdosierung, welche eine Repopulierung der Tumorzellen und damit ein erneutes Auftreten der bestehenden Krankheit zur Folge haben kann. Da die Bewegung des Tumors und seine Lage innerhalb des Strahlenfeldes während der Bestrahlung flächendeckend nicht routinemäßig überwacht wird<sup>4</sup>, sind auch hier dosisrelevante Effekte durch die Bewegung des Tumors zu erwarten. Aufgrund der Schädigung des gesunden Lungengewebes der oft schon vorgeschädigten Lunge durch das

<sup>4</sup> Bei Lungen- und Lebertumoren ist die Implantation von (Gold-)Markern möglich, welche in der Durchstrahlung einen Hinweis auf die Bewegung des Tumors geben können. Sie werden aufgrund der Problematiken (invasive Implantation, nicht exakt verankerbar im Gewebe, Marker sind nicht ortsfest und dislozieren im Gewebe, Marker führen zu Artefakten bei der Bildgebung) jedoch nicht flächendeckend eingesetzt (12).

Rauchen bei vielen Patienten, ist eine deutliche Vergrößerung des zu bestrahlenden Areals nicht immer sinnvoll. Eine Messung dieser physikalischen Interplay-Effekte ist auch hier wünschenswert, um den Effekt auf die Dosisverteilung und damit letztendlich auch die Tumorkontrollwahrscheinlichkeit zu messen. (8)

Im Rahmen dieser Dissertation wurde in Kooperation mit dem Unternehmen Euromechanics Medical GmbH (Schwarzenbruck, Deutschland)<sup>5</sup> (13) und dem Ingenieurbüro Kraft (Fürth) (14) eine Bewegungsplattform entworfen, entwickelt und konstruiert, welche modellhafte, physiologische und pathologische Atemmuster sowie Bewegungstrajektorien von Patienten simulieren kann. Mit Hilfe dieser Bewegungsplattform können die Effekte von Patienten- und Tumorbewegungen im gesamten radioonkologischen Workflow simuliert und gemessen und Einflüsse auf eine ausreichende Dosisverteilung im Tumor eruiert werden. Darüber hinaus können Verfahren der adaptiven Strahlentherapie, wie das Gating oder die fluoroskopische Bildgebung, auf Ihre Genauigkeit hin untersucht werden (sog. Qualitätssicherung). Ebenfalls ist eine valide 4D-Bewegungsplattform für die Entwicklung neuer 4D-Managementtechnologien und der Ausbildung im 4D-Workflow in der Strahlentherapie wichtig.

Insbesondere widmet sich diese Arbeit den folgenden Themenbereichen:

- Design, Entwicklung und Evaluation einer 4D-Bewegungsplattform
- Evaluierung von Bewegungsartefakten in der Standard-Computertomographie
- Evaluierung von Bewegungsartefakten in der 4D-Computertomographie
- Qualitätssicherung in der 4D-Computertomographie
- Einflüsse von Bewegungen auf die Dosisverteilung in der modernen Strahlentherapie anhand von modellhaften Fällen
- Qualitätssicherung der adaptiven Bestrahlung
- Training von Personal im radioonkologischen 4D-Workflow

<sup>5</sup> Euromechanics Medical GmbH wurde durch das Unternehmen LAP GmbH Laser Applikationen übernommen.

## 2 Medizinische Grundlagen

*"Die medizinische Wissenschaft hat in den letzten Jahrzehnten so ungeheure Fortschritte gemacht, dass es praktisch keinen gesunden Menschen mehr gibt."*

*Aldous Huxley, brit. Schriftsteller (1894-1963)*

## 2.1 Physiologie der menschlichen Atmung

Für den steten Wechsel von In- und Exspiration sind Muskelkräfte verantwortlich, welche das intrathorakale Volumen und damit einhergehend das Lungenvolumen verändern respektive den Thorax heben und senken. Physiologisch ist für einen gesunden Erwachsenen eine Atemfrequenz von etwa 12 bis 20 Perioden pro Minute, entsprechend Periodendauern von 3 - 5 Sekunden. Die Inspiration erfolgt etwas schneller als die Exspiration, so dass in der Regel ein Verhältnis von 1:2 vorliegt. Generell unterscheiden kann man die Bauch- von der Brustatmung. Bei der Bauchatmung wird die elastische Ausdehnung der Lunge durch ein Heben und Senken des Diaphragmas ermöglicht. Bei der Brustatmung ermöglichen die Interkostal- und Zervikalmuskeln ein Heben und Senken der Rippen, was zu einer Volumenänderung des Thorax mit nachfolgender Belüftung der Lunge führt. Prinzipiell sind beide Prozesse an der menschlichen Atmung beteiligt - jedoch in individuell unterschiedlicher Ausprägung (15,16). Dies muss bei der Platzierung von Atemsensoren an Bauch oder Thorax des Patienten zur Detektion des Atemsignals beispielsweise für die 4D-Computertomographie oder die adaptive Strahlentherapie berücksichtigt werden.

## 2.2 Strahlentherapie bewegter Zielstrukturen

### 2.2.1 Strahlenbehandlung von Tumorerkrankungen

Alle Ausführungen in dieser Arbeit beziehen sich auf die Teletherapie<sup>6</sup> mit Photonen von malignen Tumoren. Bei der Teletherapie werden die Zielstrukturen durch die Haut (perkutan) bestrahlt. Die Röntgenbremsstrahlung wird in einem medizinischen Linearbeschleuniger erzeugt.

 $6$  Tele (gr.) = fern

Stellt der Arzt die Indikation zu einer Strahlenbehandlung, so ist der Patient über alle möglichen Risiken und Vorteile aufzuklären. Patient und Arzt entscheiden dann gemeinsam über die bestmögliche Therapie unter Abwägung der Risiken und der patientenindividuellen Faktoren. Nach der Einwilligung in die Strahlenbehandlung ist zunächst eine Computertomographie (CT) durchzuführen; auch dann, wenn bereits Vorbefunde über den Tumor (z.B. aus Sonographie) vorliegen. Dies hat den Grund, dass eine Computertomographie erforderlich ist, da nur sie über die aus den Schwächungsmessungen errechneten Hounsfield-Units einen Rückschluss auf die Elektronendichten für die Bestrahlungsplanung und somit zur Dosisberechnung ermöglicht. Es werden in der Strahlentherapie besondere strahltransparente Carbon-Tischplatten verwendet, um eine Durchstrahlung mit möglichst wenig Schwächung auch aus Winkeln durch die Tischplatte zu ermöglichen. Dies erhöht die möglichen Freiheitsgerade der Strahlenbehandlung. Eine derartige Tischplatte ist in der Strahlentherapie ebenfalls am CT angebracht, was es von den CT-Geräten der diagnostischen Radiologie unterscheidet. (3)

Auf diesem CT-Datensatz konturiert der Arzt die zu bestrahlenden und zu schonenden Bereiche. Auch wird – z.B. aus Basis von 4D-CT-Daten – der mögliche Bewegungskorridor des Tumors ermittelt und bei der Konturierung mitberücksichtigt (s. Kapitel 2.2.2). Ferner werden die Dosierung und das Applikationsschema (die Fraktionierung) durch den Arzt verschrieben. Auf dieser Basis berechnet der Medizinphysiker einen Bestrahlungsplan, der an die anatomischen und medizinischen Gegebenheiten des individuellen Patienten angepasst ist. Arzt und Physiker entscheiden gemeinsam anhand bestimmter physikalischer Planevaluationsmessgrößen wie dem Dosis-Volumen-Histogramm, der Dosisverteilung, der maximalen und der minimalen Dosis im Zielvolumen, ob der Plan zur Bestrahlung für diesen Patienten geeignet ist. Wurde der Plan von Arzt und Physiker freigegeben, so kann der Plan zunächst auf ein Messphantom umgerechnet und dieses anstatt des Patienten bestrahlt werden. Durch das im Messphantom enthaltene Dosimetrieequipment wird die applizierte Dosis gemessen und mit der errechneten Dosis für das Phantom verglichen (17). Dieses Vorgehen dient der Qualitätssicherung der Bestrahlungstechnik und somit der Sicherheit des Patienten.

In diesem Schritt setzen auch die in dieser Arbeit verwendeten Verfahren an: Durch Simulation von Patientenatmungen in diesem Schritt können durch den Vergleich mit der unbewegten Messung die Bewegungseffekte quantifiziert werden. Verläuft diese Verifikationsmessung erfolgreich innerhalb tolerabler Grenzen, kann die Patientenbestrahlung beginnen. Dazu erfolgt zunächst die sog. Neueinstellung, bei welcher dem Patienten die erste Fraktion gegeben wird und Arzt und Physiker anwesend sind und die Einstellung kontrollieren. Dem schließen sich die weiteren Fraktionen an, bis die gesamte Dosis appliziert worden ist.

#### 2.2.2 Relevante onkologische Volumina

Man unterscheidet gemäß der ICRU-Reports 62 und 83 (18,19) die folgenden in dieser Arbeit relevanten Zielvolumendefinitionen: Abbildung 1 zeigt eine CT-Schicht aus dem Kollektiv von CT-Daten des Universitätsklinikums Hamburg-Eppendorf (UKE). Es findet sich in der linken Lunge (gemäß radiologischer Konvention entspricht die linke Bildseite der rechten Patientenseite und vice versa) ein Lungentumor. Die sichtbaren Tumoranteile (hier blau umrandet) entsprechen dem sog. GTV, dem Gross Tumor Volume.

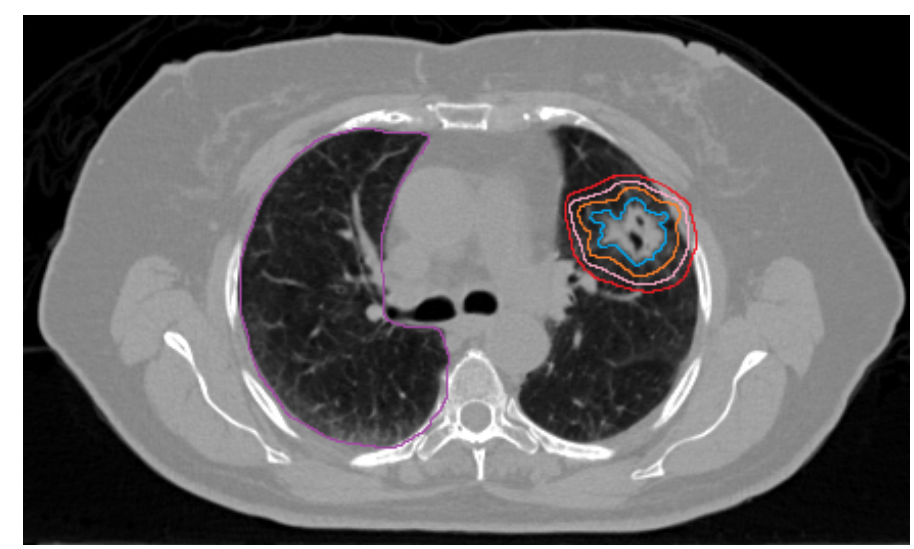

*Abbildung 1: CT-Schnittbild mit Tumor der linken Lunge und onkologischen Volumina.* Die Lunge wird von den knöchernen Rippen vollständig im Thorax eingeschlossen. Ihre beiden Flügel liegen oberhalb (cranial) des Zwerchfells, dem Atemmuskel (Diaphragma). Zentral ist das Herz mit den großen Gefäßen angeschnitten. Der Tumor enthält zentrale Lufteinschlüsse, da er um Bronchialäste gewachsen ist. Blau dargestellt, das GTV dieser Schicht, orange ist das CTV dieser Schicht eingezeichnet, hellrosa das ITV aller Schichten und rot das PTV aller Schichten. Als OAR ist die rechte Lunge eingezeichnet.

Das GTV ist definitionsgemäß der Anteil des Tumors, welcher makroskopisch sichtbar ist (z.B. in der Bildgebung oder während einer Operation). Das GTV wird umhüllt durch das sog. CTV (in Abbildung 1 orange gezeichnet), dem Clinical Target Volume. Das CTV beinhaltet das GTV mit einem bestimmten Sicherheitsabstand um subklinische/okkulte Tumorausbreitung zu berücksichtigen, die relevanten regionalen Lymphabflusswege und ggf. weitere potenzielle Ausbreitungswege nach Einschätzung des Arztes. Es wird mit einem bestimmten Sicherheitsabstand nach Verschreibung des Arztes durch das ITV (in Abbildung 1 rosa gezeichnet), das Internal Target Volume, umgeben. Das ITV soll Unsicherheiten berücksichtigen, welche durch Bewegungen während der Therapie (Atmung!) auftreten können. Seine Kontur ist bestenfalls so zu wählen, dass sich das CTV zu jeder Zeit während der Bestrahlung innerhalb des ITVs befindet. Es beinhaltet den Bewegungskorridor des Tumors während der Atmung und wird durch 4D-CT-Bildgebung ermittelt. Um auch die Fehler der täglichen Lagerung auf dem

Bestrahlungstisch und Unsicherheiten des Behandlungsstrahles zu berücksichtigen, umfasst das sog. Planning Target Volume, das PTV (in Abbildung 1 rot gezeichnet), das ITV mit einem bestimmten Sicherheitssaum.

Nota bene: GTV und CTV sind Konturierungen, welche in jeder einzelnen Schicht zu den verschiedenen Zeitpunkten der 4D-CT eingezeichnet sind und variieren. Das ITV wird aus den Datensätzen des gesamten 4D-CT errechnet und ist somit über alle Zeitpunkte gemittelt. Bei den OARs, den sog. Organs At Risk, handelt es sich um Risikoorgane. Dieser Begriff subsummiert nicht erkranktes Normalgewebe, in welchem jedoch ebenfalls Dosis deponiert wird, was zu Funktionseinschränkungen und zusätzlichen Erkrankungen bzw. Nebenwirkungen des Patienten (Sekundärtumor, Organausfall, Blutungen) führen kann. In Abbildung 1 ist als typisches Risikoorgan die kontralaterale – also die gesunde – Lunge violett umsäumt. Eine zu hohe Dosisbelastung kann zu Radiopneumonitis und langfristig zu einem fibrotischen Umbau mit deutlicher Funktionseinschränkung führen (3,20–25). Darüber hinaus sei noch das Treated Volume (TV) erwähnt, welches je nach Behandlungsmethode das PTV technisch bedingt etwas vergrößert sowie das Irradiated Volume (IV), welches das gesamte Volumen innerhalb des Patienten beinhaltet, in welchem Dosis deponiert worden ist. Es ist somit das größte onkologische Volumen und kann besonders bei einigen Bestrahlungstechniken (IMRT) zu erheblicher Dosisbelastung im Niederdosisbereich beitragen.

#### 2.2.3 Konventionelle 3D-Konformale Strahlentherapie (3D-CRT)

Bei der konventionellen 3D-Konformalen Bestrahlung wird mittels Blenden im Linearbeschleuniger und dem integrierten Multi-Leaf-Kollimator (MLC) die Strahlfeldform an das zu bestrahlende Zielgebiet (PTV) im Patienten angepasst. Es handelt sich aus jeder diskreten Bestrahlungsrichtung um die bestmögliche Anpassung der Feldform durch die Kollimatoren an die Richtungsprojektion des PTVs. Oft werden einige wenige Einstrahlrichtungen verwendet (z.B. sog. Vierfelderbox bei 3D-CRT-Prostatabestrahlung und die Zangentechnik für das Mammakarzinom). Es erfolgt keine Modulation der Fluenz. Diese Technik stößt bei sog. konkaven Zielvolumina an ihre Grenzen. In Abbildung 2 ist ein Risikoorgan (orange) gezeigt, welches von einem Tumor (blau) umgeben ist (z.B. ein Sarkom um das Rückenmark). Wird dieser Tumor 3D-Konformal eingestellt, so geht von der Strahlenquelle (grün) und den Kollimatoren (gelb) ein divergentes Feld (grau) aus, welches aus jeder Richtung nicht nur den Tumor, sondern auch das Risikoorgan mit Dosis belastet. Die Dosis des Tumors wird durch die maximal tolerable Dosis im Risikoorgan limitiert, so dass keine Eskalation der Dosis im Tumorgewebe möglich ist.

In diesem einfachen Beispiel mag eine Rotationsbestrahlung das Risikoorgan noch aussparen,

was in folgendem Beispiel nicht mehr möglich ist, wie in Abbildung 3 illustriert ist.

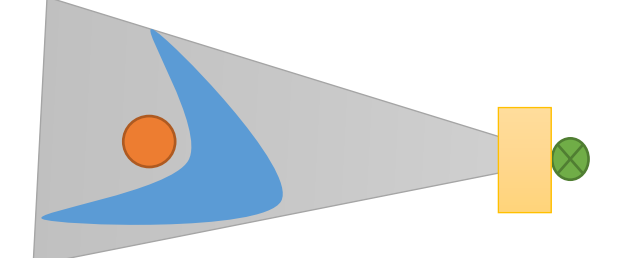

#### *Abbildung 2 3D-Konformale Strahlentherapie*

Ein konkaves PTV (hier blau dargestellt) liegt um ein Risikoorgan (orange). Bei der 3D-Konformalen Bestrahlung wird durch die Strahlenquelle (grün) und die Kollimationseinrichtung (gelb) jeweils nur die beste Projektion aus einer Richtung eingestellt, was zu Belastung des Risikoorgans führt. Das Strahlenfeld ist grau eingezeichnet.

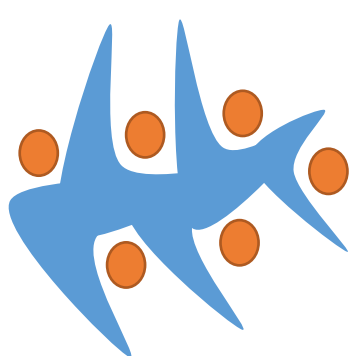

*Abbildung 3 Komplexes konkaves Zielvolumen*

Ein hoch konkaves PTV (hier blau dargestellt) liegt um mehrere Risikoorgane (orange). Die Therapie des Zielvolumens unter bestmöglicher Schonung der Risikoorgane stellt eine Herausforderung dar, welcher mit der IMRT gelöst werden kann durch Fluenzmodulation. Bei gleichzeitiger Bewegung des Tumors kommen zusätzliche Schwierigkeitsgerade hinzu.

Hier liegt die Stärke der Intensitätsmodulieren Strahlentherapie (IMRT) und ihrer modernen Abkömmlinge wie Volumetric modulated Arc Therapy (VMAT) und TomoTherapy (26,27). Durch Fluenzmodulation lassen sich konkave und hochkonformale Dosisverteilungen erreichen.

#### 2.2.4 Intensitätsmodulierte Strahlentherapie (IMRT)

Die IMRT basiert auf der Superposition von fluenzmodulierten Strahlenfeldern. Es werden hier – ähnlich der 3D-CRT – die Felder zunächst an das PTV angepasst und dann in kleine Felder mit unterschiedlicher Fluenz segmentiert. Dieser zusätzliche Freiheitsgrad ermöglicht es, die Intensität jedes einzelnen Teilfeldes zu modulieren (durch eine Variation der Einstrahlzeit). Die Superposition aller Segmentfelder erzeugt dann die resultierende Dosisverteilung. Durch geschickte Überlagerung der Segmente können Risikostrukturen geschont und Tumorgewebe mit höherer Dosis als bei der 3D-CRT bestrahlt werden. (Abbildung 4). Man unterscheidet Stepand-Shoot-IMRT, Sliding-Window-IMRT und Rotations-IMRT-Technologien wie TomoTherapy

und VMAT. Bei der Step-and-Shoot-IMRT werden die Kollimatoren zunächst an das PTV angepasst, die Fluenz in viele kleine Felder aufgeteilt und berechnet und dann Strahlung aus jeweils verschiedenen Richtungen mit kleinen (Teil-)Feldern freigegeben. Während der Rotation der Gantry zum nächsten Feld wird ebenfalls nicht bestrahlt. Im Gegensatz dazu wird bei der Sliding-Window-IMRT während der Veränderung der Leafs bestrahlt - die Kollimatoren werden dabei kontinuierlich angepasst. Bei Rotations-IMRT-Technologien, wie der TomoTherapy oder der Volumetrisch modulierten Arc-Therapie (VMAT), rotiert die Gantry kontinuierlich um den Patienten – bei der TomoTherapy wird währenddessen auch der Tisch vorgeschoben. Dabei werden die Kollimatoren angepasst. Das Grundprinzip der Fluenzmodulation aus den verschiedenen Strahlrichtungen ist gleich (28–31).

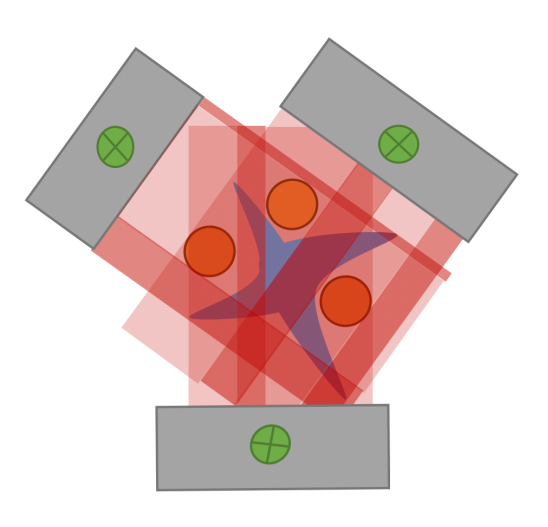

*Abbildung 4 Komplexes konkaves Zielvolumen mit Risikostrukturen bei IMRT-Fluenzmodulation.* 

Ein hoch konkaves PTV (hier blau dargestellt) liegt um mehrere Risikoorgane (orange). Aus drei unterschiedlichen Richtungen wird hier mit verschiedener Fluenz bestrahlt, so dass es zu Superposition der Fluenz im Tumorgebiet kommt unter Schonung der Risikostrukturen.

#### 2.2.5 Adaptive Strahlentherapie

Unter dem Begriff der adaptiven Strahlentherapie versteht man die Anpassung von Bestrahlungstechniken an bestimmte Voraussetzungen bei dem Patienten. Eine typische adaptive Technik ist die Berücksichtigung der Atmung des Patienten: Beim ICRU-Konzept (vgl. Kapitel 2.2.2) wird das ITV als das onkologische Volumen definiert, welches den gesamten Bewegungskorridor des Tumors während der Bewegung beinhaltet. Herausforderung der modernen Strahlentherapie ist nach wie vor, den Bewegungskorridor des Tumors genau zu bestimmen. Damit besteht die Möglichkeit, diesen durch 4D-CT-Aufnahmen ermittelten Korridor komplett zu bestrahlen während der freien Atmung des Patienten. Es besteht aber auch

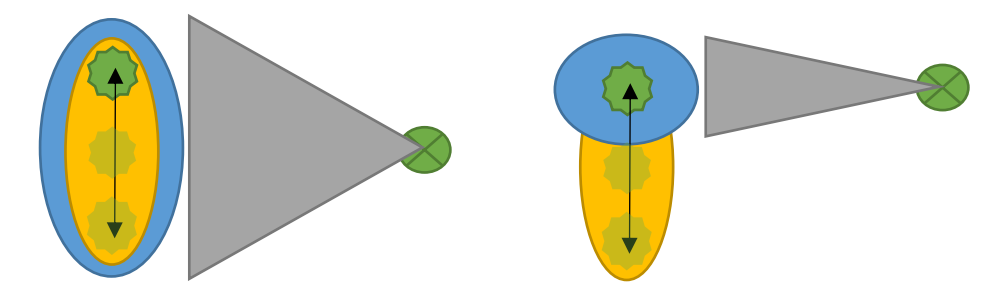

#### *Abbildung 5 Adaptive Strahlentherapie*

Ein atembeweglicher Tumor (grün) bewegt sich innerhalb eines Korridors, den wir ITV nennen (gelb). Normalgewebsexposition (blau) erfolgt naturgemäß ebenfalls (Bestrahlung nach ITV-Konzept). Der Strahl ist grau dargestellt und die Quelle grün. Die Source-to-axis-distance bei z.B. TomoTherapy beträgt 85 cm, was etwas weniger ist als beim konventionellen Linearbeschleuniger mit typischen 100 cm. Typische maximale Feldgrößen der Linearbeschleuniger sind 40x40 cm<sup>2</sup> in 100 cm.

die Möglichkeit, jeweils nur bei einer bestimmten Atemphase (z.B. maximale Expiration) zu bestrahlen, was die Zeit der Bestrahlung verlängert, aber dafür Normalgewebe schont (sog. Atemgating). Die Technik des Atemgatings bestrahlt nur einen Teil dieses Bewegungskorridors. Dies verdeutlicht Abbildung 5: Im linken Teil wird der komplette Bewegungskorridor bestrahlt. Damit wird auch viel umliegendes Normalgewebe mit Dosis belastet. Im rechten Teil der Abbildung ist der Ansatz der adaptiven Strahlentherapie dargestellt: Nur, wenn der Tumor in einem bestimmten vorher definierten Bereich zu finden ist, wird bestrahlt. Andersfalls ist die Strahlung deaktiviert.

Die große Problematik hierbei ist, eine dauerhafte stabile Korrelation von äußerer Bewegung und innerer Tumorbewegung über die gesamte oft wochenlange Strahlenbehandlung zu finden. Als Surrogat für die innere Tumorbewegung wird oft die äußere Bewegung der Patientenoberfläche (Brustkorb oder Bauch, je nach Atemtyp) verwendet: Dabei wird z.B. ein Infrarotmarkerblock auf dem Patienten platziert und seine Bewegung verfolgt oder ein Bauchgurt mit elektromechanischem Dehnungssensor. Alternative Verfahren sind die Beobachtung der Patientenoberfläche mit den Atemexkursionen durch Time-of-Flight-Kameras oder Projektoren, welche Muster (strukturiertes Licht) auf Oberflächen projizieren und durch Kameras deren Veränderung aufnehmen. Es können während jeder Fraktion Durchleuchtungen durchgeführt werden, welche den (bestenfalls mit vorher implantierten Gold-Markern markierten) Tumor und seine Bewegung in Relation zu den Strahlfeldern sichtbar machen. Diese Technologien werden jedoch noch nicht routinemäßig eingesetzt.

Die adaptive Strahlentherapie sollte grundsätzlich gerätezentriert (die Technik passt sich an die Gegebenheiten des Patienten an) arbeiten: Eine Adaptation des Patienten an die Bestrahlung ist zwar ebenfalls möglich, jedoch obgleich der hohen Morbidität der Patienten (Raucher haben neben dem Bronchialkarzinom oft auch eine chronisch obstruktive Lungenerkrankung, COPD) nicht immer klinisch umsetzbar: Bei Mammabestrahlungen kann ein sog. Deep-Inspiration-Breathhold-Manöver durch den Patienten ausgeführt werden. Dabei atmet der Patient tief ein und hält die Luft an. Dies führt er bereits während des Planungs-CT durch und später während der Bestrahlungen. Man geht davon aus, dass der Tumor dann an korrespondieren Stellen relativ zur Körperoberfläche des Thorax des Patienten verweilt. Ferner hat der größere Abstand von Brust zum Herzen durch die luftgefüllte Lunge eine Dosisreduktion des Risikogewebes im Myokard zur Folge.

Ein weiteres ebenfalls bisher selten routinemäßig eingesetztes Verfahren der adaptiven Strahlentherapie ist das sog. Tracking. Dabei verfolgt der Therapiestrahl den Tumor während der Atmung und behält ihn stets im Fokus. Als Surrogat für die aktuelle Tumorposition dienen hier ebenfalls Markerblöcke auf dem Patienten oder implantierte Marker in Tumornähe, welche getrackt werden (32,33). Das CyberKnife ist ein kleiner Linearbeschleuniger, der auf einem Industrieroboter montiert ist und sich besonders für Tracking und Verfolgung von sich bewegenden Tumoren eignet, da dieser viele Freiheitsgerade bietet. Die Herausforderungen sind hier vor allem das Monitoring der Tumorbewegung und Prädiktion der Bewegung des Tumors (34–38) .

#### 2.3 Strahlenbiologische Grundlagen

#### 2.3.1 Gewebetypen

Bestrahlt man Zellen verschiedener Gewebetypen (z.B. Zellkulturen von Lungentumorgewebe, gesundem Lungengewebe, Prostatatumorgewebe, etc.), so überleben diese Zellen mehr oder weniger gut die Bestrahlung. Um die Überlebensfraktion der Zellen (sog. Surviving fraction, *SF*) in Relation zur applizierten Dosis *D* [Gy] zu setzen, wurde das linear-quadratische-Modell entwickelt, welches diesen Effekt sehr gut approximiert:

$$
ln SF = -\alpha D - \beta D^2
$$
 (2.1)

Dabei handelt es sich bei den Gewebefaktoren  $\alpha$  [Gy<sup>-1</sup>] und  $\beta$  [Gy<sup>-2</sup>] um gewebespezifische Grüßen, die grundsätzlich experimentell bestimmt werden können durch Bestrahlung von Zellkulturen. Der Term  $-\alpha D$  in (2.1) beschreibt den Anteil der Zellen, die letal getroffen worden sind (z.B. durch nicht reparable Doppelstrangbrüche) und ist unabhängig von der Dosisleistung. Der Term  $-\beta D^2$  beschreibt den Anteil an Zellen, welche durch Reparaturen die (subletalen) Schäden wieder beseitigen können, so dass die Zellen nicht abgestorben sind. Dieser quadratische Term ist abhängig von der Dosisrate. Interessant für die klinische Strahlentherapie

ist vor allem das Verhältnis von  $\alpha/\beta$  [Gy], da die Einzelfaktoren sehr schwierig zu bestimmen sind. Dieses Verhältnis ist für verschiedene Gewebetypen unterschiedlich und definiert die Radiosensibilität des Gewebes. Dabei gilt: Je größer das Verhältnis (also ein kleines  $\beta$ ), desto besser spricht das Gewebe auf die Bestrahlung an und umso mehr Zellen werden pro Gy Dosis abgetötet, was den Fraktionierungseffekt unterstützt, um dem Normalgewebe Zeit zur Regeneration zu geben und das Tumorgewebe fraktioniert zu schädigen. Die ärztlich verschriebene Strahlendosis wird dem Patienten nicht in einer einzelnen Sitzung komplett appliziert, sondern in mehreren sog. Fraktionen. Dadurch dauert eine Strahlentherapie meist mehrere Tage bis Wochen, in denen der Patient behandelt wird. Dies hat seinen strahlenbiologischen Grund in der Reparaturfähigkeit der verschiedenen Gewebetypen. Normalgewebe (kleines Verhältnis von  $\alpha/\beta$ ) hat in der Regel eine bessere Reparaturkapazität als das entsprechende Tumorgewebe. Dem Normalgewebe wird so zwischen den Fraktionen Zeit zur Reparatur von entstandenen (subletalen) DNA-Schäden gegeben, wohingegen der Tumor in der gleichen Zeit weniger gut diese Schäden reparieren kann. Eine Zellinaktivierung kann durch letale Schäden (mitotischer Zelltod, Apoptose) oder durch Arrest in der G1-Phase des Zellzyklus erfolgen. Allen gemein ist, dass entsprechende DNA-Schäden durch Bestrahlung eingetreten sind.

Darüber hinaus werden Tumorzellen, die bisher von der Sauerstoffversorgung eher abgeschieden waren (sog. hypoxische Zellen) durch die Verringerung der Diffusionsstrecken erneut Anschluss an das Gefäßnetz finden (sog. Reoxygenierung). Einen Tumor kann man analog einer Zwiebel vorstellen: Im Kern das hyp- bis anoxische Zentrum, teilweise mit Nekrosen, und in den Schalen nach außen hin durch Gefäßneubildung hypoxische bis euoxische Bereiche, in denen Tumorzellen proliferieren. Diese proliferativen Zellen werden jeweils durch die fraktionierte Bestrahlung inaktiviert und letal getroffen, da sie sensitiver auf Bestrahlung reagieren, als hypoxische Zellen. Dadurch werden nun andere Zellen im Tumor euoxisch und beginnen mit der Proliferation (Redistribution), welche dann mit der nächsten Strahlenfraktion behandelt werden können. Durch Iteration dieses Verfahrens über mehrere Fraktionen (z.B. sechswöchige Strahlentherapie mit 5 Fraktionen pro Woche zu je 2 Gy) kann so die Zelllast im Tumor deutlich reduziert werden, wobei das Ziel auch die Inaktivierung der letzten Zelle sein muss, da diese ansonsten zu einer Repopulierung des Tumors führen kann. Insbesondere bei modernen Konzepten zur Behandlung von kleinen abgegrenzten Tumoren auch in beweglichen Organen werden vermehrt sog. SBRT-Konzepte (Stereotactic Body Radiation Therapy) verwendet mit Hypofraktionierung bei erhöhter Einzeldosis. Pro Gray applizierter Röntgenstrahlungsdosis in einer Zelle entstehen etwa 40 Doppelstrangbrüche und 500-1000 Einzelstrangbrüche (3,23,39,40).

Gewebe mit einem großen  $\alpha/\beta$  - Quotienten ist somit einer Strahlentherapie am ehesten zugänglich, da hier mehr letale Zellschäden induziert werden können, wohingegen Gewebe mit einem geringen Quotienten sich strahlenbiologisch eher strahlenresistent darstellen.

#### 2.3.2 Serialität von Organen

Verschiedene Gewebetypen reagieren unterschiedlich auf Strahlung. Treten in einem Gewebe deutliche Überdosierungen der Strahlung auf (zum Beispiel im umliegenden Normalgewebe durch Bewegungseffekte), ist es möglich, dass die Überdosierung einen Gewebeschaden verursacht. Inwiefern sich dieser Schaden auf die gesamte Organfunktion auswirken kann, kann durch den Serialitätsfaktor abgeschätzt werden. Jedes Organ besteht aus seriell und parallel arbeitenden Untereinheiten. Je nach Überwiegen der einen oder anderen Einheiten, spricht man von eher seriellen oder parallelen Organen. Lunge und Leber sind eher parallel organisierte Organe, da der Schaden eines kleinen Volumens im Parenchym dieses Organs die Gesamtfunktion wenig beeinträchtigt. Das Nervensystem ist ein Beispiel für ein eher seriell strukturiertes Organ: Wird hier ein kleines Volumen durch die Bestrahlung beschädigt, wirkt sich dieser auf die Funktion des gesamten Organs aus. So kann ein volumenmäßig sehr kleiner Schaden im Rückenmark den Ausfall der nervalen Versorgung der Endstrecke (z.B. eines Armes oder Beines) zur Folge haben. Ursächlich für eine Querschnittslähmung ist oft auch nur ein kleiner Defekt des Rückenmarks. Ursache dafür sind die durch den induzierten Strahlenschaden nicht mehr funktionsfähigen Nervenfasern. Ein kleiner Schaden in der Leber oder Lunge würde den Patienten dagegen nicht merklich beeinträchtigen. In der Leber fallen lediglich eine definierte Zahl an Portalfeldern aus, im Bereich der Lunge Alveolen. Die Kenntnis der Serialität von Organen ist insbesondere wichtig für die Bewertung von Überdosierungen und maximal zulässigen Dosierungen. In parallelen Organen sind Überdosierungen (z.B. durch Bewegungseffekte) eher tolerabel als in seriellen, dennoch darf in parallelen Organen das Volumen der Bestrahlung nicht zu groß sein, da sonst zu viel Gewebe für die Funktion des Organs nicht mehr zur Verfügung steht. Parallele Organe erleiden vor allem eine volumenabhängige, serielle Organe eine dosisabhängige Schädigung. Dies ist bei der Evaluation von Bestrahlungsplänen und Messergebnissen der Bewegungseffekte besonders zu berücksichtigen (3).

#### 2.4 Der Weg des Patienten in der Strahlentherapie

Das Flussdiagramm in Abbildung 6 zeigt den Weg des Patienten in der Strahlentherapie. Besonders durch Fettschrift gekennzeichnet sind die möglichen Einflussfaktoren im Workflow, welche in dieser Arbeit betrachtet werden.

Nach der Diagnose einer zu bestrahlenden Tumorerkrankung (z.B. ein Lungentumor) wird der Patient der Strahlentherapie zugewiesen. Hier wird ein spezielles (4D-)CT in der Strahlentherapie durchgeführt, um den Bewegungskorridor des Tumors und seine Geometrie auszumessen. Anschließend sind die Elektronendichten des Gewebes für die Bestrahlungsplanung erforderlich, die ebenfalls im CT-Datensatz als Hounsfield-Units dargestellt

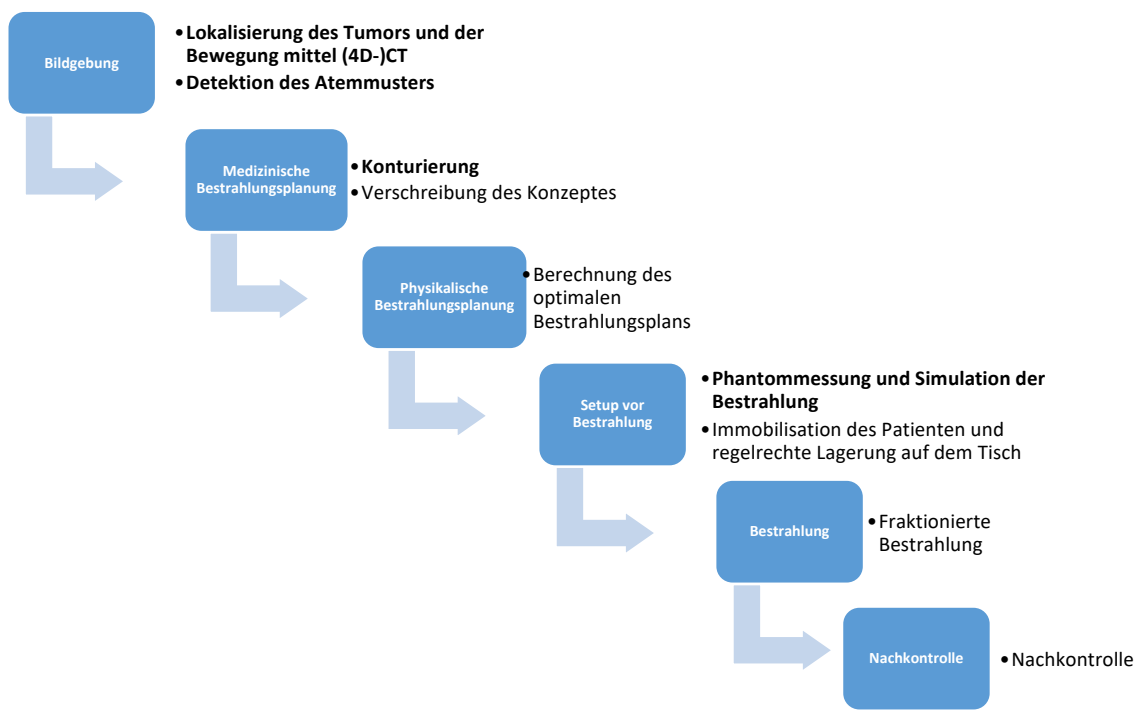

*Abbildung 6 Der Weg des Patienten durch die Strahlenbehandlung.*

Der Weg des Patienten durch die Strahlentherapie beginnt mit der Bildgebung und endet mit den Nachkontrollen. Bewegungsinduzierte Effekte können jedoch die Präzision der Strahlenbehandlung erheblich stören und einen Einfluss auf die optimale Behandlung haben.

sind. Hier kann es zu Artefakten und Störungen der Bildqualität durch die Atmung und andere Bewegungseffekte kommen. So können Teile des Tumors nicht erkannt, die Geometrie verändert dargestellt oder die Elektronendichten verkehrt errechnet werden. Bei der Bestrahlung selbst kann es zu Interplayeffekten von Atmung und Fluenzmodulation kommen, welche Unter- oder Überdosierungen zu Folge haben. Auch muss sichergestellt werden, dass die Korrelation zwischen innerer Tumorbewegung innerhalb des ITV und äußerem Bewegungssurrogat (in der Regel die Körperoberfläche) über die gesamte Bestrahlung über alle

Fraktionen aufrechterhalten bzw. jeweils neu berechnet wird. Hier bieten sich hypofraktionierte SBRT-Schemata an, welche nur wenige Fraktionen mit erhöhter Einzeldosis beinhalten (29,41).

## 3 Physikalische Grundlagen

*"Die Physik ist für die Physiker eigentlich viel zu schwer." David Hilbert (1862-1943), deutscher Mathematiker*

#### 3.1 Wechselwirkung von Strahlung mit Materie

Um die gewünschten Erfolge bei der Strahlentherapie zu erzielen, müssen in den Tumorzellen letale Schäden in der Erbsubstanz (DNA) erzeugt werden. Dadurch können diese zu Grunde gehen und sich nicht weiter vermehren. Dazu muss die Photonenenergie durch Wechselwirkungsprozesse letztendlich auf das Gewebe übertragen werden und dort eine Dosis deponieren. Photonenstrahlung ist indirekt<sup>7</sup> wechselwirkend mit Materie. Dies bedeutet, dass in einem ersten Prozess Energie auf geladene ionisierende Teilchen übertragen wird (z.B. auf Sekundärelektronen). Direkt ionisierende Strahlung umfasst dagegen alle geladenen Teilchen. Man unterscheidet in der Strahlenbiologie ferner grundsätzlich direkte von indirekten Strahlenwirkungen. Bei der direkten Strahlenwirkung erfolgt die Wechselwirkung direkt an den relevanten biologischen Strukturen, wie der DNA oder zellulären Proteinen. Direkte Strahlenwirkung tritt vor allem bei Korpuskularstrahlung mit hohem linearem Energietransfer (hoch-LET-Strahlung) auf. Häufiger und bei der Photonentherapie relevanter ist jedoch die indirekte Strahlenwirkung. Hierbei wechselwirken Sekundärelektronen, welche von den Photonen durch Wechselwirkungsprozesse im Gewebe erzeugt werden, mit Wasser. Es kommt zur Radiolyse und Ionisation des Wassers, wie in (3.1) und (3.2) ersichtlich.

> $H_2O \stackrel{e^-}{\to} OH^{\cdot} + H^{\cdot}$  (3.1)  $H_2O \stackrel{e^-}{\rightarrow} H_2O^+ + e^-$  (3.2)

Die entstehenden Radikale bzw. das freie Elektron können Schäden an den biologischen Strukturen erzeugen. Die Sekundärelektronen sind direkt ionisierend und verlieren ihre Energie im Gewebe durch Ionisation und Anregungen (Stoßbremsung) sowie Bremsstrahlungserzeugung durch inelastische Wechselwirkung im Coulombfeld der Atomkerne (Strahlungsbremsung) (3). Für die Bestimmung der Bildqualität in der Computertomographie und bei der Deponierung von Dosis im Gewebe ist die Kenntnis der Wechselwirkungseffekte von Photonen mit Materie entscheidend. Daher soll auf diese im Speziellen eingegangen werden: Bei den in dieser Arbeit verwendeten Photonenenergien (Computertomographie: 70 – 140 keV; Linearbeschleuniger: 6

<sup>7</sup> Photonen können auch direkt wechselwirken und Dosis deponieren; es kommt nur selten vor.

MeV – 15 MeV) sind generell fünf Wechselwirkungsprozesse denkbar, die je nach Energie andere Wechselwirkungsquerschnitte besitzen: Photoeffekt, Compton-Effekt, Paarbildung, elastische Rayleigh-Streuung und der Kernphotoeffekt. Für Wasser gilt, dass die Schwächungsbeiträge von Photo- und Compton-Effekt bei einer Energie von etwa 60 keV gleich groß sind; die Beiträge von Compton-Effekt und Paarbildung bei etwa 20 MeV (42).

#### 3.1.1 Photoeffekt

Beim Photoeffekt wechselwirkt ein Photon der Energie  $E_1$  mit einem in der Regel in einer kernnahen Schale gebundenen Elektron e und wird dabei absorbiert (43,44).

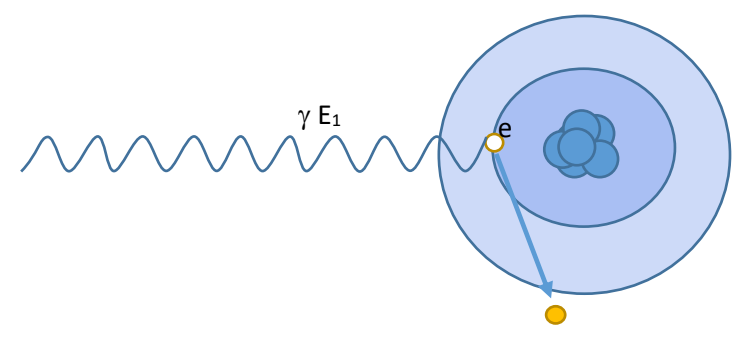

#### *Abbildung 7 Der Photoeffekt*

Dargestellt ist ein Atom mit Kern und vereinfacht zwei Schalen sowie einem inneren Elektron (gelb), welches herausgelöst werden kann durch Absorption eines Photons.

Der Photoeffekt (Abbildung 7) ist die Wechselwirkungsdomäne niederenergetischer Photonen und Materialien hoher (effektiver) Kernladungszahl (Z), z.B. bei der Röntgenaufnahme oder Computertomographie von Metallimplantaten oder Knochen. Überschreitet die Photonenenergie die Bindungsenergie des Elektrons, so wird dieses als Photoelektron freigesetzt. Nur gebundene Elektronen können unter Impulserhaltung ein Photon absorbieren. Seine kinetische Energie entspricht der Differenz aus Photonenenergie, Bindungsenergie und kinetischer Energie des zurückgestoßenen Atomkerns. Für den Wechselwirkungsquerschnitt des Photoeffekts  $\sigma_n$  gilt:

$$
\sigma_{p.e.} \sim \frac{Z^n}{A \cdot E_{ph}^m} (3.3)
$$

Dabei beschreibt in (3.3) A die atomare Massenzahl und  $E_{ph}^{m}$  die Energie des einfallenden Photons, wobei im diagnostisch-radiologischen Energiebereich  $m \approx 3$  und im strahlentherapeutischen Energiebereich  $m \approx 1$  gilt. Der Exponent n der Kernladungszahl Z liegt im Bereich von  $n = 4 - 4.6$  für Elemente mit hoher Kernladungszahl näher an 4. Diese hohe Z-Abhängigkeit ist bei der Computertomographie interessant, wenn dichte Materialien wie Knochen oder Titan untersucht werden. Sie liegt vor allem darin begründet, dass die Bindungsenergien der Elektronen mit steigender Kernladungszahl sich mehr in Richtung der Photonenenergien bewegen und daher Wechselwirkungen wahrscheinlicher werden. Der Photoeffekt ist somit vor allem für den Bildkontrast bei Geweben ähnlicher Massendichte in der radiologischen Diagnostik verantwortlich. In der Strahlentherapie spielt sie eine Rolle im Strahlenschutz (Absorption bei Blei, Kernladungszahl 82). Die Fehlstelle in der Schale durch das emittierte Photoelektron kann entweder durch ein Elektron einer kernferneren Schale unter Emission eines Photons (sog. charakteristische Strahlung) gefüllt werden oder aber durch strahlungsfreie Energieübertragung auf ein Elektron einer äußeren Schale (Auger-Meitner-Effekt). Im Bereich definierter Energien (Bindungsenergien der Schalen) steigt die Absorption deutlich an, man spricht von einer sog. Absorptionskante (42,45,46).

#### 3.1.2 Compton-Effekt

Beim Compton-Effekt (Abbildung 8) handelt es sich um einen Wechselwirkungsprozess, bei welchem ein einfallendes Photon an einem (schwach gebundenen) Elektron in der Elektronenhülle des Atoms gestreut wird, daher ist er proportional zur Zahl der Elektronen und

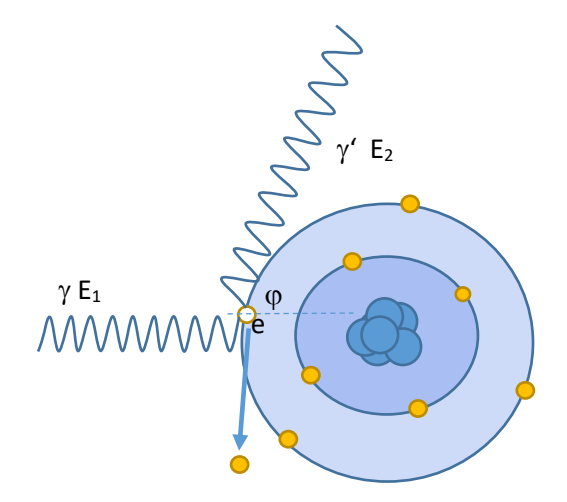

*Abbildung 8 Der Compton-Effekt*

Dargestellt ist ein Atom mit Kern und vereinfacht zwei Schalen sowie einigen Elektronen (gelb). Durch inelastische Streuung wird ein einfallendes Photon unter Herauslösung eines Elektrons gestreut mit größerer Wellenlänge.

damit zur Kernladungszahl Z. Dabei verliert das einfallende Photon an Energie ( $E_1 = h \times f_1$ ), welche an das gestreute und damit freigesetzte Sekundärelektron abgegeben wird und das gestreute Photon hat eine geringere Energie  $E_2 = h \times f_2$  (43,44).

Der Compton-Effekt (3.4) ist proportional zur Massendichte des absorbierenden Mediums und daher dominierender Effekt in der Röntgendiagnostik zur Diskriminierung von Dichteunterschieden bei Materialien ähnlicher Ordnungszahlen (z.B. Weichgewebe im menschlichen Körper) geeignet. Es gilt für den Wechselwirkungsquerschnitt:

$$
\sigma_{comp} \sim \rho \frac{Z}{AE_{ph}^n}
$$
 (3.4)

Im strahlentherapeutisch relevanten Energiebereich gilt etwa:  $n = 0.5...1$ . Für andere Energiebereiche (insbesondere bei Energien <0,2 MeV und >10 MeV) stehen Tabellenwerke zur Verfügung (42,47). Es gilt ferner mit  $c = \lambda \cdot f$ :

$$
\Delta \lambda = \lambda_2 - \lambda_1 = \frac{h}{m_e c} (1 - \cos \varphi) \tag{3.5}
$$

Der Winkel  $\varphi$  in m (3.5) gibt den Streuwinkel (siehe Abbildung 8) zwischen einfallendem und gestreutem Photon an. Das gestreute Photon mit der Energie E2 hat die längere Wellenlänge  $\lambda$ .

#### 3.1.3 Paarbildung

Ab einer Photonenenergie der doppelten Ruheenergie eines Elektrons ( $E_{ph} > 1,022$  MeV =  $2m_{e}c^{2}$ ) kann es zur Paarbildung kommen. Bei diesem Wechselwirkungsprozess wird im Regelfall im Coulomb-Feld eines Atomkerns ein Elektron-Positron-Paar erzeugt. Bei höheren Photonenenergien besitzt das entstandene Elektron-Positron-Paar eine entsprechende kinetische Energie. Das Positron trifft in der näheren Umgebung der Erzeugung auf ein Elektron und es entsteht die sog. Annihilationsstrahlung. Für den Wechselwirkungsquerschnitt  $\sigma_{Paar}$  gilt mit der Parameterfunktion  $P(E)$ :

$$
\sigma_{Paar} \sim \rho \frac{Z^2}{A} P(E)
$$
 (3.6)

Die Parameterfunktion  $P(E)$  in (3.6) kann als  $P(E) \approx \ln E$  approximiert werden (sog. anteilig übertragene Energiemenge) (42–46).

#### 3.1.4 Rayleigh-Streuung

Die elastische Rayleigh-Streuung ist vor allem der Vollständigkeit halber aufgeführt. Sie ist elastisch und trägt zur Energieübertragung respektive der Dosis nicht bei. Rayleigh-Streuung ist proportional zur Ordnungszahl. Relevant ist sie vor allem im Bereich der diagnostischen Radiologie mit sehr geringen Photonenenergien. Sie besitzt dort vor allem Relevanz für den Strahlenschutz durch Streuung der Photonen und hat einen Einfluss auf die Bildqualität (43,44,46).

#### 3.1.5 Kernphotoeffekt

Ab Photonenenergien von 2,18 MeV kann der Kernphotoeffekt auftreten. Dabei wird ein Photon von einem Atomkern absorbiert und ein Nukleon emittiert. Aufgrund der betragsmäßig kleinen Energieübertragung (ca. 5 % bezogen auf die Paarbildung) wird der Kernphotoeffekt oft nicht berücksichtigt bei der Dosisberechnung. Er ist jedoch relevant für den Strahlenschutz (Aktivierung von Beschleunigerbauelementen und der Raumluft  $\rightarrow$  Klimatisierung mit hoher Umwälzrate erforderlich) (42–46).

#### 3.1.6 Wechselwirkung von Elektronen mit Materie

Geladene Teilchen wechselwirken mit Materie. Ein Elektron mit einer Energie von ca. 1 MeV führt etwa 10<sup>5</sup> Wechselwirkungen durch, bevor seine kinetische Energie aufgebraucht ist (42). Elektronen wechselwirken mit Materie durch Stöße (Ionisation und Anregung) und Bremsstrahlungserzeugung.

Der mittlere Energieverlust eines Elektrons durch Prozesse wie Anregung und Ionisation kann mit Hilfe der Bethe-Bloch-Formel (3.7) näherungsweise beschrieben werden.

$$
S_{Collisions} = -\frac{dE}{dx} = -\frac{4\pi N_A Z e^4}{A m_e v^2} \cdot \left[ ln \left( \frac{2m_e v^2}{I(1-\beta^2)} \right) - \beta^2 \right] \tag{3.7}
$$

Hierbei gibt  $v$  die Geschwindigkeit des Elektrons, *Z* und *A* die Ordnungs- und Massenzahl des durchquerten Materials an. Es gilt ferner in dieser relativistischen Betrachtung  $\beta = \frac{v}{c}$  und  $I \approx$ 10eV ⋅ Z ist das mittlere Anregungspotential der absorbierenden Atome in der Materie. Im nicht relativistischen (niederenergetischer Bereich mit Energie unter 500 keV bzw. mit  $v \ll c$ ) gilt

$$
S_{Collisions} = -\frac{dE}{dx} \sim -\frac{Z}{A} \cdot \frac{1}{v^2}
$$
 (3.8)

Bei hohen Energien dominieren dann relativistische Effekte und es gilt näherungsweise

$$
S_{Collisions} = -\frac{dE}{dx} \sim -\frac{Z}{A} \cdot 2\ln\left(\sqrt{\frac{1}{1-\beta^2}}\right) \tag{3.9}
$$

Abhängig von der Energie des Elektrons kommt es zu Bremsstrahlungsverlusten durch Interaktion mit dem Atomkernfeld (bei höherer Energie ist die Wechselwirkung mit dem Atomkernfeld wahrscheinlicher als mit den Hüllenelektronen).

Es gilt:

$$
S_{RAD} = -\frac{dE}{dx} = -\frac{E \, 4Z(Z+1)N_A r_e^2}{137A} \ln\left(\frac{183}{Z^{\frac{1}{3}}}\right) = -\frac{E}{X_0} \tag{3.10}
$$

Dabei ist  $r_e = \frac{e^2}{4\pi\varepsilon_0 m_e c^2}$  der Elektronenradius.  $X_0$ ist als diejenige Schichtdicke eines Materials definiert, nach dessen Durchflug des Elektrons die Energie um den Faktor e reduziert worden ist. Für das gesamte Stoß- und Strahlungsbremsvermögen der Elektronen gilt dann (3.11) (42,46).

$$
S_{ges} = S_{collisions} + S_{RAD}
$$
 (3.11)

#### 3.1.7 Wechselwirkungsprinzip

Die Summe aller betrachteten Wirkungsquerschnitte (3.12) ist dann der gesamte lineare Schwächungskoeffizient für die betrachtete Photonenstrahlung:

$$
\mu_{ges} = \sum_{i} \mu_{i} \approx \mu_{Photoeffekt} + \mu_{Compton} + \mu_{Paarerzeugung}
$$
(3.12)

Kernphotoeffekt und Rayleigh-Streuung tragen nur sehr wenig bei zur Wechselwirkung in den strahlentherapeutischen Energiebereichen und werden daher oft bei der Berechnung vernachlässigt. Diese Wechselwirkungen werden durch das Bestrahlungsplanungsprogramm unter Kenntnis der Eigenschaften des Linearbeschleunigers (Strahlqualität, Kollimation, Materialien) und der wechselwirkenden Materie in Form der Elektronendichten (Phantommaterial, Gewebe) durch verschiedene Algorithmen berechnet und als Energiedosiswerte in der Materie ausgegeben.

Wechselwirkt nun Röntgenstrahlung der Intensität I mit Materie der Dicke d und des Schwächungskoeffizienten *µ* kann die Schwächung der Strahlung durch Intensitätsreduktion wie folgt angegeben werden:

$$
I = I_0 \cdot e^{-\mu d} \quad (3.13)
$$

Nun bestehen weder Phantome noch Menschen aus homogenen Stoffen, daher ist Gewebe auch immer eine Summe viele kleiner und unterschiedlicher Schwächungskoeffizienten, so dass gilt:

$$
\mu_{Gewebe} = \sum_{i} \mu_{i} \quad (3.14)
$$

$$
I = I_0 \cdot e^{-\int_0^d \mu(x) dx} \quad (3.15)
$$

#### 3.2 Dosisbegriff

#### 3.2.1 Definition der dosimetrischen Größen

Die Dosimetrie beschäftigt sich mit der Fragestellung, eine Dosis zu messen. Für diese Arbeit ist vor allem die Energiedosis relevant. Um bewegungsindizierte Effekte messen zu können, ist es sehr wichtig, die geplante mit der tatsächlich gemessenen Dosis an einem bestimmten Ort vergleichen zu können. Daher zunächst einige dosimetrische Überlegungen.

Die Ionendosis ist die durch Bestrahlung eines Gases mit ionisierender Strahlung erzeugte elektrische Ladung geteilt durch die Masse des bestrahlten Gases:

$$
J = \frac{dQ}{dm} = \frac{1}{\rho_{Gas}} \times \frac{dQ}{dV} \left[ 1 \frac{C}{kg} \right] (3.16)
$$

Die Energiedosis *D* gibt die Energiemenge *dE* an, welche in einem bestimmten Massenelement *dm* in einem bestimmten Material absorbiert worden ist:

$$
D = \frac{dE}{dm} = \frac{1}{\rho_{Material}} \times \frac{dE}{dV} \quad \left[1 \text{Gy} = 1 \frac{\text{J}}{\text{kg}}\right] \text{(3.17)}
$$

Eine wichtige strahlentherapeutische Größe ist die KERMA (kinetic energy released per unit mass). Hierunter versteht man die Summe aller Anfangswerte der kinetischen Energien *W* aller geladenen (direkt ionisierend wirkenden) Sekundärteilchen, welche von indirekt ionisierender Strahlung in einem Volumenelement in einem Material freigesetzt worden ist:

$$
K = \frac{dw}{dm} = \frac{1}{\rho_{Material}} \times \frac{dw}{dv} \quad \left[1 \text{Gy} = 1 \frac{\text{J}}{\text{kg}}\right] \text{(3.18)}
$$

Eine typische therapeutische Dosis in der Strahlentherapie ist z.B. 60 Gy entsprechend 60 J/kg. Diese zunächst gering erscheinende Energiemenge (verglichen mit thermischer Energie gleicher Energiemenge) reicht jedoch aus, letale DNA-Schäden in Tumor- und Normalgewebszellen zu erzeugen. Man unterscheidet Stoß- und Strahlungskerma. Das Strahlungskerma trägt nicht zur Energiedosis bei, da dieser Teil der KERMA das betrachtete Volumen als Strahlung bereits wieder verlässt. Für ein bestimmtes Energiespektrum an Photonenstrahlung, wie es bei Linearbeschleunigern vorkommt, gilt das sog. Stoßkerma:

$$
K_S = \int_E \frac{dN}{dA} E\left(\frac{\mu_e}{\rho}\right) dE \text{ (3.19)}
$$

Hierbei stellt  $\frac{\mu_e}{\rho}$  den Massen-Energieabsorptionskoeffizienten dar und  $\frac{dN}{dA}E$  die sog. Energiefluenz. Es interessiert, welche Energie im Gewebe absorbiert wird (Energiedosis). Die zu messende Energiedosis *E* ist genau dann gleich dem Stoßkerma, wenn Sekundärelektronengleichgewicht herrscht: Die in ein kleines Volumenelement heraustransportierte Energie durch Sekundärelektronen ist gleich der von Sekundärelektronen in das Volumenelement hineintransportiere Energie. Dies ist auch die Ursache, weswegen

dosimetrische Messungen von Bewegungseffekten mit ausreichend Aufbaumaterial im Phantom durchgeführt werden sollten, da sich direkt auf der Oberfläche der zu messenden Phantome noch kein Sekundärelektronengleichgewicht eingestellt hat. Treffen Photonenstrahlen auf Gewebe oder einen Prüfkörper, so entstehen mit zunehmender Tiefe mehr Sekundärelektronen, bis das Gleichgewicht entstanden ist (Aufbaueffekt).

Grundlage der Dosimetrie in der Strahlentherapie ist das Referenzmaterial Wasser. Die effektive Kernladungszahl von Wasser beträgt Z = 7,42. Die Weichgewebe im menschlichen Körper besitzen effektive Kernladungszahlen von etwa 6 (Fett) – 13,8 (Knochen). Titan – als häufig implantiertes Fremdmaterial – besitzt eine Kernladungszahl von 22 (42,46,48).

Eine Dosisverteilung ist ein dreidimensionales skalares Feld, bei welcher jedem Punkt P in einem definierten Volumen ein Dosiswert D zugeordnet wird:

$$
P(x, y, z)
$$
  $D: \mathbb{R}^3 \to \mathbb{R}^+$   $P \mapsto D(P) = D(x, y, z)$  (3.20)

Mit Ionisationskammern können Punktdosiswerte innerhalb des Skalarfeldes messtechnisch erfasst werden, wohingegen mit Filmen oder Detektorarrays auch größere Flächen dosimetrisch erfasst werden können. Mit polymeren Gelen ist auch Volumendosimetrie möglich.

#### 3.3 Dosimetrie mit Ionisationskammern

Bei einer Ionisationskammer handelt es sich um einen gasgefüllten Hohlraum, in welchem sich eine von der Wandung isolierte Elektrode (Collector) mit einer Potenzialdifferenz von 200 – 500 Volt und Anschluss an ein Elektrometer befindet. Wird die Ionisationskammer im Strahlengang platziert, werden in dem betrachteten Gasvolumen Ionenpaare erzeugt und durch das Potenzial getrennt und über das Elektrometer gemessen. Dies führt zur Ionendosis *J*. Im Gegensatz zum Geiger-Müller-Zählrohr, müssen Kaskaden vermieden werden, da sonst eine absolute Dosimetrie unmöglich wird, daher darf die Collectorspannung nicht zu hoch sein. In dieser Arbeit wurden zur Kalibrierung der Filme offene Ionisationskammern verwendet, so dass ein Austausch zwischen Innenraum der Kammer und Raumluft erfolgen kann. So ist eine Korrektur um die aktuelle Dichte der Luft als Funktion von Druck p und Temperatur T vor jeder Messung erforderlich:

$$
\rho_{Luff,T,p} = \rho_{Luff,0} \frac{293,2 \text{ K}}{273,2 \text{ K} + T} \frac{p}{1013 \text{ hPa}} (3.21)
$$

 $\rho_{Luff,0}$  stellt die Dichte von Luft bei Normalbedingungen (20 °C, 1013 hPa) dar. Um ein Coulomb an Ladung zu treffen, sind bei trockener Normalraumluft *W* = 33,97 Joule an Energie erforderlich (Ionisierungskonstante für Luft). Da die Ionendosis proportional zur gesuchten Energiedosis ist, lässt sich diese berechnen:

$$
D_{Gewebe} = \rho_{Luft,T,p} \frac{w}{e} Jk \frac{(\mu_{en}/\rho)_{Gewebe}}{(\mu_{en}/\rho)_{Wanding}}
$$
(3.22)

Hierbei ist *J* die Energiedosis und *k* das Produkt verschiedener weiterer Korrekturfaktoren, welche zum einen kammerabhängig sind und zum anderen von den speziellen Umgebungsbedingungen abhängen (K-Faktoren). Die Umrechnung der Energiedosis des Wandungsmaterials der Kammer (welches bei ausreichend dicker Wandung im Sekundärelektronengleichgewicht gemessen wird) und umgebendem Medium (z.B. in einem Phantom oder in Wasser) wird durch das Verhältnis der Massen-Energieabsorptionskoeffizienten ermöglicht (42,45,46).

#### 3.4 Dosimetrie mit Halbleitern

In der untenstehenden Abbildung 9 ist der p-n-Übergang einer Halbleiterdiode gezeigt. Der p-n-Übergang wird in Sperrrichtung betrieben, so dass die Verarmungszonen besonders groß werden. Trifft nun ionisierende Strahlung auf den Halbleiterkristall, kann sie ein sog. Elektron-Loch-Paar generieren. Durch das anliegende elektrische Feld der in Sperrrichtung betriebenen Diode erfolgt eine Ladungstrennung und der resultierende Signalstrom kann detektiert werden. Im Vergleich zur Ionisation von Gasen (Ionisationskammern) bieten Halbleiterdetektoren ein deutlich höheres Energieauflösungsvermögen (ab ca. 1 eV). Die Nachteile liegen vor allem in der

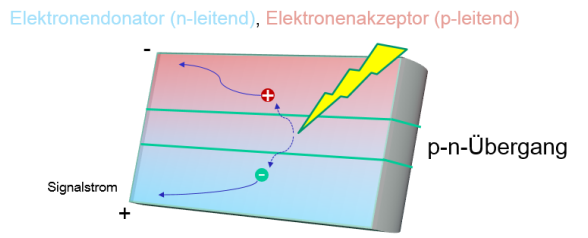

*Abbildung 9 Dosimetrie mit Halbleitern.*

Eine in Sperrrichtung betriebene Diode kann als Dosimeter verwendet werden.

Temperaturabhängigkeit (Temperaturkorrektur ist erforderlich) des Ansprechvermögens, der fehlenden Wasseräquivalenz (Umrechnung der Materialdosis in Wasserenergiedosis ist erforderlich) sowie der nichtlinearen Energieabhängigkeit. Die Ortsauflösung dieser Detektoren ist abhängig vom Abstand der Halbleiterdioden und ihrer Größe. Kommerziell erhältliche Messsysteme berücksichtigen diese Eigenschaften bereits intrinsisch und liefern durch Software die korrekten Dosiswerte. Sie müssen daher jedoch für jede verwendete Strahlqualität einzeln

kalibriert werden. Die Ortsauflösung kann durch Interpolation von Dosiswerten und geschickte Anordnung der Dioden gesteigert werden. In dieser Arbeit finden Halbleiterdetektoren in Form der Machbarkeitsanalyse mit dem ArcCHECK von Sun Nuclear auf der Bewegungsplattform Verwendung (49).

#### 3.5 Dosimetrie mit radiochromen Filmen

In der Röntgendiagnostik wurden vor dem Zeitalter der Speicherplatten sog. radiographe Filme verwendet, welche auf photolytischer Zersetzung von Silberverbindungen beruhen und einer Entwicklung mit Chemikalien bedürfen. Bei der Dosimetrie mit radiochromen Filmen befindet sich eine radiosensitive Schicht zwischen Trägerschichten eingebettet. Der Film ist in der Transmission transparent, jedoch – je nach Ausführung – mit einer definierten Opazität im unbestrahlten Zustand versehen (Abbildung 10).

In der radiochromen Schicht befindet sich ein spezieller Farbstoff (das Lithiumsalz von Pentacosa-10,12-diynoat, Li-PCDA), der im unbestrahlten Film als Monomer vorliegt. Führt man

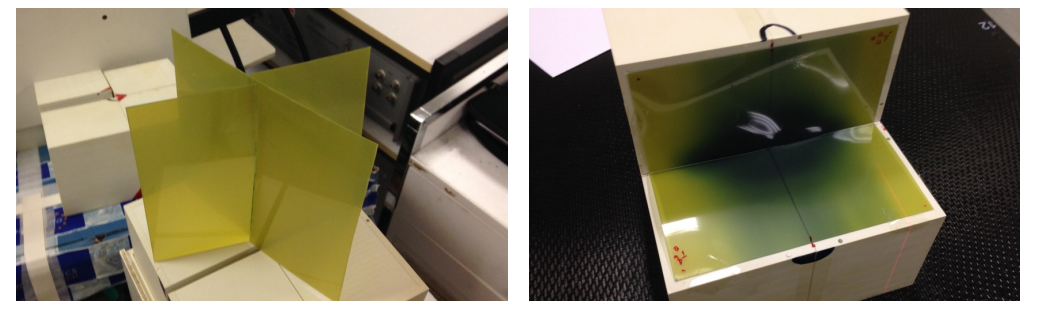

*Abbildung 10 Radiochrome EBT3-Filme an Messaufbauten*

diesem Film Energie in Form von Röntgenquanten (oder thermischer Energie – CAVE: Lagertemperatur der Filme!) zu, polymerisieren die Monomere und ändern ihr Absorptionsspektrum mit einem Peak bei 636 nm. Die Opazität der Filme ändert sich in Abhängigkeit von der Dosis in den bestrahlten Bereichen. Mit einem handelsüblichen Flachbettscanner mit Durchlichteinheit (EPSON Expression 10000XL) können die Transmissionseigenschaften des Films im Rotkanal bestimmt werden. Durch den Vergleich mit einer bekannten Kalibration, können die Dosiswerte bestimmt werden. Die Vorteile in der Filmdosimetrie liegen vor allem in der Energieunabhängigkeit des Dosisansprechens, der Flächenauflösung und im großen Dosisbereich (cGy bis >8 Gy), der sehr sensitiv gemessen werden kann. Höhere Dosen können mit geringerer Sensitivität im Grünkanal bestimmt werden. Die effektive Kernladungszahl dieser Filme ist im Bereich von 6,98 und damit nahe an der von Wasser (50–54). Links ist ein unbestrahlter und rechts ein bestrahlter GafChromic EBT3-Film abgebildet. Deutlich ist die Dosisverteilung rechts zu erkennen.
### 3.5.1 Bestrahlungsplanung und Dosisberechnung

Unter einer Bestrahlungsplanung versteht man alle medizinischen und physikalisch-technischen, biologischen sowie organisatorischen Vorbereitungen für eine Strahlentherapie. Das vordringliche Ziel ist dabei eine erfolgreiche Tumortherapie, welche die bestrahlten malignen Entitäten möglichst effektiv therapiert unter Schonung des gesunden Normalgewebes und der Risikoorgane. Selbst kleinste Überschreitungen der tolerablen Dosis können insbesondere bei seriellen Risikoorganen fatale Wirkungen haben (z.B. Querschnittslähmung beim Rückenmark) (3). Es gibt grundsätzlich zur Erstellung eines Bestrahlungsplanes für einen Patienten mehrere Verfahren. Bei der sog. "konventionellen Strahlentherapie" werden Einstrahlrichtungen, Intensitäten der Felder und deren Größen vorgegeben und die daraus sich ergebende Dosisverteilung durch Computerprogramme berechnet. Dieses Verfahren eignet sich vor allem für einfachere Geometrien und ist bei komplexen Problemen mit hochkonkaven Zielvolumina oft nicht mehr ausreichend (Abbildung 3). Ein heutzutage oft genutztes Verfahren ist die sog. "inverse Bestrahlungsplanung". Hierbei werden Dosiswerte für die Zielvolumina und Aussagen über die maximal tolerable Belastung von Risikoorganen getroffen und das Bestrahlungsplanungsprogramm optimiert verschiedene Parameter und Intensitäten für gegebene Einstrahlrichtungen (IMRT) oder legt diese ebenfalls fest.

In dieser Arbeit wurden zwei Bestrahlungsplanungssysteme zur Dosisberechnung verwendet, welche nach inverser Planung arbeiten: HiArt von TomoTherapy und Eclipse von Varian. Beide Systeme arbeiten nach dem Prinzip der hochkonformalen IMRT, bei welcher die Intensität der einzelnen Strahlenfelder moduliert wird und an die individuellen Eigenheiten des Patienten angepasst werden (Fluenzmodulation). Die Anzahl und die Richtung der einzelnen Strahlenfelder verschwimmt bei diesen beiden Systemen, da sowohl bei der TomoTherapy als auch der VMAT die Felder sich während der Bestrahlung und kontinuierlichen Drehung der Gantry ändern und so nur noch von sehr vielen kleinen (Teil-)Feldern (sog. Beamlets) gesprochen werden kann, die durch das Bestrahlungsplanungsprogramm optimiert werden. Dies erlaubt stets die optimale Projektion der Strahlung auf das Zielvolumen (PTV) unter bestmöglicher Schonung der Risikoorgane (OARs).

Die Bestrahlungsplanung zielt auf das Erreichen einer bestimmten verschriebenen Dosierung im Zielgebiet ab unter Vermeidung von Über- und Unterdosierungen. Hierzu existieren verschiedene Vorschläge und Leitlinien, die Dosierung zu verschreiben. Dies ist in dieser Arbeit insofern weniger relevant, als dass die Effekte der Bewegung studiert werden und analysiert werden sollen. Die ICRU Reports definieren bestimmte Standards. Relevant sind hie runter anderen die Reports 50, 62 und 83. Hier wird für die Intensitätsmodulierte Strahlentherapie (IMRT) eine Toleranz von +7% / - 5 % bei der Dosis im Planungszielvolumen (Planning Target Volume, PTV) definiert, was als gute Grundlage gesehen werden kann. Primäre Grundlage der Optimierung ist das Dosis-Volumen-Histogramm. (55–59)

Die Bestrahlungsplanung verläuft üblicherweise in folgenden Schritten (3):

- Sicherung der Tumordiagnose durch Diagnostik
- Erstellen des Planungs-CTs und weiterer konsiliarischer Diagnostik
- Konturierung der onkologischen Volumina und Bestimmung der strahlentherapeutischen Volumina
- Festlegung der Dosis im Zielvolumen und der tolerablen Dosis der Risikoorgane
- Berechnen des physikalisch-technischen Bestrahlungsplans
- Therapiesimulation bzw. Verifikationsplan bestrahlen und auswerten
- Planfreigabe durch den Arzt und Physiker
- Patientenbestrahlung, Dokumentation und Evaluierung

Vor jeder Bestrahlungsplanung ist eine genaue Bildgebung wichtig. Diese dient zum einen als Bilddatensatz um die Ziel- und Risikokonturen darauf einzugeben. Dieser Bilddatensatz muss ein CT sein um die Elektronendichten im Gewebe für die Bestrahlungsplanung zu messen<sup>8</sup>. Bei der CT wird wie bei den Linearbeschleunigern Röntgenstrahlung verwendet, welche mit der bestrahlten Materie wechselwirkt und auf einen Detektor dahinter fällt. Bereiche höherer Elektronendichte wechselwirken stärker als Bereiche mit geringerer.

Bei der Dosisberechnung sei am Beispiel des TomoTherapy HiArt-Systems dies ausführlicher erklärt – hier wird durch den Hersteller ein Wechselwirkungsmodell als Streukern mittels Monte-Carlo-Simulation vorberechnet für Wasser. Dieser definiert die Energieübertragung der Photonen auf das (homogene) Medium. Hierbei handelt es sich mathematisch um eine PSF (Point-Spread-Function). Der Streukern unterscheidet zwischen einem primären Wechselwirkungsteil und einem Streuanteil. Der Streuanteil ist bei höherenergetischen Photonen weniger relevant. Die Dosisverteilung kann berechnet werden, indem man die Verteilung der Photonen berechnet und mit dem Streukern h an jedem (Rechen-)Punkt in der Materie mathematisch faltet (siehe Abbildung 11). Damit kann die Dosisverteilung in einem

<sup>&</sup>lt;sup>8</sup> Es sei nicht unerwähnt, dass die Imaging-Hersteller auch an "CT-less Radiotherapy" forschen und aus MRT-Bildern einen CT-Datensatz künstlich berechnen. Diese Verfahren sind noch in der Erprobung.

homogenen Material (Wasser) berechnet werden. Für Inhomogenitäten werden entsprechende Modifikationen der Streukerne errechnet und durch Superpositionsalgorithmen angepasst.

Die Dosis eines Photonenstrahls mit Wechselwirkungsort  $\vec{s}$  mit einem Energiespektrum in einem Punkt  $\vec{r}$  in Wasser lässt sich also berechnen durch die Formel

$$
D(\vec{r}) = \int_{E} \iiint_{V} \frac{\mu}{\rho}(E, \vec{s}) \psi(E, \vec{s}) \frac{h}{\rho_{H_2 O}}(E, \vec{r} - \vec{s}) d^3 s dE \text{ (3.23)}
$$

mit der Energiefluenz  $\psi$  des polyenergetischen Strahl und dem tiefenabhängigen und wegabhängigen Schwächungskoeffizienten µ(l) (daher Integration entlang des Weges I erforderlich zur Berechnung der Fluenz):

$$
\psi(E,\vec{s}) = \psi(E,\vec{s_0})(\frac{\vec{s_0}}{\vec{s}})^2 e^{-\int_{l\vec{s_0}}^{l\vec{s}} \mu(l)dl}
$$
(3.24)

Ein Computersystem kann unter Zuhilfenahme des vorberechneten Streukerns (hellblau in der

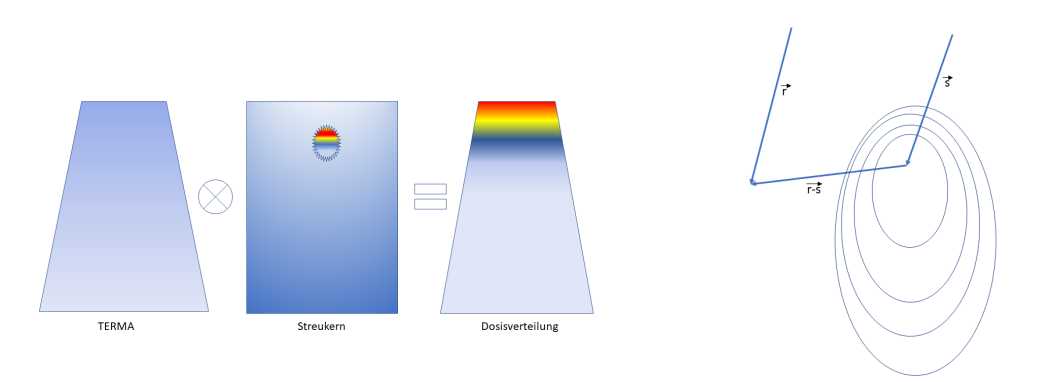

*Abbildung 11 TERMA und Streukern für die Dosisberechnung*

Links zeigt schematisch die Dosisberechnung: TERMA gefaltet mit dem festen Streukern ergibt die Energiedosis. Dieser Prozess wird im Computer sehr oft wiederholt und an das Gewebe angepasst. Rechts für einen Punkt S in Wasser das Ortsvektordiagramm für die Dosisberechnungsformeln. Nach (60). Die resultierende Dosisverteilung ist schematisch farblich hervorgehoben.

Formel) und der bekannten Elektronendichten aus dem CT-Datensatz nun für das ebenfalls bekannte Spektrum mit der Energiefluenz die Dosisverteilung für verschiedene Pläne und Einstrahlungen in Wasser berechnen. Bei Inhomogenitäten wie sie sowohl in den Messaufbauten als auch im menschlichen Körper vorkommen, wird die Berechnung komplexer: Hier gilt:

$$
D(\vec{r}) = \int_{E} \iiint_{V} \frac{\mu}{\rho} (E, \rho_{\vec{s}}, \vec{s}) \psi(E, \rho_{\vec{s}}, \vec{s}) \frac{\rho(\vec{s})}{\rho_{H_2 O}} c^2 h_{H_2 O}(E, c(\vec{r}, \vec{s})) d^3 s dE \text{ (3.25)}
$$

mit

$$
c = c(\vec{r}, \vec{s}) = \int_0^1 \rho_{rel}(\vec{s} - l(\vec{s} - \vec{r}))dl \text{ (3.26)}
$$

Die relativen Elektronendichten  $\rho_{rel}$  müssen mitberücksichtigt werden (aus CT-Datensatz bekannt). Auch der Streukern und die Energiedepositionsfunktion (TERMA) sind abhängig von

den Elektronendichten an den Rechenpunkten. In der Regel existieren keine großen Datenbanken mit vorberechneten Streukernen für verschiedene Inhomogenitäten, sondern die Computersysteme skalieren eine kleine Bibliothek an Streukernen mit den durch das CT ermittelten Elektronendichten. Darüber hinaus erfolgen noch weitere Modifikationen der Dosis durch weitere Effekte, wie der Kontamination des Strahls durch Sekundärelektronen aus den Kollimationsaufbauten und Streueffekte (60–66).

Die Berechnungen finden parallel an mehreren Rechnern statt, welche zunächst Teilstrahlen (Beamlets) berechnen und dann zur gesamten Bestrahlung zusammensetzen. Dabei werden die Vorgaben für die Verschreibung der Dosis in den Zielgebieten und die Nebenbedingungen für die Risikoorgane berücksichtigt und durch die Algorithmen optimiert.

Bei der Bestrahlungsplanung mit dem VARIAN Eclipse System findet der AAA Algorithmus (analytical anisotropic algorithm) Anwendung. Hierbei handelt es sich um einen pencil-Beam Algorithmus, der ebenfalls zwischen dem primären Wechselwirkungsanteil und dem Streuteil unterscheidet und ähnlich wie im HiArt-System arbeitet. Mittels Monte-Carlo-Simulation wurden auch hier Teile vorab berechnet und liegen als Bibliothek vor. Prinzipiell wird auch hier ein Streukern mit dem Energiespektrum gefaltet und für Inhomogenitäten mit den Elektronendichten skaliert. Es werden auch dann Beamlets kalkuliert und diese optimiert für die aktuellen Bedürfnisse und Limitierungen durch Risikoorgane (sog. Constraints) (67–70).

# 4 Material und Methoden

*"Zur Erforschung der Wahrheit bedarf es notwendig der Methode." René Descartes 1596-1650, französischer Philosoph und Naturwissenschaftler*

#### 4.1 Entwicklung der 4D-Bewegungsplattform

#### 4.1.1 Anforderungsprofil

Die adaptive Strahlentherapie bietet verschiedene Möglichkeiten, Bewegungseffekte zu berücksichtigen: Schon bei der 4D-CT-Bildgebung kann die Tumorbewegung evaluiert werden. Dafür stehen verschiedene Systeme zur Verfügung, welche die Atembewegung detektieren und mit den CT-Daten korrelieren können. Während der Bestrahlung kann die Tumorbewegung durch Fluoroskopie überprüft werden und die Bestrahlung des Tumors unterbrochen werden, wenn dieser das Strahlfeld verlässt (Gating). Die bisher in der Arbeitsgruppe vorhandene und benutzte Bewegungsplattform (71) ist nicht ausreichend zur dosimetrischen Evaluierung moderner strahlentherapeutischer Verfahren geeignet. Um diese Verfahren auf ihre Genauigkeit hin untersuchen und sie regelmäßig überprüfen zu können (sog. Qualitätssicherung), war die Entwicklung einer neuen Bewegungsplattform erforderlich.

Das Ziel dieser Arbeit ist die Entwicklung einer 4D-Bewegungsplattform und die exemplarische Anwendung im strahlentherapeutischen 4D-Workflow. Valide und einschätzbare Ergebnisse sind nur dann zu erwarten, wenn jedes Glied der Messkette – von der Genauigkeit der Bewegungsplattform bis hin zur Filmdosimetrie – bekannt ist und in die Fehlerbetrachtungen mit einfließen kann. Hierzu wurde eine Qualitätssicherung betrieben. Diese umfasst alle Bereiche des strahlentherapeutischen Workflows und erfolgt durch vergleichende Messung mit durch Hersteller zertifizierte und kalibrierte Messsysteme.

Das bisher verwendete Messphantom (Abbildung 12) hatte einige wesentliche Nachteile:

- Es lassen sich nur gekoppelte CC-AP-Bewegungen simulieren (CC = craniocaudale Bewegung, AP = anterioposteriore Bewegung)
- Individuelle Patientenbewegungen lassen sich nicht simulieren
- Die Simulation der seitwärtigen Lateralbewegung ist nicht möglich
- Das Phantom ist nicht computergesteuert, sondern über Potentiometer und Exzenterscheiben, die im CT-/Bestrahlungsraum bedient werden müssen
- Pathologische Atemmuster (z.B. Husten) lassen sich nicht simulieren
- Nur geringe Lasten und Messaufbauten lassen sich auf die Plattform stellen
- Eine Synchronisation mit einem externen Trigger ist nur über den Stromanschluss möglich

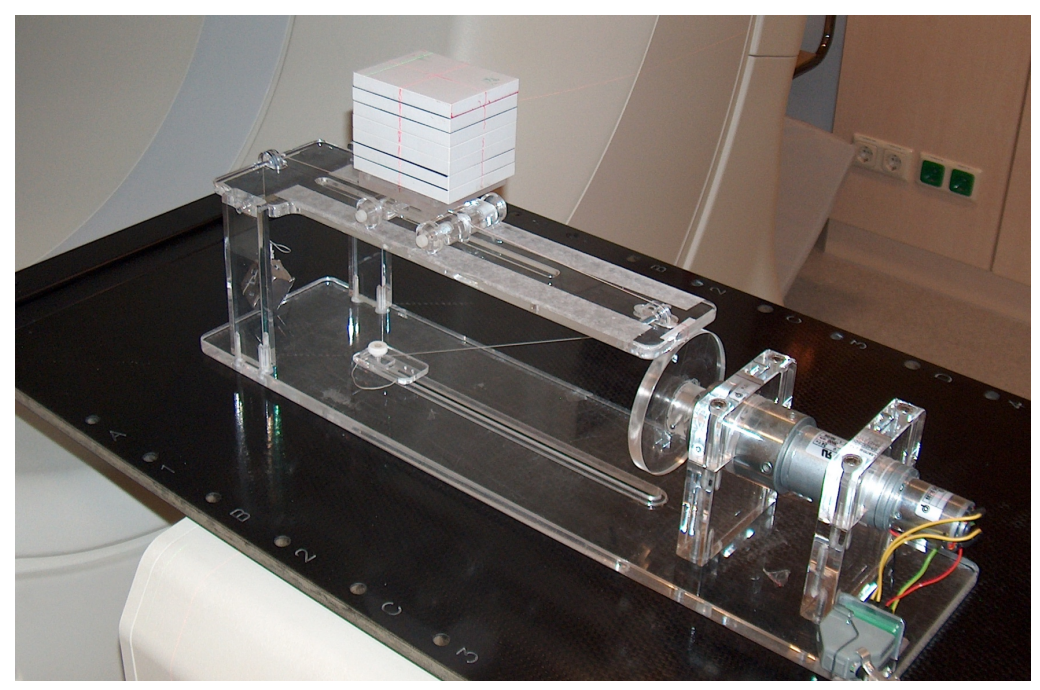

*Abbildung 12 Bisheriges Messphantom als Aufbau auf dem Bestrahlungstisch* Ein Wagen, der auf einer Plattform steht, kann mit dosimetrischem Material beladen werden. Die Plattform ist an einer Seite einer Exzenterscheibe aufgelegt, welche durch Rotation den Auslegerarm bewegt. Ein gespanntes kleines Seil mit Kontergewicht versetzt dabei den Wagen in Bewegung. Es sind nur gekoppelte Bewegungen in AP- und CC-Richtung möglich (71).

Daraus lassen sich die folgenden Anforderungen für die in dieser Arbeit entwickelte Bewegungsplattform ableiten:

- Die drei Raumrichtungen (CC, AP, LAT) müssen linear unabhängig voneinander arbeiten
- Individuelle realistische Patientenatemmuster und Tumortrajektorien sollen simuliert werden können, dazu gehören auch spezielle Atemmuster (Husten)
- Standarddosimetrieaufbauten sollen mit der Plattform bewegt werden können, um die Anknüpfung an die klinische Routine so einfach wie möglich zu gestalten (z.B. Easy Cube, ArcCHECK bis 20 kg)
- Die Ansteuerung soll über einen Computer erfolgen, am besten vom Kontrollraum des CT-/Bestrahlungsgerätes aus, so dass mehrere Messungen ohne erneutes Betreten des Kontrollbereiches erfolgen können
- Eine Synchronisation mit einem externen Trigger auf einzelne Atemphasen muss möglich sein
- Die Simulation muss in physiologischen Maßstäben hinreichend genau sein (in der Regel ist dies in der Strahlentherapie eine Genauigkeit von 1-2 mm)
- Im Strahlengang darf sich kein Metall befinden, da dieses Artefakte bei der Messung verursachen würde
- Werkstoffe sollten nach Möglichkeit homogen und strahltransparent bzw. strahlenphysikalisch wasseräquivalent sein (Carbon, RW3)
- Der Aspekt der Wirtschaftlichkeit bei Design und Konstruktion sollte berücksichtigt werden

### 4.1.2 Entwicklung der Mechanik

Die Feinmechanik determiniert die Exaktheit, mechanische Stabilität und limitiert die möglichen Bewegungsspielräume des messtechnischen Aufbaus. Von daher ist es wichtig, die vorkommenden physiologischen Atemmuster festzustellen und als Basisanforderung zu sehen. Aufbauend auf diesen Ergebnissen konnte die Mechanik konstruiert werden. Dazu wurde die Tumorbewegung von repräsentativen Patienten aus einem Kollektiv von 4D-CT-Lungenpatienten kooperierender Arbeitsgruppen ausgewählt und ausgewertet (72–74). Hierzu wurde der Tumor in den CT-Datensätzen konturiert (Abbildung 13) und der Massenschwerpunkt mittels Routinen in MATLAB in Kooperation mit PD Dr. René Werner vom Institut für Computational Neuroscience des UKE errechnet. Dessen Koordinaten wurden in zehn Zeitpunkten während eines Atemzyklus<sup>9</sup> bestimmt. Die erhaltenen Trajektorien des Tumormassenschwerpunkts wurden auf Amplituden, Geschwindigkeiten und Beschleunigungen hin als parametrisierter Massenpunkt untersucht. Die maximale Tumorbewegungsamplitude betrug über alle Patienten fast 20 mm (CC-Richtung) und die maximal beobachtete Geschwindigkeit betrug 17 mm/s (CC-Richtung).

<sup>9</sup> Ein Atemzyklus dauert in der Regel zwischen 3 und 5 Sekunden. Siehe auch 2.1 Physiologie der menschlichen Atmung.

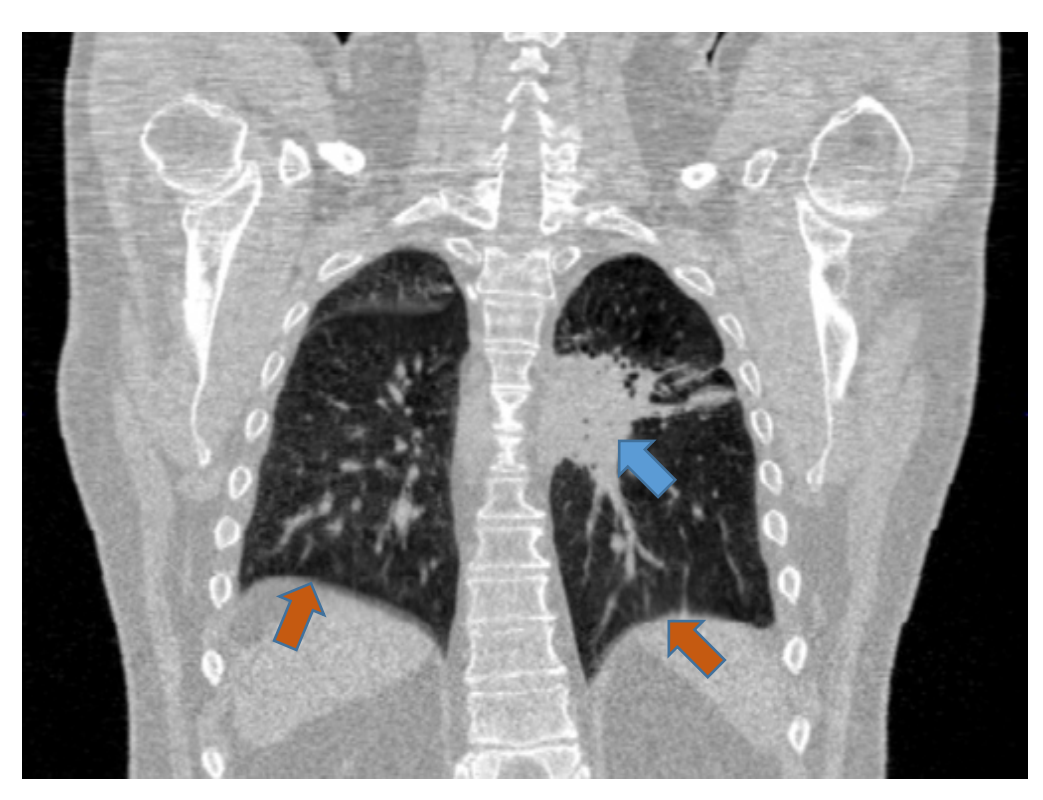

*Abbildung 13 Eine Atemphase eines 4D-CT Scans mit Tumor in der linken Lunge.* Es zeigt sich ein Tumor in der linken Lunge (radiologische Konvention, blauer Pfeil) aus dem ausgewerteten Patientenkollektiv. Eingezeichnet sind ebenfalls die beiden Pleurakuppen des Patienten (orange Pfeile).

Die maximale Beschleunigung konnte zu 80 mm/s² bestimmt werden (CC-Richtung). Eine Literaturrecherche komplettierte den Fundus der physiologischen Tumorbewegungen (8), da zu diesem frühen Zeitpunkt im UKE selbst noch kein 4D-CT für eigene Messungen verfügbar war. Exemplarisch ist die Bewegung für einen Patienten in Tabelle 1 angegeben. Aus den ermittelten Werten ergab sich, dass eine Realisierung mit Schrittmotoren und Schneckengetrieben in den geforderten Beschleunigungen nicht für große Gewichte (bis 20 kg sind gefordert bei Messaufbauten mit dem ArcCHECK) realisiert werden kann. So wurde früh entschieden, auf Linearmotoren zu setzen, welche Geschwindigkeiten von mind. 3,9 m/s und Beschleunigungen von 10 m/s<sup>2</sup> ermöglichen können müssen. Auf Basis dieser Messdaten wurde von der Firma Euromechanics Medical GmbH, Schwarzenbruck (13) ein erster Prototyp der Bewegungsplattform im Auftrag des UKE nach Vorgaben des Autors gefertigt.

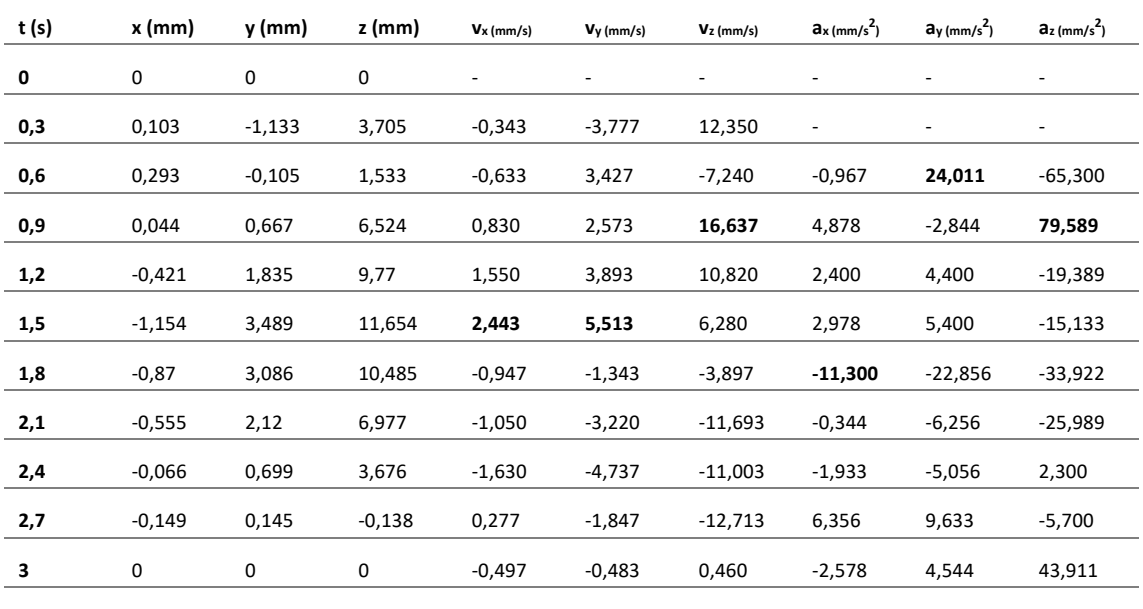

Tabelle 1 - Exemplarische Darstellung der Schwerpunktbewegung eines Lungentumors während eines dreisekündigen Atemzyklus

x = LAT, y = AP, z = CC. Maximalwerte von Geschwindigkeit und Beschleunigung sind fett gedruckt.

Die Abbildung 14 zeigt die verschiedenen Prototypen während der Entwicklung der Bewegungsplattform im Laufe dieser Arbeit (siehe auch Appendix 3). Entschieden wurde sich für die weitere Entwicklung für den letzten Prototypen, der in der Abbildung unten rechts dargestellt ist. Die anderen Prototypen zeigten bezüglich der Stabilität zwei große Herausforderungen, welche eine Weiterentwicklung erforderlich machten: Die Führung der obersten Platte für den Phantomaufbau (Abbildung 14, oben links) verkippte und führte stets zu einer Blockierung der Plattform bei größeren Bewegungen (Husten). Es mussten daher Linearführungen eingesetzt werden, welche nicht mehr unter der Platte, sondern darüber als vier Turmführungen ausgeführt worden sind (Abbildung 14, oben rechts, unten rechts). Damit es bei schnellen repetitiven Bewegungen (Husten, schnelle Atmung) nicht zu Schwingungen im Gesamtsystem kommt, wurden X-förmige Carbonstreben eingesetzt, um Scherkräfte und Schwingungen zu dämpfen und eine lineare Unabhängigkeit der einzelnen Bewegungsrichtungen zu sichern. Der Aufbau mit dem Phantom in der Mitte musste frei von allen Metallstrukturen sein, um die Messungen nicht durch wechselwirkungsaktives Material zu beeinflussen.

Die Motoren für die CC- und LAT-Bewegung sind auf der Grundplatte aus strahlenphysikalisch wasseräquivalentem RW310 verschraubt und mit Carbonstreben in X-Form verstärkt. Der CC-

<sup>&</sup>lt;sup>10</sup> RW3 ist ein Phantommaterial, das sich strahlenphysikalisch wasseräquivalent verhält. Es besteht aus Polystyrol mit 2% Titandioxid.

Motor treibt einen auf der Grundplatte über Linearführungen gehaltenen Schlitten in CC-Richtung an. Auf diesem befindet sich ein weiterer Schlitten, welcher - ebenfalls über Linearführungen - an den unteren Schlitten angekoppelt ist. Dieser zweite Schlitten wird durch den LAT-Motor lateral angetrieben. Diese beiden Bewegungen sind somit linear unabhängig. Der determinierte Bewegungsspielraum beträgt 50 mm in beide Richtungen. Auf dem zweiten Schlitten ist eine weitere Grundplatte befestigt, welche aus Carbon gefertigt ist. Carbon ist bei hoher mechanischer Stabilität (Z=6,  $\mu/\rho$  = 2.469E-02 cm<sup>2</sup>/g) sehr strahltransparent und von daher ein geeignetes Material. In der Strahlentherapie werden Halterungen, Tischplatten und Patientenpositionierungsmaterialien ebenfalls aus Carbon gefertigt. Auf dem zweiten Schlitten ist über vier Linearführungen eine Carbonplatte mit aufgeschraubter RW3-Grundplatte

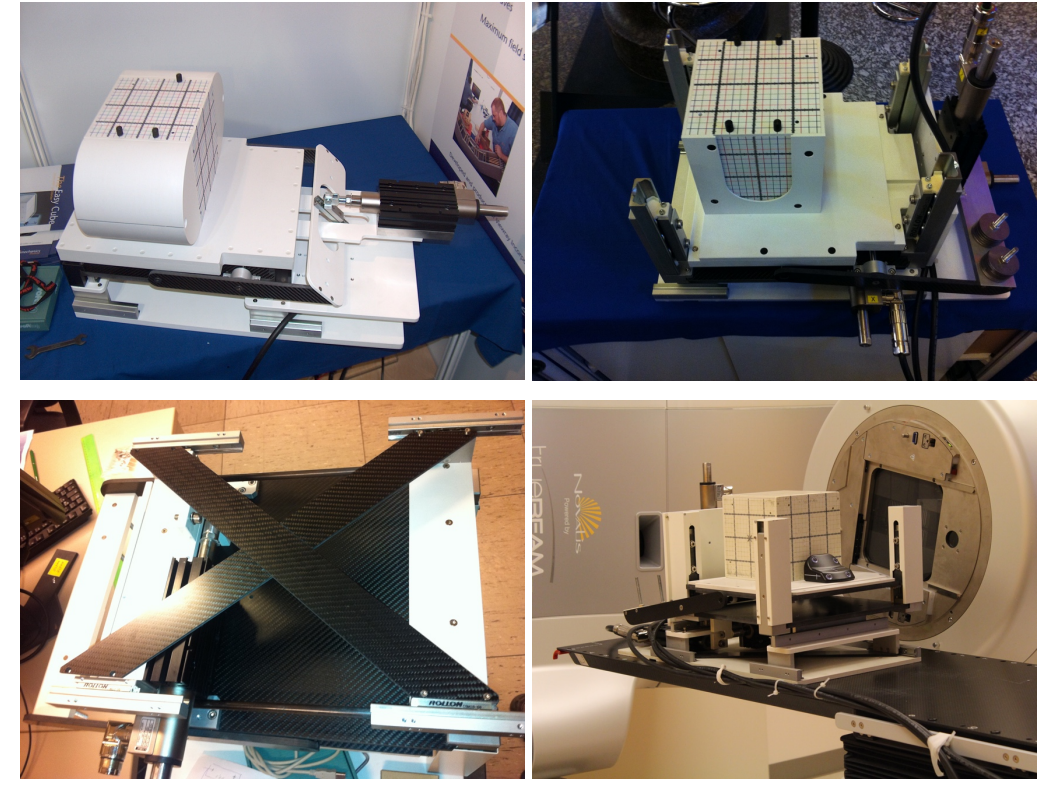

*Abbildung 14 Prototypen der Bewegungsplattform.* 

Oben links: Erster Prototyp mit zwei Linearmotoren auf der Bodenplatte und einem ausgelagerten für die AP-Richtung. Oben rechts: Zur Stabilisierung der Plattform wurden an den Seiten Linearführungen eingebaut und Kontergewichte verwendet. Unten links: Stabilisierung gegen Schwingungen durch X-Carbonstreben. Unten rechts: Verbesserte Linearführungen an den Seiten und Wipp-Mechanik mit Übersetzung für die AP-Bewegung, endgültiger Prototyp.

befestigt. Dies ist die Basisplatte der Bewegungsplattform. Auf dieser können die Messaufbauten aufgesetzt werden. Über einen Linearmotor mit Wipp-Mechanismus kann diese Platte gehoben und gesenkt werden (Amplitude 40 mm). Die dabei auftretende Übersetzung durch die unterschiedlichen Hebelarme von  $r_1 = 160$  mm (Motorseitig) und  $r_2 = 142,5$  mm (Plattformseitig) muss bei der Berechnung der Motorbewegung in der Software berücksichtigt werden (siehe Abbildung 15). Die Bewegungsplattform kann über Carbonstreben über die

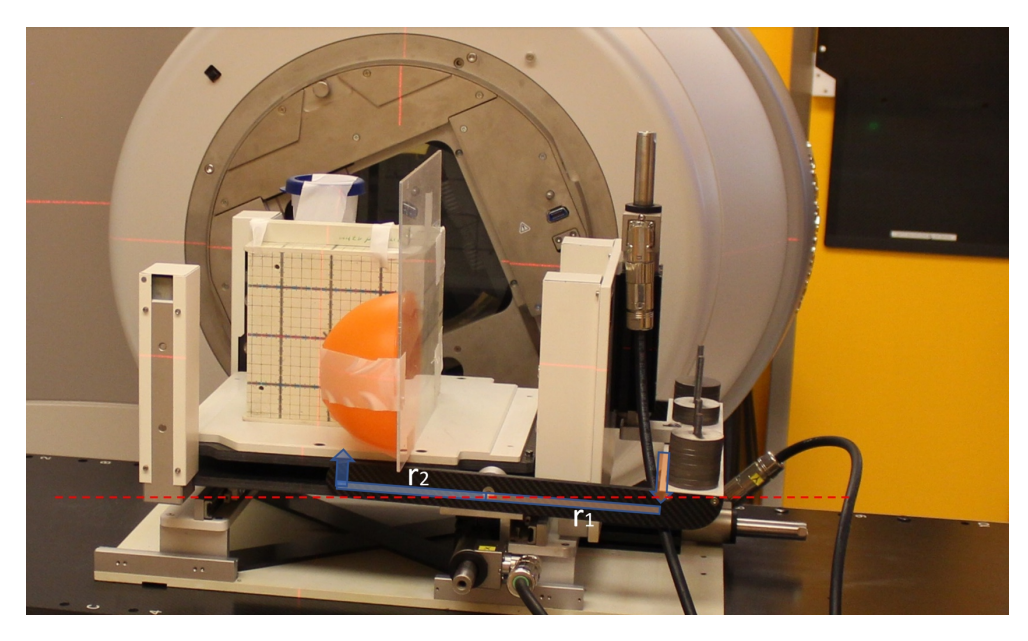

*Abbildung 15 Übersetzung und Wippe* 

Endgültiger Prototyp mit Messequipment auf dem Bestrahlungstisch eines Linearbeschleunigers. Die Übersetzung der Wippe mit den beiden Hebelarmen r2 und r1 ist dargestellt. Die Übersetzung muss bei der Planung der Bewegungstrajektorien berücksichtigt werden.

Grundplatte mit dem Tisch des Bestrahlungsgerätes bzw. des Computertomographen fest verbunden werden (sog. Indexsystem).

# 4.1.3 Entwicklung der Hard- und Software

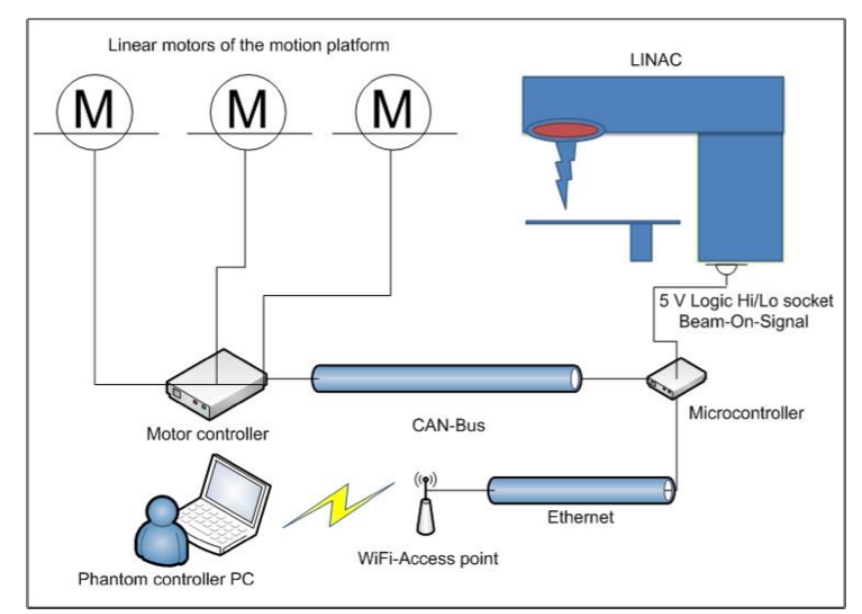

*Abbildung 16 Schematischer Aufbau der Hardware der Bewegungsplattform*

Die drei linear unabhängigen Motoren M sind an jeweils eine Motorsteuerung angeschlossen. Diese ist über einen CAN-Bus mit einem ARM7-Microcontroller verbunden. Dieser kann dann über Ethernet und den Controller-PC gesteuert werden. Ein Signaltrigger ist über einen logischen Eingang oder Ausgang ebenfalls möglich (75).

Bei der Entwicklung von Hard- und Software kam es vor allem auf Einhaltung der Vorgaben des Anforderungsprofils (4.1.1 Anforderungsprofil) sowie Geschwindigkeit und Ausfallsicherheit an. Als Linearmotoren wurden drei baugleiche Motoren PS01-37x120F-HP-C der Firma LinMot verwendet mit Arbeitsspannung 72 Volt, welche mit jeweils einem Motorcontroller LinMot B1100-GP-HC über ein proprietäres Kabel verbunden sind. Die Motorcontroller sind über den CAN-Bus mit einem ARM7-Microcontroller (ATMEL AT91SAM7X256) verbunden, welcher nach Vorgaben des Autors von der Firma IBK Ingenieurbüro Kraft, Fürth konfektioniert und programmiert wurde. Dieser Microcontroller übersetzt die ankommenden Steuerbefehle der Software des Autors in CAN-Bus-Befehle für die Steuerung der drei Motoren und puffert ferner Teile der Bewegungstrajektorie. Die punktweise eingegebene Bewegungskurve wird softwareseitig durch die Motorsteuerung der Linearmotoren durch einen Proportional-integraldifferential-Regler (PDI-Regler) nachverarbeitet und für die Bewegung optimiert. Der Controller-PC kann über einen WiFi-Access-Point an den Microcontroller angeschlossen werden (Abbildung 16) und ist so räumlich unabhängig innerhalb der WiFi-Reichweite von den Messaufbauten. Eine kabelgestützte Anbindung (z.B. bei stark schirmenden Bunkern) ist ebenfalls möglich.

Die Software zur Steuerung, Berechnung und Analyse der Bewegungspläne wurde in Microsoft Visual Studio Professional C++ 2008 – 2019 programmiert und stetig aktualisiert. Die Kommunikation mit dem ARM7-Microcontroller erfolgt über das User-Datagramm-Protokoll (UDP). Von Seiten des IBK Kraft wurde eine Dynamic Linked Library (DLL)-Datei zur Verfügung gestellt, welche durch die Software des Autors angesteuert wird und Steuerbefehle in UDP-Steuerbefehle umsetzt (Abbildung 17). Komplexe Bewegungsmuster können als Vorlagen gespeichert werden. Für die exakte Einstellung eines Messaufbaus auf das Laser-Koordinatensystem des Linearbeschleunigers, können die linear unabhängigen Motoren mit Einzelschritten verfahren werden und die rückgemeldete Position im Protokollbereich abgelesen und als neue Nullstellung eingestellt werden (Abbildung 17a). Der Microcontroller kann über UDP maximal 512 einzelne Befehle im Puffer speichern. Daher ist bei sehr langen Bewegungsplänen mit hunderten von Zeilen, ein kontinuierliches Überwachen und Nachladen des Puffers erforderlich: In den Re-Streaming-Eigenschaften ist standardmäßig eingestellt, dass einmalig zu Beginn der Bewegung 256 Befehle in den Puffer geladen werden (Precache), alle 100 ms der Puffer überprüft wird und bei Unterschreiten eines Threshold (TH) von 100 Bewegungsbefehlen, 30 Befehle nachgeladen werden (Abbildung 17b). Diese Werte können individuell angepasst werden an die Bedürfnisse und zu bewegende Trajektorie, damit der Puffer von 512 Befehlen nie leer- oder überläuft. Im Protokollbereich werden die von den Motorsteuerungen zurückgemeldeten aktuellen Positionen ausgegeben und können mit dem Plan verglichen werden (Soll-Ist-Analyse).

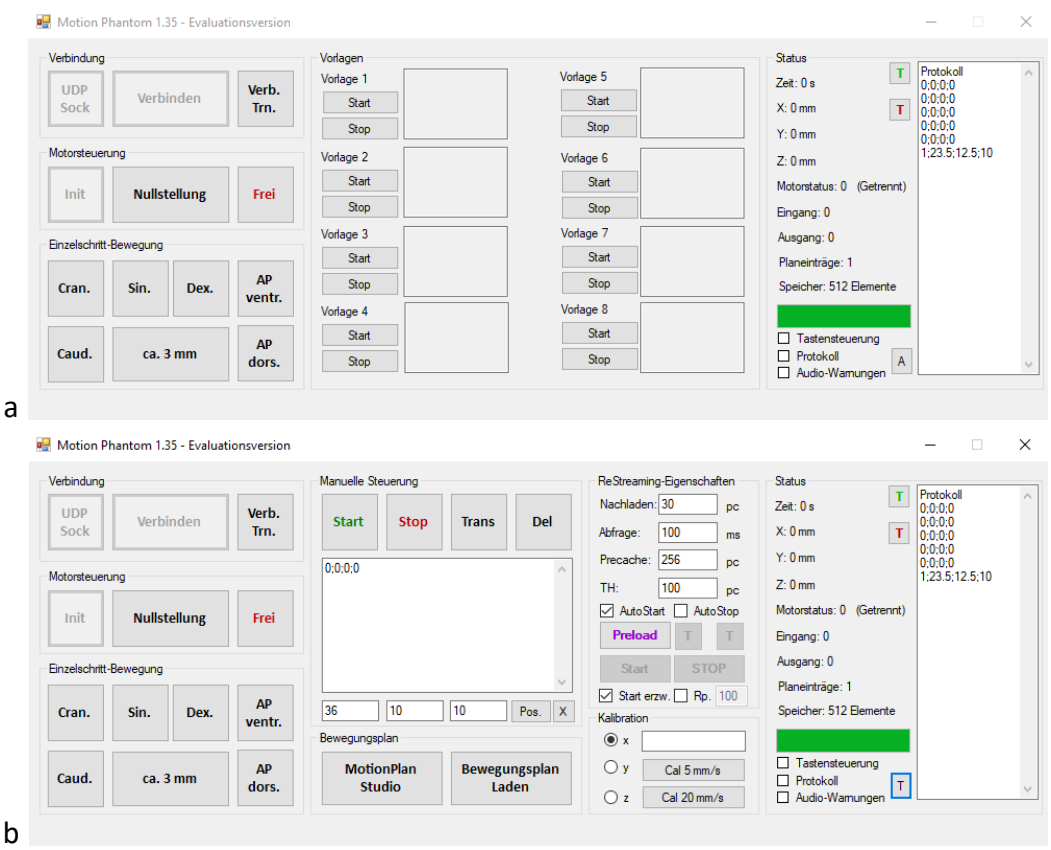

#### *Abbildung 17 Steuerungssoftware des Autors für die Bewegungsplattform*

Die Steuerungssoftware "Motion Phantom" ermöglicht die Steuerung der Bewegungsplattform durch den Microcontroller. Es können individuelle Vorlagen für Bewegungspläne programmiert werden, über Einzelschrittbewegungen die Nullstellung auf das Laserkoordinatensystem kalibriert werden (a). Es können auch Streaming-Parameter eingestellt werden, individuelle Bewegungsmuster aus anderen Programmen importiert und Protokolle der erfolgten Bewegung erstellt werden (b).

Ein Bewegungsplan besteht aus einer Aneinanderreihung von Koordinaten und Befehlen (vgl. Tabelle 1), wobei jeder Befehl eine neue Zeile voraussetzt. Kommentare werden durch ein vorangestelltes # gekennzeichnet und ignoriert. Jede Zeile gibt einen Stützpunkt der parametrisierten Trajektorie der Bewegung im Koordinatensystem der Bewegungsplattform an: t;x;y;z, t in Sekunden, und x (lateral),y (craniocaudal),z (anterioposterior) in mm (Abbildung 18a). Je nach Messaufbau (Gewicht) und Geometrie der Achsen (z.B. Übersetzungen bei der AP-Bewegung durch unterschiedliche Achsenlänge), entspricht eine geplante Bewegung von 10 mm des Messaufbaus, einer größeren oder kleineren Bewegung des Motors. Dieses muss vorher durch entsprechende Kalibrationskurven gemessen und bei der Bewegungsplanung berücksichtigt werden.

Hierzu bietet sich das selbstentwickelte Programm "MotionPlan Studio" an, welches die Kalibrationen verwaltet und auf die geplanten Trajektorien anwenden kann (Abbildung 18b,c). Der Microcontroller besitzt ebenfalls die Möglichkeit, einen Ausgang zu steuern und einen Eingang abzufragen (Abbildung 16 – Logic Hi/Lo). Mittels der Befehle "SETZE HOCH" und "SETZE\_NIEDRIG" in einem Bewegungsplan, kann der elektrische Widerstand eines Klemmenpaars zwischen Gigaohm und niedrigohmigem Widerstand gewechselt werden, so dass ein Steuersignal zu einem bestimmten Punkt im Bewegungsplan an weitere Hardware übergeben werden kann (z.B. Kommunikation mit dem Beschleuniger oder weiterem Equipment). Über "TRIGGER HOCH" und "TRIGGER NIEDRIG" kann die Simulation der Bewegung unterbrochen werden, bis am Eingangsklemmenpaar entweder +5 Volt anliegen oder +0 Volt, dann läuft diese weiter. Dies eignet sich, um die Simulation der Bewegungsplattform

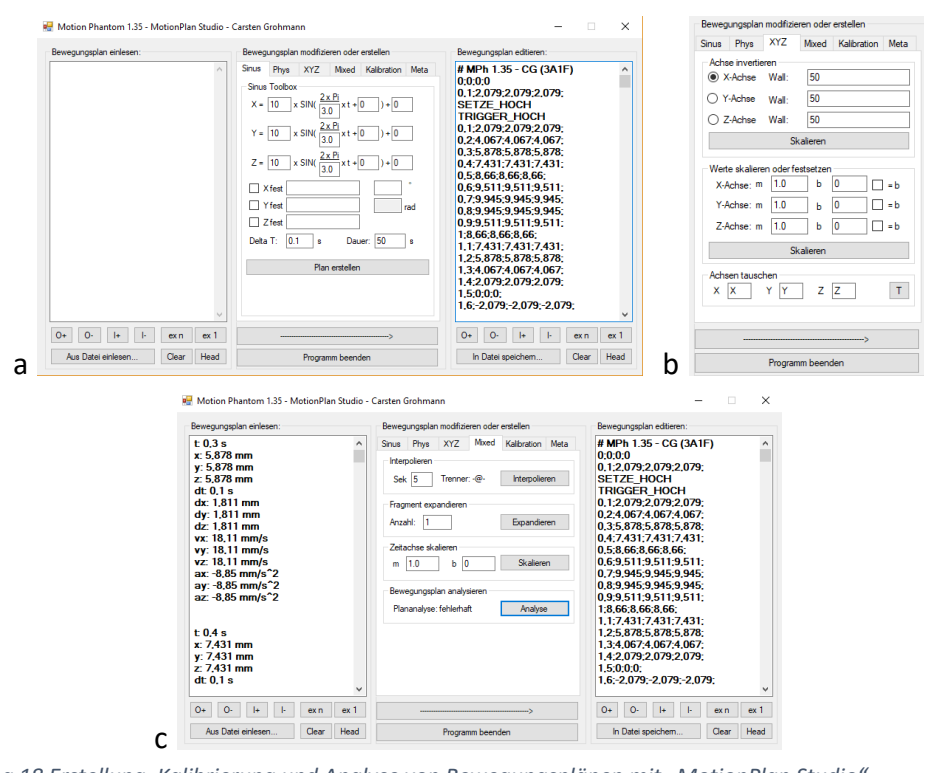

*Abbildung 18 Erstellung, Kalibrierung und Analyse von Bewegungsplänen mit "MotionPlan Studio"* Mit der Software "MotionPlan Studio" des Autors können einfache sinusoidale Bewegungsmuster (a) schnell erstellt aber auch komplizierte Pläne geladen und analysiert werden. Darüber hinaus können bestimmte Trigger-Parameter in den Plan programmiert werden. Arithmetik mit den Bewegungsmustern ermöglicht das Skalieren und Tauschen von Achsen sowie Invertieren (b). Dies ist bei verschiedenen Positionierungen der Aufbauten auf dem Beschleunigertisch hilfreich. Komplexe Bewegungsmuster können auf Geschwindigkeiten, Beschleunigungen und physikalische Simulierbarkeit mit der Plattform hin analysiert werden (c).

beispielsweise mit dem Start des Beschleunigers in einer Phase zu synchronisieren und so stets die gleiche Startphase zu simulieren. Es ist ferner möglich die Plattform so zu programmieren, dass nur eine Bewegung durchgeführt wird, wenn Strahlbetrieb ist und ein automatisches Pausieren, wenn Strahlbetrieb beendet ist. So werden keine weiteren Störfaktoren wie Delays oder zufällige Phasen zwischen Bewegung des Beschleunigers und der Steuerung des Linearbeschleunigers integriert wurde, um das Beam-On-Signal dann als +5 Volt abzugreifen für den Trigger. War dieses nicht möglich (z.B. beim CT), wurde ein Phototransistor verwendet um optische Steuerelemente wie Beam-On-Lampen als Trigger zu verwenden.

#### 4.1.4 Messequipment zur Qualitätssicherung der Bewegungsplattform

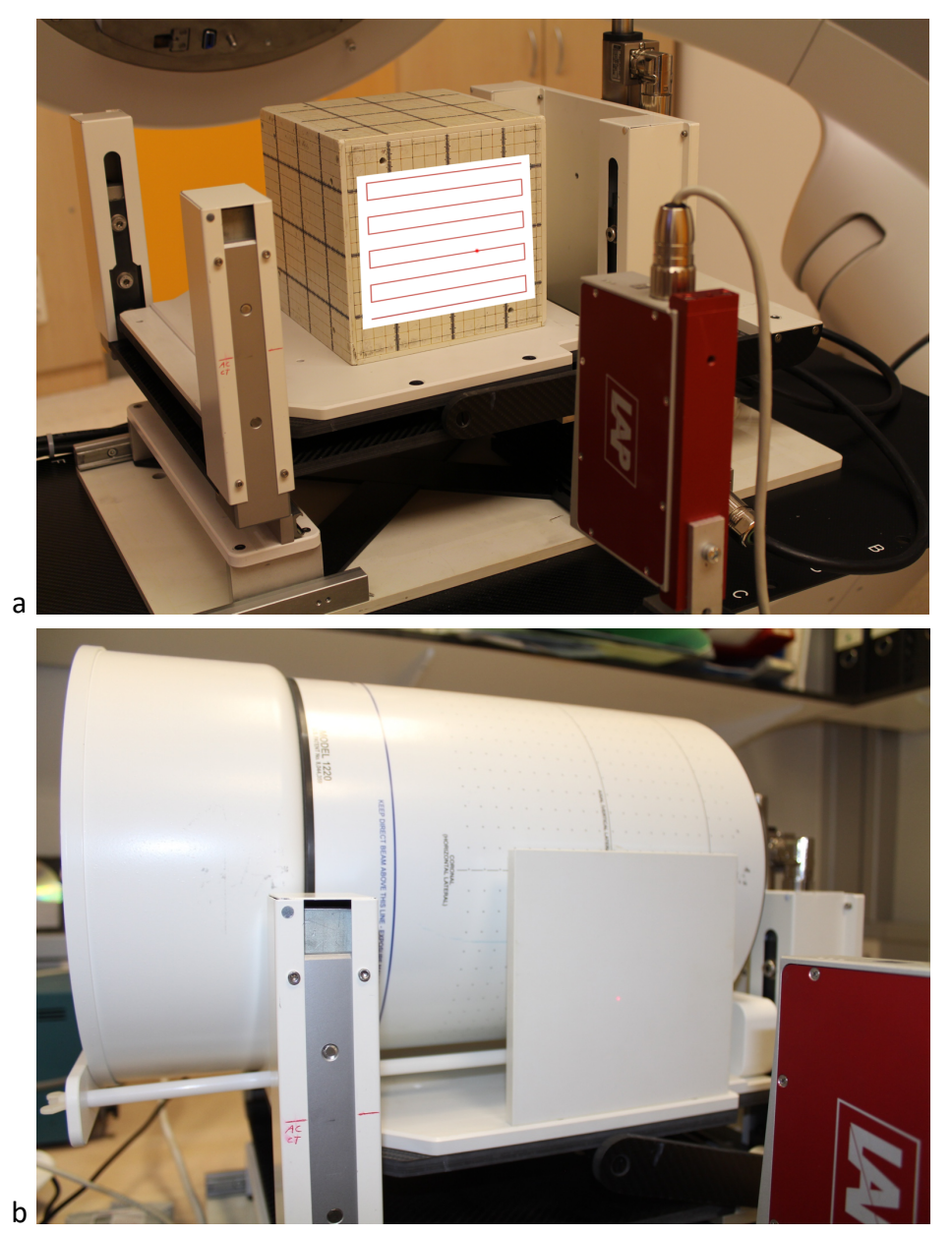

Um mit der Bewegungsplattform exakte Messungen durchführen zu können, ist eine

*Abbildung 19 Messungen der Genauigkeit und Stabilität der Plattform mit dem Polaris-Sensor*

umfangreiche Evaluation der mechanischen Stabilität der Bewegungsplattform selbst erforderlich. Hierzu wurde ein Polaris-Triangulationssensor der Firma LAP Laser verwendet um Mit dem LAP Polaris-Sensor wurden verschiedene Muster simuliert und für die drei linear unabhängigen Richtungen gemessen. Hier ist exemplarisch der Messaufbau mit dem Easy Cube (a) und dem ArcCHECK (b) dargestellt.

die Genauigkeit von Trajektorien zu überprüfen und die Kalibrierung für verschiedene Aufbauten durchzuführen (75). Der Polaris-Sensor besitzt eine Messgenauigkeit von 20 µm.

Der Polaris-Sensor arbeitet nach dem Prinzip der Triangulation: Hierbei wird ein Laserpunkt auf die zu untersuchende Fläche projiziert und das Bild des Punktes auf der Fläche mit einer Optik auf einen CCD-Sensor im Messgerät geleitet. Verändert sich nun der Abstand zwischen Sensor und der zu untersuchenden Fläche, so werden andere Pixel auf dem CCD-Sensor belichtet und eine genaue Messung des Abstands ist möglich. Durch Simulation verschiedener Bewegungsmuster und Pläne kann zum einen die Kalibrierung auf die aktuelle Last erfolgen und zum anderen die Genauigkeit der Simulationen im Bereich von ± 20 µm gemessen werden.

# 4.2 Prüfphantome für die Computertomographie

Das Design und die Auswahl geeigneter Phantome für computertomographische Messungen orientieren sich am Anforderungsprofil dieser Arbeit:

- Die Konstanz der Hounsfield-Unit-Werte muss gemessen werden können, da sie die Grundlage der Dosisberechnung darstellt (definierte Materialien, Wasser)
- Sie müssen mechanisch stabil genug sein, um Husten und pathologische Atemmuster simulieren zu können
- Modellhafte Nachbildungen von Tumoren und feinen Strukturen, wie sie in der Klinik vorkommen, sollten zur Messung der Abbildungsqualität unter Bewegung implementiert sein
- Sensorsysteme zur Detektion der Atemkurve für 4D-CT-Aufnahmen müssen platzierbar sein
- Das Auflösungsvermögen des abbildenden CT-Systems sollte bestimmbar sein
- Physiologische Besonderheiten wie die Pleurakuppen sollten berücksichtigt werden
- Sie sollten modular erweiterbar sein für nachfolgende Studien, die dieser Arbeit folgen

Nachfolgende Phantomaufbauten wurden entsprechend dieses Anforderungsprofils ausgewählt und auf der Bewegungsplattform (s.u.) aufgebaut.

# 4.2.1 Easy Cube Messaufbau

4D-CT-Aufnahmen in der Strahlentherapie eignen sich vor allem zur Detektion von beweglichen Strukturen, wie Lungen- und Lebermetastasen. Diese können – je nach Tumortyp – in verschiedenen Größen vorkommen. Dazu wurden verschiedene kugelförmige Hohlräume mit definierten Durchmessern (2 mm, 4 mm, 6 mm, 8 mm, 10 mm und 18 mm) speziell für diese Anforderung gefertigt. Diese können in den sog. Easy Cube (76), ein kommerziell erhältliches Phantom zur Qualitätssicherung in der Strahlentherapie, hineingebracht werden (77). Sie simulieren kleine Dichteänderungen im umliegenden Gewebe, z.B. Tumoren oder Metastasen. Umgeben sind diese Einsätze (Inserts) von einem Koordinatenraster aus alternierenden Kreuzen und Punkten. Dieses Raster wurde ursprünglich entwickelt um Messungen mit Thermolumineszenzdetektoren (TLD) in der Strahlentherapie durchzuführen. Es eignet sich aufgrund seiner definierten Geometrie jedoch um Bewegungseffekte bei der CT-Aufnahme zu ermitteln. Sowohl die Hohlkugeln als auch der Easy Cube und die TLD-Platten bestehen aus RW3, einem strahlenphysikalisch wasseräquivalenten Kunststoff (Polystyrol mit 2 % Titandioxid). Darüber hinaus können die wichtigsten vorkommenden Gewebetypen als homogene Nachbildung mit Inserts in den Easy Cube eingebracht werden. Simuliert werden hierbei Knochen-, Muskel-, Fett- und Lungengewebe (Abbildung 20). Auch ein Titanstab kann als oft zu findendes Fremdmaterial im menschlichen Körper (Gelenkersatz) eingefügt werden.

Der Easy Cube Würfel kann mit den Messaufbauten auf der Bewegungsplattform verschraubt werden und mit seinen Markierungen am Laser-Koordinatensystem des CT-Scanners ausgerichtet werden.

Das Easy Cube – Konzept ermöglicht als Baukasten die Nachbildung verschiedener Inhomogenitäten und realistischer Nachbildungen des menschlichen Körpers. Es können Ionisationskammern und Filme sowie TLDs in die zu betrachtenden Volumina eingebracht werden. Über Kunststoffschrauben kann der Messaufbau mit der Bewegungsplattform fest vebunden werden auch für hohe Beschleunigungen. (77)

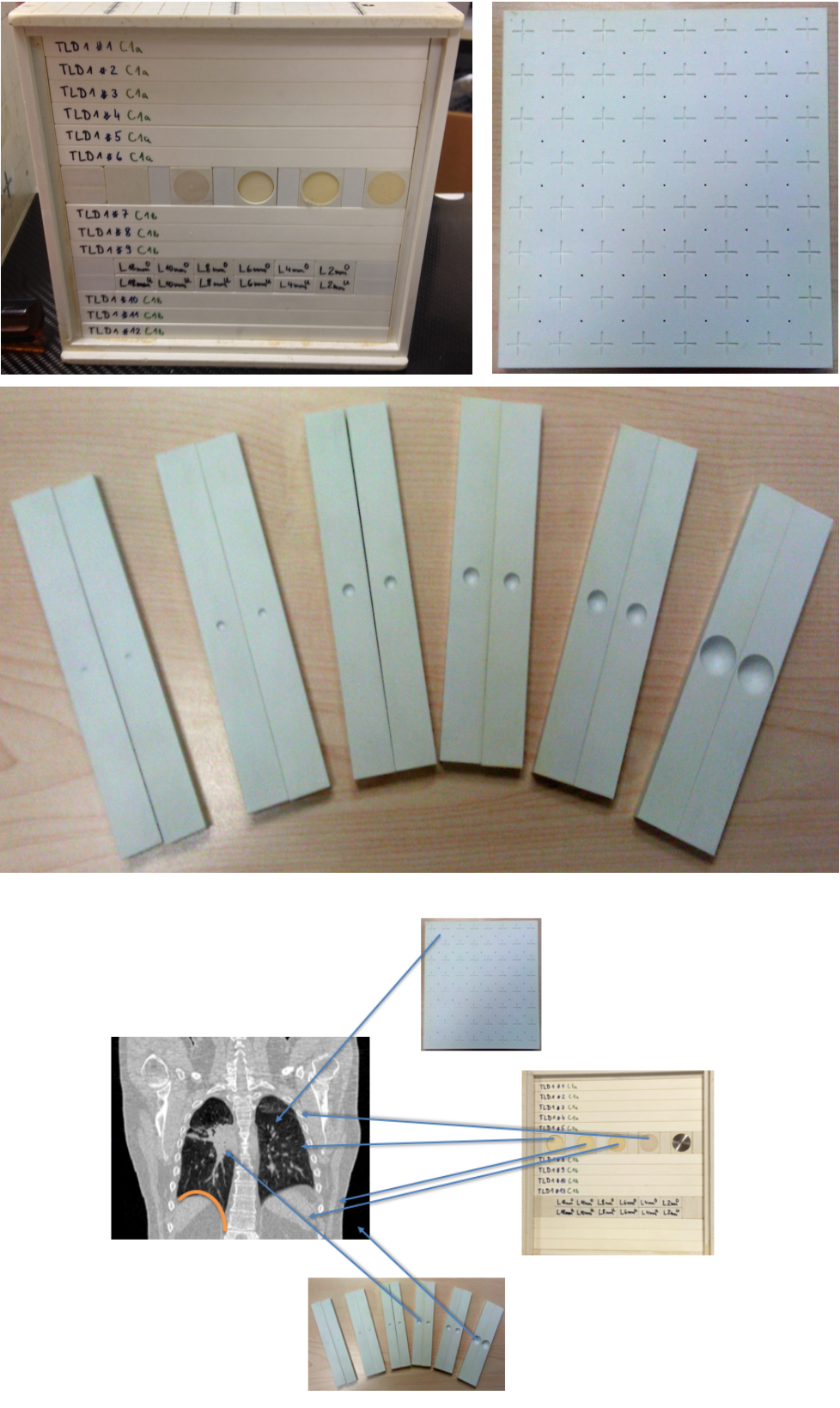

*Abbildung 20 Messphantom für den 4D-CT-Scanner*

In den Easy Cube können verschiedene Inserts eingefügt werden. Oben links sieht man in der Mitte verschiedene Kunststoffeinsätze, welche von den HU-Werten typischen Gewebetypen nahekommen (Muskel, Lunge, Fett, Wasser, Knochen). Die übrigen Einsätze beinhalten bestimmte Rastermuster (TLD) wie oben rechts dargestellt und Hohlkugeln verschiedener Diameter (mitte). Bezüglich des CT-Scans sieht man die Analogie, dass die verschiedenen Inserts verschiedene Materialien aus dem menschlichen Körper nachbilden sollen. Das TLD-Gitter ist eine Analogie als Phantom für die Lungenfeinstruktur.

### 4.2.2 CIRS-Electron Density-Phantom mit HU-Unit-Inserts und Kontrastmittel

Bei dem CIRS-Electron Density-Phantom 062M (78) handelt es sich um ein Prüfphantom, welches in der klinischen Routine zur Bestimmung der sog. HU-zu-ED-Kurve (Hounsfield-Units zu Elektronendichten) benötigt wird. Es besteht aus einem Kunststoffkörper, in den Inserts aus homogenen Kunststoffen mit jeweils einer ähnlichen Elektronendichte wie der von Gewebe aus dem menschlichen Körper. Diese Elektronendichten (bzw. HU-Werte) werden vom Hersteller tabellarisch angegeben und sind somit bekannt<sup>11</sup>. Durch den Vergleich mit der Messung des CT kann für verschiedene Szenarien, wie der Simulation von Bewegungsmustern und unterschiedliche Parameter des CT-Scanners der Einfluss auf die Konstanz des HU-Wertes bzw. der HU-ED-Kurve gemessen werden. Es wurden vor allem Gewebe verwendet, welche auch im menschlichen Körper einer signifikanten Atembewegung unterliegen, wie Leber, Lunge, Brust und Fett. Darüber hinaus wurden aber auch Gewebe mit hohen Dichten wie Spongiosaknochen und Lamellenknochen verwendet, um Kontraste darzustellen. Auch 4D-CTs können aufgenommen werden, wenn der Sensorwürfel auf dem CIRS-Electron Density-Phantom

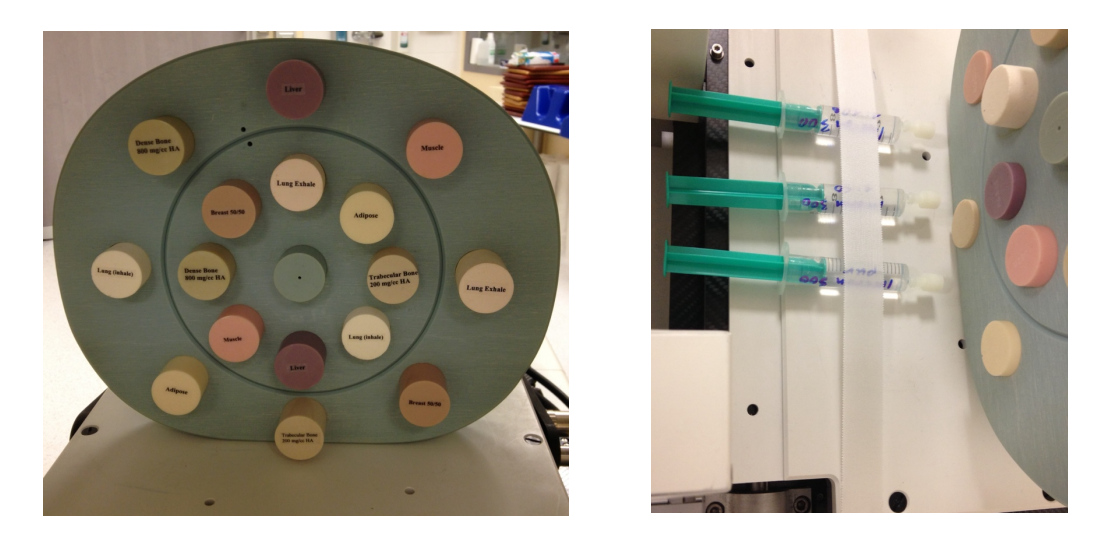

*Abbildung 21 Das CIRS-Electron Density-Phantom auf der Bewegungsplattform und Röntgenkontrastmittel.*

Das CIRS-Phantom kann auf der Bewegungsplattform befestigt werden (links). Ferner wurden verschiedene in der Medizin vorkommende Verdünnungen des Röntgenkontrastmittels Iomeprol auf der Plattform für Messungen befestigt (rechts).

#### befestigt wird (Abbildung 21 links).

In der medizinischen Diagnostik von Lebermetastasen und Blutgefäßen wird bei der Computertomographie oft ein Kontrastmittel eingesetzt. Mit dem Kontrastmittel lassen sich die Blutgefäße und sehr gut durchblutete Strukturen, wie Tumoren, besser vom umgebenden Gewebe abgrenzen (Unterschiede in der Kernladungszahl Z erhöhen den Kontrast durch den

<sup>&</sup>lt;sup>11</sup> Beispiel: Lung Exhale = 0,507 g/cm<sup>3</sup>, 1,658 x 10<sup>23</sup> Elektronen / cm<sup>3</sup>, rel. Elektronendichte zu H<sub>2</sub>0 = 0,496

Photoeffekt). Das Kontrastmittel besteht aus der röntgendichten Substanz Iomeprol (Imeron), einem Derivat der Trijodbenzoesäure, mit 300 mg Jod pro ml Lösung, welche in das Blutgefäßsystem injiziert wird und sich im Körper verteilt. Es wird unmetabolisiert wieder ausgeschieden. Zur Simulation von Bewegungseffekten (z.B. der Leber) auf die HU-Werte des Kontrastmittels, wurde das Kontrastmittel pur, als 1:50- und als 1:100-Verdünnung angesetzt und in drei Spritzen zu je 10 ml gefüllt, welche auf der Bewegungsplattform befestigt wurden (Abbildung 21 rechts). Ausgehend von einem intravasalen Blutvolumen von etwa 5 Litern Blut für einen 75 kg schweren erwachsenen Menschen wurden so noch zwei im menschlichen Körper vorkommende Anflutungskonzentrationen im Blut simuliert.

#### 4.2.3 Pleurakuppen und Referenzwasser

Der menschliche Atemmuskel, das Zwerchfell (Diaphragma), wölbt sich mit seinen beiden Kuppen in den Brustkorb (Thorax) hinein (vgl. Abbildung 13). Sie sind durch die Atembewegung verschieblich und können Artefakte bei schnellen Bewegungen oder Husten (Gaps, Dopplungen) in CT-Bildern erzeugen. Um den Einfluss solcher geometrischen Strukturen nachzubilden, wurde eine Kunststoffschüssel als Pleurakuppenphantom seitlich an dem Easy Cube mit einer Plexiglasplatte befestigt. Ihre Orientierung ist – wie beim Menschen – mit der konvexen Seite zur Gantry weisend. Die Bewegung der Plattform respektive des Easy Cube wird somit auch auf das Pleurakuppenphantom übertragen. Um während der Messungen mit dem Easy Cube,

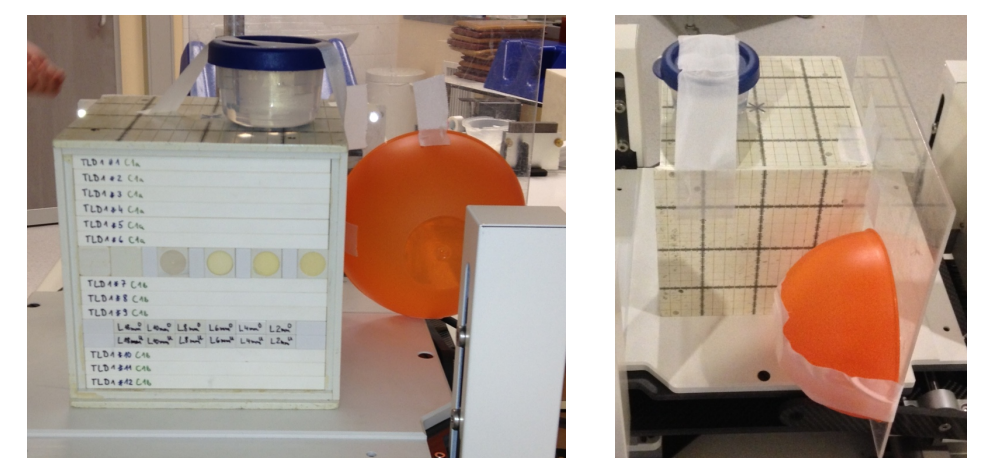

*Abbildung 22 Messaufbau mit Easy Cube und Pleurakuppen sowie Referenzwasser*

Neben dem Easy Cube ist bei diesem Messaufbau noch eine Pleurakuppe nachgebildet sowie eine kleine Schale mit destilliertem Wasser als Referenzmaterial beigefügt.

welcher aus strahlenphysikalisch wasseräquivalentem Material besteht, auch stets den Referenzwert in HU für physikalisches Wasser zu erhalten, wurde auf den Aufbau ein Behälter mit destilliertem Wasser gestellt.

### 4.2.4 Auflösungs-Bestimmung

Um das Auflösungsvermögen eines abbildenden Systems zu bestimmen, eignet sich die Bestimmung der minimal auflösenden Ortsfrequenz. Hierzu wurde von der Firma SIEMENS für einen Messtag leihweise ein CTP528-Insert aus dem Catphan 600 Phantom (79) zur Verfügung gestellt, welches bei der Qualitätskontrolle der CT-Fertigung eingesetzt wird. Er besteht aus einer Epoxidharzscheibe, in welche 2 mm dicke Aluminium-Strichgitter verschiedener bekannter Ortsfrequenzen eingelassen sind (1 bis 21 Linienpaare / cm). Dieses Insert wurde auf der Bewegungsplattform befestigt und es wurden verschiedene Atemmuster simuliert.

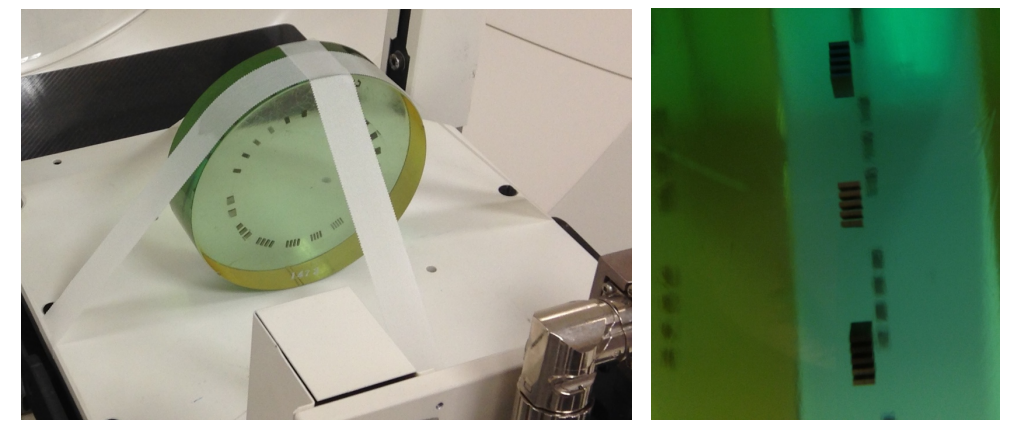

*Abbildung 23 Auflösungs-Bestimmung mit dem Catphan 600 Insert. Die Plättchen bestehen aus 2 mm dickem Aluminium in Anordnung von 1-21 Linienpaare/cm.* 

Das Phantom wurde auf der Bewegungsplattform befestigt. Es wurden verschiedene Bewegungsmuster simuliert.

# 4.3 Prüfphantome Strahlentherapie

Bei der Auswahl der Prüfphantome für die strahlentherapeutischen Messungen kommt es beim Fokus dieser Studie weniger auf exakte anatomische Nachbildung der Strukturen an, als vielmehr auf reproduzierbare Verhältnisse um die interessierenden bewegungsinduzierten Effekte auf die Dosisverteilung zu messen. Um diese dreidimensional messen zu können, sind gekreuzte Filme eine Möglichkeit, bei der die planen Filmfolien geschlitzt werden und ineinander gesteckt die Dosisverteilung in allen Bewegungsrichtungen messbar machen (vgl. Abbildung 10). Bei der Zusammenstellung und Entwicklung der Messphantome war also entscheidend:

- Stabiler Aufbau und Verankerung auf der Bewegungsplattform (auch für hohe Beschleunigungen wie beim Husten)
- Messung der Dosisverteilung in mindestens zwei gekreuzten Ebenen zur Evaluation aller linear unabhängigen Bewegungsrichtungen

• Reduktion von Inhomogenitäten im Phantom um Effekte der Bewegung eindeutig zuordnen zu können

#### 4.3.1 Thoraxnachbildung mit dem Easy Cube

Für die Dosimetrie und Messung von bewegungsinduzierten Effekten an Linearbeschleunigern

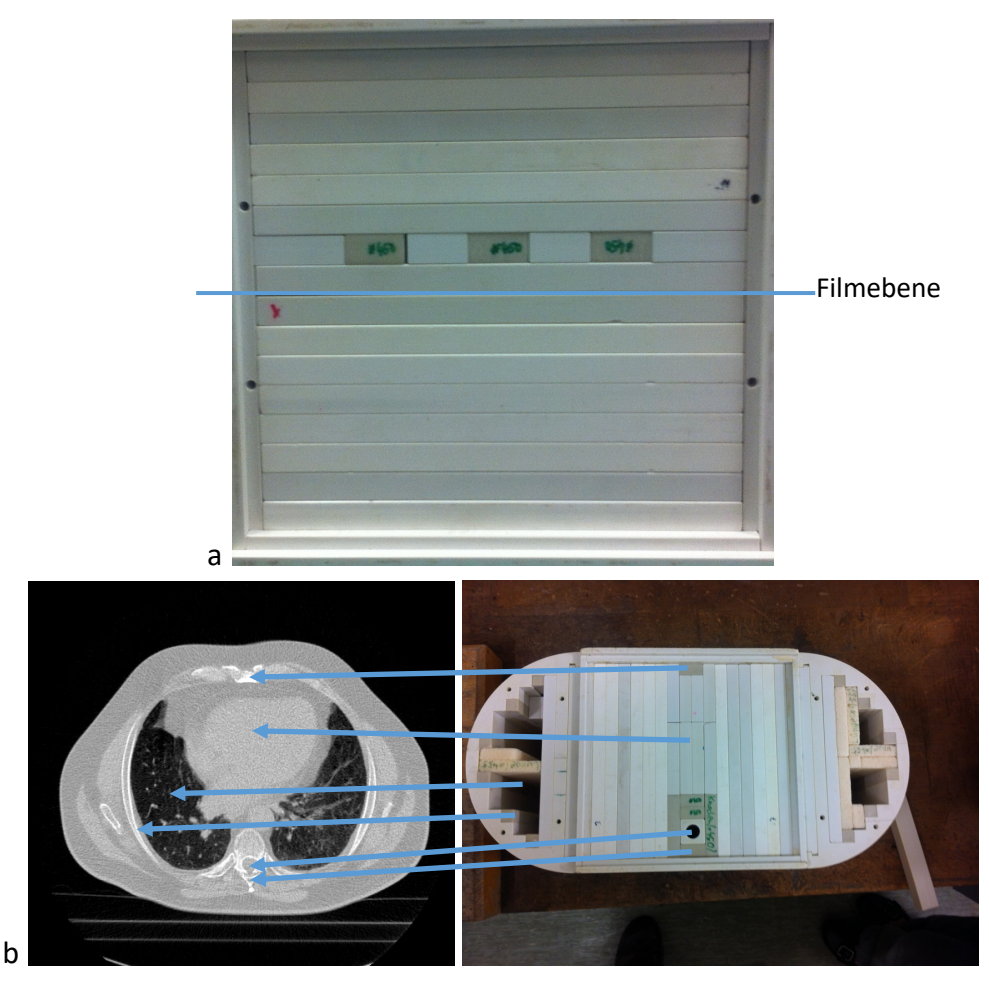

*Abbildung 24 Inserts simulieren Inhomogenitäten im Easy Cube System*

Mit diesem Versuchsaufbau kann der Verschattungseffekt von Rippen gemessen werden: Knochenäquivalentes Material (Kompaktknochen, ca. 460 HU, hier graue Inserts) wird im Easy Cube über einer Filmschicht platziert (mit rotem X markierte Platte enthält Film, Ebene markiert). Bei Strahleingang von oben kann der Schatteneffekt auf dem Film gemessen werden (a). Die Anatomie kann mit verschiedenen Materialien nachgebildet werden, wie zum Beispiel der Spinalkanal oder das Brustbein – korrespondierende Strukturen wurden mit Pfeilen gekennzeichnet (b).

können verschiedene Aufbauten eingesetzt werden. In einem Vorversuch konnten zunächst die Einflüsse von Inhomogenitäten auf die Dosisverteilung untersucht werden. Hierzu wurden im Easy Cube verschiedene inhomogene Inserts (Abbildung 24) eingefügt.

Prinzipiell gibt es zwei Möglichkeiten: Die Versuchsaufbauten nahe an der Anatomie des Menschen zu konfektionieren, um die Situation möglichst detailliert im Phantom nachzustellen.

Die zweite Möglichkeit ist die Verwendung eines Standardaufbaus, welcher weniger auf die detaillierte anatomische Nachbildung der Strukturen fokussiert, sondern mehr auf einen Aufbau, der die Messungen standardisiert und vergleichbar macht. In dieser Arbeit wurde sich für einen standardisierten Aufbau entschieden, da bei den verwendeten Bestrahlungstechniken Unterschiede bei der Rotationsbestrahlung bestehen: So rotiert die TomoTherapy kontinuierlich um den Patienten bei gleichzeitigem Tischvorschub während der Bestrahlung, die VMAT jedoch nur in Bögen ohne Tischvorschub. Da es durch Inhomogenitäten zu Verschattungen kommt, könnten diese Einflüsse vortäuschen, welche durch bestimmte Einstrahlrichtungen bestimmt sind und keine bewegungsinduzierten Effekte sind. Daher wurde ein standardisierter Aufbau mit gekreuzten Filmen verwendet (Abbildung 10).

#### 4.3.2 Halbleiterarray ArcCHECK

Beim Halbleiterarray ArcCHECK (Sun Nuclear, Melbourne, Fl, USA) (80) handelt es sich um einen Diodendetektor, bei welchem 1386 Dioden als spiralförmiges Detektorarray in Kunststoff eingebettet sind. Der Aufbau wiegt 16 kg ohne zentralen PMMA-Plug und mit Insert etwa 20 kg. Das ArcCHECK eignet sich besonders um Rotationsbestrahlungen ohne den Verbrauch von Filmen zu untersuchen (Abbildung 25). Die Auflösung des Diodenarrays ist – trotz Interpolation

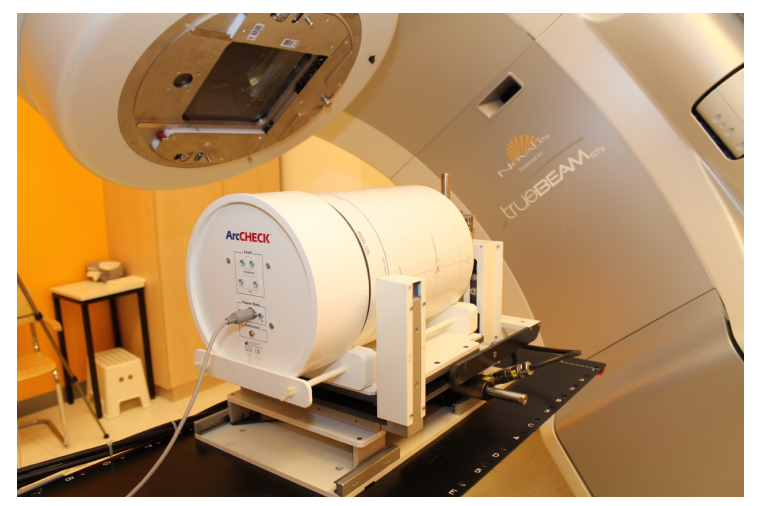

*Abbildung 25 Das ArcCHECK auf der Bewegungsplattform auf dem Beschleunigertisch des VARIAN TrueBueam*

Hier ist der Messaufbau mit dem ArcCHECK auf der Bewegungsplattform dargestellt. Eine Befestigung am Beschleunigertisch erfolgt über das Indexsystem mit seitlichen Steckleisten zur sicheren Verankerung auch bei schweren Lasten und großen Beschleunigungen.

– der der Filmdosimetrie unterlegen. Für eine Untersuchung in der täglichen Routine auf den Einfluss von Bewegungseffekten auf die Dosisverteilung kann das ArcCHECK mit der Bewegungsplattform jedoch auch ein Baustein sein, daher wurde dieser Aufbau realisiert. Für die Messung feiner bewegungsinduzierter Effekte wurde in dieser Studie jedoch die

Filmdosimetrie aufgrund ihrer hohen Auflösung verwendet. Das verwendete Halbleiterarray ArcCHECK wurde vor den Messungen jeweils für 6 MV, 15 MV, 6 MV FFF (Ausgleichsfilterfrei) sowie 10 MV FFF dosimetrisch entsprechend den Vorgaben des Herstellers am verwendeten Linearbeschleuniger TrueBeam der Firma Varian kalibriert. Da dieses System eine komplette Lösung für die Qualitätssicherung der (unbewegten) Pläne in der Strahlentherapie bietet, ist hier kein tiefergreifendes Einwirken durch den Benutzer möglich. Es erfolgt stets der Abgleich zwischen eingelesenem Plan und der Dosisverteilung oder zwischen zwei Dosisverteilungen.

#### 4.4 Filmdosimetrie

Mit der Filmdosimetrie lassen sich in hoher Auflösung Dosisverteilungen messen. Die Filme müssen zunächst kalibriert werden. Für eine Messreihe und zugehörige Kalibration sollten immer Filme der gleichen Produktionscharge verwendet werden. Zur Kalibration werden Filme mit aufsteigender Dosis in RW3-Material bestrahlt und anschließend mit einem Flachbettscanner gescannt. Im Strahlengang der Kalibrationsmessungen befindet sich nahe der Filmschicht ferner eine Ionisationskammer zur genauen Messung der entsprechenden Absolutdosis. Die Scans aller Filme in dieser Arbeit erfolgten auf einem Flachbettscanner EPSON Expression 10000XL unter Verwendung der Durchlichteinheit. Für jedes Feld wird dann der mittlere Wert der Scannerwerte (0 bis 65535) des Rotkanals mit der Dosis gegenübergestellt und mittels höherdimensionaler Regression eine Kalibrationskurve erstellt. Die Regressionen und Auswertungen der Filmdosimetrie erfolgten in MATLAB (2010 – 2019) sowie der MATLAB-Bibliothek CERR (81) mittels Routinen, welche durch den Autor mit Hilfe von PD Dr. René Werner geschrieben wurden. Die Routinen ermöglichen es, die genaue Auswertung der Messergebnisse durchzuführen:

- Einlesen des Filmscans der Messung (TIF-Bild-Scan)
- Analyse der Qualität und Optimierung des Filmscans
- Filmwerte in Dosis umrechnen mit bekannter Kalibrierung (Abbildung 26)
- Fusion von berechneter Dosismatrix und Filmmatrix (Quadratische Abweichungen minimieren bei linearer Optimierung)
- Manuelles Markieren der Schnittmarken und Orientierungspunkte auf dem Filmscan
- Differenzbildung der fusionierten Matrizen: Film minus Plan bzw. Film minus Film
- Ausgabe der Matrizen und Dosis-Differenzbilder in Falschfarben zur Evaluation

• Weiterverwendung der Daten für die Erstellung von Histogrammen oder Planvergleichen und Berechnung von Qualitätsindizes

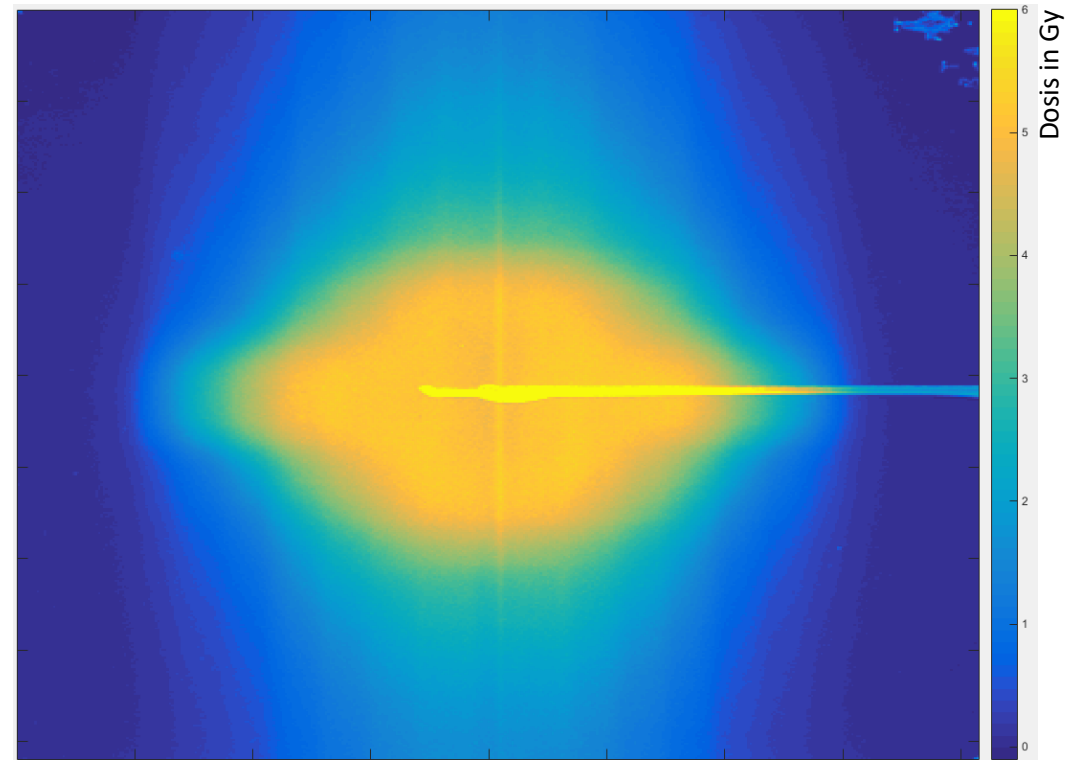

*Abbildung 26 – Gescannter Film nach Umrechnung des Scans in Dosis.* 

In der Mitte nach rechts deutlich sichtbar das Schnittartefakt für die gekreuzten Filme. Dieser Bereich wird vor der Auswertung herausgeschnitten und fließt somit nicht in die Dosimetrie und Berechnung mit ein. Skala in Gray.

Eine Ionisationskammer der Firma Standard Imaging Inc. wurde verwendet als Referenzmessung für die Filmdosimetrie. Für diese Kammer liegen Prüfzertifikate und regelmäßige Kalibrationen durch den Hersteller vor, so dass die vor den Messungen jeweilig verwendeten Messfaktoren (z.B. 5,514 x 108 Gy/C) durch den Hersteller für bestimmte Referenzbedingungen ermittelt worden sind. Diese Referenzbedingungen wurden dann bei der verwendeten offenen Kammer mit Temperatur und Luftdruck korrigiert. Um die Filme zu kalibrieren, wurde jeweils die eingestrahlte Dosis der Kalibrationskurve mittels einer Ionisationskammer gemessen und dann als Referenzwert für die Filmschwärzung verwendet. Um den Workflow der Filmdosimetrie qualitativ zu sichern, sind verschiedene Faktoren wichtig: Zunächst wurde entsprechend der Herstellervorgabe der Filme ausschließlich ein einziger Flachbettscanner mit Durchlichteinheit verwendet, um diese zu scannen. Der Scan erfolgten aufgrund von Polarisationseffekten stets in der gleichen Orientierung. Da die photochemische Polymerisation der Filme nach Bestrahlung noch nachwirkt, wurde der Abstand zwischen Bestrahlung / Messung der Filme und Scannen zeitlich ähnlich gehalten. Gemäß Hersteller ist nach zwei Stunden keine weitere Änderung der Schwärzung der Filme zu erwarten. Die Scans erfolgten in der Regel am nächsten Tag nach der Messung am Vorabend, was etwa einem Intervall von 12-14 Stunden entspricht (50,52,54).

#### 4.5 Computertomografie

#### 4.5.1 Grundlagen und Rekonstruktion von CT-Daten

Mit Hilfe der Computertomographie ist es möglich, Schnittbilder aus dem Körperinneren zu erzeugen. Dies ist zum einen für die Diagnostik von Erkrankungen sehr wichtig, aber vor allem in der Strahlentherapie auch zur Markierung der zu bestrahlenden Bereiche (Konturierung) erforderlich und zur Dosisberechnung, da über die Hounsfield-Units die Elektronendichten des Gewebes definiert sind. Eine Röntgenröhre rotiert um den Patienten, der auf einem Carbontisch (Da Carbon kaum Strahlung absorbiert, wird diese Platte auch zur Lagerung auf dem Bestrahlungstisch verwendet) gelagert ist, während dieser kontinuierlich vorgeschoben wird (Spiral-CT). Auf der gegenüberliegenden Seite der Röntgenröhre bewegt sich das Detektor-Array mit, welches die Röntgenstrahlung – nachdem sie Patient und Tisch durchgestrahlt hat – detektiert. Aus den aufgezeichneten sog. Projektionsprofilen kann mittels Computer das durchstrahlte Objekt dreidimensional rekonstruiert werden. Für eine ausreichende Rekonstruktion ist eine mindestens 180° Rotation um den Patienten (Abbildung 27) oder das zu untersuchende Objekt erforderlich<sup>12</sup>.

Die kinetische Energie der Elektronen in der Röntgenröhre wird nur zu einem Bruchteil der Energie in Röntgenstrahlung (Bremsstrahlung durch Ablenkung und Bremsung der Elektronen im Anodenkernfeld sowie charakteristische Strahlung durch Wechselwirkungen in der Elektronenschale der Anodenatome) umgewandelt, der größte Teil sind Wärmeverluste.

Die Detektion der Strahlung erfolgt bei modernen CT-Geräten durch Szintillationskristalldetektoren, welche in der Regel nicht energieauflösend sind – es findet keine spektrale Differenzierung der Energien, sondern nur die Messung der deponierten Gesamtenergie statt. Je länger das sog. Nachleuchten der Detektoren dauert, desto schlechter ist die zeitliche Auflösung.

<sup>12</sup> In praxi wird 360° rotiert spiralförmig. Da der Durchstrahlungsweg mit der Wechselwirkung von Strahlung mit der Materie richtungsinvariant ist, reichen prinzipiell 180°.

Die Computertomographen moderner Bauart nehmen heute mehrere Schichten gleichzeitig auf und es findet ein Tischvorschub währen der Bildaufnahme kontinuierlich statt (Spiral-CT). Wie

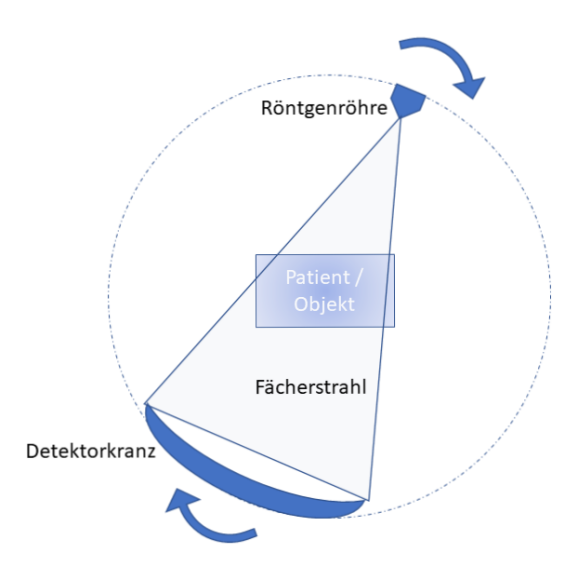

*Abbildung 27 Schematischer Aufbau eines Computertomografen.*

eben ausgeführt, ist aufgrund der Invarianz des Strahlenganges eine 180° Rotation ausreichend – bei der Spiral-CT wird jeder Punkt mindestens einmal durchleuchtet und fehlende Informationen können durch eine Softwareinterpolation ergänzt werden. Hierbei ist insbesondere die Interpolation entlang der longitudinalen craniocaudalen Achse interessant und anfällig für Artefakte. Bezüglich der Spiral-CT definiert ist der sog. Pitch  $P = \frac{t}{s}$  mit t = Tischvorschub in cm pro Rotation und s = Schichtdicke(n) in cm. Ein kleiner Pitch verbessert die Auflösung, reduziert Artefakte, erhöht aber die Strahlenexposition. Der Pitch sollte ferner unter 2 liegen, da ansonsten weniger Bilddaten als eine Durchstrahlung von 180° vorliegend sind und Informationen zur Rekonstruktion fehlen. Hierbei wird die sog. Z-Interpolation genutzt, da nicht für jeden Bereich des Untersuchungsgegenstandes Informationen einer 360°-Rotation vorliegen, wird hier stellenweise interpoliert. Dies kann zu Artefakten bei Bewegungen führen. Bezüglich des Funktionsprinzips der CT, erhält man für jeden Winkel des durchstrahlten Objektes ein eindimensionales Intensitätsprofil beim Detektorarray. Es gilt daher (vgl. Kapitel 3.1.7): Bei einem modernen Computertomografen rotieren Röhre und Detektorkranz schnell um den Patienten. Ein Fächerstrahl durchstrahlt den Patienten kontinuierlich, während der Patient durch die Gantry vorgeschoben wird (Spiral-CT).

$$
I = I_0 \cdot e^{-\int \mu(x) dx} \text{ (4.1)}
$$
  
 
$$
P = -\int \mu(x) dx = \ln \frac{I}{I_0} \text{ (4.2)}
$$

Hier ergibt sich die Projektion *P* des dreidimensionalen Objektes. Wurde diese entlang aller erforderlichen Winkel gescannt (mind. 180°), ist dieses die sog. Radon-Transformierte des gescannten Patienten oder Objektes. Für jeden Winkel erhalten wir die Projektion der Funktion senkrecht zu diesem Winkel auf das Detektorarray. Die Gesamtheit der Projektionen für alle Winkel wird oft auch als Sinogramm bezeichnet. Interessant ist daher die Rücktransformation, da das Sinogramm durch die Messungen des mitfahrenden Detektors ermittelt werden kann. Hierzu gibt es verschiedene Ansätze, der am weitesten verbreitete ist die sog. gefilterte Rückprojektion.

Ziel der gefilterten Rückprojektion ist es, aus den Detektordaten die jeweilige Querschnittsfunktion durch das gescannte Objekt zu errechnen. Wird dieses für alle Projektionen durchgeführt, kann das gescannte Objekt im Computer rekonstruiert werden. Diese Rückprojektion basiert auf dem Fourier-Scheiben-Theorem. Die Rückprojektion geht von einem unbewegten Objekt aus oder einem Patienten, der völlig in Ruhe liegt. Bei der Untersuchung eines Patienten finden jedoch physiologische Bewegungen statt (Atmung, Herzschlag, …), die durch die Algorithmen nicht berücksichtigt werden und zu erheblichen Artefakten und Ungenauigkeiten führen können. Diese Arbeit beschäftigt sich vor allem mit den bewegungsinduzierten Artefakten und deren Vermeidung. Eine Strategie, diese zu minimieren, ist die Anpassung des Computertomographen an physiologische Bewegungen. Man spricht hier vom sog. 4D-CT (82–85).

Bei der 3D-CT kommt es primär auf eine gute Abbildungsqualität, die richtige Darstellung und Messung der Hounsfield-Units und weniger auf die Kompensation von Bewegungen oder die Artefaktreduktion bei Bewegungen an. Daher wurden als Grundlage um die Referenz für die Messungen mit Bewegung zu erhalten und die Auflösung der Strukturen zu bestimmen, zunächst Messungen mit dem Equipment am Computertomographen durchgeführt ohne Bewegungen der Plattform. Hierbei wurden verschiedene für das jeweilige Setup geeignete Messparameter variiert wie der Pitch und die Protokolle bis die jeweils beste Rekonstruktion bzw. Aufnahmequalität mit dem besten Signal-zu-Rausch-Verhältnis der CT-Bilder. Hierzu wurden für die betrachteten Regionen die mittleren HU-Werte sowie die Standardabweichungen gemessen. Aufnahmen mit jeweils dem besten Signal und dem geringsten Rauschen im DICOM wurden als Grundlage verwendet.

#### 4.5.2 4D-CT

Zur Aufnahme artefaktarmer Bilder von zum Beispiel Lunge oder Leber kann während des Scans mit dem CT die Luft angehalten werden. Diese Technik heißt Deep-inspiration Breathhold. Diese Technik eignet sich für schnelle diagnostische Übersichtsscans. Allerdings betragen die Behandlungszeiten in der späteren Strahlentherapie oft mehrere Minuten. Hier kann die Luft nicht so lange angehalten werden. Das bessere Konzept stellt eine Anpassung der Therapie an

die Bedürfnisse des Patienten dar. Darüber hinaus sind Patienten mit z.B. einem Lungentumor oft erheblich vorerkrankt, so dass selbst das kurze Anhalten der Atmung zur großen Herausforderung wird. Für die anschließende Bestrahlungsplanung ist es wichtig zu wissen, wie stark sich der Tumor bei der Atmung bewegt. Hierzu eignen sich 4D-CT-Aufnahmen. Ein 4D-CT-Datensatz besteht aus mehreren 3D-CT-Datensätzen, die zu bestimmten Zeiten der Atmung rekonstruiert worden sind. So ist es möglich, die Lage der Organe und des Tumors zueinander während bestimmter Punkte der Atemphase zu messen. Hierzu wird ein konventionelles Spiral-CT mit sehr niedrigem Pitch gefahren (schließlich muss jeder Punkt mindestens einmal gemessen werden können auch während der Atmung) und gleichzeitig das Atemsignal als Surrogat der Thoraxbewegung aufgezeichnet. Bei der Rekonstruktion der Bilder werden dann die entsprechenden Rückprojektionen mit dem Zeitstempel der Atemphase versehen und jeweils zu eigenständigen Datensätzen einer bestimmten Atemphase zusammengesetzt. Man erhält also mehrere vollständige CT-Datensätze des Patienten zu jeweils bestimmten Zeitpunkten. Zur technischen Erfassung des Atemsignals siehe Kapitel 4.7. Als CT-Gerät wurde in dieser Arbeit das SIEMENS Somatom Definition AS Open 20 verwendet. Dieser Scanner ermöglicht sowohl die Aufnahme von konventionellen CTs als auch von 4D-CTs. Es werden 20 Schichten durch den Fächerstrahl des Spiral-CTs parallel aufgenommen. Darüber hinaus beinhaltet das System Techniken wie CARE Dose und CARE kV, welche die Strahlenbelastung des Patienten reduzieren, indem eine vorherige projektionsradiographische Untersuchung (Topogramm) ausgewertet wird. So wird bei Bereichen mit viel röntgendichtem Material (Beckenknochen) mehr Röhrenstrom verwendet als in Geweben mit wenig Knochenanteilen. Dieses könnte bei Bewegungen Einfluss auf die Hounsfieldwerte haben und damit auf die Dosisberechnung.

Als Methodik unterscheidet man prospektives und retrospektives Gating bei der Aufnahme von 4D-CTs. Beim prospektivem Gating wird vor dem Scan festgelegt, welche Atemphase rekonstruiert werden soll. Der Patient atmet während des Scans und der 4D-CT-Scanner arbeitet stückweise immer dann, wenn die gewünschte Atemphase gerade erreicht ist. Verlässt der Patient diese Atemphase, stoppt der Scanner und wartet auf den nächsten Zyklus. Hier ist die Strahlenbelastung gering, allerdings kann die Tumorbewegungskurve nicht ermittelt werden, da nur eine einzige Atemphase gescannt wird. Anders dazu verläuft das retrospektive Gating. Hier fährt der Patient mit niedrigem Pitch durch den Scanner und die Atemphase wird kontinuierlich aufgezeichnet. Um für den gesamten Patienten Bildinformationen für alle Atemphasen zu erhalten, gilt  $\frac{Gantry-Rotationszeit}{Pitch} \geq Atemperature node$  nach (86). Diese Bedingung stellt sicher, dass für jeden durchstrahlten Punkt des Körpers Sinogrammdaten aus einer vollen Rotation für mindestens eine Atemperiode erhalten werden. Es ist also erforderlich, die Parameter des CT-

Scanners nach der Atemperiode des Patienten zu wählen oder den Patienten zu trainieren, einer bestimmten Atmung musterhaft zu folgen, sollte ersteres nicht möglich sein. Nach dem Scan (also retrospektiv) werden dann die interessanten Atemphasen (üblicherweise 10-12) ausgewählt und rekonstruiert. Darüber hinaus wird beim prospektivem Gating über die Sinogrammdaten ein Average CT erzeugt. Dieses Average-CT ist quasi das Analogon des CT bei freier Atmung und ergibt verwischte und artefaktbehaftete Bilder. Allerdings eignet sich das Average CT – da es den Tumorkorridor nahezu vollständig angibt – gut zur Dosisberechnung. Die Größe der Tumorbewegung wird anhand der CTs bei den Atemphasen ermittelt (Internal Target Volume – ITV) und dann auf das Average CT zur Planung übertragen.

Wie erfolgt nun die Zuordnung der einzelnen CT-Schichten zu den Atemphasen? Hier sind grundsätzlich zwei unterschiedliche Ansätze möglich, die amplitudenbasierte Zuordnung und die phasenbasierte Zuordnung. Bei der amplitudenbasierten Zuordnung wird die maximale Elongation des Thorax (bzw. dessen Messwert über den Brustgurt oder optische Systeme) als maximale Atemamplitude gesehen und die minimale Elongation als Minimum. Diese Differenz wird dann als Atemamplitude gesehen und entsprechend eingeteilt. Problematisch kann hier eine Atmung von variabler Elongation sein, da während des konstanten Pitches (also gleichbleibender Geschwindigkeit, mit welcher der Patient durch die Gantry geschoben wird), nicht alle Atemamplituden erreicht werden. Dies führt zu Artefakten, da fehlende Daten nachinterpoliert werden müssen. Beim phasen-basierten Ansatz wird die Zeit zwischen zwei Atemzyklen jeweils bestimmt und prozentual aufgeteilt. Dies kann zu deutlichen Artefakten führen, insbesondere wenn die Atmung nicht regelmäßig erfolgt, sondern unregelmäßig, da die reine zeitliche Komponente ausschlaggebend ist und nicht die Amplitude (86–89).

Nach (90) werden Artefakte in vier Klassen unterteilt: Physikalische Artefakte, wie Strahlaufhärtung oder durch reduzierte Anodenspannung/Anodenstrom verursachtes Rauschen (Photon starvation), Patientenbezogene Artefakte (z.B. durch Photon starvation bei Metallimplantaten, Bewegungen), Scanner-basierte Artefakte (Detektornachleuchten, Mechanische Komplikationen, Fehleinstellung von Parametern des Scanners wie Gantryrotationszeit oder Pitch) sowie spiralbasierte Artefakte wie Interpolationsartefakte. Windmill Artefakte und Blurring. Für spiralbasierte Aufnahmeverfahren – wie die moderne CT – kann es axiale Artefakte wie die sog. Windmill-Artefakte geben. Beim Durchsehen der axialen Schichten scheinen sich streifenförmige Artefakte um eine hyperdense Struktur des Bildes windmühlenartig zu drehen. Ursache dieses Artefaktes sind nicht ausreichende axiale Messdaten bei der spiralförmigen Aufnahme des Scanobjektes, z.B. durch nicht adäquaten Pitch.

Dies kann durch Optimierung des Pitches reduziert werden, lässt sich allerdings bei Bewegung des Scanobjektes nicht vermeiden, sondern allenfalls reduzieren. Unter Blurring-Artefakten versteht man eine Verringerung des Signal-zu-Rausch-Verhältnisses in einem homogenen Bildbereich. Dieses kann über die Messung der Standardabweichung der Hounsfield-Units in den relevanten Bereichen quantifiziert werden. Eine mögliche Reduktion sind gemittelte Mehrfachaufnahmen (CAVE Strahlenbelastung) und Reduktion bzw. Betrachtung der Patientenbewegung (z.B. durch Breath-hold oder Motion adaptation bei 4D-CT-Verfahren). (91,92)

Die verwendeten Linearbeschleuniger, das TomoTherapy-Gerät und der Computertomograph unterliegen als Geräte des Patientenbetriebs besonders strengen Überprüfungen und TÜV-Kontrollen. Die Dosisleistung wird mittels Durchschussionisationskammern stets überwacht und unterliegt regelmäßigen Kontrollen durch den Hersteller sowie die Medizinphysik-Experten. Daher wird hier die Qualitätssicherung durch externe und interne Stellen regelmäßig streng überprüft. Da die allermeisten Messungen dieser Arbeit Vergleichsmessungen zwischen unbewegter und bewegter Messung darstellen, würden sich etwaige systematische Kalibrierungsfehler bei der Subtraktion der Ergebnismatrizen herausrechnen.

### 4.6 Medizinische Elektronen-Linearbeschleuniger

#### 4.6.1 TrueBeam

Bei der TrueBeam-Beschleunigerserie der Firma VARIAN handelt es sich um moderne medizinische Elektronen-Linearbeschleuniger, welche neben konventioneller Strahlentherapie, die intensitätsmodulierte Strahlentherapie (IMRT) und die volumetrische Arc-Therapie (VMAT) beherrschen. Der Patient wird auf einem Carbon-Tisch gelagert (siehe Abbildung 28). Es sind Einstrahlrichtungen von nahezu 360° möglich. Der Patient kann mit Hilfe der VMAT-Technologie bestrahlt werden, das bedeutet, dass die Dosis appliziert wird, während die Gantry rotiert, die Lamellen sich bewegen, die Dosisleistung moduliert wird und auch die Geschwindigkeit der Gantrybewegung moduliert werden kann. Ein integriertes kV-Cone-Beam-CT ermöglicht

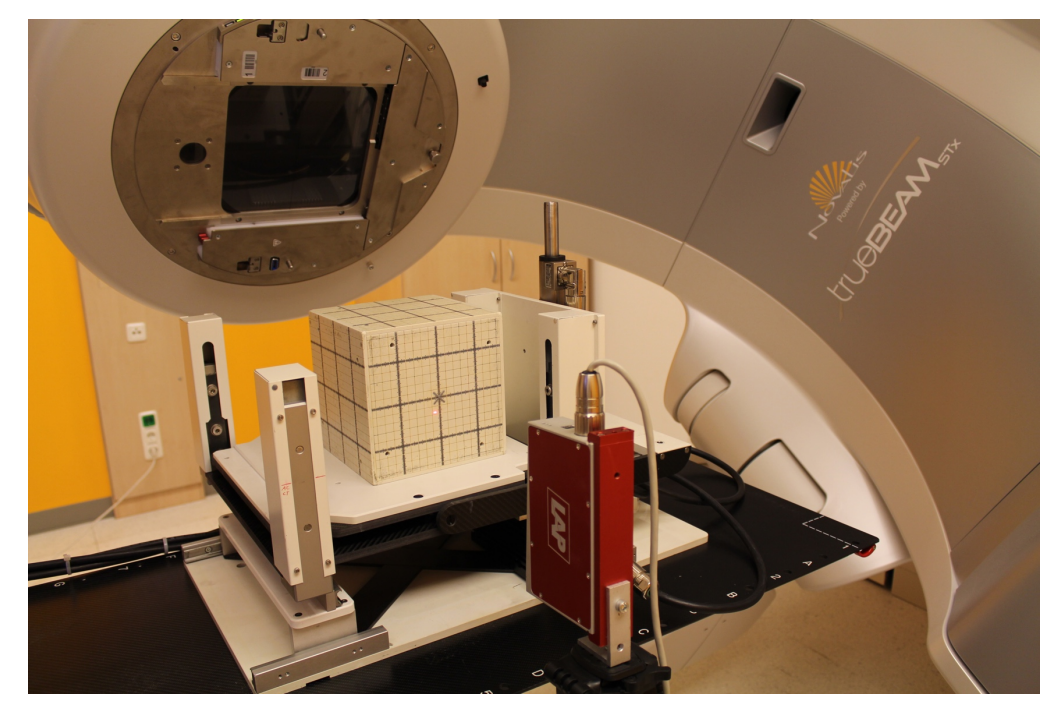

*Abbildung 28 Der Messaufbau am VARIAN TrueBeam Linearbeschleuniger auf der Bewegungsplattform.* 

Der LAP-Polaris Laser überprüft die Genauigkeit der Bewegungssimulation. Am Linearbeschleuniger wird der Messaufbau auf dem Bestrahlungstisch befestigt. Der LAP-Polaris Laser kann jeweils pro Achse die Simulation überprüfen und ggf. ist eine neue Kalibrierung erforderlich. Die Gantry rotiert um den Aufbau bei der Bestrahlung.

Verifikationsaufnahmen zur Lagekontrolle. Die Bestrahlung kann mit und ohne Ausgleichskörperprofil erfolgen. Ein Ausgleichskörper kann dazu dienen, das Strahlprofil zu homogenisieren, was jedoch bei moderner VMAT-Bestrahlung mit bekannten Strahlprofilen nicht zwingend erforderlich ist (flattening-filter free Technik, FFF), da die Inhomogenitäten in der Kalkulation der Profile berücksichtigt werden können. Der Linearbeschleuniger ist für Photonenergien von 6 und 10 MV kommissioniert und ermöglicht auch Bestrahlungen mit

Photonenenergien. Der TrueBeam hat einen Multi-Leaf-Collimator mit 120 Wolfram-Lamellen, im Zentrum 5 mm x 40 Paare, peripher 10 mm x 20 Paare (93,94).

#### 4.6.2 TomoTherapy

Die TomoTherapy ("Schicht-Therapie") wird von ihrem Entwickler Thomas Rockwell Mackie gerne als "the marriage of a linac and a CT scanner" bezeichnet (27). Bei der TomoTherapy handelt es sich um ein Bestrahlungsgerät, welches kontinuierlich um den Patienten rotiert, während dieser bestrahlt wird. Der Tisch fährt dabei durch die Gantry. Vor der Bestrahlung kann über ein MV-CT (CT im Megavolt-Bereich) eine Bildgebung des zu bestrahlenden Bereiches erfolgen und dieser mit der Planung verglichen werden. So können Lagerungsfehler minimiert werden. Nicht jedoch Berücksichtigung findet aktuell die Atmung bzw. intrafraktionelle Bewegungen. Es handelt sich bei der TomoTherapy um eine spezielle Anwendung der Intensitätsmodulierten Strahlentherapie (IMRT). Der verwendete Linearbeschleuniger ist eine eigene Entwicklung der Firma Tomotherapy und besitzt eine Peak-Energie der Photonen von 1 MeV bei einer Dosisleistung von 8 Gy/Minute. Die maximale Photonenenergie wird vom Hersteller mit 6 MeV angegeben. Es entsteht also Bremsstrahlung durch Auftreffen der Elektronen auf ein wassergekühltes Wolframtarget. Der Linearbeschleuniger arbeitet ohne Ausgleichskörper. Die Messungen in dieser Dissertation wurde an einer TomoTherapy-Maschine des UKE (Gantry Nr. 111) durchgeführt. Die Gantry besitzt eine Öffnung von 85 cm und ist auch für stark adipöse Patienten geeignet. Nach dem Passieren einer Filterfolie, welche zu geringe Photonenenergien ausfiltert ("beam hardener"), gelangen die Photonen durch ein Monitorkammersystem und einen Primärkollimator (Feldgröße 5·40 cm²) zu den Blenden (Jaws). Die Blenden sind kommissioniert für eine longitudinale Feldbreite (Spaltöffnung) von 1,0 cm, 2,5 cm und 5,0 cm und eine laterale Feldbreite von 40 cm bedingt durch die Abmessungen der Blenden. Der Fächerstrahl erreicht dann den binären Lamellenkollimator. Dieser besteht aus 64 Lamellen, die aus 10 cm dickem und 6 mm breitem Wolfram bestehen und den Fächerstrahl entsprechend modulieren können. Ihre Leckstrahlung (Leakage) beträgt unter einem Prozent. Damit ist der Strahl in 64 sogenannte Beamlets unterteilbar, wobei jedes Beamlet zu- oder abgeschaltet werden kann. Dies geschieht durch pneumatisches Auf- oder Zuschießen der Lamellen. Das pneumatische Öffnen oder Schließen der Lamellen braucht 20 ms. In der Mitte der Gantry befindet sich das sogenannte Isozentrum.

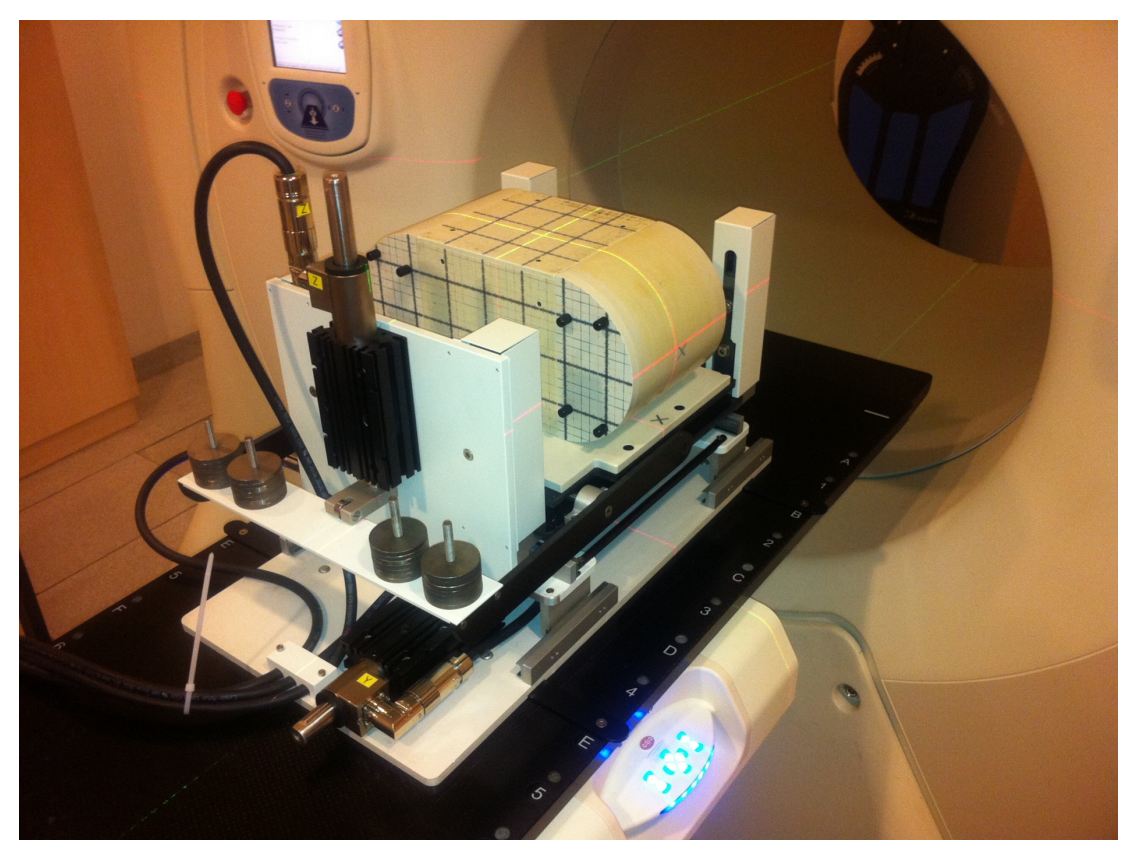

Es ist 85 cm vom Linearbeschleuniger (Source-Axis-Distance (SAD) = 85 cm) und vom

*Abbildung 29 Der Messaufbau beim TomoTherapy-Bestrahlungsgerät auf dem Bestrahlungstisch.*

Bei der TomoTherapy rotiert die Gantry kontinuierlich um den Tisch, während dieser mit dem Messaufbau durch den Fächerstrahl mit definiertem Pitch gefahren wird.

Detektorkranz 50 cm entfernt. Das Isozentrum ist der Mittelpunkt des Gantrykreises. Bei voller Öffnung aller Lamellen (MLC) ist somit im Isozentrum eine Feldbreite von 40 cm maximal möglich (siehe Abbildung 29). Während der Behandlung rotiert der Fächerstrahl kontinuierlich um den Patienten und dabei werden entsprechend des Bestrahlungsplans die Lamellen pneumatisch geöffnet oder geschlossen. Dabei können Risikostrukturen besonders gut geschont werden, während der Tumor nahezu omnidirektional bestrahlt werden kann. Das Raumlasersystem besteht aus festen und beweglichen Lasern. Die grünen (Apollo Laser, LAP, Lüneburg) Laser sind raumfest und geben die Position des virtuellen Isozentrums an. Dieses befindet sich 700 mm in caudaler Richtung parallelverschoben vom realen Isozentrum in der Maschine. Die roten Laser sind ortsvariabel und stellen sich auf die geplante Position ein, an der der Patient, respektive das Phantom, ausgerichtet wird.

Der Behandlungstisch besitzt eine stabile Kohlefaserplatte. Der Linearbeschleuniger kreist um den Patienten in Opposition dazu sind Bilddetektor und Beamstopper angeordnet. Der Aufbau als Ringgantry hat mehrere Vorteile:

- Kollisionen zwischen Gantry und Patient sind ausgeschlossen, was die Verletzungsgefahr auf ein Minimum reduziert
- Die Zielvolumina können sehr groß sein (Neuroachse) und in einem Stück bestrahlt werden
- Gantrywinkel 0-360° sind möglich, was viele Freiheitsgrade zulässt

Eine komplette Rotation der Gantry wird in 51 gleich große Winkelsegmente von etwa 7 Grad  $(\frac{360^{\circ}}{51} \approx 7^{\circ})$  eingeteilt. Die Fluenz ist während der Rotation durch die Öffnungszeit der Lamellen modulierbar. Für eine hohe Fluenz wird eine Lamelle entsprechend lange geöffnet; für eine geringe Fluenz ist sie nur kurzzeitig während der Rotation geöffnet. Die Lamellen lassen sich pneumatisch binär entweder vollständig öffnen oder schließen. Diese Art der Bestrahlung bietet den besonderen Vorteil, den Tumor von nahezu allen Winkeln her zu bestrahlen (helikale Bestrahlung). Dadurch können ferner durch eine hohe Fluenzmodulation Risikoorgane besonders geschont werden, wohingegen der Tumor möglichst gut mit Dosis eingehüllt wird. Die 51 Winkelsegmente bei TomoTherapy - anstatt der 5-10 Felder bei einem konventionellen Linearbeschleuniger - ermöglichen die genauere Dosierung der Strahlung. Es gibt jedoch die Einschränkung, dass non-koplanare Bestrahlungen mit TomoTherapy nicht möglich sind, es kann also immer nur in aufeinanderfolgenden Schichten koplanar bestrahlt werden. Eine Drehung des Tisches ist nicht möglich. Das TomoTherapy-Gerät beinhaltet einen integrierten Megavolt-Computertomographen (3,5 MeV-Modus des Linearbeschleunigers) mit einem Rekonstruktionsbereich (field of view) von 40 cm. Dieser kann zum einen das Bestrahlungsplanungs-CT für Patienten mit Hüftprothesen (TEP) erstellen, da diese beim MV-CT weniger stark die Bildrekonstruktion beeinträchtigen als beim konventionellen CT. Zum anderen wird sich mit dem MV-CT vor jeder Bestrahlung ein Überblick über die aktuellen Lage- und Größenverhältnisse im Patienten verschafft. So kann vor jeder Fraktion die Lagerung und Anatomie des Patienten auf Abweichungen von der geplanten Bestrahlung hin untersucht werden und gegebenenfalls wird korrigierend eingegriffen (matching). Dieses Konzept heißt bildgeführte (Image-Guided Radiotherapy (IGRT)) Strahlentherapie und adaptive Strahlentherapie. Dabei kann bei Änderungen, die sich nicht mehr durch Umlagern des Patienten ausgleichen lassen, der Konturensatz geändert werden und eine Neuplanung erfolgen. Dies ist wichtig, falls Patienten während der Bestrahlung zum Beispiel deutlich an Gewicht verlieren (27,31,60,63,95).

# 4.7 Erfassung von Atembewegungen

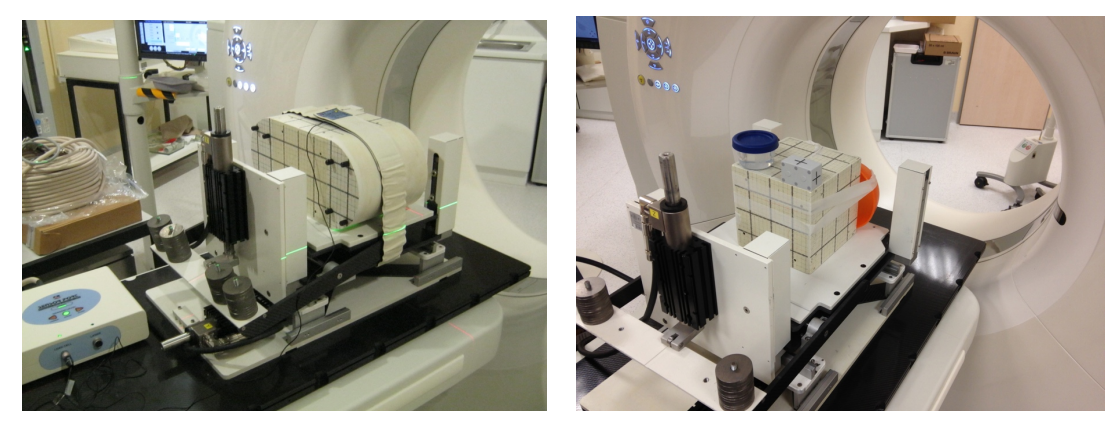

*Abbildung 30 – Links: ANZAI-Gurt um den Messaufbau, Rechts: RPM-Markerblock auf Messaufbau jeweils am 4D-CT.*

Um das Atembewegungssignal aufzuzeichnen, kann entweder ein Brustgurt verwendet werden mit einem piezoelektrischen Dehnungssensor oder ein optisches System, hier als Infrarot-Markerblock ausgeführt (RPM-System).

Zur Detektion der Atembewegung gibt es verschiedene Verfahren, welche dem 4D-CT-Scanner das Atemsignal übermitteln. Zum einen gibt es das ANZAI-System (AZ-733V, ANZAI Medical Tokio, Japan) in der Ausführung als elastischer Bauchgurt, welcher einen piezoelektrischen Drucksensor enthält. Atmet der Patient ein, wird der Gurt gespannt und damit auch Druck auf den Sensor ausgeübt, was als elektrisches Signal ausgewertet wird. Optische Systeme arbeiten mittels Infrarot-Kameras, die einen auf dem Patienten platzierten Markerblock verfolgen und somit die Thoraxauslenkung detektieren können, wie beispielsweise das RPM-System (Realtime-Position-Management-System, Varian Medical). Darüber hinaus existieren noch weitere Verfahren wie die spirometrische Messung des Atemzugvolumens. Für die Detektion von Atembewegungen während der Bestrahlung – um Gating- oder Trackingverfahren nutzen zu können – können die beschriebenen Verfahren zur Anwendung kommen oder es werden anatomische Marker in der Durchleuchtung während der Bestrahlung verfolgt. Die Implantation von Goldmarkern und ihre radiologische Verfolgung während der Bestrahlung stellt ebenfalls eine Möglichkeit dar, das Zielvolumen zu tracken. Weiterhin gibt es Systeme, bei denen RFID-Chips nahe der zu trackenden Strukturen eingesetzt werden und über ein Antennengitter verfolgt werden (VARIAN Calypso).
#### 4.8 Verwendete Respiratorische Muster

#### 4.8.1 Parametrisierung der Trajektorien

In dieser Arbeit werden verschiedene Atemmuster mit der entwickelten Bewegungsplattform und darauf befestigten Messphantomaufbauten bei der Computertomographie und der Bestrahlung simuliert. Diese müssen als CSV-Datei vorliegen, welche als erste Spalte die Zeit, dann die x-, y-, und z-Koordinate in mm beinhaltet. Diese Daten können dann in die entwickelte Phantom-Steuerungssoftware importiert und durch Kalibrationsparameter an den aktuellen Messaufbau angepasst werden. Die entwickelte Softwarte prüft den parametrisierten Plan zunächst, ob dieser mit der Hardware realisierbar ist und errechnet die maximalen Beschleunigungen und Verfahrwege, bevor eine Freigabe erfolgt.

#### 4.8.2 Modellhafte Respiration

Eine einfache Näherung einer repetitiven Atmung ist die Sinuskurve. Aus der Literatur sind die typischen Amplituden der Tumorbewegung bekannt und so können drei parallellaufende Sinuskurven verschiedener Amplitude eine gute Näherung der Bewegung des Tumors unter Atmung ermöglichen. Eine Sinuskurve stellt hierbei die laterale Bewegung des Tumors dar. Diese hat sehr oft nur kleine Amplituden (um 1-2 mm) und wird daher in Simulationen oft vernachlässigt. Die größte Amplitude ist oft die craniocaudale Bewegung (CC, oder auch superior-inferior, SI), welche mehrere Zentimeter groß sein kann, gefolgt von der anterioposterioren Bewegung (AP) des Tumors. Da die drei Motoren der Bewegungsplattform linear unabhängig arbeiten, können diese drei Bewegungen parallel zueinander simuliert werden. Synthetische Pläne wurden erstellt mit 8 mm AP-Bewegung, 10 mm SI-Bewegung, 20 mm SI-Bewegung, 8 mm AP + 10 mm SI-Bewegung sowie 8 mm AP + 20 mm SI-Bewegung jeweils als Basis einer Sinuskurve unterschiedlicher Perioden (3 s, 4,5 s und 6 s).

Betrachtet man die Physiologie der Atmung, so ist die Ausatemphase etwas länger als die Einatemphase, so dass eine reine Sinuskurve nicht optimal die Atmung simuliert. Die NCAT/MCAT/XCAT-Modelle tragen diesem Rechnung. Hier stehen Einatemphase zu Ausatemphase im Verhältnis 2:3, was der menschlichen Physiologie besser entspricht. Allerdings werden Irregularitäten hier bei den modellhaften Respirationen noch nicht berücksichtigt, da dieses Modell ebenfalls auf Sinuskurven aufbaut (6,11,96,97).

#### 4.8.3 Patientenrespiration

Dazu wurden aus gemessenen 4D-CT-Datensätzen von Lungen- und Lebertumoren, die am UKE vorlagen bzw. die von Kooperationspartnern zur Verfügung gestellt wurden, die Koordinaten des Schwerpunktes des GTV aus dem 4D-CT-Datensatz exportiert. Diese liegen als (t,x,y,z)- Datensätze vor (vgl. Tabelle 1). Dieser eine Atemzyklus kann nun hintereinander immer gleichbleibend simuliert werden, was jedoch nicht der Realität entspricht. Die physiologische Varianz der Atmung in Amplitude und Frequenz muss bei realistischen Studien berücksichtigt werden. Dies kann gelingen, indem man Spirometerdaten hinzunimmt. Es liegen Spirometerdaten von einem Kooperationspartner (D. Low, University of Wisconsin, USA (72,98)) über mehrere Minuten vor. Diese wurden bei der Akquise von 4D-CT Daten als Atemsurrogat aufgezeichnet und beinhalten jeweils den ml-Wert des Atemzugvolums. Darüber hinaus liegen aus eigenen Messungen die Thoraxelongationen gemessen mittels RPM-System über mehrere Minuten vor. Mittels dieser realistischen und damit variablen Atemamplitude und respiratorischer Frequenz kann nun der einzelne Atemzysklus in AP, CC und laterale Richtung skaliert werden, was zu einer guten Annäherung der realen Patientenatmung führt. Da technisch und strahlenschutzbedingt in einem 4D-CT nur ein einziger Atemzyklus rekonstruiert werden kann, sind für die Simulation einer langen Patientenatmung, wie sie bei einer mehrminütigen Bestrahlung erforderlich ist, spirometrisch oder durch andere Verfahren (RPM) adjustierte Atemmuster wichtig.

#### 4.8.4 Pathologische Respirationsmuster und Baseline-Drift

Auch eine spirometrisch adjustierte Atmung entspricht nicht unbedingt immer der Realität. Der Patient kann während der Bestrahlung oder der CT-Aufnahme Husten, Atemaussetzer haben, einschlafen oder einen Baseline-Drift in der Atmung haben. Bei einem Baseline Drift verändert sich das Residualvolumen der Lunge im Verlauf des betrachteten Zeitraums (99); es verbleibt also mehr oder weniger Luft über einen bestimmten Zeitraum in der Lunge. Damit ändert sich auch die Atemmittellage und damit die mittlere Thoraxexkursion, was zu Artefakten und Überoder Unterdosierungen führen kann. In dieser Arbeit wurde ein linearer Baseline-Drift über eine Minute betrachtet mit einer Mittellagenänderung von 10 mm. Für die Hustensimulation wurde ein Hustenanfall am RPM-Gerät durch Freiwillige gemessen und entsprechend in die simulierte Patientenatmung eingebaut. Pathologische Muster wie Atemaussetzer oder Cheyne-StokesAtmung (Modulation der Atmung mit einer zweiten Sinuskurve) wurden anhand von Beispielen aus der physiologischen Literatur simuliert und auf die vorliegenden Atempläne umgerechnet.

### 4.9 Evaluierung von (4D-) Computertomogrammen

Die Bewertung der Bildqualität erfolgte durch Betrachtung mit DICOM-Viewern (ImageJ (100), MATLAB (2015-2019, The MathWorks Inc.) mit selbstgeschriebenen Routinen) zum einen nach Sichtung und Messung des Auflösungsvermögens der rekonstruierten CT-Bilder. Hierzu wurde in den eingesetzten Messphantomen entsprechende feine Strukturen eingesetzt (TLD-Gitter, verschieden große Kugeln, etc.). Darüber hinaus wurde nach auftretenden Effekten wie Doppelstrukturen, unvollständige oder fehlende Phantomstrukturen sowie Überlappungen in den Messdaten gesucht. Ein sog. Blurring (reduziertes Signal-Rausch-Verhältnis) zeichnet sich durch einen Anstieg der Standardabweichung bei der Messung der Hounsfield units aus. Die Konstanz der Hounsfield-Unit-Werte ist ebenfalls von Relevanz, da hierauf die Dosisberechnung durchgeführt wird und diese einen Anhalt für die Art des Gewebes liefern. Sind Pitch, Gantryrotation und Atemamplitude nicht optimal gewählt, kann es zu fehlenden Informationen ("missing data") kommen und der Scanner interpoliert. Darüber hinaus wurde mit Segmentierung die Volumenkonstanz und Verzeichnung von bekannten Strukturen (Kugelformen) gemessen und mittels eines Programmes namens ITKsnap (101) visualisiert. Hier fehlen dann ebenfalls Daten, was zu Interpolationsartefakten führt (87,88).

#### 4.10 Evaluierung von Dosisverteilungen

Um den Einfluss der Bewegung auf die Dosisverteilung bei der Bestrahlung mit TomoTherapy oder VMAT zu messen, werden die Messphantome entweder mit radiochromen Filmen und ggf. Ionisationskammern ausgestattet oder aber es werden Messphantome (wie das ArcCHECK) verwendet, die selbst aus Halbleiterdetektoren bestehen. Während der Bestrahlungsplan abgestrahlt wird, simuliert die Bewegungsplattform die entsprechende Bewegung des Patienten. Diese Methode der DQA (Delivery Quality Assurance) kann also hier um die 4D-Komponente der Bewegung erweitert werden. Die resultierenden Dosisverteilungen müssen dann mittels mathematischer Verfahren ausgewertet und mit der geplanten Dosisverteilung verglichen werden. Hierzu gibt es eine Reihe an etablierten Möglichkeiten, die bewegungsinduzierten Effekte zu messen und zu evaluieren. Sie werden im Folgenden vorgestellt.

#### 4.10.1 Gradient und Penumbra

An den Rändern der Dosisverteilungen gibt es die Gradienten, an denen die deponierte Dosis geplant schnell abfällt, um das umgebende gesunde Normalgewebe möglichst wenig zu belasten. Unter Bewegung können diese Gradienten weniger steil werden und so die Belastung des umgebenden Gewebes erhöhen. Liegen sehr empfindliche Organe in der unmittelbaren Nähe, kann eine Verbreiterung der Gradienten eine relevante Schädigung mit einem konsekutiven Organausfall bedeuten. Daher ist die Kenntnis des Einflusses auf die Penumbra bzw. den Dosisgradienten medizinisch wichtig. Die Aufweitung der Penumbra wird durch Vergleich der 80%-zu-20% Weite der abfallenden Dosisverteilung an den Rändern bestimmt. Dazu werden MATLAB-Routinen verwendet. Die Messergebnisse werden mit den statischen Messungen verglichen.

## 4.10.2 Dosisverteilung

Die Dosisverteilung auf dem radiochromen Film oder im Halbleiterdetektorarray wird als Matrix digitalisiert und dann mittels selbstgeschriebener Routinen in MATLAB weiter ausgewertet. Hier können Differenzen zwischen unbewegter und bewegter Messung bzw. der Planung durchgeführt werden und so Unter- und Überdosierungen aus den Messungen visualisiert werden. Durch Einblenden der relevanten onkologischen Volumina, wie des PTV und GTV, können relevante Effekte auf die Zielkonturen betrachtet werden.

Die geplanten Bewegungen des Phantoms ergaben das ITV (GTV + Bewegung = ITV). Das PTV für die Planung definierte sich als PTV = ITV + 4 mm isotrop. Die Pläne wurden auf das Phantom übertragen (Abbildung 31). Als Dosis für den synthetischen Plan wurde sich an

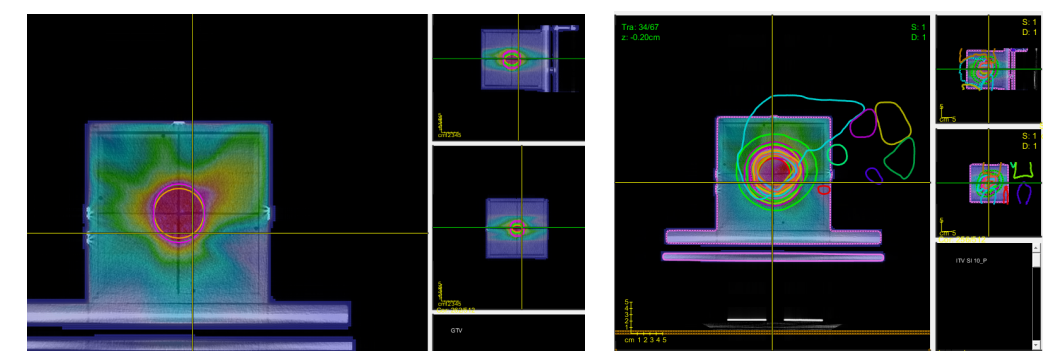

*Abbildung 31 – Dosisverteilung wird für das synthetische PTV im Easy Cube berechnet.* 

Ebenfalls sichtbar die Konturen des GTV und ITV. Rechts: Konturen eines Patienten mit Lebermetastase werden auf den Easy Cube für Bewegungsmessungen übertragen und die Dosis wird im Phantom berechnet.

hypofraktionierten SBRT-Schemata orientiert und 5 Gy gewählt. Bei Patientenplänen wurden die entsprechenden Pläne umgerechnet.

#### 4.10.3 Gammaindex

Werden Dosisverteilungen verglichen, so ist selbst beim Vergleich zwischen zwei gleichsam gemessenen statischen Dosisverteilungen keine exakte Übereinstimmung zu finden, da die Geräte Toleranzen haben, die Dosisleistung schwankt und es mechanische und physikalische Grenzen der Genauigkeiten gibt und die Messung selbst ebenfalls fehleranfällig ist. Es musste also ein Kriterium entwickelt werden, welches die Akzeptanz für eine gemessene Dosisverteilung definiert. Mittlerweise etabliertes Kriterium ist der Gammaindex. Für jeden Messpunkt der Dosismatrix wird innerhalb des Akzeptanzradius ein Punkt gesucht, der die gleiche Dosis besitzt und für den Messpunkt darf die gemessene Dosis innerhalb einer prozentualen definierten Abweichung liegen. Die prozentuale Dosisgenauigkeit steht bei kleinen Dosisgradienten im Vordergrund, wie beispielsweise innerhalb eines GTV, wo eine möglichst homogene Dosisverteilung erreicht werden soll. Das zweite Kriterium, die Distance-to-Agreement (DTA), ist vor allem bei großen Gradienten wie steilem Dosisabfall an den Rändern von Dosisverteilungen ein suffizientes Kriterium zur statistischen Bewertung der Dosisverteilung. Der Gammaindex bezieht diese beiden Kriterien ein, um eine Aussage über die Qualität der Dosisverteilung innerhalb bestimmter definierter Qualitätsgrenzen zu machen. Typische Kriterien in der Strahlentherapie sind 3 mm / 3 % Toleranzen. In sehr feinen und kritischen Strukturen (Stereotaxie) sind kleinere Vorgaben möglich, z.B. 1 mm / 1 %. Es gilt für

das Gamma-Kriterium  $\Gamma = \sqrt{\left(\frac{Dosisabweichung}{3\%}\right)^2 + \left(\frac{DTA}{3\,mm}\right)^2}$  mit  $\gamma = min(\Gamma)$ . In Abbildung 32 sind die gemessene und die berechnete Dosisverteilung für einen Vergleich aufgetragen. Um einen Messort herum an der gemessenen Dosisverteilung wird mit der korrespondierenden Berechnung der DTA und Dosisdifferenzvergleich absolut durchgeführt. Durch Normierung auf das jeweilige Kriterium (3 mm und 3 %) erhält man einen Kreis mit dem Radius 1. Diese Normierung bezieht sich jeweils auf die nominelle bzw. berechnete Dosierung. Hier kann für jeden Rechenpunkt das  $\Gamma$  bestimmt werden und aus dem Minimum das  $\gamma$ . Liegt es innerhalb des Kreises, gilt das Kriterium als erfüllt. Das Gammakriterium ist erfüllt, wenn  $\gamma \leq 1$ . (102)

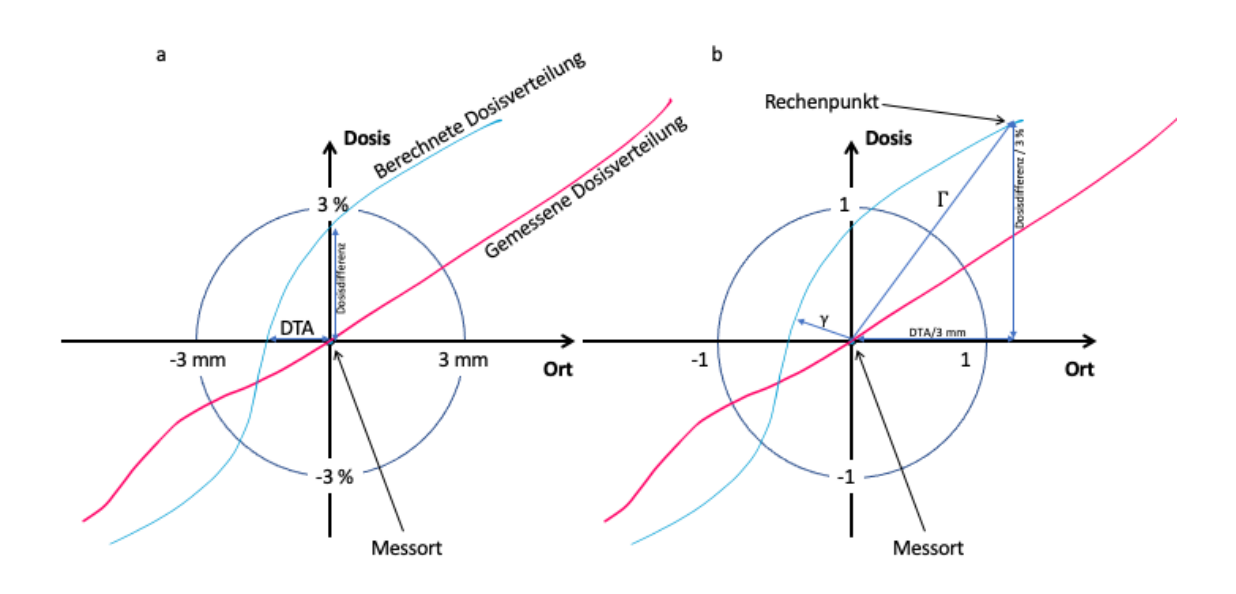

*Abbildung 32 – Der Gammaindex. Aufgetragen sind die gemessene und die berechnete Dosisverteilung für einen Vergleich.* 

Um einen Messort herum an der gemessenen Dosisverteilung wird mit der korrespondierenden Berechnung der DTA und Dosisdifferenzvergleich absolut durchgeführt (a). Durch Normierung auf das jeweilige Kriterium (3 mm und 3 %) erhält man einen Kreis mit dem Radius 1 (b). Hier kann für jeden Rechenpunkt das  $\Gamma$  bestimmt werden und aus dem Minimum das  $\gamma$ . Liegt es innerhalb des Kreises, gilt das Kriterium als erfüllt. Nach (102) und persönlicher Mitteilung von Dr. Florian Cremers.

#### 4.10.4 Histogramme und Indizes

Eine gängige Darstellung, um die Qualität einer Dosisverteilung zu evaluieren, ist das Dosis-Volumen-Histogramm. Hierbei wird für jeden Rechenpunkt der Dosismatrix die Dosis bestimmt und gezählt. Es erfolgt dann eine histographische Darstellung des prozentualen Volumens gegen die Dosis. Ein differentielles DVH gibt an, wie sich die gesamte Dosis der Verordnung prozentual verteilt auf den Raum der onkologischen Volumina. Idealerweise liegt hier im Zielgebiet ein δ-Peak vor (nach der Deltafunktion) also am Punkt der verschriebenen Dosis, woraus folgt, dass 100% des Tumorgewebes die verschriebene Dosis erhalten. Bei den Risikostrukturen sollte zu jeder Dosis der Volumenanteil 0 % zugeordnet sein. Diese Idealbedingungen sind jedoch in praxi unerfüllbar, da die Strahlung in den Patienten gelangen muss und ferner im Körper selbst streut. Aussagekräftiger als die differentiellen DVHs sind die kumulierten DVHs. Die Antwort auf die Frage, welcher Anteil eines onkologischen Volumens von welcher Dosis mindestens erfasst wird, ist prognostisch und therapeutisch bedeutsamer. Dosis-Flächen-Histogramme sind ähnlich aufgebaut wie Dosis-Volumen-Histogramme, allerdings wird der prozentuale Flächeninhalt als Bezugsreferenz genommen. Sie werden dann verwendet, wenn Änderungen in einer (Film- )Ebene miteinander verglichen werden sollen und haben therapeutisch und prognostisch keinerlei Aussagekraft. Sie eignen sich, um Phantommessungen und Filmverifikation in einer Ebene miteinander zu vergleichen und Aussagen über qualitative Unterschiede zu tätigen. Eine noch aussagekräftigere statistische Darstellung sind die Abweichungshistogramme. Hier wird die Zahl der Rechenpunkte einer (Film-)Ebene gegen die (absolute oder prozentuale) Abweichung aufgetragen. So ist direkt erkennbar, wie es sich mit den Abweichungen verhält, welcher Abweichungseffekt in welcher Höhe dominiert und wo die maximale Abweichung liegt. Diese Diagramme werden in dieser Arbeit insbesondere für die Auswertung der Bewegungsmessungen verwendet.

Qualitätsindizes sind ein weiteres Mittel, um die Qualität von Dosisverteilungen zu analysieren. Der Konformitätsindex (KI) wird für die spezifischen onkologischen Volumina errechnet. Es handelt sich dabei um den Quotienten aus der Fläche des Filmes innerhalb des untersuchten Bereiches, welches mindesten 95 % der verschriebenen Dosis erhält, geteilt durch die gesamte Filmfläche innerhalb des untersuchten Bereiches. Ideal ist ein KI von 1,0. Der Konformitätsindex ist ein Maß für die Konformität der Dosisverteilung mit der Verschreibung. Der Homogenitätsindex (HI) ist ein Surrogat für die Homogenität einer Dosisverteilung. Dieser errechnet sich als Quotient aus der Differenz von D5 und D95 und dem medianen Dosiswert der Fläche. Ein HI von 0 ist ideal. Dabei ist die D5 die Maximaldosis für 95 % der Fläche oder des Volumens des untersuchten Zielgebietes und die D95 ist diejenige Dosis, die 95 % des untersuchten Zielgebietes tatsächlich erhält. Entsprechend lassen sich auch die sog. Passing rates definieren, nämlich wie viele Rechenpunkte bzw. Messpunkte in der Dosimetrie ein entsprechendes Kriterium erfüllen. (103–106)

# 5 Ergebnisse

# 5.1 Qualitätssicherung der Filmdosimetrie und Bewegungsplattform

#### 5.1.1 Filme

Auf Basis der Kalibrationsmessungen des Filmes wurde eine polynomiale Fitting-Curve bestimmt. Hierzu wurde der Film unter Referenzbedingungen mit verschiedenen definierten (und mittels einer Ionisationskammer gemessenen) Dosen unter einem TrueBeam Linearbeschleuniger bestrahlt. Diese vorgegebenen Dosiswerte waren von 0 Gy bis 7 Gy bestimmt. Dazu war der Film mit ausreichend (4 cm) Aufbaumaterial versehen, um ein Sekundärelektronengleichgewicht herzustellen. Die Ergebnisse für eine Charge sind in Abbildung 33 dargestellt.

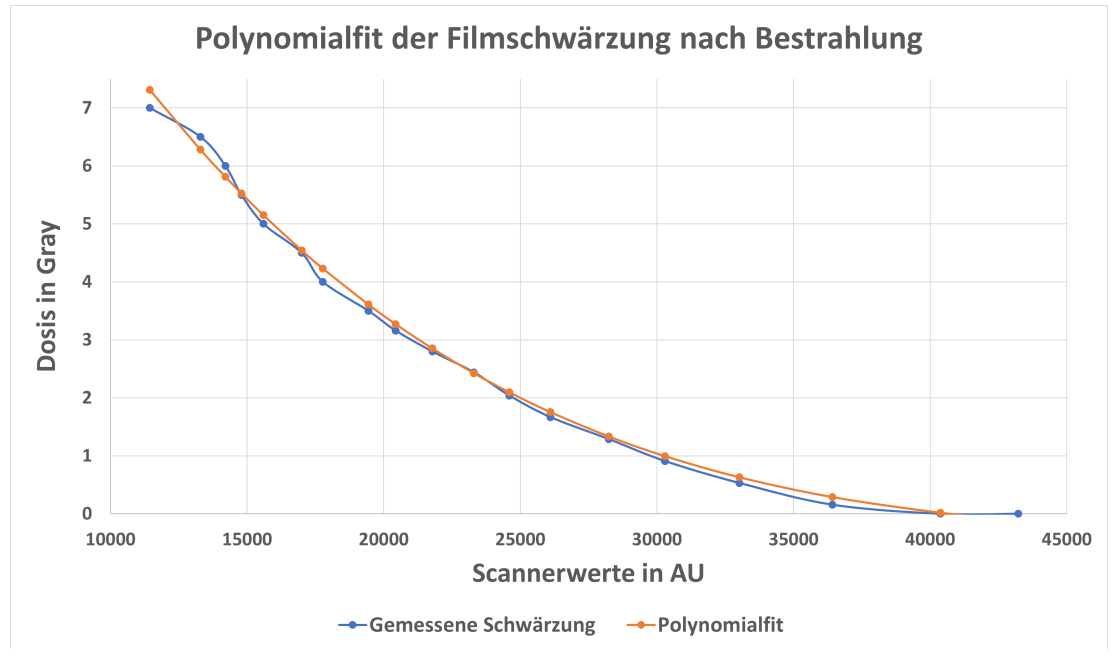

*Abbildung 33 – Kalibrationskurve für die Filmdosimetrie.*

Mit einem Polynom vierten Grades lässt sich das Schwärzungsverhalten des Filmes unter Bestrahlung in Scannerwerten mit der bestrahlten Dosis gut in Zusammenhang bringen. Für den Bereich ab ca. 6 Gy ist die Anpassung aufgrund von beginnenden Sättigungseffekten nicht mehr optimal. Daher wurden in dieser Arbeit vor allem Dosen bis 5,5 Gy verwendet. Die Dosis wurde durch das Monitorsystem des Beschleunigers sowie eine externe Ionisationskammer verifiziert.

Das sich mittels der Funktion *polyfit* in MATLAB ermittelte Polynom findet sich in Tabelle 2. Die Unsicherheit liegt hierbei im Bereich von maximal 0,23 Gy (im Mittel 0,06 Gy) im Bereich bis 6 Gy. Für andere Chargen erfolgte die Kalibration analog. Die vorgegebenen Dosiswerte wurden durch die internen Monitorsysteme der Linearbeschleuniger überwacht und durch Messkammern verifiziert. Die Linearbeschleuniger der Klinik wurden allen vorgeschriebenen Tests auf Dosiskonstanz regelmäßig unterzogen. Nach (107) können die Unsicherheiten der Dosierung im Kalibrierpunkt im Wasserphantom mittlerweile auf ca. 1 % genau ermittelt werden. Es wurde mit den experimentell ermittelten Werten gerechnet. Die Genauigkeit moderner Absolutdosimeter ist  $\leq 1$  %.

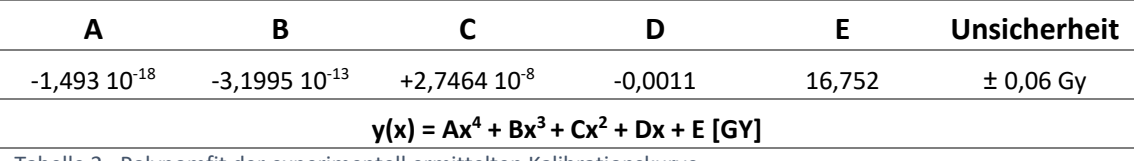

Tabelle 2– Polynomfit der experimentell ermittelten Kalibrationskurve

In dieser Tabelle sind die mit der MATLAB-Funktion polyfit ermittelten Ergebnisse der Kalibrationskurve der Filmdosimetrie dargestellt.

Zur Qualitätssicherung der eingesetzten GafChromic EBT3-Filme wurden von jeder verwendeten Charge im Rahmen der Kalibration auch Leermessungen ohne Bestrahlung durchgeführt und die statistischen Werte für die Nulldosis berechnet. Die Berechnung der Dosimetrie der Filme erfolgt ohne Glättungsfilter oder Vorverarbeitung der Bilddaten. Der Mittelwert der Leermessungen ohne Dosis bei der Auswertung durch die Kalibration lag bei 0,041 ± 0,005 Gy. Dieser Shift kommt durch Schwankungen der Scannerauflösung, der Filmhomogenität und den Fit des Polynoms zu Stande. In der Praxis der Dosimetrie werden Scannerwerte über einem Cutoff-Wert von 40000 als 0 Gy festgesetzt. Der Standardfehler des Mittelwertes ist mit 0,005 Gy sehr klein und kann für die hier durchgeführten Messungen und Evaluationen vernachlässigt werden. Es werden in den Messungen dieser Arbeit größtenteils relative Effekte der Bewegung betrachtet durch Subtraktion zweier gemessener Dosisverteilung, so dass der resultierende Fehler der Differenz die Summer der Beträge der Ungenauigkeiten der Einzelmessungen darstellt.

#### 5.1.2 4D-Bewegungsplattform

Der mechanische Aufbau der Bewegungsplattform ermöglicht in der Tischebene des Linearbeschleunigers in der Theorie eine unkorrigierte, lineare Bewegung, da keine mechanische Über- oder Untersetzung vorliegt. Für die AP-Achse ist jedoch eine WippenKonstruktion (s. Abbildung 15) eingebaut worden, welche entsprechende Kontergewichte beinhaltet. Hier war vor dem Messbetrieb eine Kalibrationsreihe aufzunehmen. Kalibrationen

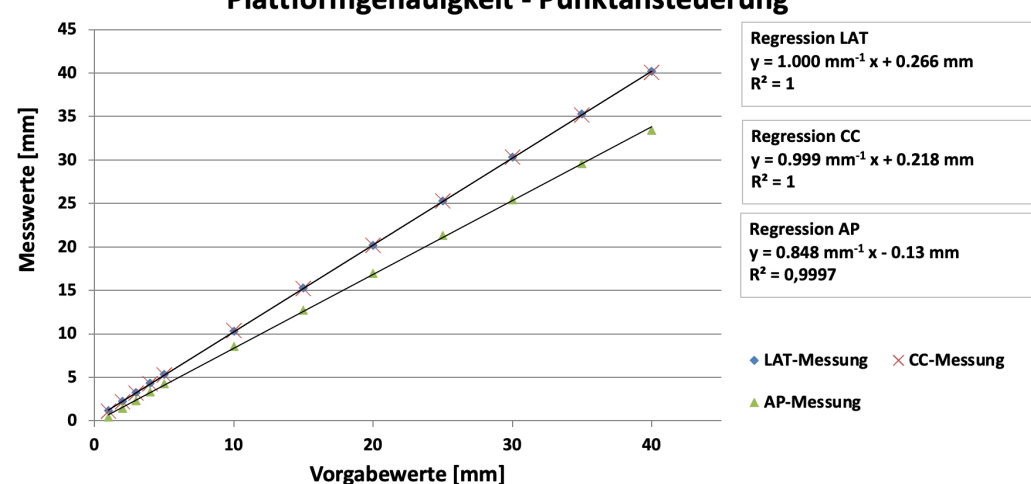

Plattformgenauigkeit - Punktansteuerung

wurden jedoch auch für die Tischebenenmotoren (Laterale und CC-Richtung) aufgenommen, da je nach Messaufbau und verwendetem Bewegungsplan Reibungs- oder Schwingungskräfte auftreten können und Unsicherheiten in den Messaufbau bringen. Für die Tischebene wurde exemplarisch für eine Belastung mit dem EasyCube und weiterem Equipment mit 10 kg Last und dem Polaris-Sensor folgende Kalibrationskurve für das Anfahren bestimmter Positionen aufgenommen: Abbildung 34. Die mittlere Unsicherheit in der Positionierung für die drei Motoren betrug etwa 200 µm für Geschwindigkeiten unter 20 mm/s und stieg auf bis 400 µm für Geschwindigkeiten ab 50 mm/s. Der entsprechende positive Achsenabschnitt der Regressionsgerade in Abbildung 34 zeigt, dass zunächst eine gewisse Verfahrstrecke vorgegeben werden muss, bevor sich die Plattform in Bewegung setzt (Totweg, Leerweg). Hierbei handelt es sich vor allem um mechanische Toleranzen und Spiel der Linearführungen. Bei der AP-Achse zeigte sich ebenfalls eine sehr gute Linearität (vgl.  $R^2$ ) und es ist das Untersetzungsverhältnis von etwa 0,848 zu erkennen in der Steigung der Kalibrationsausgleichsgeraden. Dieses rührt aus der mechanischen Konstruktion des Wippmechanismus mit den Kontergewichten (vgl. Kapitel 4.1.2) der Hebelarme von  $r_1$  = 160 mm (Motorseits) und  $r_2$  = 142,5 mm (plattformseitig) sowie mechanischen Toleranzen und Materialstabilitäten her  $\binom{r_2}{r_1}$  $\frac{r_2}{r_1} \approx 0.891$ ).

Die statische Anfahrgenauigkeit (Positionierungsgenauigkeit bei eindimensionalen Bewegungen) von einzelnen Punkten erwies sich als robust und innerhalb der Toleranzen für absolut ausreichend. Mittels der Berechnung derartiger Regressionsanalysen wurde die Bewegungsplattform je nach Lastaufbau für das Anfahren von Punkten überprüft und kalibriert.

*Abbildung 34 – Prüfung der Genauigkeit des Punktanfahrens für die Bewegungsplattform mit dem EasyCube als Last.*

Mit dem Polaris Sensor wurden Genauigkeit und Verhalten für die drei linear unabhängigen Achsen mit dem EasyCube als Last geprüft. (108)

Tabelle 3 zeigt entsprechende Werte der Regressionsgeraden für verschiedene Lasten auf der Plattform.

Deutlich zu sehen ist, dass mit steigender Last auch der Totweg bzw. Leerweg in die AP-Richtung ansteigt, da die Motoren zunächst mehr Leistung erbringen müssen, um den Hub in diese Richtung zu ermöglichen. Die Übersetzung bleibt in allen Fällen ähnlich. Die wichtige Linearität für die Kalibration ist unter allen Umständen mit hinreichender Genauigkeit und auch reproduzierbar bei multipler Aufnahme der Messung gegeben (max. 2 % Abweichung) zwischen den Messungen. Hierbei handelt es sich um die linear unabhängige Bewegung eines einzelnen Motors mit der Last. Als nächstes wurde die Bewegung in der Ebene studiert, wenn sich zwei Motoren linear unabhängig und gleichzeitig bewegen. Hierzu beschrieben jeweils zwei Motoren eine Bewegung analog der roten Kurve in Abbildung 35 und mittels Polaris-Laser wurde die Stabilität des Abstandes von Laser zur Messebene aufgezeichnet, was als Surrogatparameter für die Kippstabilität genommen wurde. Für eine Messung ohne Belastung zeigte sich die größte

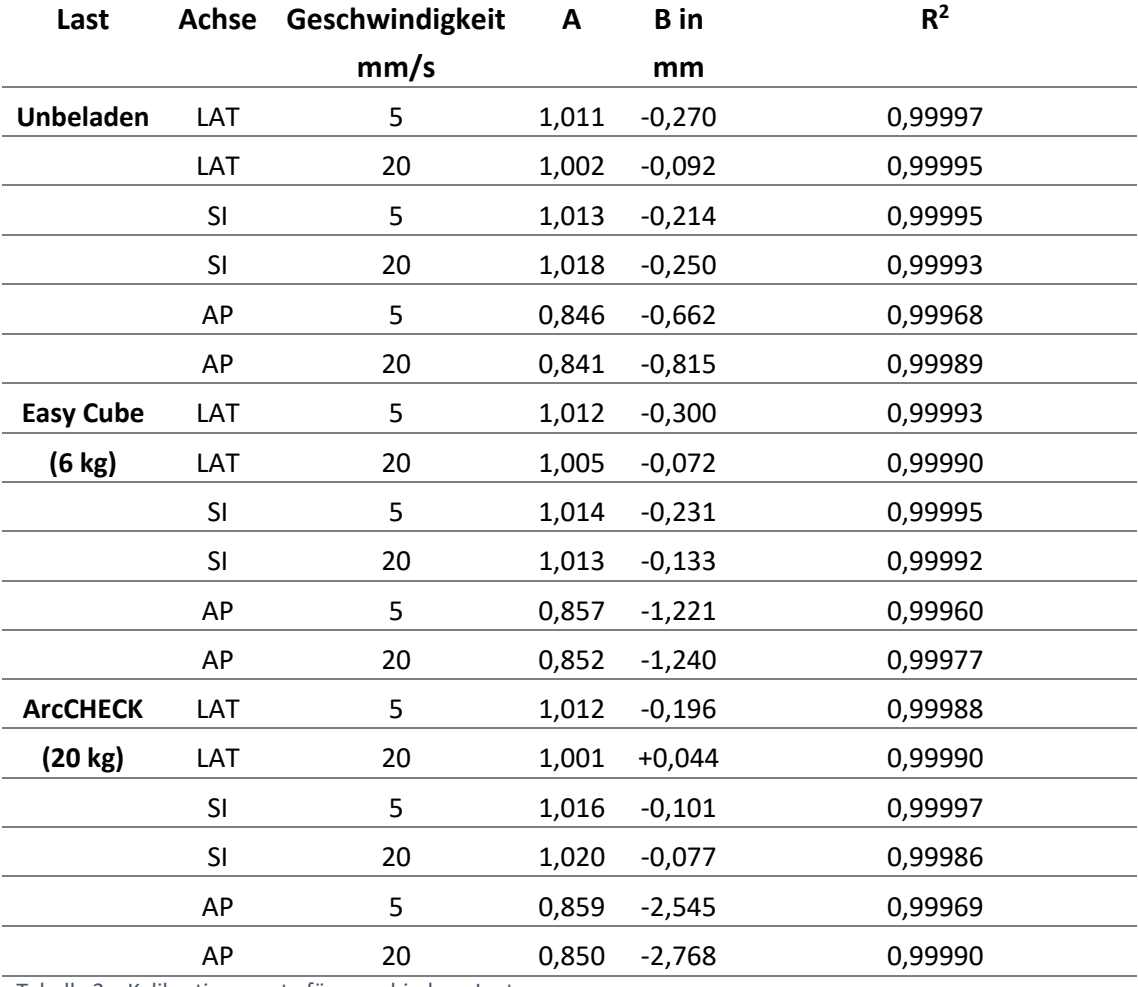

Tabelle 3 – Kalibrationswerte für verschiedene Lasten

Die Ergebnisse zeigen, dass für verschiedene Geschwindigkeiten und Lasten die lineare Kalibration für das Anfahren von Punkten besteht. A und B sind entsprechend Achsenabschnitt B und Steigung A der Regressionsgeraden y(x) = Ax + B. R2 als Regressions-Bestimmtheitsmaß gibt die Güte des linearen Zusammenhangs an. (109)

Abweichung in der lateralen Richtung mit einer maximalen Abweichung von 0,335 mm.

Die größten und relevanten Abweichungen konnten bei Belastung mit dem ArcCHECK-Messphantom erhoben werden: Hier waren sie im Maximum größer als einen Millimeter. Die entsprechenden Ergebnisse zeigen sich nach (109) in Tabelle 4. Hiermit können auch Scherkräfte oder ein ungleichmäßiger Lauf gegenüberliegender Linearführungen gemessen werden. Die Simulation erfolgte hier zunächst mit einer definierten Geschwindigkeit von 20 mm/s.

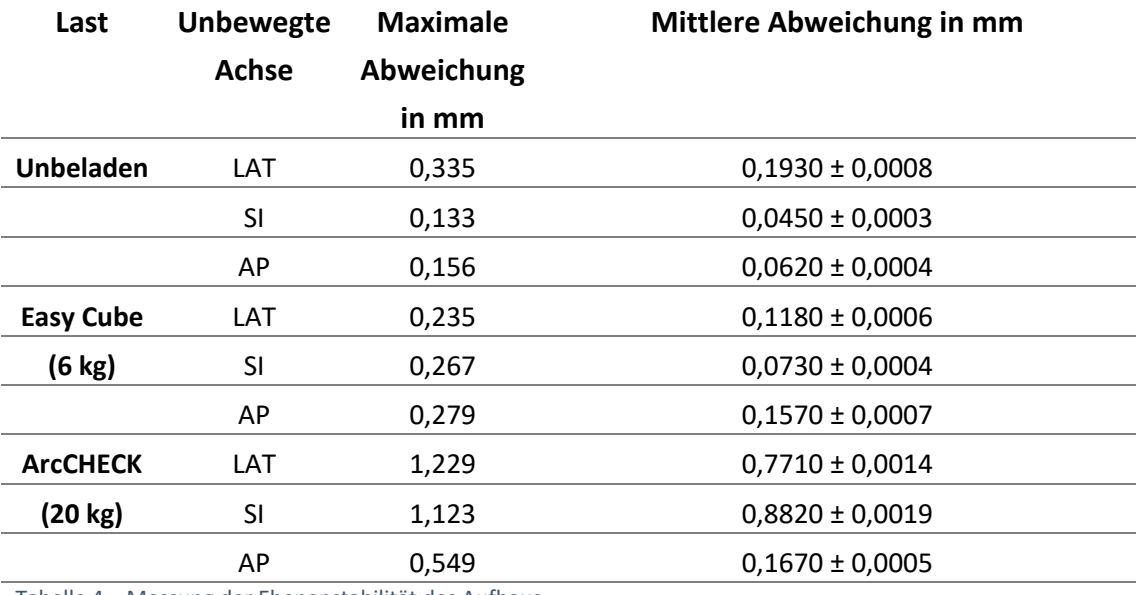

Tabelle 4 – Messung der Ebenenstabilität des Aufbaus.

Jeweils eine Achse wurde nicht bewegt und die beiden anderen führten ein meanderförmiges Bewegungsmuster durch. Am Ende der Messung wurden die maximale und die mittlere Abweichung zur Startebene bestimmt. (109)

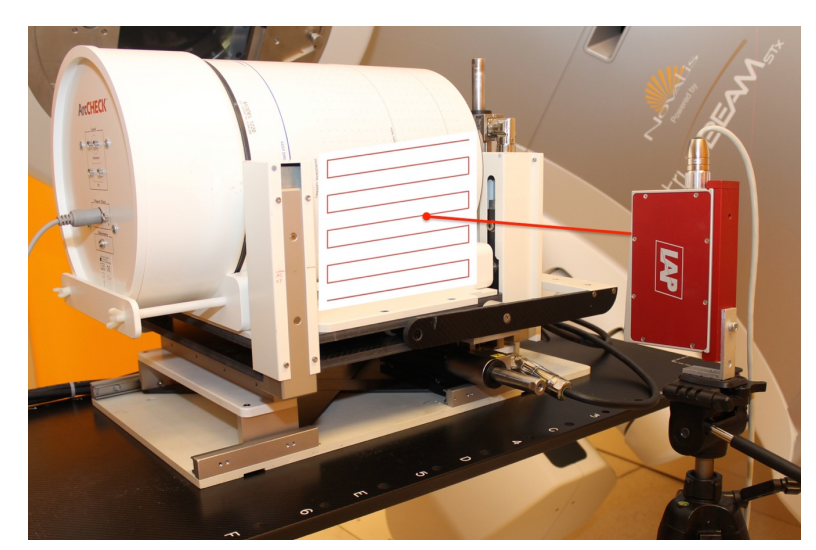

*Abbildung 35 – Simulation eines meanderförmigen Musters zur Messung der Ebenenstabilität.* 

Dieses wurde ebenfalls für die drei Ebenen und drei verschiedene Lasten durchgeführt. (72)

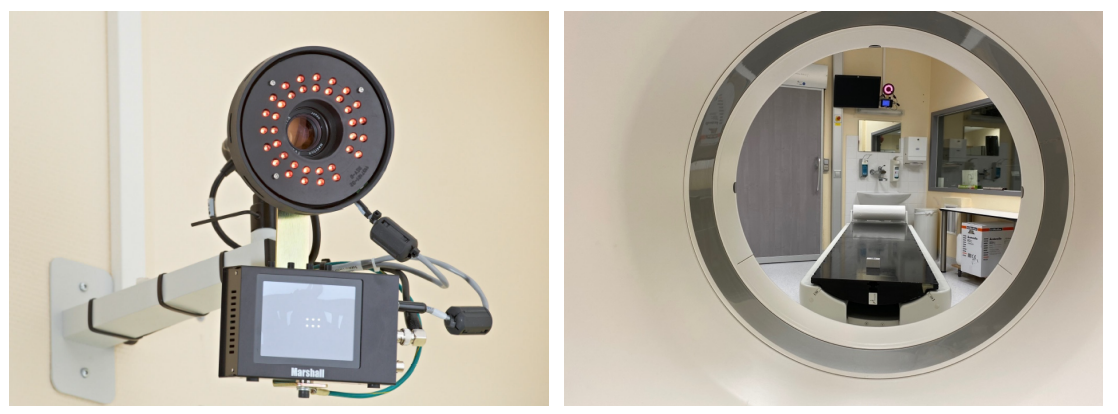

*Abbildung 36 – Das RPM-System am CT.*

Mit der Kamera wird der Markerblock beobachtet (im Monitor sichtbar als sechs reflektierende Punkte) und dessen Elongationen in alle drei Raumrichtungen gemessen. Links: Foto in Kooperation mit SIEMENS Healthcare am UKE entstanden, 2012. Rechts: Eigene Aufnahme.

Um die Synchronizität der Motoren zu messen und die dynamische Stabilität der Bewegungsplattform zu bestimmen, wurden linear unabhängig aber in Phase, Periode und Amplitude identischer Sinuskurven durch die drei Motoren simuliert. Mittels Polaris-Sensor kann jeweils eine einzige Bewegung gemessen werden. Daher wurde in diesem Fall eine simultane 3D-Aufzeichnung mittels RPM-Systems durchgeführt. Der entsprechende Marker-Block wurde auf der beladenen Plattform fixiert und durch die kalibrierte RPM-3D-Infrarotkamera während der Simulation auf dem Patiententisch des CT-Gerätes observiert, wie in Abbildung 36 ersichtlich.

Für die dynamische Evaluierung der Bewegungsplattform ist die Ausführung von Sinuskurven mit einer Amplitude von 20 mm und verschiedenen Belastungen der Plattform geeignet. Entsprechend der Ergebnisse von Tabelle 5 zeigt sich die dynamische Genauigkeit der Bewegungsplattform für Sinuskurven im Bereich der akzeptablen Toleranz von 1-2 mm. Die zeitliche Streckung der Periode von geplanten 3 s um etwa 100 ms mehr sowie bei 6 s um ca. 250 ms mehr folgt aus der PDI-Regelung und kann durch eine Kalibrationsmessung und entsprechende Reskalierung vor einer Messung weiter verkleinert werden. Die ermittelten Werte dieser Kalibrationsmessungen wurden in sog. Lookup-Tables geschrieben, welche im Hintergrund der entwickelten Software "MotionPlan Studio" (vgl. Abbildung 18) einen neuen Bewegungsplan an die bekannten Reglereffekte und Limitationen der Bewegungsplattform anpassen durch lineare Skalierung mit dem jeweils zu erwartenden Verhalten auf Basis der Messungen und Lookup-Tables. Dieser angepasste Plan wurde dann erneut mittels RPM-Systems jeweils simuliert und auf Konformität mit den zulässigen Abweichungen und Toleranzen hin untersucht.

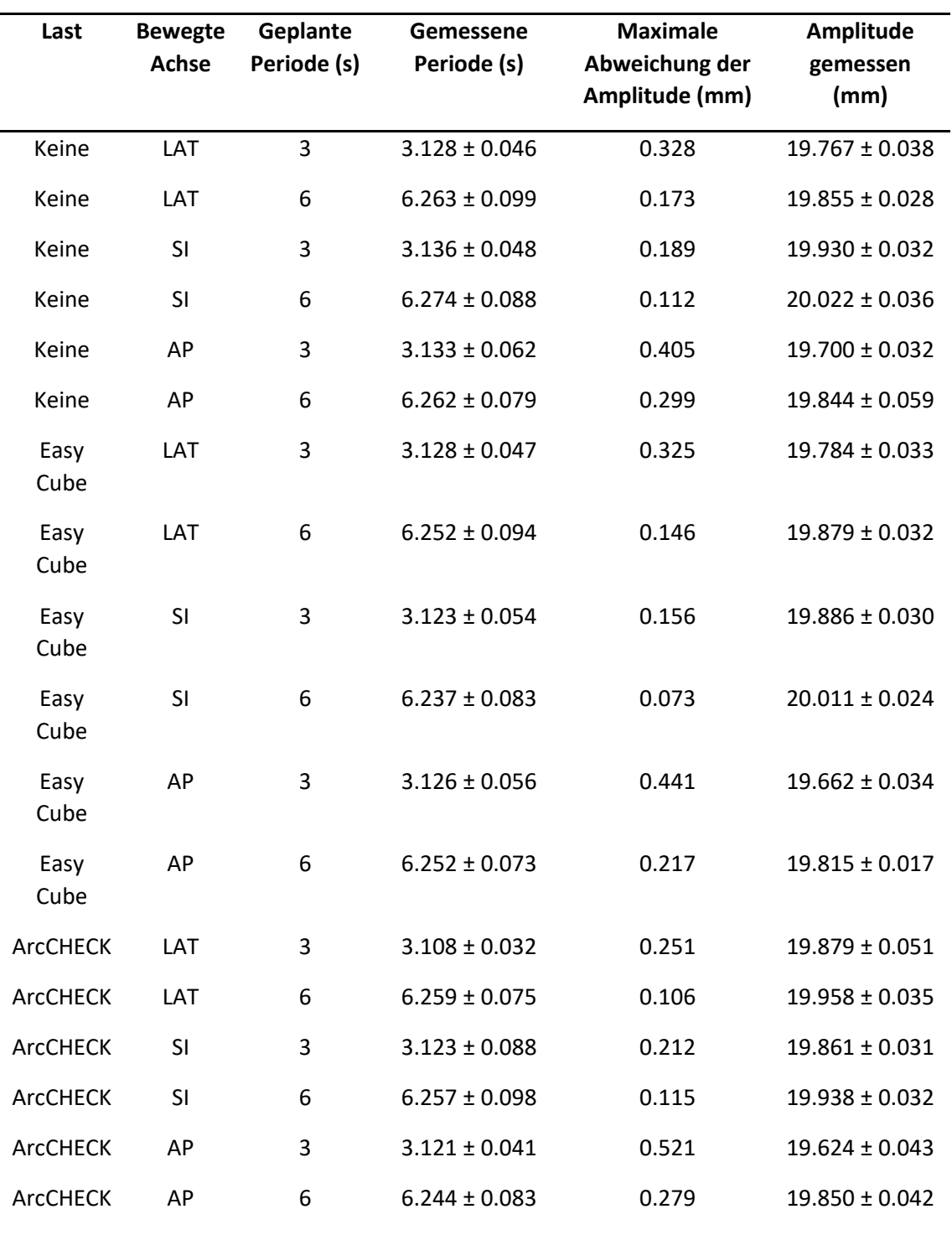

Tabelle 5 – Stabilität und Reproduzierbarkeit einfacher Sinuskurven

Amplitude 20 mm und Perioden 3 s und 6 s für verschiedene Messaufbauten. (109)

Auch wurde die Synchronizität der drei linear unabhängigen Motoren für Sinuskurven untersucht. Messungen aller drei Achsbewegungen gleichzeitig mittels des RPM-Systems als 3D-

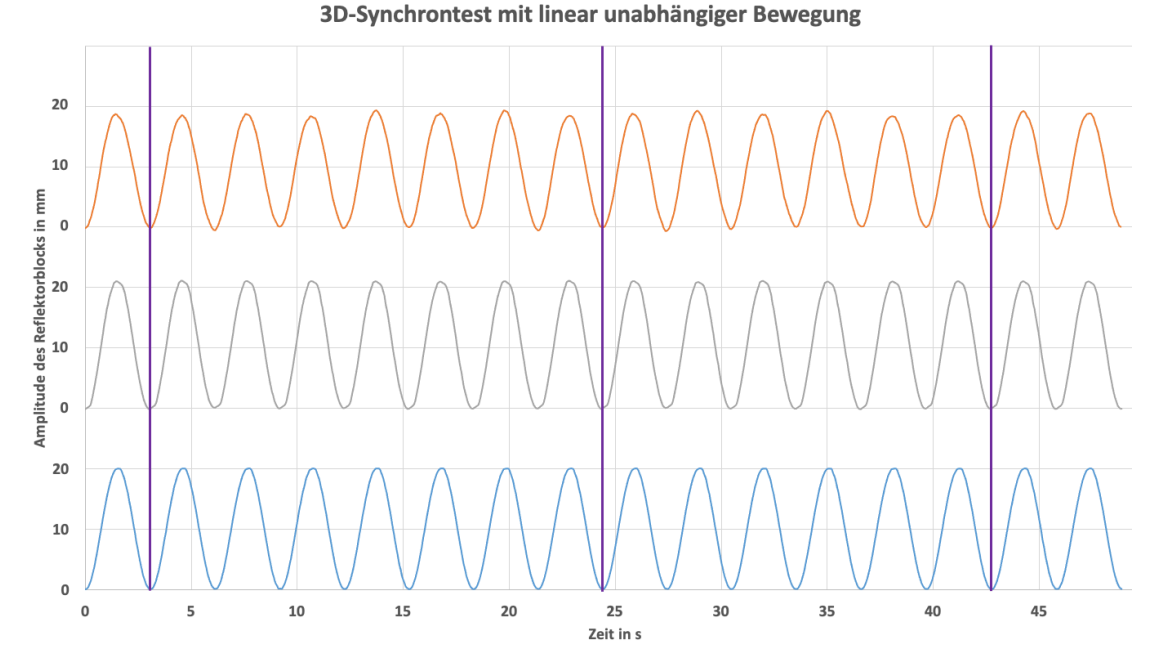

*Abbildung 37 – Die drei linear unabhängigen Motoren simulieren jeweils eine Sinuskurve gleicher Periodenlänge.* 

Gemessen wurde die Synchronizität an den drei mit violetten vertikalen Linien bezeichneten Punkten. Die jeweiligen Maxima und Minima waren um maximal 60 ms voneinander versetzt. (entsprechend (109))

Bewegung der Plattform ergaben eine maximale messbare Differenz zwischen den drei linear unabhängig wirkenden Motoren für Sinuskurven von 60 ms (Abbildung 37). Diese befanden sich nach einem Kalibrationszyklus im tolerablen Bereich mit Ausnahme von schnellen Bewegungen, welche sich außerhalb der Spezifikation der Bewegungsplattform befinden. Als Beispiel sei hier der Hustenanfall genannt. Die Steuerung der Motoren arbeitet hinreichend parallel, so dass für Bewegungspläne ein zu vernachlässigender Phasenunterschied in der Simulation von Atembewegungsmustern besteht. Abbildung 38 zeigt, dass für eine schnelle Abfolge von Bewegungen mit Beschleunigungen deutliche Abweichungen (hier bis zu 4,5 mm) auftreten können. Dies liegt in dem eingebauten PDI-Regler begründet (Sprungantwort), welcher die Trajektorie nicht punktweise abfährt, sondern bereits über mehrere Punkte mittelt und eine möglichst nahe an der geplanten Trajektorie bestehende Bewegungsbahn mit der Plattform bewegt (Abbildung 39).

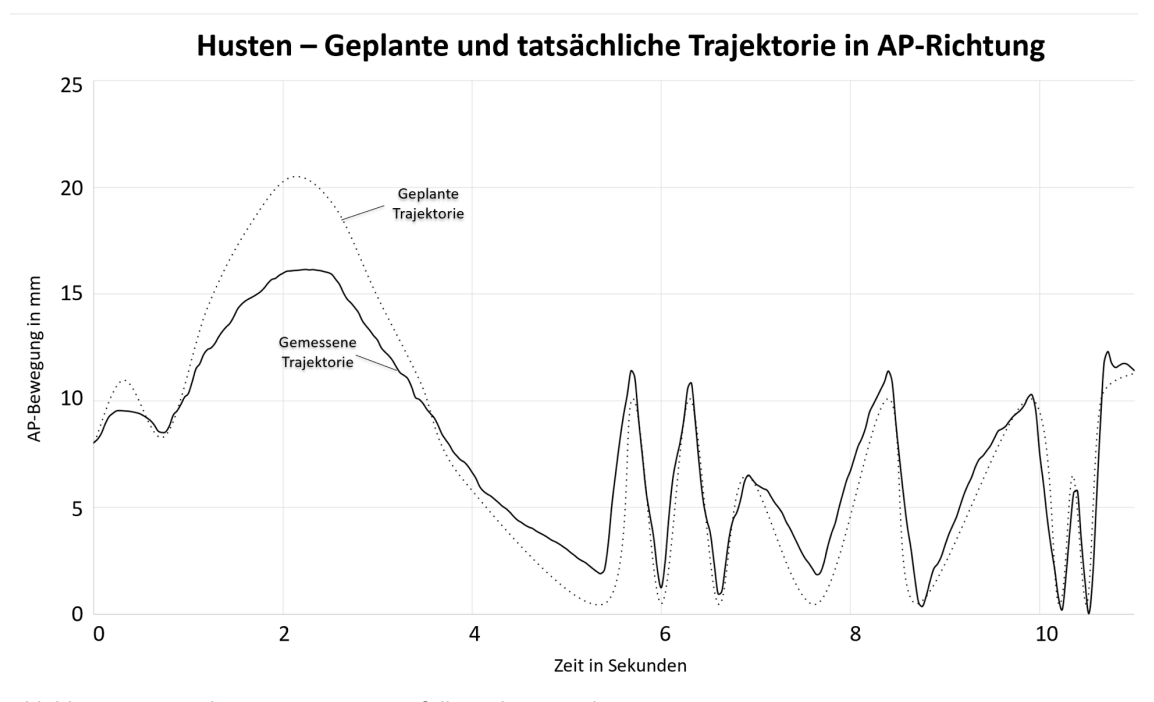

*Abbildung 38 – Simulation eines Hustenanfalls nach Ein- und Ausatmen.* 

Die Bewegungsplattform war mit dem Easy Cube bestückt. Es traten für schnelle Bewegungsmuster Abweichungen von bis zu 4,5 mm auf. (entsprechend (75))

Für reale Patientenatmungen, die mit den Lookup-Tabellen kalibriert worden sind, zeigt sich eine in der Spezifikation liegende Übereinstimmung mit den Bewegungsmustern zwischen geplanter und tatsächlicher Trajektorie und somit Abweichungen von unter einem Millimeter (Abbildung 40).

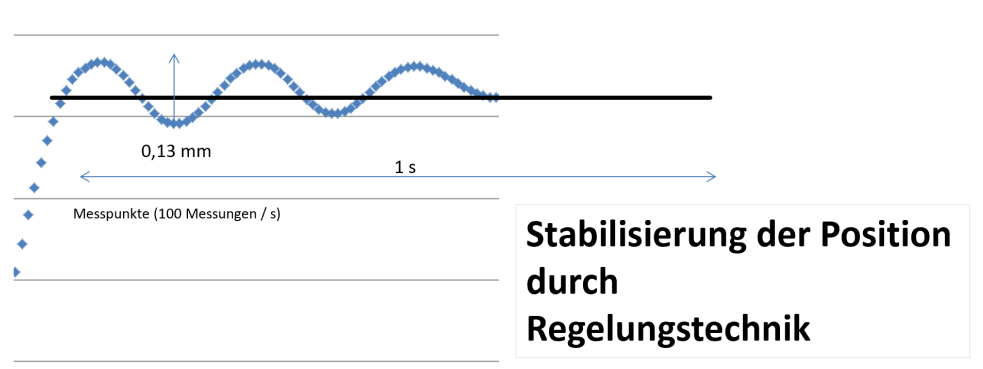

Überschwingen

Überschwingen und Regelung führt zu dynamischen Ungenauigkeiten bei multiplen Positionen  $\rightarrow$  Trajektorien

*Abbildung 39 – Anfahren eines bestimmten Punktes mit der Plattform.* 

Hier zeigt sich, wie der PDI-Regler die Position anfährt und es zu kurzzeitigem Überschwingen mit Dämpfung kommt. Dieses Verhalten führt bei schneller Abfolge der anzufahrenden Punkte der Trajektorie zu den beschriebenen Ungenauigkeiten.

Bei realen Patientenatemmustern wurden ferner keine über die oben bereits bestimmte Simulationsgenauigkeit hinausgehende Scherungen oder Verkippungen der Mechanik festgestellt. Für jeden Messaufbau dieser Arbeit erfolgte eine individuelle Dosierung der Kontergewichte auf der AP-Achse sowie Überprüfung der Genauigkeit im Rahmen der Vorgaben mittels RPM-Systems. Einerseits muss dieses so groß bemessen sein, dass der AP-Motor die Last halten und sicher bewegen kann ohne Überlastung oder Überhitzung und zum anderen darf das Gewicht nicht so groß sein, dass Reibungskräfte die Linearführungen am Boden derart belasten, dass es hier zu Ungenauigkeiten kommt. Durch eine Vielzahl an Kalibrationsversuchen und Messaufbauten hat sich gezeigt, dass als Kontergewicht etwa 2/3 der Plattformlast verwendet werden sollte. So wird das ArcCHECK (18 kg mit Plug) mit ca. 12 kg Kontergewichten betrieben. Als Kontergewichtmaterial wurden Wolframblöcke aufgrund der hohen Dichte von über 19 g/cm<sup>3</sup> sowie der Ungiftigkeit und guter Verfügbarkeit im Umfeld der Strahlentherapie<sup>13</sup> verwendet. (75)

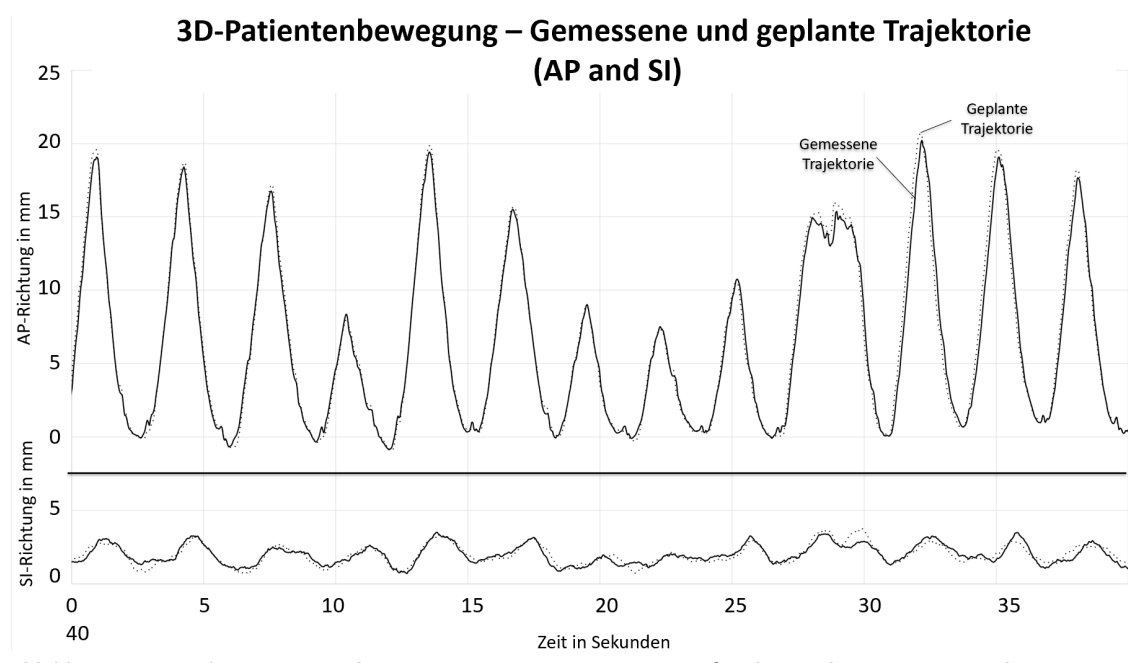

*Abbildung 40 – Simulation einer realen Patientenatmung aus eigener Aufzeichnung des Patienten mit dem RPM-System am 4D-CT-Gerät (Thoraxexkursionen).* 

Die laterale Komponente hatte eine Amplitude unter 1 mm und wurde hier vernachlässigt. Die Bewegungsplattform war bei der Simulation mit dem Easy Cube bestückt. Die Abweichung zur geplanten Trajektorie betrug weniger als einen Millimeter. (entsprechend (75))

<sup>&</sup>lt;sup>13</sup> Aus Wolfram werden Lamellen oder Absorberteile gefertigt. Auch Röntgentargets sind oft aus Wolfram gefertigt.

#### 5.2 Computertomografie

#### 5.2.1 3D-CT

Wenn möglich wurde stets die klinisch relevante und primär rekonstruierte transversale Schichtebene ausgewertet. Wie in Abbildung 41 ersichtlich liefert das CT für unbewegte Aufnahmen sehr gute Bilder mit einem ausreichenden Signal-Rausch-Verhältnis um alle Detailstrukturen wie die 2 mm Hohlkugel und das alternierende Gitter darstellen zu können. Darüber hinaus werden die HU-Werte mit niedriger Standardabweichung – also geringem Rauschen der Darstellung homogener Medien wie bei der Messung des Wasserbehältnisses – ermittelt (vgl. dazu Abbildung 20, Abbildung 21 und Abbildung 22). Die CT des unbewegten Phantomaufbaus mit einer Schichtdicke der CT von 3 mm und einem typischen Rekonstruktionskern B31f mittelweich in der Strahlentherapie ist in Abbildung 41 dargestellt.

In einem zweiten Schritt wurden nun patiententypische Bewegungen während der CT-Aufnahme durch die Bewegungsplattform für verschiedene Parameter ohne 4D-CT Funktionalität simuliert, um den Einfluss der Bewegung auf native CT-Aufnahmen zu messen und die resultierenden Artefakte und Einflüsse größenmäßig einzuordnen. Für die 3D-CT sind die Ergebnisse in Tabelle 6 und Tabelle 7 für den Easy Cube dargestellt. In Tabelle 8 werden die Messungen des CIRS-Phantoms und der Kontrastmittelspritzen zusammengefasst. Einzelne relevante Artefakte und große Abweichungen werden exemplarisch dargestellt.

In Tabelle 6 und Tabelle 7 ist zu sehen, wie bei bestimmten Bewegungsmustern die HU-Werte sich deutlich zur statischen Messung ändern. Sehr große Abweichungen wurden z.B. für Messung Nr. 8 beobachtet, wo eine Atemperiode von 3 s auf eine Gantryrotation von nur 1,0 s trifft. Bei einer Gantryrotation von 0,5 s (Messung Nr. 9) treten weniger Artefakte auf, was sich in den Messwerten widerspiegelt und die HU-Werte sind näher an der statischen Messung. Die hohe Standardabweichung der bewegten Messungen liegt vor allem an Blurring-Effekten, wo es zu Sprüngen und Durchmischungen der umliegenden Materialien mit dem zu untersuchenden Testmaterial in der Abbildung kommt, so dass eine weite Skala an HU-Werten im gleichen Bereich gemessen wird. Nähern sich die HU-Werte der kleinsten Kugel (HU 2) mit 2 mm Durchmesser denen von Wasser (z.B. Messung Nr. 7), dann ist diese nicht mehr sichtbar, da der Wert von Luft (HU A) erwartet wird. Das zeigt sich auch in den Messungen: Je größer eine Kugel im Diameter ist, desto besser ist sie noch klar als luftgefüllte Kugel abgrenz- und erkennbar. Wenig Einfluss zeigte sich für Wasser und RW3, was an den größeren Volumina der Testproben liegen mag und der homogenen Probe für Wasser (Behälter mit destilliertem Wasser). Fett zeigt sich ebenfalls relativ unbeeinflusst im Vergleich zu Muskel, wo die Abweichungen größer sind. Die entsprechenden grafischen Darstellungen der Mittelwerte finden sich in den Abbildungen  $42 + 43.$ 

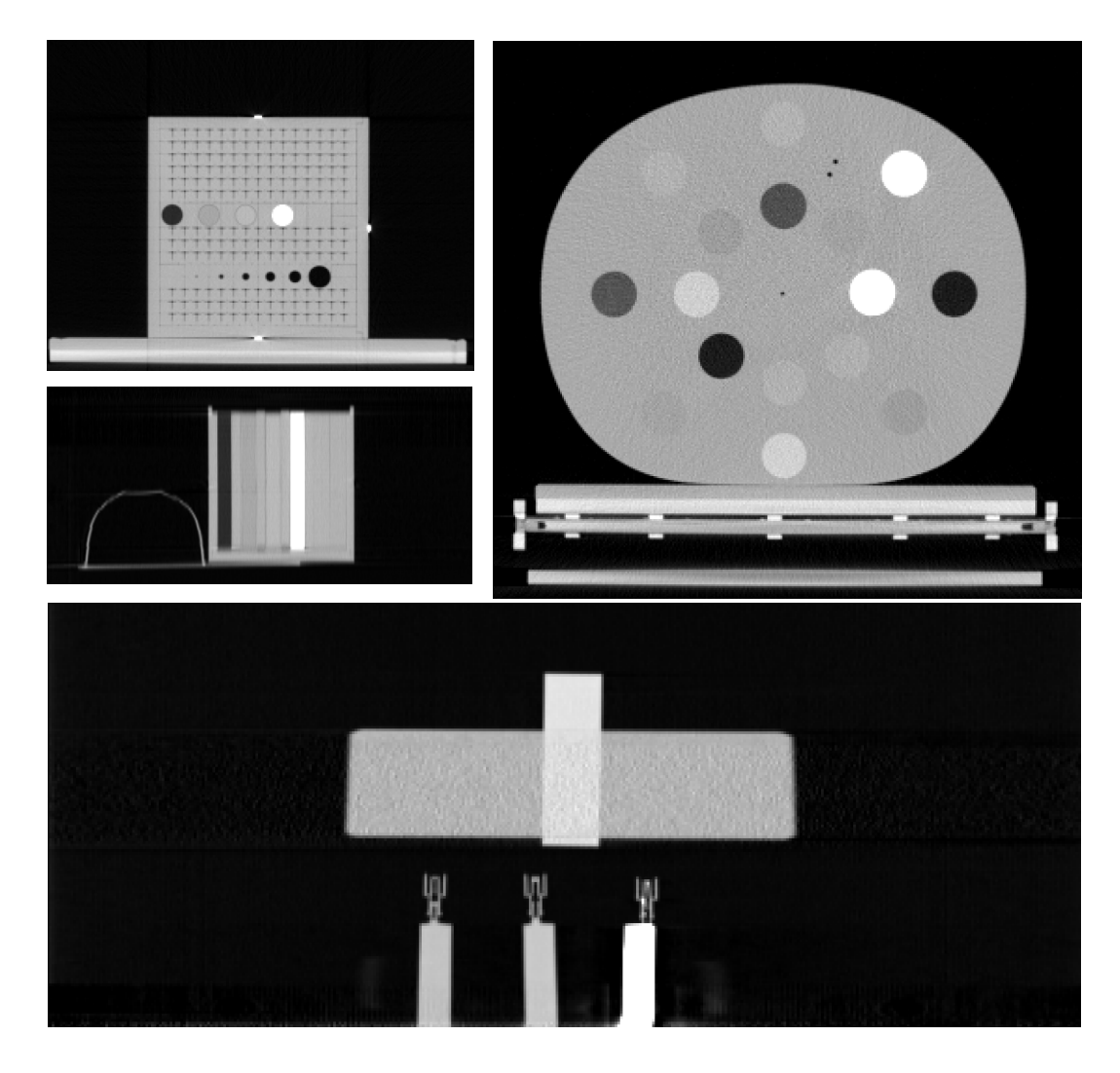

*Abbildung 41 – Unbewegte Rekonstruktionen*

Links oben: Rekonstruktion des EasyCube ohne Bewegung im 3D-CT, alle Hohlkugeln sind erkennbar und werden abgebildet. Links Mitte: Schüssel als Phantom für die Pleurakuppen wird ohne Dopplungen artefaktfrei wiedergegeben, Draufsicht auf das Phantom in Höhe der Inhomogenitäten-Inserts. Rechts oben: Rekonstruktion des CIRS-HU-Phantoms im 3D-CT ohne Bewegung. Unten: CIRS-Phantom mit den drei Konstrastmittelspritzen in der Frontalebenenrekonstruktion. (vgl. Abbildung 20, Abbildung 21 und Abbildung 22). B31f mittelweich, 3 mm Schichtdicke, 120 kV/110 mAs. 0,5 s Gantryrotationszeit

# 92 Ergebnisse

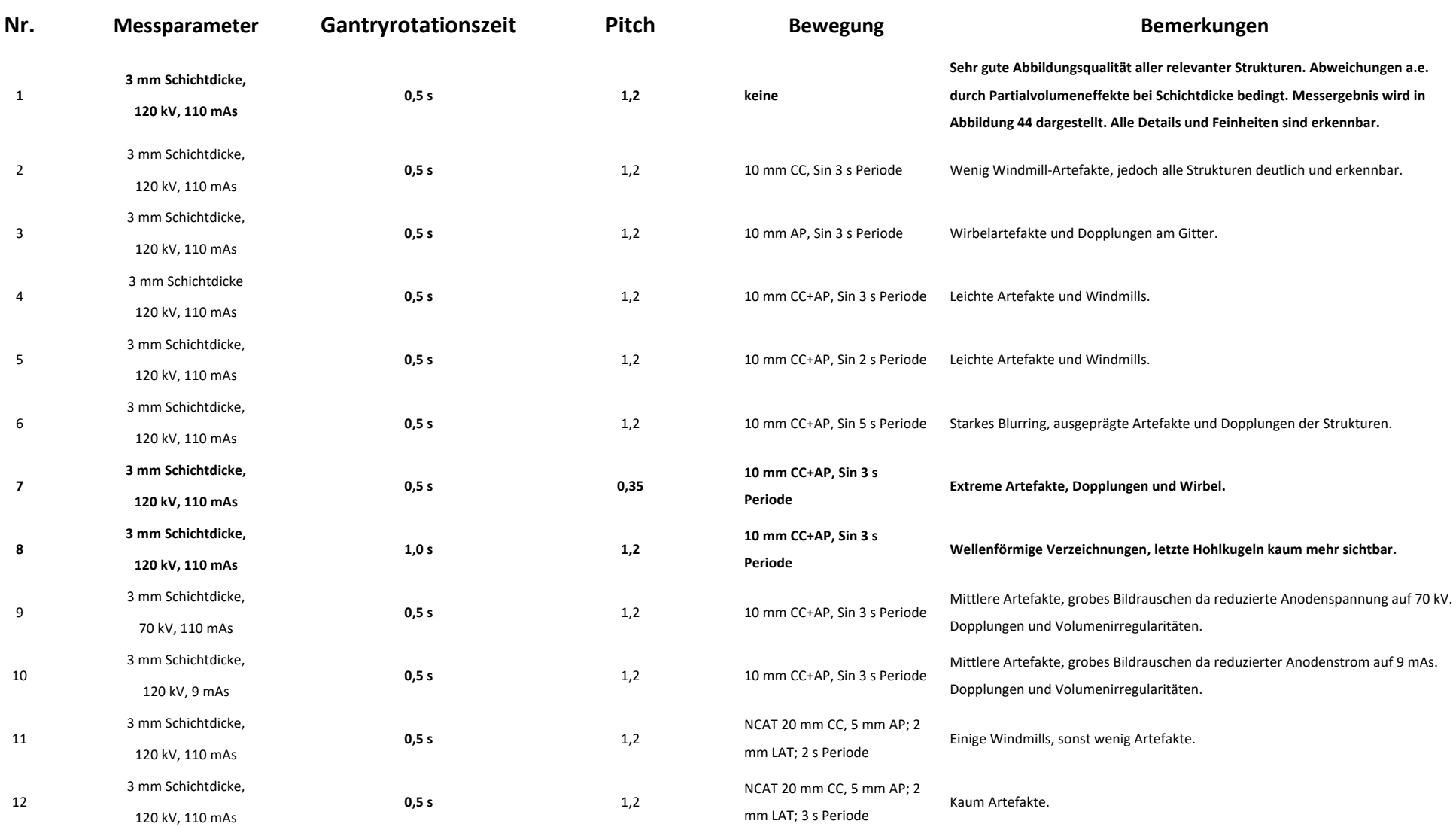

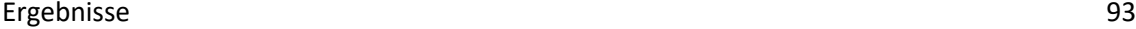

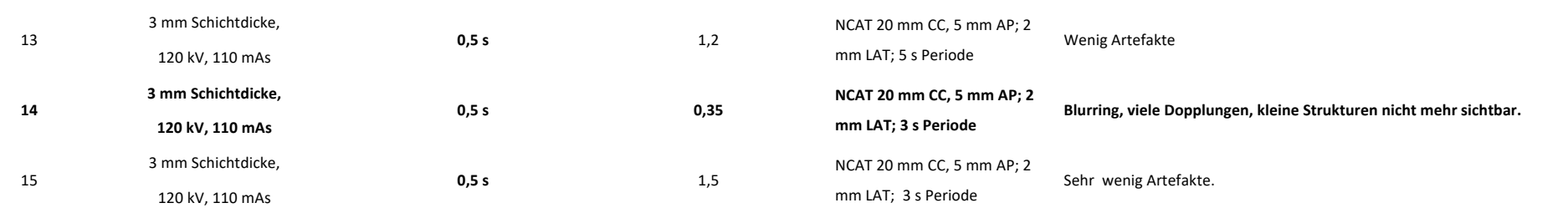

Tabelle 6 - Auswertung der Messungen mit dem Easy Cube nach dem Aufbau wie in Abbildung 41

Die Nr. gibt die Messung an und ist die gleiche wie in Tabelle 7 und Abbildung 44, wo weitere Parameter der Messung dargestellt werden. Messparameter und Bewegung geben die jeweiligen Daten zu der Messung an. Fettgedruckte Zeilen werden in Abbildung 44 gezeigt. Die NCAT-Modelle tragen dem Fakt Rechnung, dass die Einatemphase zu Ausatemphase im Verhältnis 2:3 steht, was der menschlichen Physiologie besser entspricht (vgl. Kapitel 4.8.2).

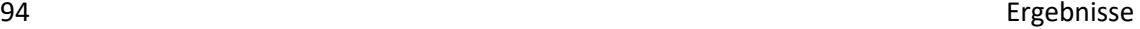

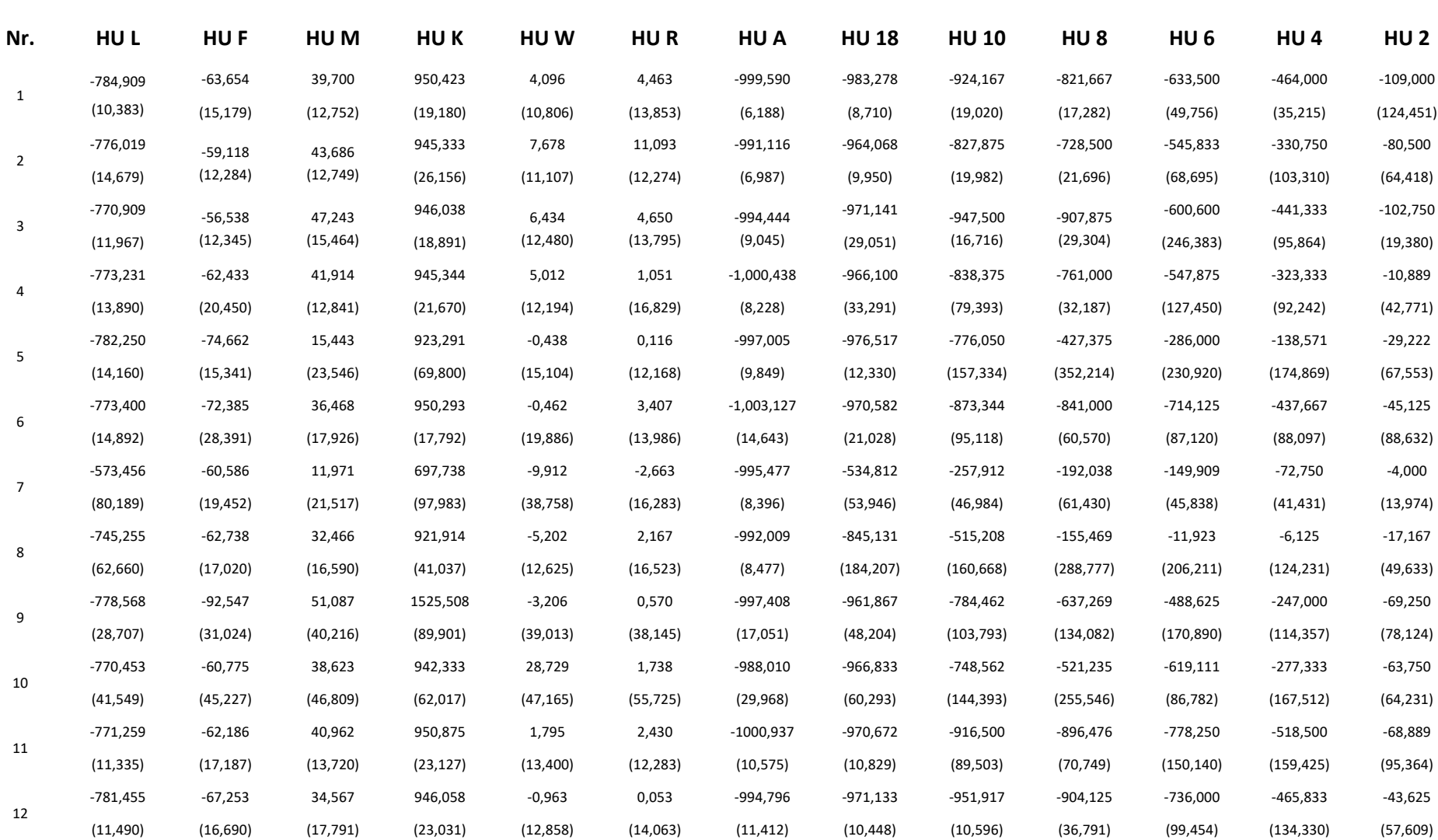

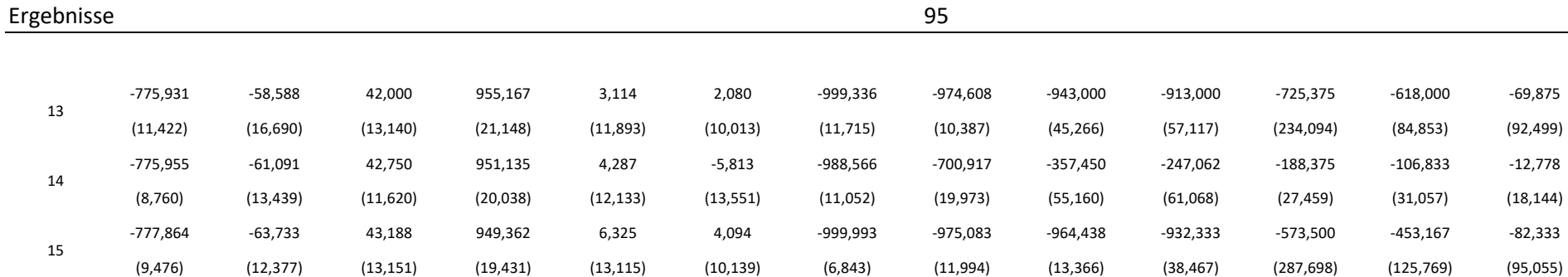

Tabelle 7 - Auswertung der Messungen mit dem Easy Cube nach Aufbau wie in Abbildung 41.

Die Nr. gibt die Messung an und ist die gleiche wie in Tabelle 6, in der weitere Parameter der Messung dargestellt werden. Messparameter und Bewegung sind in Tabelle 6 zu finden und geben die jeweiligen Daten zu der Messung an. HU L = Hounsfield Units des lungenäquivalenten Phantommaterials, HU F = Fett, HU M = Muskel, HU K = Knochen, HU W = Wasser, HU R = RW3-Phantommaterial, HU A = Luft. HU 18 bis HU 2 geben die jeweiligen durchschnittlichen HU-Werte der Hohlkugeln an. In Klammern die jeweilige Standardabweichung bei jeweils doppelter Messung.

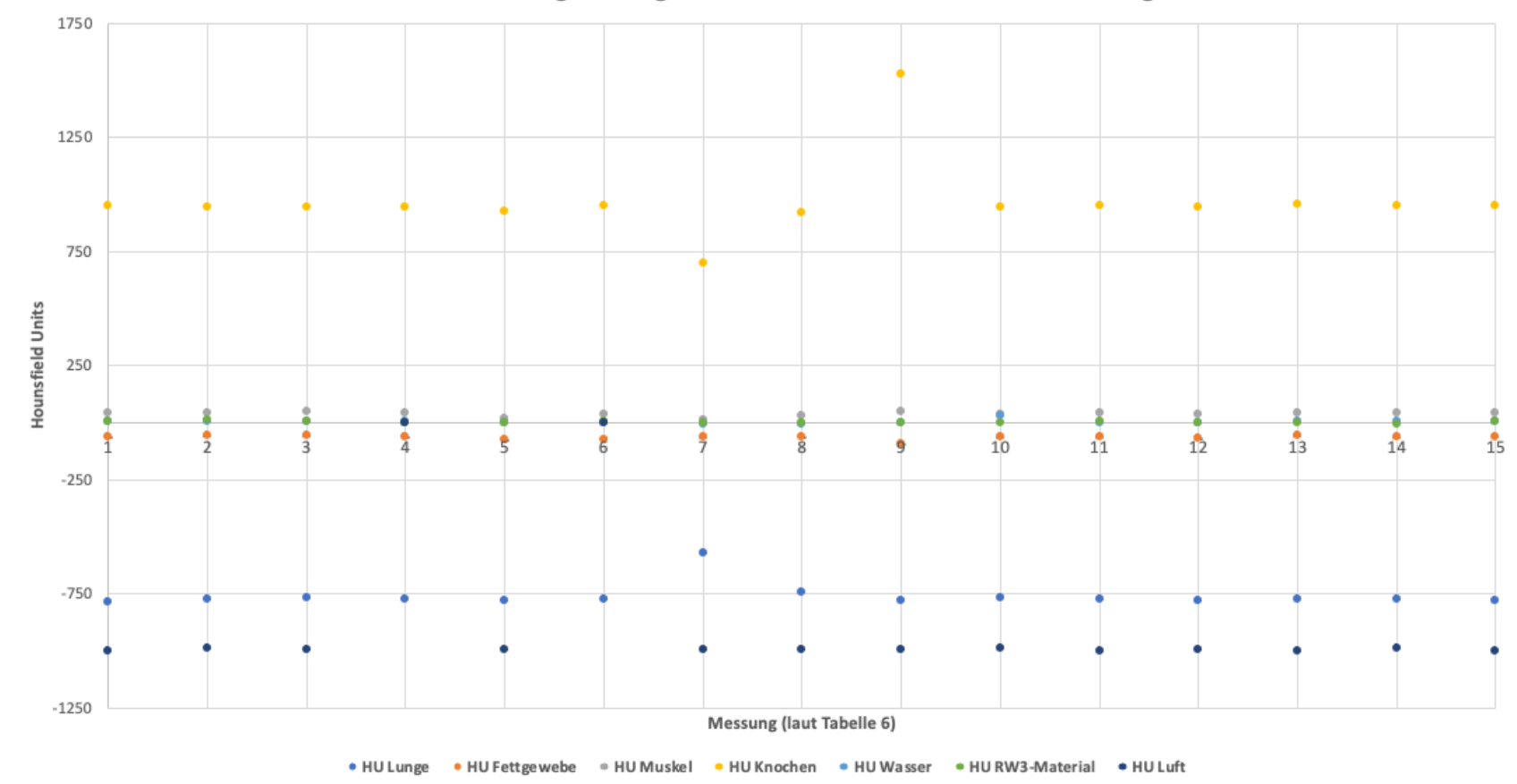

Einfluss der Bewegtmessungen auf die HU-Konstanz - Mittelwertdarstellung

*Abbildung 42 – Grafische Darstellung der HU-Änderungen aus Tabelle 6 für HU-Materialien im Easy Cube. Es handelt sich um eine Verdeutlichung der Mittelwerte aus Tabelle 6. Zur besseren Darstellbarkeit ohne Fehlerbalken (Standardabweichung siehe Tabelle 6).*

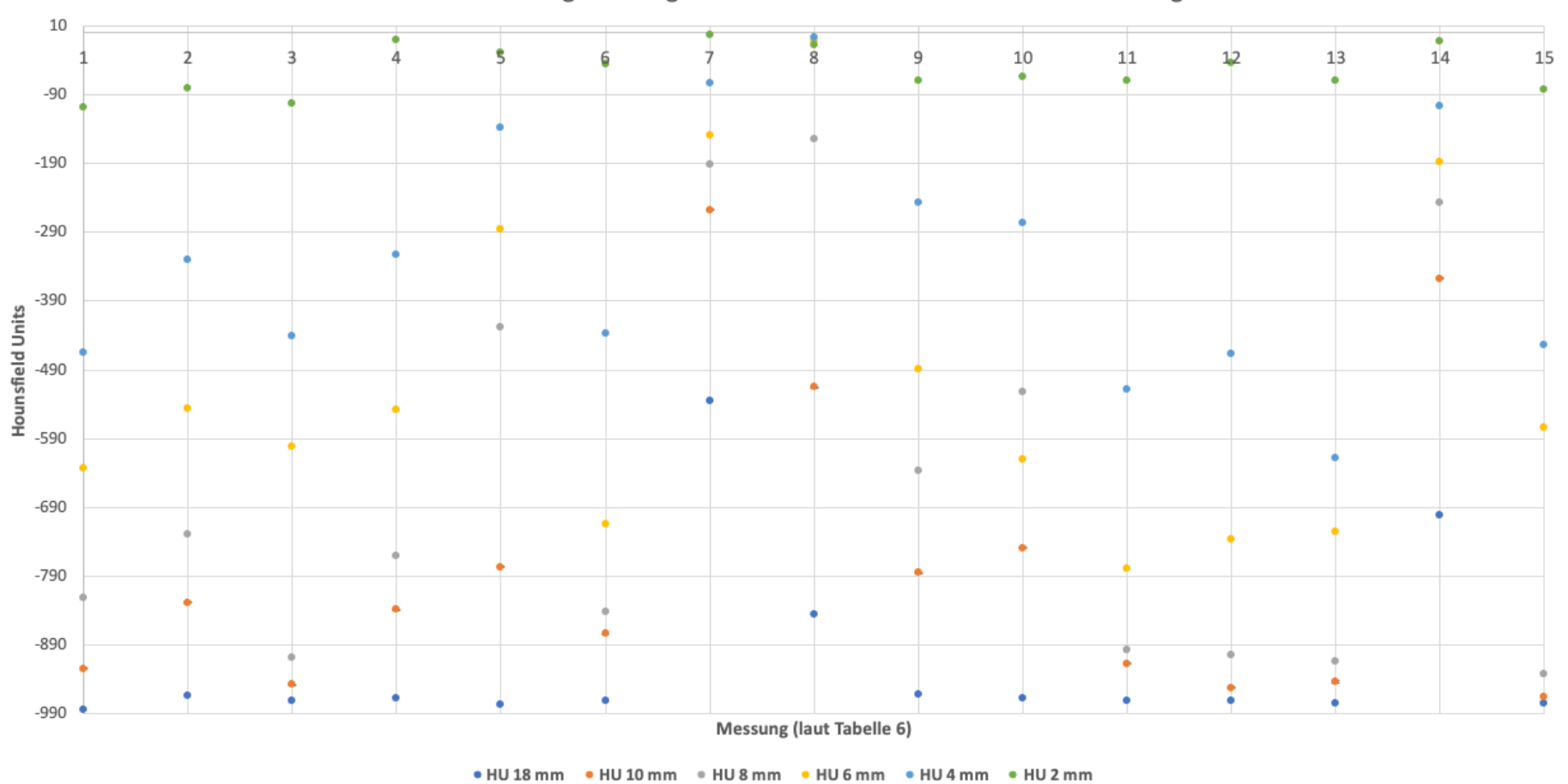

Einfluss der Bewegtmessungen auf die HU-Konstanz - Mittelwertdarstellung

*Abbildung 43 - Grafische Darstellung der HU-Änderungen aus Tabelle 6 für Luft-Inserts im Easy Cube. Es handelt sich um eine Verdeutlichung der Mittelwerte aus Tabelle 6. Zur besseren Darstellbarkeit ohne Fehlerbalken (Standardabweichung siehe Tabelle 6).*

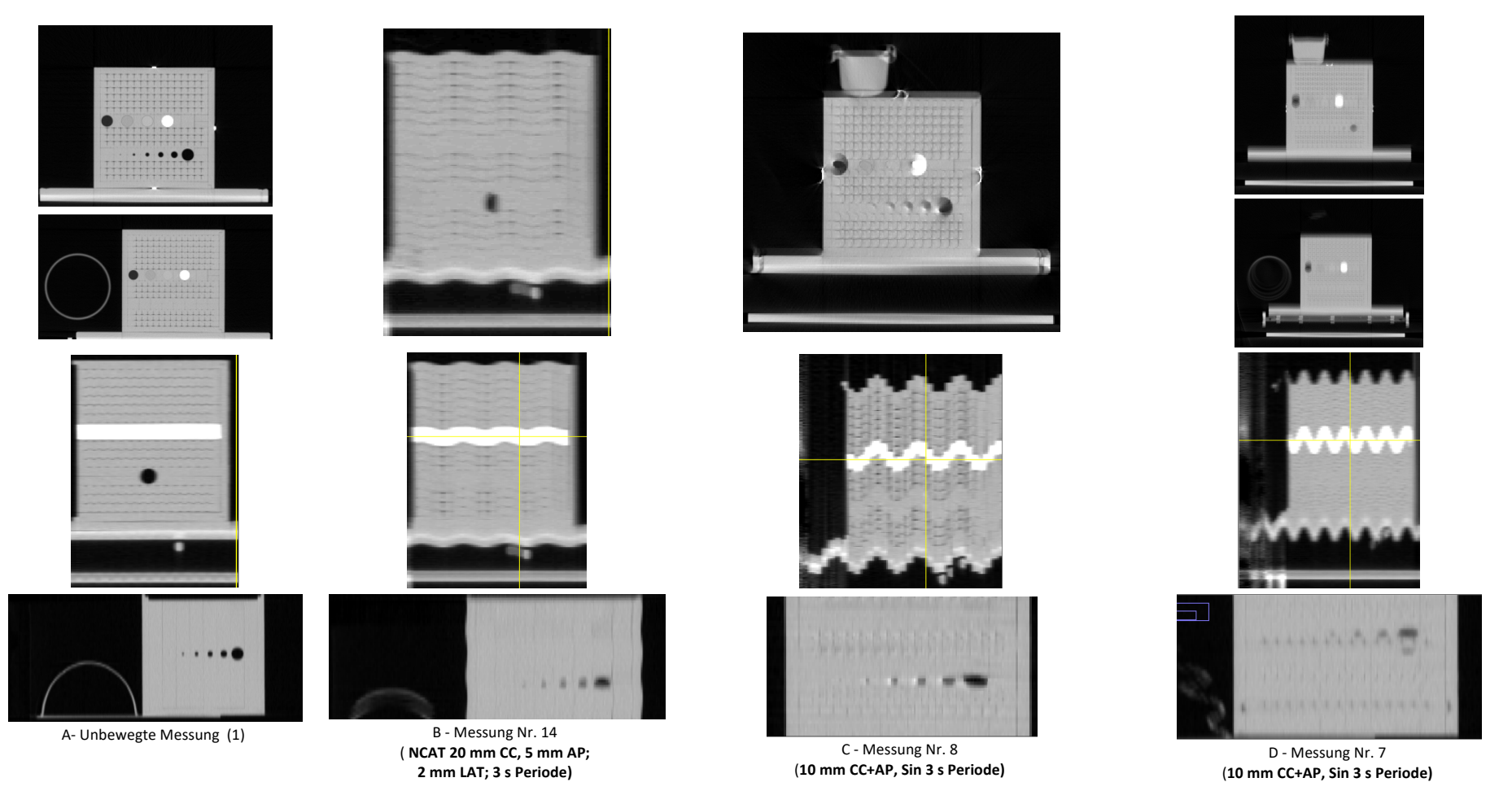

*Abbildung 44 – Abbildung einer statischen (1) und drei bewegter Messungen aus Tabelle 6.* 

In der obersten Zeile sind die transversalen Schnitte abgebildet. In der Mitte sind die sagittalen Schnitte und unten die coronalen Schnitte abgebildet. Bei der unbewegten Messung A lassen sich alle Strukturen abgrenzen und auflösen. Die Nachbildung der Pleurakuppe ist regelrecht sichtbar. Bei der Bewegtmessung B zeigen sich Verzerrungen und volumetrische Änderungen der Hohlkugeln. Auch ist die Außenkontur durch die Bewegung verzeichnet. In Messung C ist dieses Phänomen noch extremer durch die größeren Amplituden bei gleicher Periode sichtbar. Die Hohlkugeln als Tumormodelle sind verzeichnet und geben nicht mehr die originale Größe wieder. In Messung D zeigen sich Dopplungen der Strukturen und ein Blurring. Auch das Pleurakuppenphantom ist verzeichnet und die Konturen sind gedoppelt.

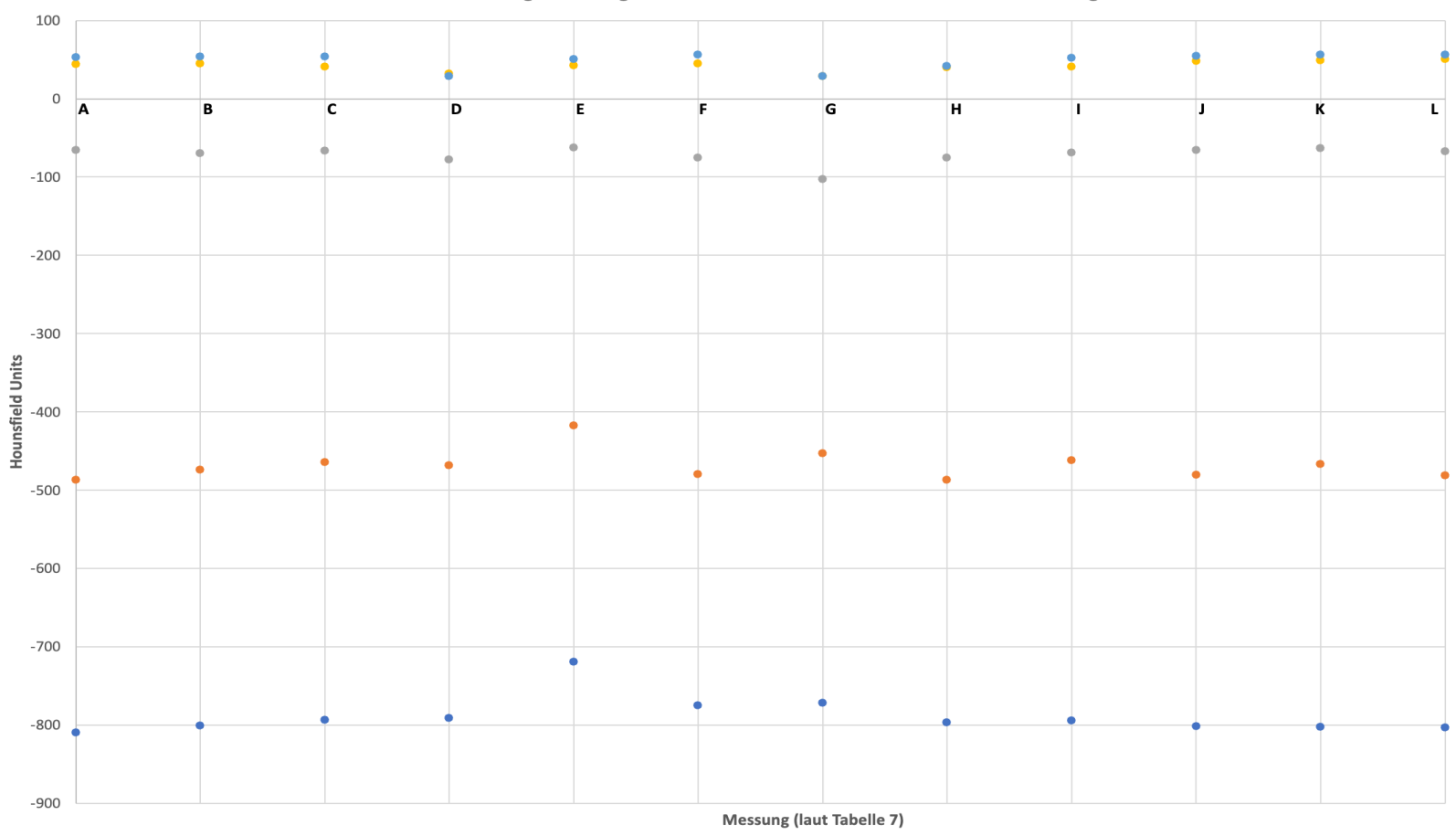

Einfluss der Bewegtmessungen auf die HU-Konstanz - Mittelwertdarstellung

● HU Lunge Inhale ● HU Fett ● HU Muskel ● HU Lunge Exhale ● HU Leber

*Abbildung 45 - Grafische Darstellung der HU-Änderungen aus Tabelle 7 für HU-Inserts CIRS-Phantom. Es handelt sich um eine Verdeutlichung der Mittelwerte aus Tabelle 7. Zur besseren Darstellbarkeit ohne Fehlerbalken (Standardabweichung siehe Tabelle 7).*

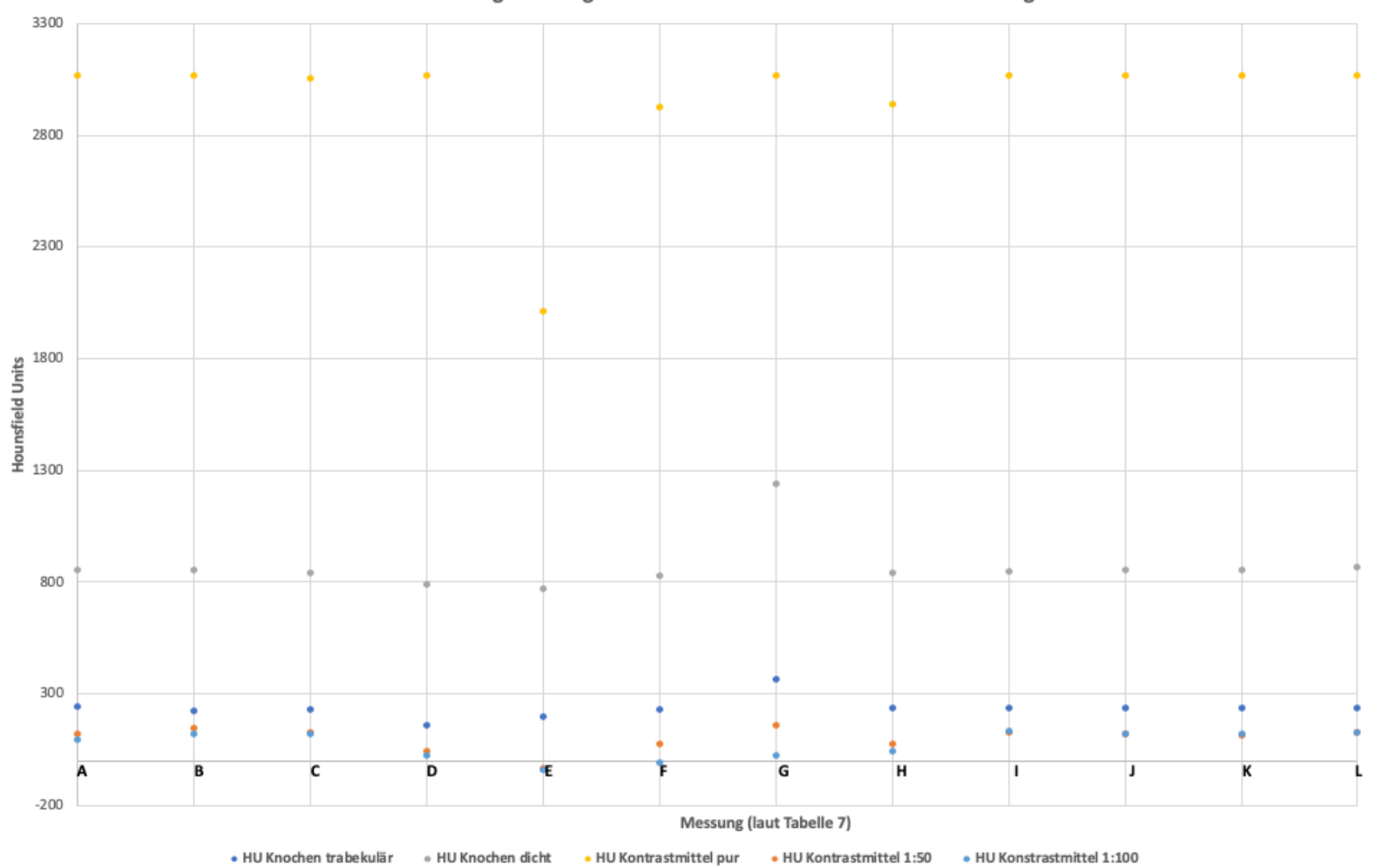

Einfluss der Bewegtmessungen auf die HU-Konstanz - Mittelwertdarstellung

*Abbildung 46 - Grafische Darstellung der HU-Änderungen aus Tabelle 7 für Knochen und Kontrastmittel CIRS-Phantom. Es handelt sich um eine Verdeutlichung der Mittelwerte aus Tabelle 7. Zur besseren Darstellbarkeit ohne Fehlerbalken (Standardabweichung siehe Tabelle 7).*

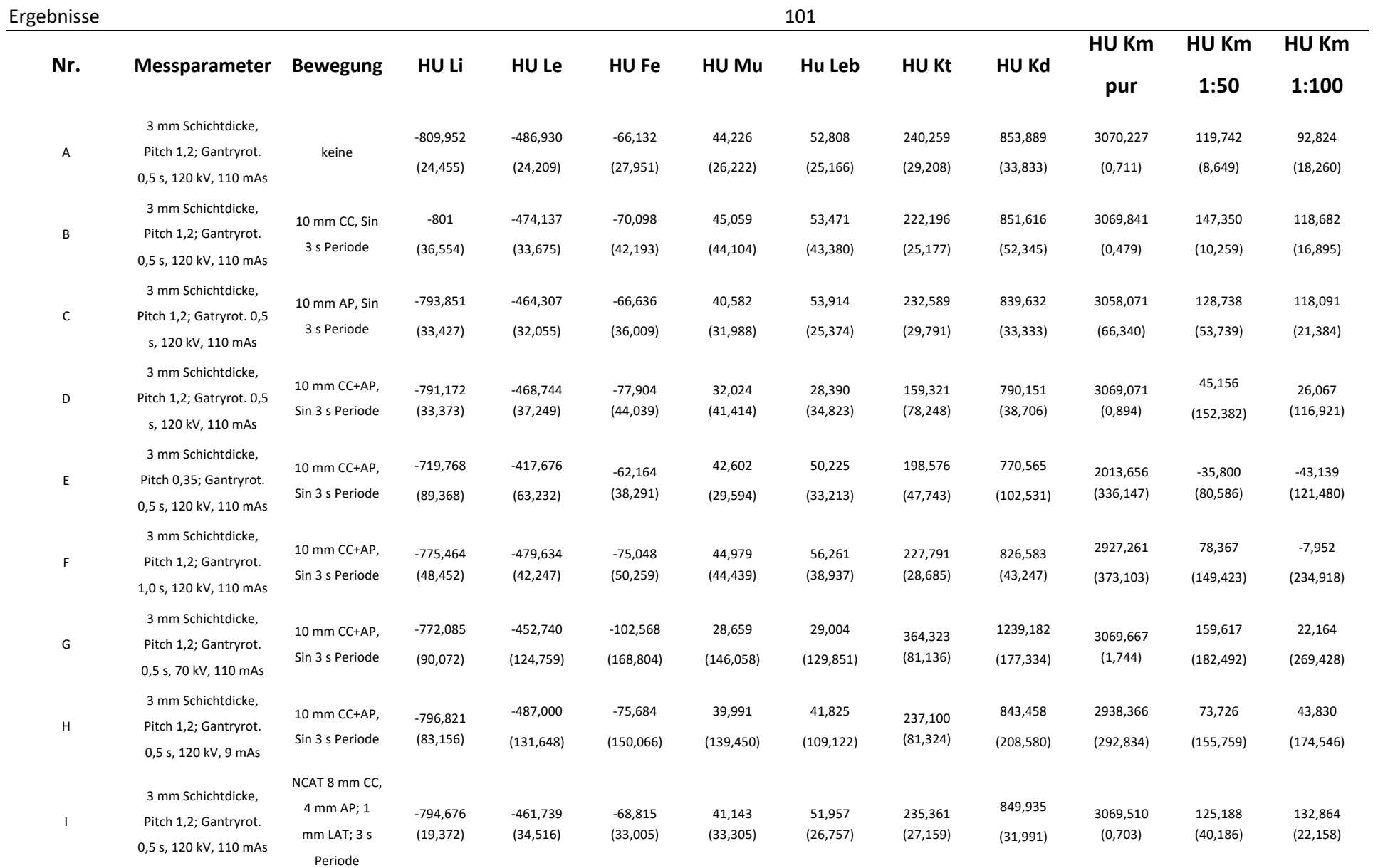

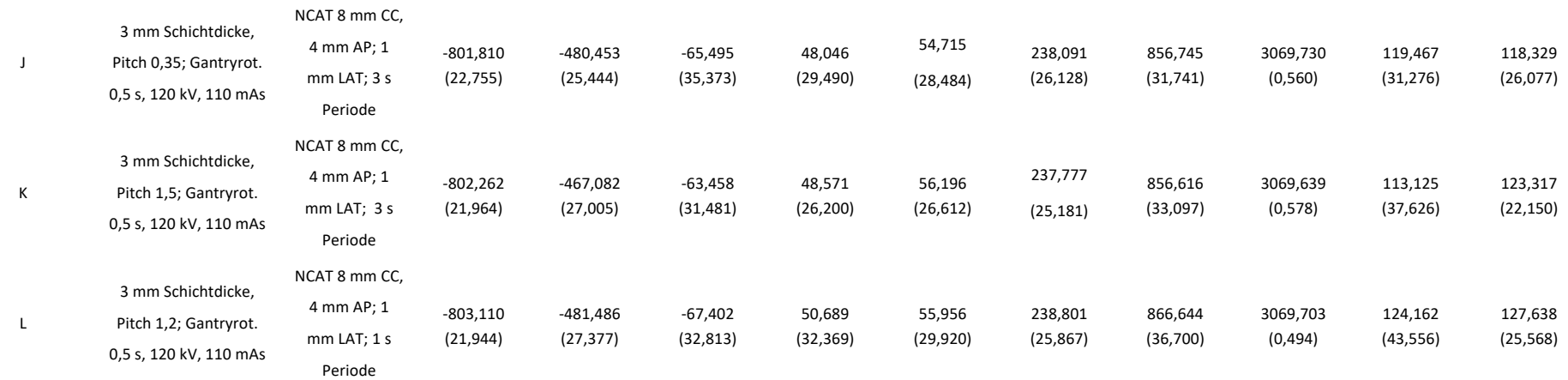

Tabelle 8 - Auswertung der Messungen mit dem CIRS-Phantom nach Aufbau wie in Abbildung 41.

Messparameter und Bewegung geben die jeweiligen Daten zu der Messung an. HU Li = Hounsfield Units des lungenäquivalenten Phantommaterials bei Einatmung (inhale), HU Le = Lunge bei Ausatmung (exhale), HU Fe = Fett, HU Mu = Muskel, HU Leb = Leber, HU Kt = Trabekulärer Knochen, HU Kd = Dichter Knochen, HU Km = Kontrastmittelgemisch in der Spritze 1-3. In Klammern die jeweilige Standardabweichung bei jeweils doppelter Messung. Exemplarische Artefakte werden in Abbildung 47 gezeigt.

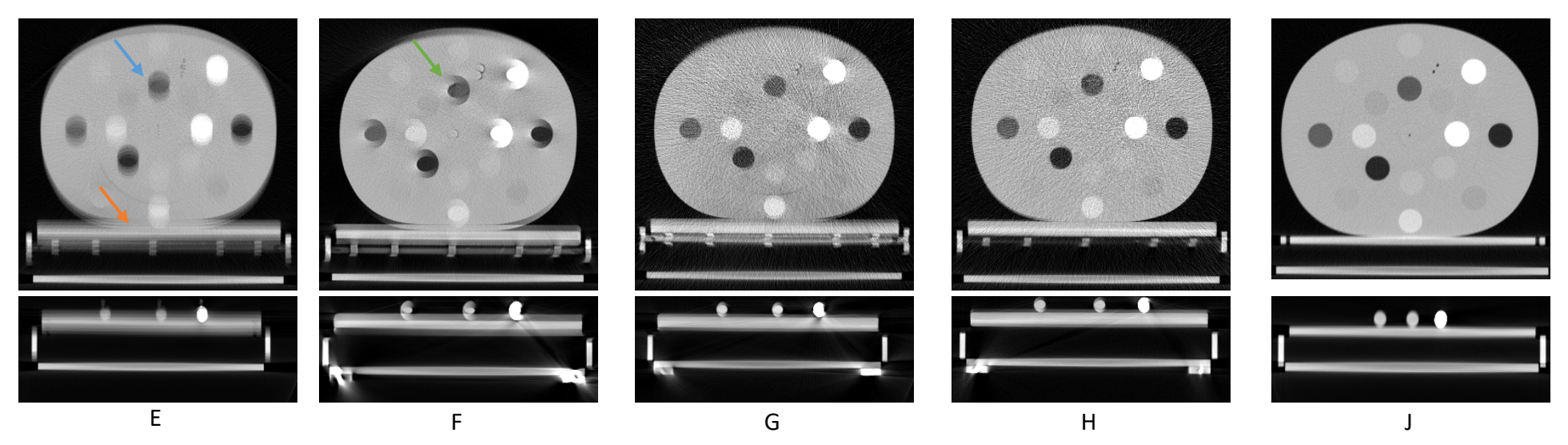

*Abbildung 47 – Exemplarische Darstellung von Artefakten einiger Messungen aus Tabelle* 8*.*

Es zeigen sich typisch auftretende Bewegungsartefakte wie Blurring (oranger Pfeil) und Dopplungen (blauer Pfeil) (E) und Windmills (Grüner Pfeil) (F). Durch Bewegungsartefakte stellen die gemessenen Hounsfields Units nicht mehr den originären Wert des Materials dar, sondern eine Mittelung aus den umgebenden Materialien. Auch werden Strukturen in Form und Größe durch Bewegungseinflüsse geändert. Wird die Anodenspannung bzw. der Anodenstrom reduziert, zeigen sich vergröberte Bilder der Auflösung (G, H). Betrachtet man die Physiologie der Atmung, so ist die Ausatemphase etwas länger als die Einatemphase, so dass eine reine Sinuskurve nicht optimal die Atmung simuliert. Die NCAT/MCAT/XCAT-Modelle tragen diesem Rechnung. Hier stehen Einatemphase zu Ausatemphase im Verhältnis 2:3, was der menschlichen Physiologie besser entspricht. Bei einem kleinen Pitch (J) zeigt sich die AP-Deformation des Phantoms unter der NCAT-AP-Bewegung von 4 mm.

Für Tabelle 8 mit Visualisierung in Abbildung 47 zeigt sich das Auftreten typischer Artefakte unter Bewegung bei der CT. Typische Dopplungen mit Blurring der HU-Werte sind in Messung E gut ersichtlich. Hier verschwimmen die Strukturen und eine klare Abgrenzbarkeit der räumlichen Verhältnisse ist nicht mehr möglich. Auch die genaue Gewebeklassifikation durch die HU-Werte ist hier nicht mehr genau möglich. Bei sehr starken Kontrasten, wie dem Kontrastmittel ohne Verdünnung, ist der Effekt des Blurrings nur gering, was sich in einer Konstanz der HU-Werte und der reduzierten Standardabweichung zeigt. Bei hoher Verdünnung, wie bei 1:100 sind die Effekte unter Bewegung deutlich stärker wahrnehmbar. Messungen G und H zeigen ein vergröbertes Bild, was durch reduzierte Anodenspannung bzw. reduzierten Anodenstrom bedingt ist. In Messungen E und F treten ferner an der Basis des Phantomkörpers Dopplungen und Schatten auf, die eine exakte geometrische Konturidentifikation nicht mehr möglich machen. Windmills sind in Messung F am ausgeprägtesten und sind hier Resultat der reduzierten Gantryrotationsdauer von 1,0 s bei 3 Sekunden Periode der Phantombewegung. Die entsprechenden grafischen Darstellungen der Mittelwerte finden sich in den Abbildungen 45 + 46.

In Abbildung 44 sind vier Messungen dargestellt. Die statische Messung zeigt eine exakte Darstellung der Phantomstrukturen. Es sind alle Inserts und Hohlkugeln exakt abbildbar. Das Pleurakuppenphantom (kleine Schüssel) ist mit einer einzelnen Kontur der Realität entsprechend abgebildet. In Messung Nr. 14 zeigt sich generell die Überlagerung der Bewegung mit der Bildinformation. Deutlich zu sehen ist ebenfalls, dass hier als Bewegungsmuster ein NCAT-Modell verwendet wurde, wo die Ausatemphase etwas länger als die Einatemphase ist (anders als z.B. bei Messung 7 und 8). Die Hohlkugelstrukturen sind verzerrt und die HU-Werte werden durch Blurring mit den umgebenden Materialien verfälscht. Messung Nr. 8 zeigt deutliche Windmill-Artefakte und in der coronalen Abbildung eine Stauchung der Kugelinserts und hohe Verzerrung. Auch sind nicht mehr alle Kugeln sichtbar. Bei Messung Nr. 7 zeigt sich ein ähnliches Bild. Das Pleurakuppenphantom zeigt Dopplungen der Struktur (transversaler Schnitt) und ist nicht mehr als Pleurakuppenphantom erkennbar (coronaler Schnitt). Auch sind die Hohlkugelstrukturen nicht mehr als solche erkennbar, sondern wirken zerstört und werden durch Blurring durch das Gitter überlagert.

Bezüglich der Messung des Auflösungsvermögens der CT zeigt sich in der durchgeführten Messung kein Einfluss durch die Bewegungsmuster (Abbildung 48).

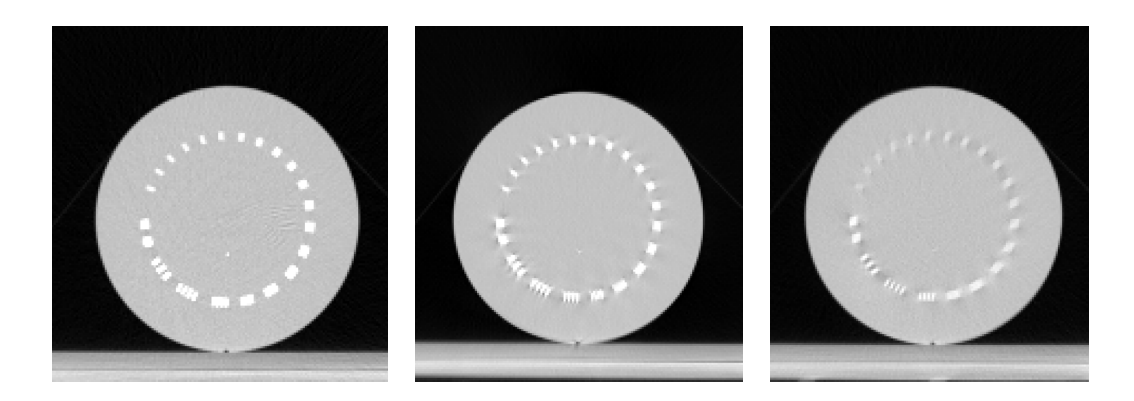

*Abbildung 48 – Messung des Auflösungsvermögens der CT bei Schichtdicke von 3 mm.*

Links: statische Messung, Mitte Parameter entsprechend Messung 14 sowie rechts Parameter entsprechend Messung 8.

Es ließen sich jeweils die ersten 5 Muster auflösen (Muster fünf entspricht 5 Linienpaare/cm = 0,100 cm Abstand pro Aluminiuminsert). Ein größerer Einfluss oder eine Abhängigkeit durch die Bewegung wurde hier nicht gemessen, was primär daran liegt, dass die Aluminiuminserts mit 2 mm Dicke sehr klein sind und somit die Zeit der Interferenz von Bewegung und Scan der Schicht mit den Scheiben sehr klein ist. Auch findet ein Blurring wie bei der 2 mm Hohlkugel nicht statt, da der Kontrast zwischen Plexiglas und dem Aluminium sehr groß ist. Da die CT-Bildgebung die Grundlage für die Bestrahlungsplanung mit Dosisberechnung und Konturierung der erkrankten Strukturen ist, ist es besonders bei Bewegung wichtig, die Ausdehnung und Bewegung des Tumors richtig abschätzen zu können. Hierzu ist ein Motion-Management wichtig, da gezeigt wurde, dass bei bestimmten Bewegungen weder die Geometrie noch die HU-Werte richtig wiedergegeben werden. Das nächste Kapitel zeigt, wie durch die Verwendung der 4D-CT-Technik Artefakte deutlich reduziert werden können und der Einfluss auf die HU-Werte reduziert werden kann.

### 5.2.2 4D-CT

Bei der 4D-Computertomographie werden durch Sensorik die Bewegung gemessen und entweder während der Aufzeichnung der CT (prospektives Gating) eine bestimmte Atemphase oder nach Aufzeichnung der CT (retrospektives Gating) verschiedene Atemphasen rekonstruiert. Da im klinischen Workflow der Strahlentherapie der gesamte Bewegungskorridor des Tumors von Interesse ist, liegt der Fokus dieser Arbeit auf dem retrospektiven Gating. Es wurde der Einfluss zweier verschiedenen Abnehmersystemen der Atembewegung (ANZAI und RPM) verglichen für retrospektives Gating vor allem auf die Konstanz der HU-Werte und der Geometrie der verwendeten Testphantome. Hierbei handelt es sich um das ANZAI-Brustgurtsystem und das RPM-System, welches mit Infrarotsensoren arbeitet. Hier wurden die 0 % und die 60 % Atemphase rekonstruiert und die Average-CTs aus dem gesamten Datensatz rekonstruiert. Als Visualisierung für die Rekonstruktion eignen sich besonders die Hohlkugeln und die Inserts des Easy Cube. In Tabelle *9* sind die Ergebnisse der statischen Messung den drei Average-CTs von drei verschiedenen Bewegungen gegenübergestellt. Deutlich sichtbar sind hier auch Blurring- und Verzeichnungseffekte. Da das Average-CT eine Mitteilung über die gesamte Bewegung (also alle Phasen der 4D-CT) darstellt, sind hier die Artefakte und Bewegungen deutlich sichtbar. In der strahlentherapeutischen Routine finden Dosisberechnungen dennoch auf dem Average-CT statt, da der Einfluss der Bewegung auf die HU-Werte für größere Tumoren oft vernachlässigbar ist. Zur Evaluation der Tumorbewegung bzw. der Tumorausdehnung und Beschaffenheit ist auch unter Bewegung wichtig, eine gute Bildqualität möglichst ohne Artefakte zu erzielen. Hierzu wurde die Information der Bewegung des Phantoms während der CT mit dem RPM-System und mit dem ANZAI-System gemessen und für beide Systeme einmal die 0 %- und einmal die 60 %-Inspirationsphase rekonstruiert. Hier zeigt sich in Tabelle 10 und Tabelle 11 die Leistung der 4D-CT: Die Wiedergabe der Hohlkugeln ist bis auf einzelne Windmill-Artefakte und leichte Verzeichnungen der statischen Messung analog. Bezüglich der HU-Werte zeigt sich auch hier eine gute Übereinstimmung mit der statischen Messung im 4D-CT, jedoch ist die einzelne 4D-CT-Phase grobkörniger und hat nicht die Auflösung der Average CT bzw. der 3D-CT. Daher finden auch nur sehr selten Dosisberechnungen auf 4D-CT Schichten statt, sondern auf der korrespondierenden Average CT oder anderen Projektionen, wie Maximum Intensity Projection (MIP).

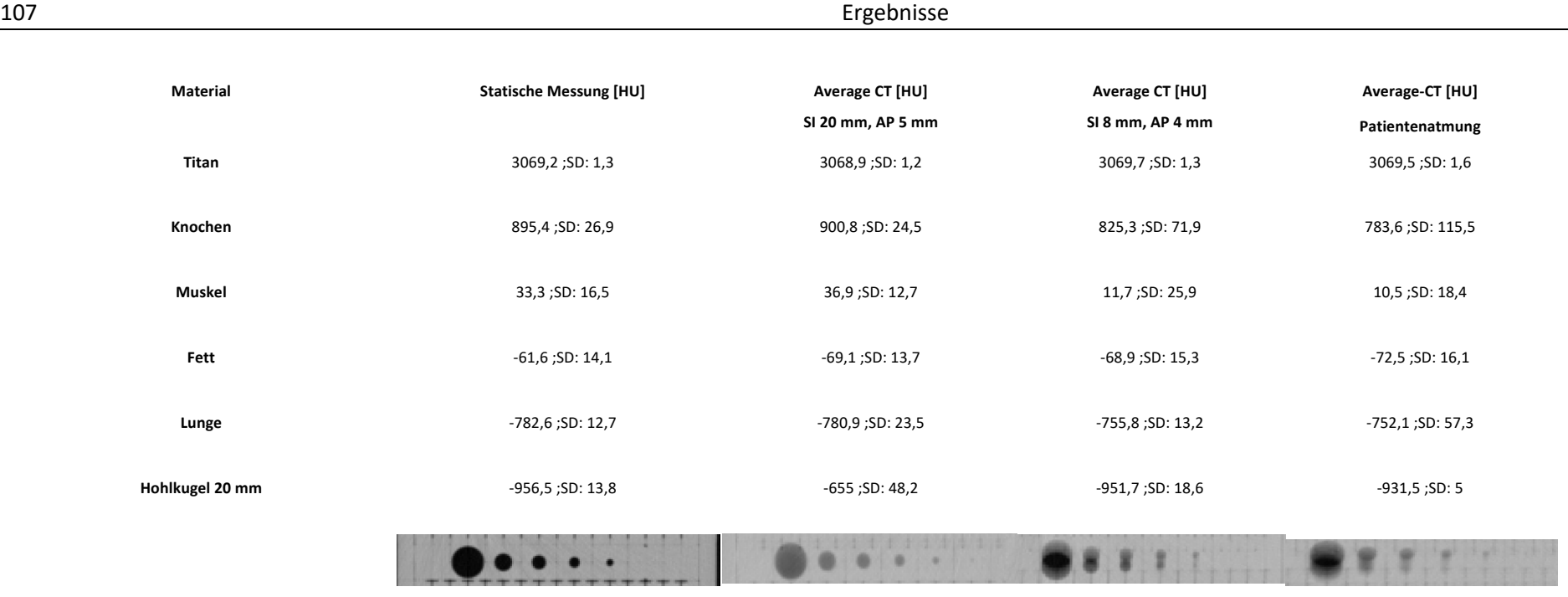

Tabelle 9 – Statische Messung und Average-CTs für zwei verschiedene synthetische Atemmuster und eine reale Patientenatmung.

Es wurden jeweils die HU-Werte der Inserts sowie der Hohlkugel 20 mm gemessen und dargestellt. (110)

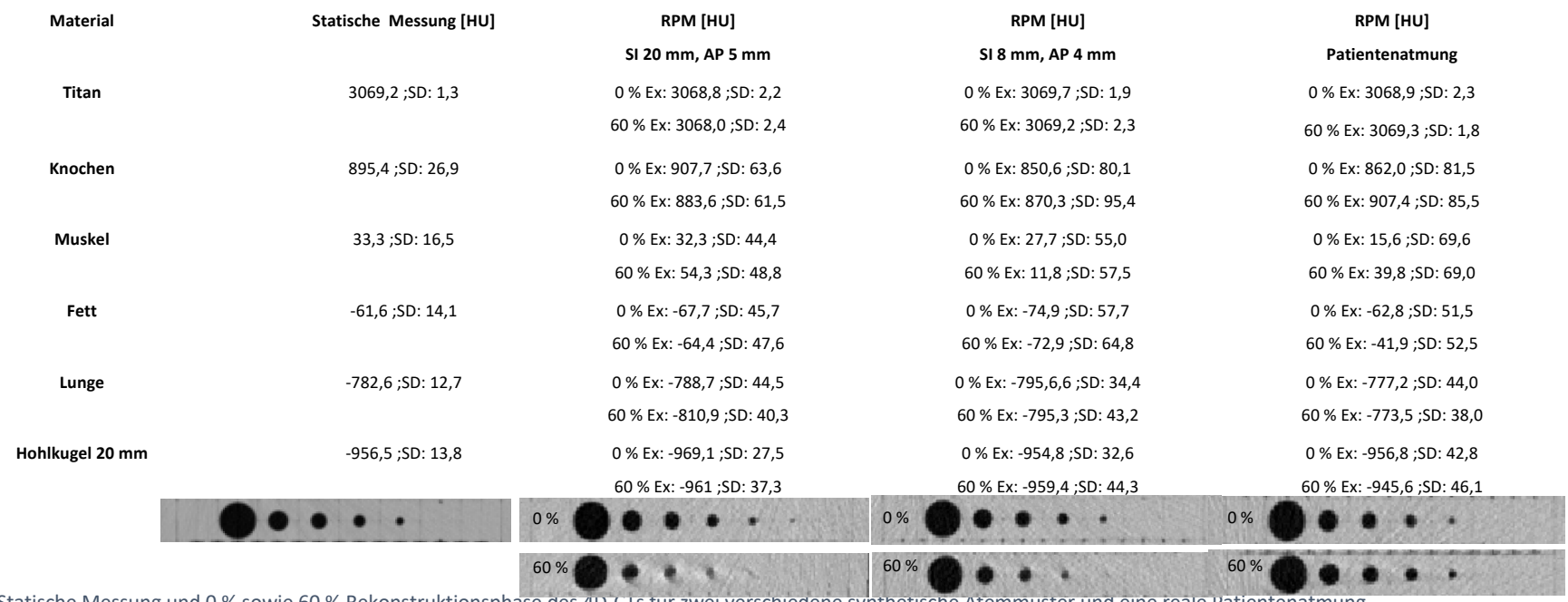

Tabelle 10 - Statische Messung und 0 % sowie 60 % Rekonstruktionsphase des 4D-CTs für zwei verschiedene synthetische Atemmuster und eine reale Patientenatmung.

Es wurden jeweils die HU-Werte der Inserts sowie der Hohlkugel 20 mm gemessen und dargestellt. Die Atmung wurde mit dem RPM-System gemessen. (110)
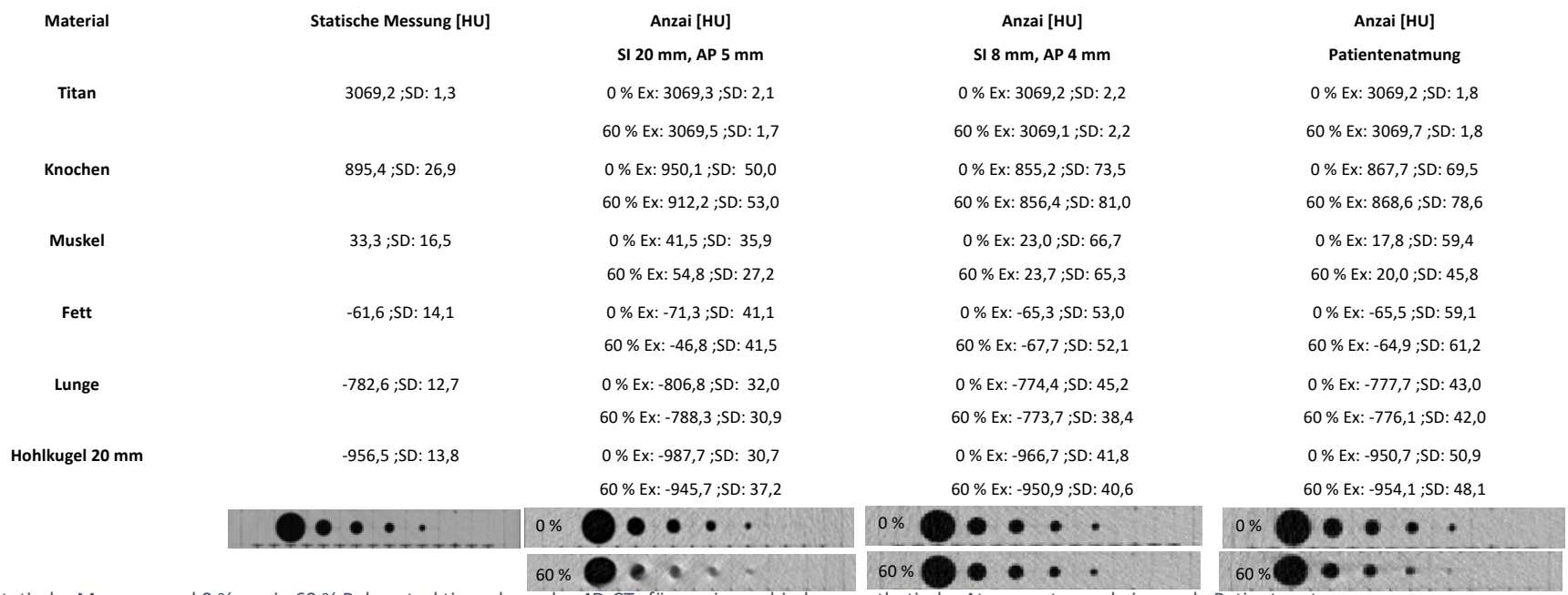

Tabelle 11 - Statische Messung und 0 % sowie 60 % Rekonstruktionsphase des 4D-CTs für zwei verschiedene synthetische Atemmuster und eine reale Patientenatmung.

Es wurden jeweils die HU-Werte der Inserts sowie der Hohlkugel 20 mm gemessen und dargestellt. Die Atmung wurde mit dem Anzai-System gemessen. (110)

Da sich die beiden Systeme als gleichwertig erwiesen (vgl. Tabelle 10 und Tabelle 11), jedoch in der klinischen Routine primär das optische RPM-System verwendet wurde, wurde weiterhin mit dem RPM-System gearbeitet. Hier wurde in einem weiteren Schritt gemessen, welche Bewegungsamplituden aus den rekonstruierten CT-Bildern resultierte im Vergleich zu den simulierten und damit bekannten Amplituden aus der Phantombewegung. Für eine vorgegebene und mit dem Polaris-System evaluierte Bewegung von 20 mm SI und AP 5 mm wurde im 4D-CT mit dem RPM-System eine Amplitude von SI 18 ± 0,4 mm und AP von 5,4 ± 0,4 mm gemessen. Mit dem ANZAI-System wurden SI 18 ± 0,4 mm und AP von 5,5 ± 0,4 mm gemessen in jeweils zwei Messungen. Für eine weitere Bewegung, die vorgegeben wurde, von SI 8 mm und AP 4 mm zeigten sich in der RPM-Auswertung SI 7,7  $\pm$  0,4 mm und AP von 4,1  $\pm$  0,4 mm. Bei der Rekonstruktion auf Basis der Daten des ANZAI-Systems zeigte sich hier eine SI-Amplitude von 7,8  $\pm$  0.3 mm und eine AP-Amplitude von 3,8  $\pm$  0.6 mm. Dieses Ergebnis ist dahingehend klinisch wichtig, als dass das 4D-CT-System offenbar die eher größere SI-Bewegung zu gering messen. Da in der Bestrahlungsplanung stets der gesamte Bewegungskorridor des Tumors durch das ITV eingefasst werden muss, ist dieses durch Zugabe entsprechender Sicherheitsabstände weiterhin zu berücksichtigen. Auch wenn die Schonung von Normalgewebe durch die 4D-CT-gestützte Planung bei Bewegungen möglich wird, darf hier nicht ohne ausreichende Sicherheitssäume geplant werden. Im Bereich der AP-Bewegung scheint nach den vorliegenden Messungen eine deutliche Unterschätzung nicht vorzuliegen, so dass hier die Sicherheitssäume ggf. enger als in der SI-Richtung gefasst werden könnten (110).

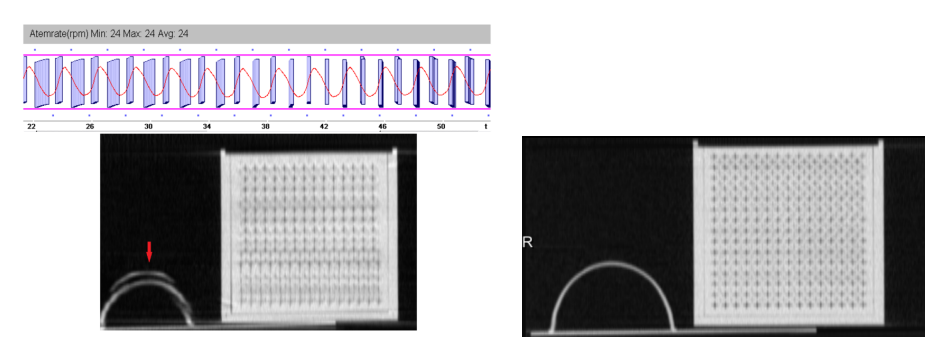

*Abbildung 49 – Links: Bei nicht regelmäßiger Atmung und Irregularitäten kann es durch den Scanner zu einer fehlerhaften Phasenzuordnung kommen* 

Oben sind die Phasenzuordnungen gezeigt. Dann werden Phasen verschiedener Zeitpunkte auf die gleiche Atemphase fälschlicherweise zugeordnet, was zu Dopplungen und Verzerrungen führt. Rechts: Korrekte Phasenzuordnung. (111)

In Abbildung 49 zeigt sich, wie wichtig zum einen die möglichst regelmäßige Atmung durch den Patienten ist, als auch die richtige Klassifikation der Atemphasen vor der Rekonstruktion. Wird diese Zuordnung nicht überprüft oder ist die Atmung sehr irregulär, kommt es zu Artefakten (111). Ein weiteres wichtiges Einflusskriterium ist die Bewegungsperiode. Das 4D-CT-System lässt zwar die Möglichkeit zu, zwei unterschiedliche Protokolle zu wählen (Low\_Resp\_Rate und High\_Resp\_Rate), wo auf Basis der Atemperiode des Patienten Vorschläge unterbreitet werden,

jedoch kann eine falsche Wahl oder eine Änderung der Atemperiode des Patienten während der Untersuchung einen deutlichen Einfluss auf das Bild haben. Ist die Periode der Atmung des Patienten zu lang, wird bei kontinuierlichem Tischvorschub (Pitch) nicht mehr gewährleistet, dass Bildinformationen von allen Bereichen des Patienten bzw. Phantoms vorliegen. Das System versucht diese Lücken durch lineare Interpolation zu füllen, was jedoch für die klinische Befundung und Konturierung problematisch sein kann, da dann Tumoren übersehen werden und Ausdehnungen von Strukturen nicht mehr vollends sichtbar sind (Abbildung 50).

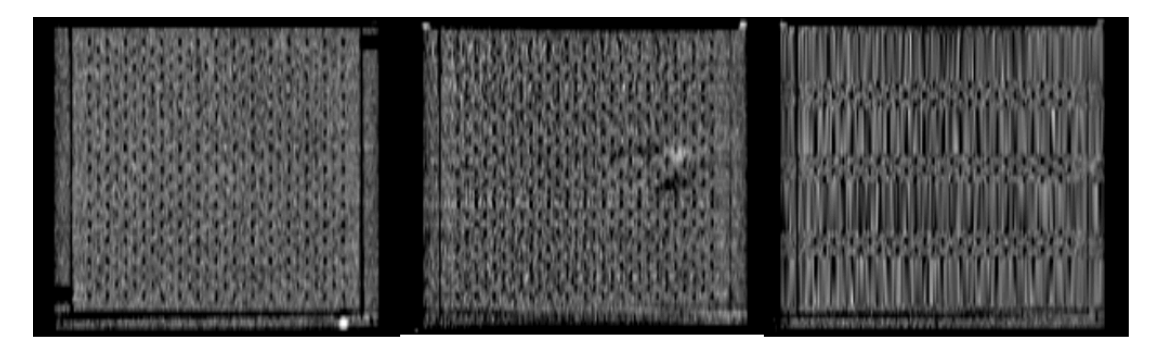

*Abbildung 50 – Links: Rekonstruktion des Gitters im Easy Cube mit einer Periode von 3 s, Mitte 6 s und rechts 12 s.*  Es zeigen sich in der Mittel und vor allem rechts deutliche Interpolationsartefakte, die eine genaue Darstellung der fehlenden Strukturen nicht mehr möglich machen. Es fehlt Information. (111)

Die Erfahrungen dieser Bewegungsphantomstudien und dieses Kapitels haben Eingang gefunden in die Publikation "4D-CT-Cookbook" (112) unter Beteiligung des Autors, um Artefakte möglichst zu vermindern und optimale Scanparameter zu wählen. Nicht jeder Patient ist ferner "4D-CT-tauglich", was an Parametern wie Atemfrequenz, Atemvariabilität und Amplitude der Atmung liegen kann. Auch ist es vorteilhaft, den Patienten vor Beginn der 4D-CT zu "coachen" und zum Beispiel durch Klickgeräusche oder die Visualisierung der Atemkurve eine gleichmäßige Atmung zu ermöglichen. Eine gute Bestrahlungsplanung steht und fällt mit den Daten, welche die Planungs-CT liefert (89,92,113,114).

#### 5.3 TomoTherapy und VMAT

Es wurde sich für die Untersuchungen für einen Aufbau ohne Inhomogenitäten in einem würfelförmigen EasyCube entschieden (entsprechend Abbildung 10) und nicht eine anatomisch korrektere Nachbildung des Thorax mit Rippen und Knochenelementen (entsprechend Abbildung 24). In einem Vorversuch wurden daher zunächst Knochendichte Elemente in den Strahlengang zwischen Beschleuniger und Film im Easy Cube eingebracht und der Verschattungseffekt gemessen. Da diese Verschattung auch alleine durch die Bestrahlung und bei VMAT / TomoTherapy durch die Drehung der Gantry zu Überlagerungseffekten führen kann, wurde auf Inhomogenitäten verzichtet, um den reinen bewegungsinduzierten Effekt zu messen (Abbildung 51).

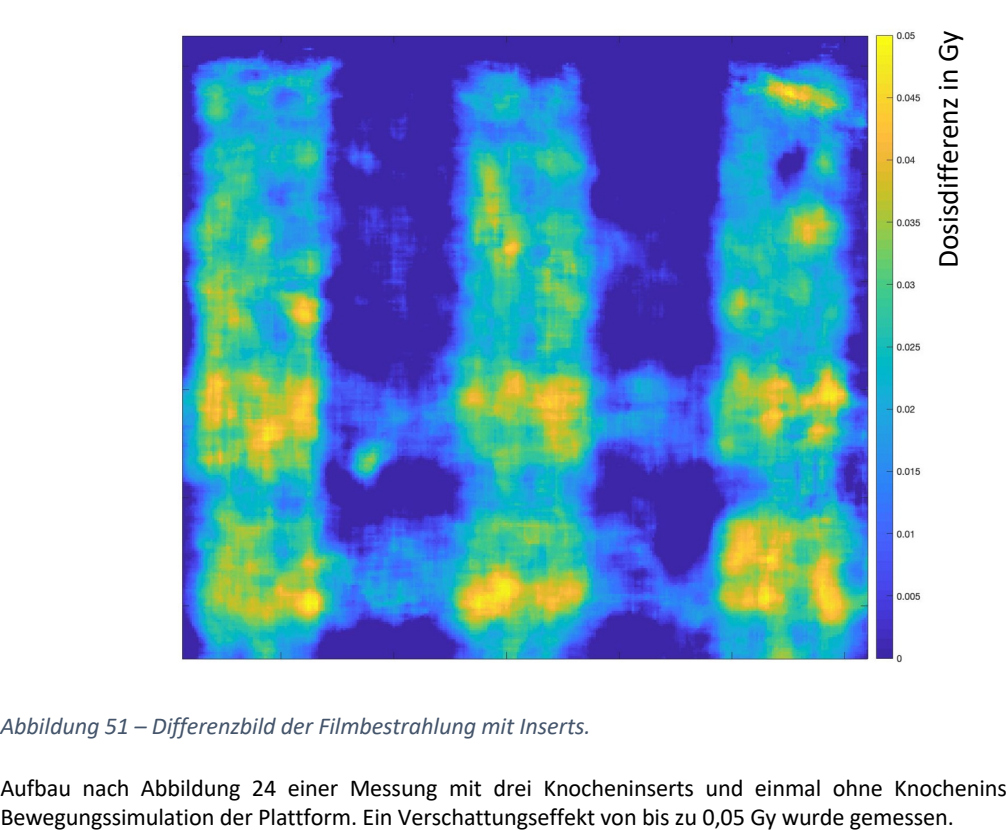

*Abbildung 51 – Differenzbild der Filmbestrahlung mit Inserts.* 

Aufbau nach Abbildung 24 einer Messung mit drei Knocheninserts und einmal ohne Knocheninserts ohne

Im Rahmen dieser Arbeit wurde nach der Entwicklung der Bewegungsplattform und das Studium der bewegungsinduzierten Effekte auf die CT noch eine Studie durchgeführt, wo der Einfluss bewegungsinduzierter Effekte auf die Dosisverteilung von Zielvolumina nach dem ITV-Konzept untersucht wurde. Die genauen Messpläne und Auswertungen finden sich im Anhang dieser Arbeit (Messplan: Appendix 1 – Messungen VMAT und TomoTherapy sowie Ergebnisse: Appendix 2 – Messergebnisse VMAT und TomoTherapy). Einzelne Feststellungen und Ergebnisse werden hier im Folgenden vorgestellt.

In Abbildung 52 zeigt sich für TomoTherapy zunächst der statische Plan entsprechend eines einfachen periodischen 10 mm SI und 8 mm AP-Pendels (entsprechend Messung 810, siehe Anhang). Der horizontale Film, welcher hier dargestellt ist, weist eine mittlere Dosis im GTV von

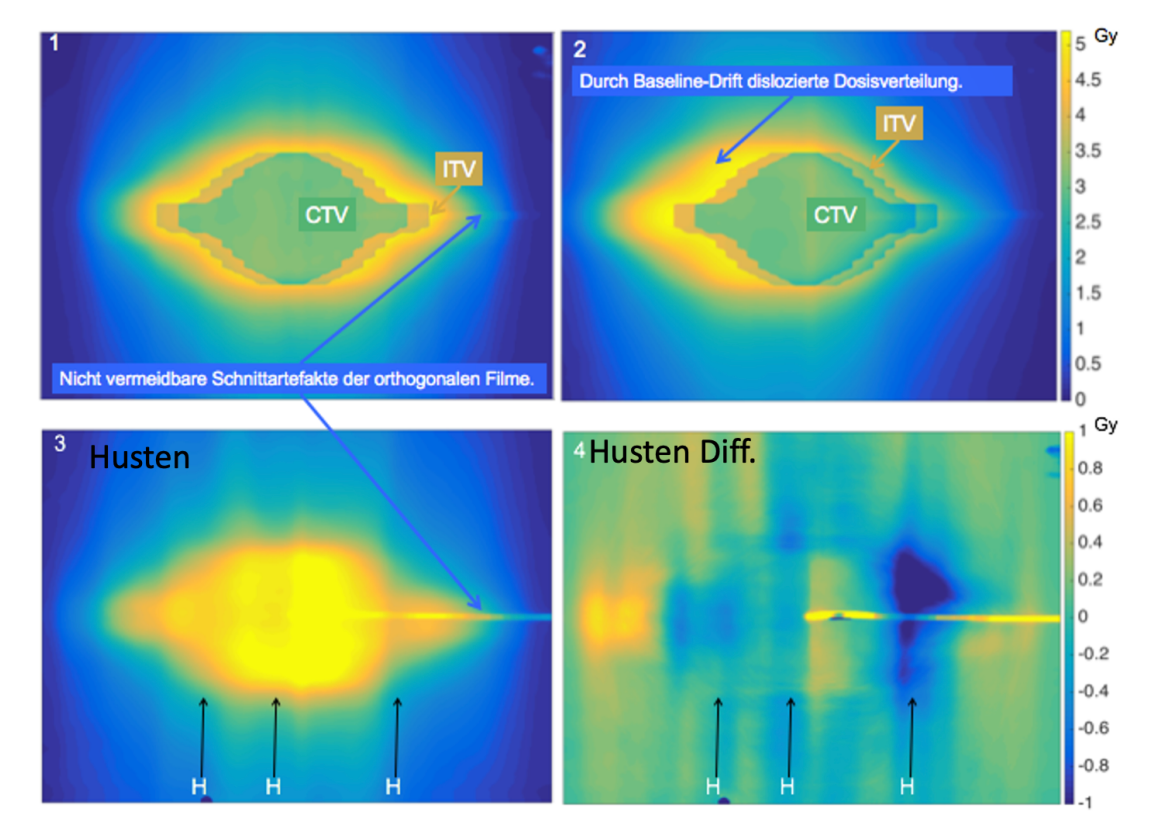

*Abbildung 52 – Projektion des ITV und des CTV (=GTV) auf die gemessene statische Dosisverteilung bei TomoTherapy.* 

Sichtbar ist, dass das CTV im ITV "sich bewegen" kann und die bewegungsinduzierten Effekte berücksichtigt werden sollten. Das PTV umfasst nochmals das ITV. 1) Projektion des ITV und des CTV (=GTV) auf die gemessene statische Dosisverteilung bei TomoTherapy. 2) Bei einem Baseline-Drift, wie er mit der Bewegungsplattform simuliert werden kann, rücken ITV/CTV von der Dosisverteilung ab. 3) Dreimalige Simulation eines Hustenanfalls (markiert als H in der Darstellung) während der Bestrahlung. Dies führt zu erheblichen Unterdosierungen in 4). Jeweils sichtbar sind die unvermeidlichen Schnittartefakte, welche bei den dosimetrischen Betrachtungen herausgenommen worden sind. (115)

5,11±0,025 Gy auf und 98,72±0,184 % der Messpunkte sind im Bereich von 95-107 % der verschriebenen Dosis von 5,0 Gy. Nach einem Baseline-Drift (Messung 83) zeigt sich für den horizontalen Film nunmehr eine mittlere Dosis im GTV von 5,049±0,003 Gy. Der Einfluss auf die vertikale Schicht ist hier jedoch dramatischer: Hier sind nunmehr nur noch 50,4±3,365 % der Rechenpunkte im Bereich von 95-107 % der verschriebenen Dosis (statisch: 100 %). Auch der Einfluss des Hustens ist deutlich in den Daten nachweisbar: Für TomoTherapy zeigt sich im Vergleich zur statischen Messung (Messung 810) bei der Anwendung des Hustenanfalls (Messung 81) für die horizontale Schicht eine mittlere Dosis im GTV von 4,984±0,113 Gy und lediglich 76±18,9 % der Messpunkte sind im Bereich von 95-107 %. Für die vertikale Schicht sinkt die mittlere Dosis im GTV auf 5,04±0,22 Gy mit jedoch nur noch 78±14 % der Rechenpunkte im GTV im Zielbereich. Stärker ist der Abfall im ITV, welches diese Bewegungen nicht mehr

ausgleichen kann: Statisch betrug horizontal der Anteil der Rechenpunkte im ITV im Zielbereich 94,08±1,89 % (vertikal 99,5±0,469 %). Nach dem Hustenstoß betrug die Rate im Zielbereich horizontal nur noch 64±13 % und vertikal 49,0±3,1 %. Die Dosisverteilung wurde inhomogener (horizontal stieg der HI von 0,075±0,002 auf 0,212±0,039 unter Bewegung und vertikal von 0,06±0,001 auf 0,221±0,027). Eine Überlegenheit eines Systems (TomoTherapy vs. RapidArc) zeigte sich hierbei nicht. Auch für die Messungen 1-79 zeigte sich für die Bewegungen innerhalb der Grenzen des ITV, dass das ITV die bewegungsinduzierten Effekte sicher bei beiden Modalitäten abfangen konnte und es zu keinen klinisch signifikanten Unterdosierungen im

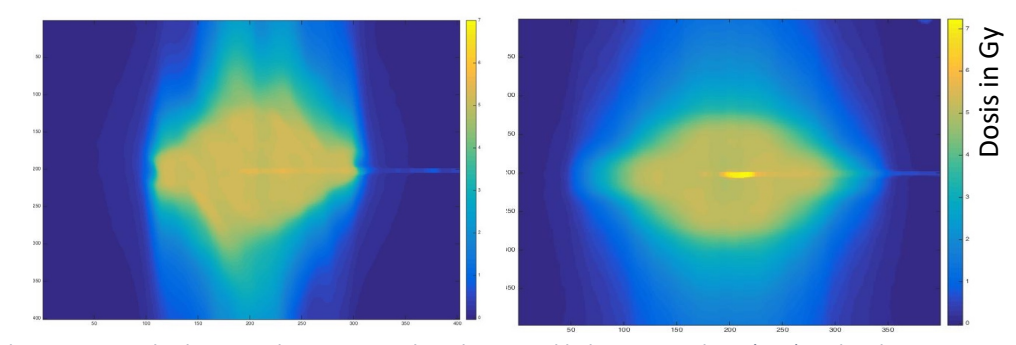

*Abbildung 53 – Die gleiche statische Dosisverteilung horizontal links mit Rapid Arc (910) und rechts mit TomoTherapy (810) appliziert.* 

Typisch für TomoTherapy sind die weiten und uniformen Dosisgradienten mit seichtem Abfall der Penumbra. Bei Rapid Arc sind die Gradienten dagegen steiler. Der Einfluss von Bewegung ist daher auf das ITV etwas stärker bei Rapid Arc, das GTV wird jedoch gleichsam nicht klinisch signifikant affektiert.

#### Zielgebiet (GTV) kam.

Abbildung 53 zeigt die unterschiedlichen Gradienten bei Rapid Arc (links) und TomoTherapy (rechts). Für TomoTherapy sind diese in der statischen Messung (Up: 41,157±0,204 mm, Down: 40,217 mm, Inf: 15,405±0,204 mm, Sup: 13,758 mm) und entsprechend für Rapid Arc (37,747±0,353 mm, 41,981±0,353 mm, 3,881 mm, 3,763±0,539 mm). Da die Gradienten jeweils wiederholt gemessen worden sind und das Rechengrid in Voxeln im Vergleich zur Auswertung der Filmdosimetrie in Pixeln eine deutlich niedrigere gerasterte Auflösung besitzt, ergeben sich ggf. gleiche Mittelwerte ohne Standardfehlerangabe oder ähnliche Standardfehler, wenn im Rahmen der Rasterauflösung der Pixel gleiche Messwerte erhoben wurden. Das Pixelgrid der Filme wurde mit MATLAB auf das gröbere Rechengrid der Dosisplanung übertragen. Der Unterschied bei den Inf./Sup.-Gradienten ist hier anschaulich deutlich sichtbar. Für alle gemessenen synthetischen Bewegungspläne zeigten sich bei allen regulären Bewegungsmustern (ohne Sonderfälle wie Husten oder Baseline-Drift) eine Coverage des CTV über alle Schichten von mindestens 95 % (im Mittel 99,37 %) der Rechenpunkte. Jede gemessene Behandlung war innerhalb der Dosierung von 95-107 % der verschriebenen Dosis für den unbewegten Plan entsprechend der ICRU-Kriterien. Es wurden keine Überdosierungen von über 107 % in mehr als 5 % der Rechenpunkte in einem Plan gemessen. Unterdosierungen von

weniger als 95 % der verschriebenen Dosis war in 4,8 % der Punkte in nur einem Fall zu finden (im Mittel 0,62 %). Die maximale Überdosierung betrug 7,4 % und die maximale Unterdosierung war -19,41 % aber nur für einen sehr kleinen Bereich der Rechenpixel (2,7 % der Pixel für einen 6 s 20 mm SI Bewegungsplan). Der mittlere Konformitätsindex für alle CTV war 0,994 (min. 0,938, max. 1,0). Die größte Unterdosierung für das ITV war bei ausschließlich SI-bewegten Plänen mit Bewegungsperioden von 3 und 6 s zu finden. Für die vergleichbaren Messungen für RapidArc sind die Daten geringfügig unterschiedlich, aber innerhalb der Messungenauigkeit vergleichbar. Alle gemessenen Pläne mit allen unterschiedlichen regulären Bewegungsmustern für RapidArc waren innerhalb des gesamten CTV in allen Schnitten bei mindestens 95 % der verschriebenen Dosis (Mittelwert über alle Pläne war 99,39 %) der Rechenpunkte. In jeder der gemessenen Behandlungen lagen die Werte innerhalb der 95 – 107 % -Kriteriums der verschriebenen Dosis für den statischen Plan. In einem Plan wurden keine Überdosierungen von mehr als 5 % der Rechenpunkte beobachtet. In nur einem Fall traten bei bis zu 3,8 % der Punkte Unterdosierungen von weniger als 95 % der verschriebenen Dosis auf (Mittelwert 0,59 %). Die max. beobachtete Überdosierung betrug 3,01 % und die max. beobachtete Unterdosierung betrug etwa -18,3 %, jedoch nur für eine sehr kleine Menge von Rechenpunkten in einem Plan (etwa 1,2 % der px für eine Bewegung von 3 s - 8 mm AP-Hub). Der mittlere Konformitätsindex für alle CTVs betrug 0,989 (min. 0,886, max. 1,0). Die höchsten Unterdosierungen für das ITV traten bei der alleinigen SI-Bewegung mit Bewegungsperioden von 4,5 und 6 s auf. Bei Sonderfällen wie dem Husten sieht die Lage anders aus. Für die TomoTherapy wurden die minimalen Passing rates (also der Pixel, die das vorgegebene Kriterium erfüllen) für das CTV für Husten (77,3%) und den Basisliniendrift (74,6%) gemessen. Die entsprechenden Raten für RapidArc betrafen Husten (97,2%) und die Basisliniendrift (58,6%). Die entsprechenden mittleren Erfolgsraten für das ITV betrugen 56,6% (TomoTherapy) und 80,3% (RapidArc), vgl. Tabelle 12.

Bei der Untersuchung der verschiedenen Startphasen wurde kein signifikanter Einfluss der Startphase auf die Passing rate oder andere Konformitätsparameter gefunden in dieser Studie. Die Passing Rate für unbewegte Messungen für das CTV war bei TomoTherapy 95,3 % für das CTV und für RapidArc 96,6 %. Der Konformitätsindex betrug 1 bei TomoTherapy und 0,979 bei RapidArc. Für die Bewegungssimulation betrug der mittlere Konformitätsindex 0,941 mit TomoTherapy und 0,814 mit RapidArc für das CTV. Für das ITV betrug der Konformitätsindex 0,792 für TomoTherapy und 0,684 für RapidArc. Die Passing rates sanken auf 88,86% (TomoTherapy) bzw. 92,6% (RapidArc) innerhalb des CTV und 59,7% (TomoTherapy) bzw. 84,96% (RapidArc) innerhalb des ITV.

Darüber hinaus gibt es die Möglichkeit, Dosisverteilungen mittels Dosis-Volumen-Histogrammen (DVH) statistisch darzustellen und zu interpretieren. Da in dieser Arbeit zwei gekreuzte Filme verifiziert wurden, sind nur Rekonstruktionen von Dosis-Flächen-Histogrammen möglich. DVHs können mittels dreidimensionaler Dosimetrie (beispielsweise dosimetrische Gele) aus den Messungen berechnet werden. Hier ausgewertete Parameter sind die D2, also die Maximaldosis für 98 % des Zielgebietes, die D5, was der Maximaldosis für 95 % des Zielgebietes entspricht und die D95 mit der Dosis, die 95 % des Zielgebietes mindestens erhält. Aus Kenntnis der Größe der Flächen in der Filmverifikation und der Dosierungen können die entsprechenden Histogramme auch berechnet und dargestellt werden. Für die Abschätzung der Dosisverteilung sind jedoch auch die o.g. Werte sowie der CI und HI zunächst ausreichend.

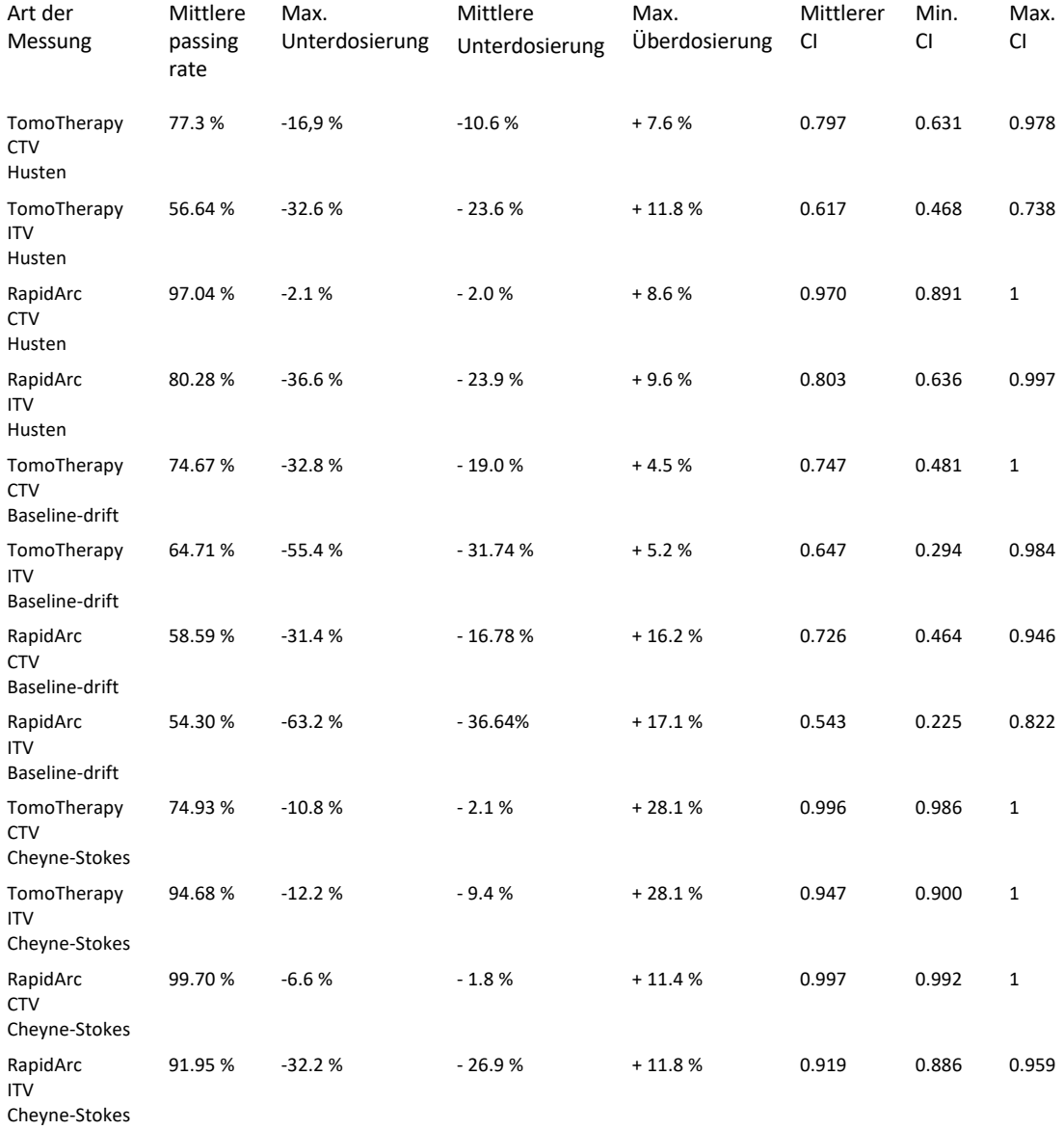

Tabelle 12 – Dosisstatistik für die Sonderfälle der Messungen wie Husten oder Baseline-Drifts.

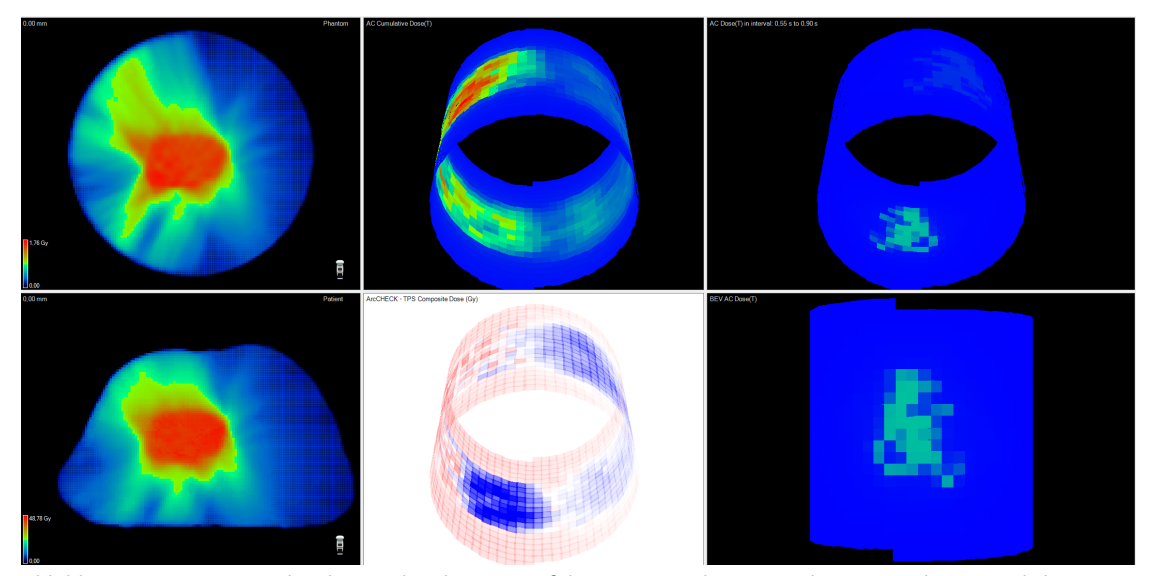

Eine weitere Verifikation von Bewegungsplänen mit dem ArcCHECK sei hier noch dargestellt für RapidArc. Für einen ausgesuchten Bewegungsplan ("Große Bewegung" = AP 5 mm, CC 2 cm

*Abbildung 54 – 3DVH – Rückrechnung der Fluenzen auf die Dosisverteilungen in Phantom und ursprünglichen Patientenplan.* 

Im oberen Teil der Abbildung ist die Oberfläche mit den gemessenen Fluenzen des ArcCHECK ausgerollt dargestellt. Unten zeigt sich die Dosisverteilung auf der Phantomoberfläche entsprechend der Einstrahlrichtungen.

Periode 3 s; Bewegung um Mittellage) wurde das ArcCHECK auf die Bewegungsplattform befestigt und ein CTV konturiert und mit einem PTV von mindestens 8 mm Einhüllender in CC-Richtung und AP-Richtung 6 mm geplant (Abbildung 54). In der unbewegten Verifikation zeigt sich für den Bestrahlungsplan mit zwei halben Arcs eine gute Korrespondenz zwischen Planung und Verifikation auch in den Passing rates. Die Gamma Passing rate (3 % / 3 mm) betrug bei der statischen Verifikation 95,2 % (Abbildung 55). Bei der Messung mit Simulation der Bewegung (Abbildung 56) zeigt sich eine passing rate von nur noch 65,8 % (3 % / 3 mm) und eine Verteilung der Unterdosierungen vor allem an den steilen Gradienten für den gesamten Plan. Diese passing rates beziehen sich jedoch auf den gesamten Plan und nicht nur auf einzelne Zielvolumina wie das CTV oder das PTV. Das muss bei der Auswertung und Nutzung als Dosimetrie-Tool berücksichtigt werden. Hierzu bietet sich eine Umrechnung der gemessenen Fluenzen auf die Dosisverteilung an. Hierzu gibt es vom Hersteller Software (3DVH), welche die Dosisverteilung in den Zielvolumina anhand der gemessenen Oberflächenfluenzen errechnen kann. Diese sollte für 4D-Verifikation für Bewegungsmessungen angepasst bzw. weiter optimiert werden.

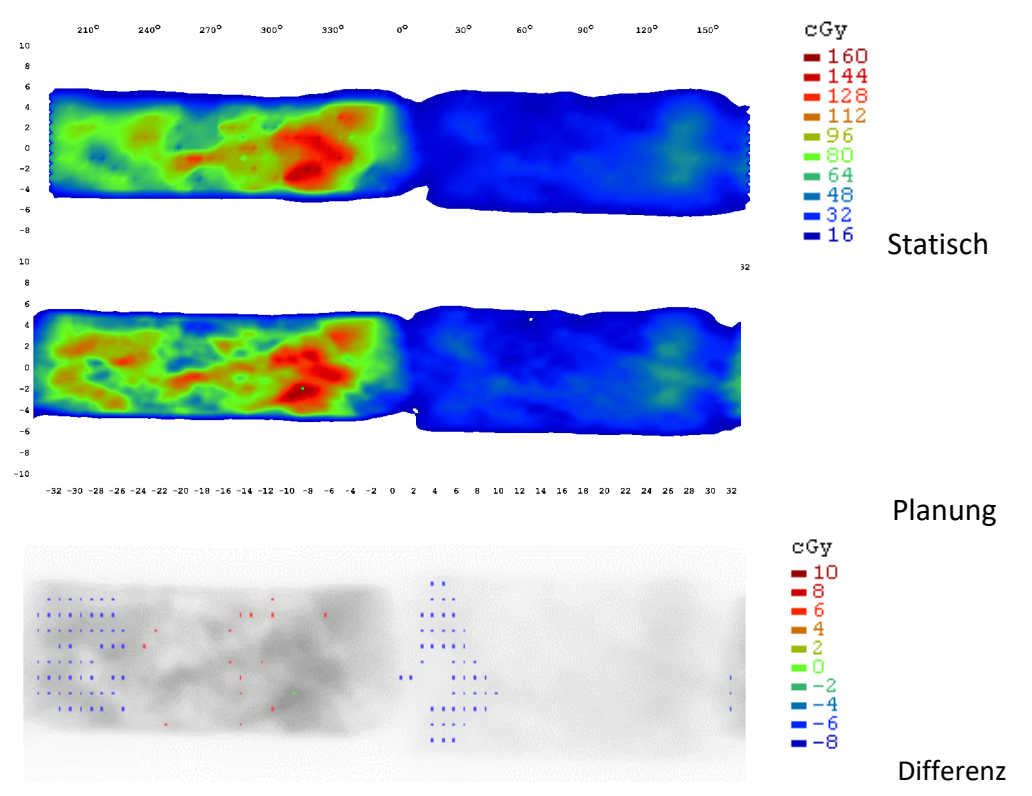

*Abbildung 55 – Unbewegte Verifikation mit dem ArcCHECK.* 

Oben Verifikation, Mitte Plan und unten Dosisdifferenzbild. Gezeigt sind die Fluenzverteilungen der Oberfläche des ArcCHECK.

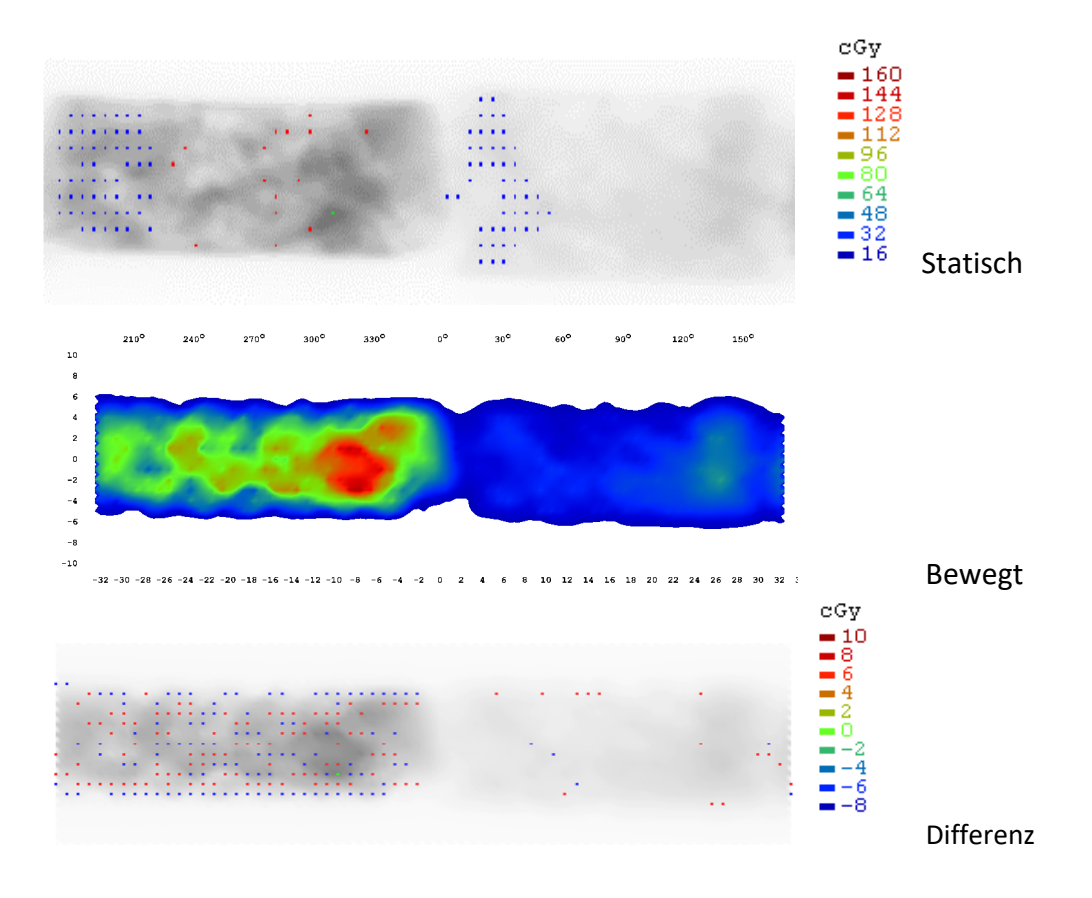

*Abbildung 56 – Bewegte Verifikation mit dem ArcCHECK – hier "Große Bewegung". Oben statische Messung, Mitte Bewegungsmessung und unten Dosisdifferenzbild.* 

## 6 Zusammenfasssung und Diskussion

### 6.1 Qualitätssicherung und Bewegungsplattform

Die Ergebnisse der Messungen der Genauigkeit der Bewegungsplattform zeigen, dass die an sie gestellten Anforderungen erfüllt worden sind. Entsprechend des Anforderungsprofils in Kapitel 4.1.1 war es wichtig, linear unabhängig wirkende Motoren für die drei Raumrichtungen zu haben. In der Evaluation der Plattform durch Messungen verschiedener Bewegungsszenarien – von Sinuskurven hin zu komplexen Patientenatmungen – wurden keine relevanten Scherbewegungen oder Einflüsse der Motoren aufeinander oder durch die Mechanik festgestellt. Auch komplexe Atembewegungen, wie sie bei Patienten auftreten, konnten in den Grenzen der Spezifikation mit der Plattform simuliert werden. Größere Abweichungen traten vor allem bei sehr schnellen Bewegungen wie Hustenstößen auf und waren durch die verwendete Regelungstechnik begründet.

Ein großer Vorteil der entwickelten Plattform für die weitere Forschung ist, dass Standarddosimetriequipment wie der Easy Cube oder das ArcCHECK einfach und sicher montiert werden können. Die Reproduzierbarkeit von Messungen ist durch die Möglichkeit des Triggerns auf ein Startsignal gegeben.

Der zu bestrahlende Bereich ist frei von Metall, es befinden sich ausschließlich RW3-Materialien sowie sehr strahltransparentes Carbon in diesem Bereich. Für die Weiterentwicklung dieser Plattform wäre insbesondere eine weitere Auslagerung der Mechanik sowie bessere Schirmung der Motoren anzudenken, um die Plattform in den nächsten Schritten auch MRT-fähig zu gestalten. Ein Trend in der Strahlentherapie geht zur weiteren Patientenorientierung und damit hin zu adaptiven Verfahren wie der MRT-Überwachung von Atemmustern während der Bestrahlung. Auch hier werden Qualitätssicherung und Plattformen für die weitere Forschung benötigt werden. Ein erster Schritt in diese Richtung wurde im Rahmen einer Kooperation der Arbeitsgruppe mit dem CyberKnife-Zentrum in Güstrow gemacht, wo die Bewegungsplattform für den Vergleich von Planung und Messung von Bestrahlungsplänen mit einem Detektorarray verwendet wurde (116).

Nachteilig am entwickelten Prototyp ist weiterhin, dass ein Kontergewicht verwendet werden muss, um dem Motor der AP-Richtung Last abzunehmen und vor Überhitzung zu schützen. Eine Möglichkeit dieses zu umgehen wäre, einen stärkeren Motor zu verbauen oder die

Wippenkonstruktion durch Übersetzung weiter auszulagern. Da jedoch die meisten Anwender aus meiner Sicht Forschung am ehesten mit Filmdosimetrie oder leichteren Plattformarrays betreiben werden, ist dieser Punkt nicht an erste Priorität zu setzen. Dennoch sei angemerkt, dass Wolfram eher teuer ist und hier größere Mengen für den Betrieb benötigt werden.

Um den optimalen Betrieb und bestmögliche Genauigkeit der Bewegungsplattform sicherzustellen, wurde jeder Messplan vor der Verwendung mit einem unabhängigen System (RPM-Motion Tracker, LAP Polaris) verifiziert und auf Einhaltung der Genauigkeit hin überprüft. In der Weiterentwicklung der Bewegungsplattform sollten die einzelne Achsen Laserpositionssensoren oder andere genaue Positionssensoren wie z.B. magnetisierte Bänder mit Reed-Abnehmern erhalten, die hochauflösend während des Betriebs unabhängig von der Motorsteuerung die Bewegung aufzeichnen. So könnte zukünftig ohne Lookup-Tables gearbeitet werden, da sich das System nach mehreren Durchgängen softwareseitig auf die bestmögliche Genauigkeit anpasst (z.B. durch Verfahren der Minimierung der kleinsten Quadrate oder iterative Anpassungen). Auch könnte ein solches System bei auftretenden Abweichungen schon während des Betriebs nachsteuern. Aktuell (Anfang 2022) ist eine solche Erweiterung im Rahmen der Kooperation von LAP, LAP Euromechanics und dem UKE unter meiner Mitwirkung in Entwicklung. Auch ist ein Ziel dabei, den verwendeten Microcontroller und die Motorsteuerungen weiter zu optimieren, um zusätzliche Achsen hinzuzunehmen, wie zum Beispiel Bewegungen innerhalb der Messphantome oder Rotationsbewegungen des Aufbaus. Die Bewegungen der Plattform mit dem Phantom-Messequipment liefern stets nur einen Eindruck, welche Effekte während der Bestrahlung oder eines 4D-CT auftreten können. Sie sind nahe an der Realität, jedoch besteht auch hier noch Potenzial: So können durch einen weiteren Motor innerhalb des Easy Cube die Bewegung der Organe innerhalb des zu simulierenden Körpers und mittels Schaumstoffes auch Kompressionen simuliert werden. Auch gegenphasige Bewegungen oder eine mögliche Änderung der Korrelation zwischen äußerer Thoraxbewegung und innerer Bewegung kann dann simuliert werden. Auch die Erweiterung der möglichen Achsen ist aktuell im Folgeprojekt berücksichtigt, um weitere Forschungen zu ermöglichen.

Darüber hinaus kann bei der Plattform Zubehör verwendet werden. Für den Bereich der 4D-Computertomographie wurde die entwickelte Bewegungsplattform regelmäßig für Schulungen von Anwendern im Workflow der 4D-Computertomographie verwendet. Dadurch, dass die relevanten Parameter für die Bewegung vorgegeben werden können und sowohl das ANZAI-System mit seinem Brustgurt zur Atemdetektion aber auch das RPM-System einfach und sicher

Thoraxnachbildung)

an der Plattform befestigt werden können, eignet sie sich gut zur Schulung von Personal im 4D-Workflow.

In der Literatur sind bereits eine Vielzahl an Bewegungsphantomen und -plattformen beschrieben worden. Zur Einordnung der hier entwickelten mag ein Vergleich mit einigen etablierten und kommerziell erhältlichen Plattformen wie auch mit jüngst entwickelten einen Eindruck liefern (Tabelle 13).

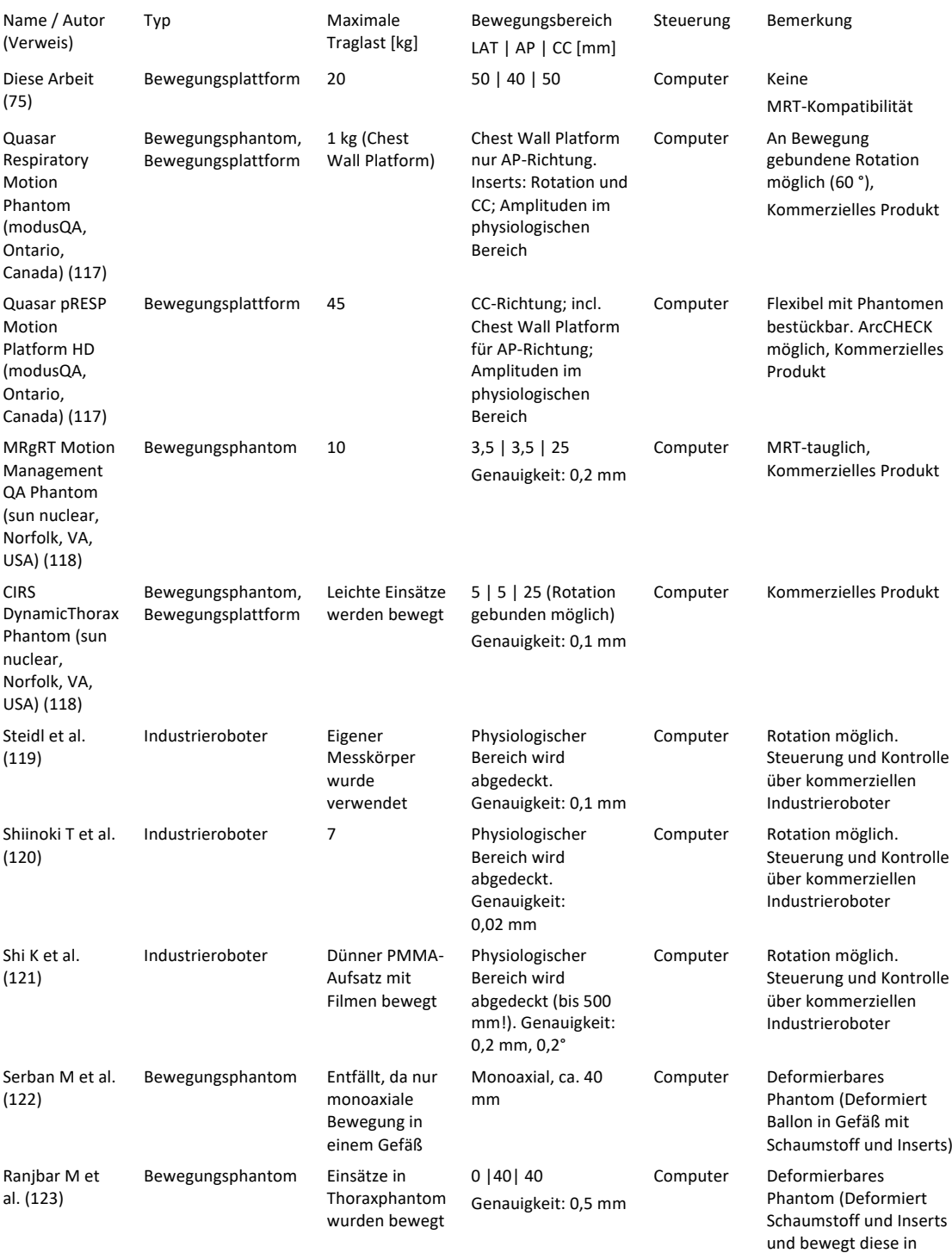

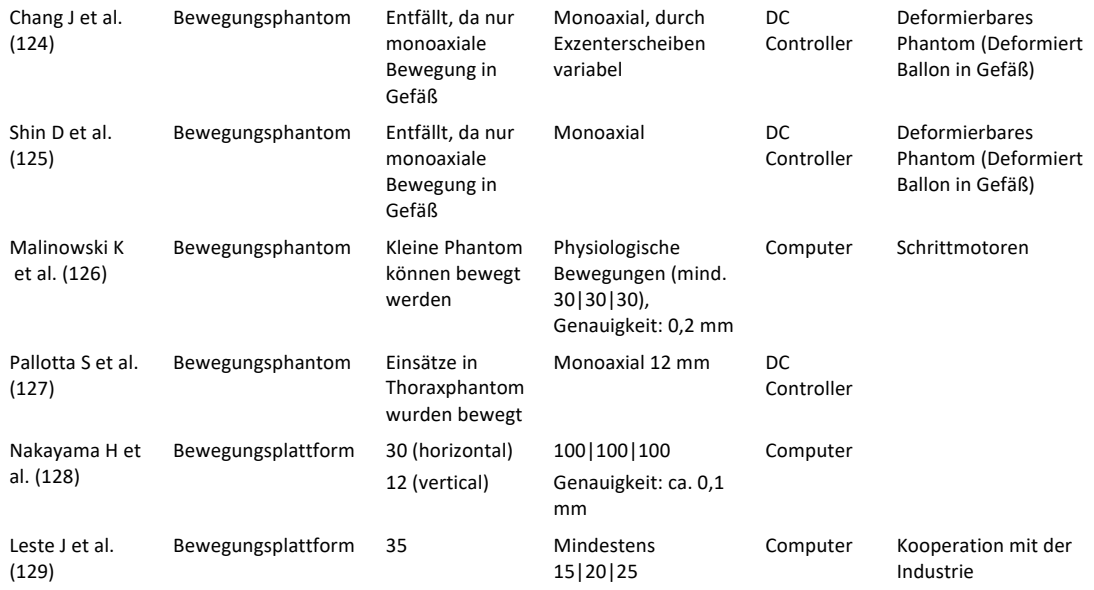

Tabelle 13– Vergleich der diskutierten Bewegungsphantome und Bewegungsplattformen

Das Quasar Respiratory Motion Phantom (modusQA, Quasar Ontario, Canada) besteht aus einer Motoreinheit, einer Software und einem Acrylphantom. Die Motoreinheit kann durch die Software ein Insert im Acrylphantom bewegen und einen kleinen Tisch in gleicher Phase für z.B. Tracking-Sensoren (RPM-System, ANZAI-System). Das Quasar-Phantom kann also das Insert in einer Dimension im Acrylphantom bewegen und zusätzlich Rotationsbewegungen des Inserts durchführen. Durch die mitgelieferte Software ist eine recht freie Programmierung der Bewegungstrajektorie möglich. Verschiedene Inserts ermöglichen die Untersuchung in Inhomogenitäten und die Ausstattung mit Dosimetrie-Equipment. Die Plattform kann 500 g – 1000 g tragen. Die Inserts haben einen Diameter von 8 cm. Die Bewegung der Plattform und des Inserts sind miteinander gekoppelt. Eine echte 3D-Bewegung eines Objektes in frei programmierbarer Trajektorie wie bei der in dieser Arbeit entwickelten Phantom ist nicht möglich. Eine MRT-taugliche Version besteht. Eine Erweiterung des Quasar-Phantom (Quasar pRESP Motion Platform) ermöglicht die Bewegung einer Plattform (35 cm x 35 cm Durchmesser) mit Belastung von bis zu 20 kg. Dabei kann ein Phantomkörper frei programmierbar in der Tischebene bewegt werden. Ein Hub (AP) findet nicht statt. Die laterale Bewegung ist an die zweite Tischbewegung gekoppelt (117). Für die Mehrheit der Anwendungen wie tägliche Qualitätssicherung der 4D-Geräte und einfache Studien ist diese Bewegung auf jeden Fall ausreichend. Für die Untersuchung von 3D-Trajektorien mit insbesondere AP-Bewegungen und Hubsimulation und linear unabhängiger Simulation der Motoren, ist ein 3D-Bewegungsphantom mit vollständiger Freiheit der Programmierung wie das in dieser Arbeit entwickelte erforderlich.

Es gibt von dem Hersteller CIRS auch noch ein MRT-fähiges Bewegungsphantom ohne ferromagnetische Materialien (MRgRT Motion Management QA Phantom). Hier besteht die Möglichkeit der CC-Bewegung mit linear unabhängiger Rotation. Eine Rotation ist tatsächlich in der in dieser Arbeit entwickelten Plattform bislang nicht implementiert und sie besteht aus ferromagnetischen Materialien, die einen Einsatz in einer MRT-Maschine nicht erlauben. Das CIRS DynamicThorax Phantom ermöglicht die Simulation von Bewegungen mit einer Genauigkeit von 100 µm und einer Amplitude von 25 mm in CC-Richtung und jeweils 5 mm in AP und lateraler Richtung sowie der unabhängigen Bewegung eines Surrogats mit 25 mm um zum Beispiel den Reflektorkörper des RPM-Systems zu platzieren. Eine rotatorische Komponente ist ebenfalls programmierbar. Es lässt sich ein spezieller und befüllbarer Körper innerhalb einer Thoraxnachbildung bewegen, in welcher leichtes dosimetrisches Equipment gefüllt werden kann. Die Bewegung komplexer und schwerer Aufbauten ist nicht möglich (130).

Andere Bewegungsphantome sind entweder auf eine Studie hin zur Untersuchung einer bestimmten Fragestellung ausgelegt oder versuchen allgemein ein größeres Spektrum abzudecken. Ein eleganter Ansatz stellt dabei die Benutzung von kommerziellen Industrierobotern dar. In (131) ist ein solcher Aufbau mit einem Roboterarm beschrieben. Dieser hat neben einer hohen Positionierungsgenauigkeit (ca. 0,1 mm) auch die Möglichkeit rotatorischer Bewegungen und freier Programmierung. Nachteilig sind die hohen Kosten, Steuergeräte und die geringe Flexibilität, die ein kommerzieller Industrieroboter darstellt (120,121).

Deformierbare Phantome mit elastischen Einsätzen wie Schwämmen oder Kunststoffen können verformbares Lungengewebe und die Bewegung von Tumoren (z.B. durch Inserts im Schwamm) simulieren. Sie eignen sich aber nur bedingt für Dosimetrie und durch Deformation und oft nur unilaterale Bewegungen ist der Nutzen als ein Phantom für die DQA des gesamten Workflows begrenzt. Entwickelte Phantome haben eine gute Reproduzierbarkeit und zeigen in den Studien für den jeweiligen Anwendungszweck Vorteile (122–125,132). Deformierbare Bewegungen sind mit dem aktuellen Aufbau des in dieser Arbeit entwickelten Messaufbaus nicht simulierbar, jedoch kann durch eine Erweiterung um weitere Achsen auf der Bewegungsplattform z.B. computergesteuert ein Schwamm deformiert werden. Ebenfalls sind Aufbauten beschrieben, die reales Gewebe (z.B. Leber oder Lunge von Tieren) verwenden um die Deformierung realistisch zu untersuchen (133). Darüber hinaus gibt es zahlreiche Bewegungsphantome, die anthropomorphe Aufbauten bevorzugen (134,135) oder bestimmte Organe mit radiologisch äquivalenten Materialien simulieren (136).

Eine Bewegungsplattform mit einer Genauigkeit von bis 0,2 mm und ähnlichen Bewegungsumfängen wird in (126,137) beschrieben. Diese eignet sich für einen weiten Teil der Qualitätssicherung in der Strahlentherapie und kann flexibel bestückt werden und die Bewegungskorridore sind vergleichbar mit der entwickelten Plattform bei reduzierter Traglast. Aufbauten mit Linearmotoren und ähnlichem Bewegungsumfang sparen oft die laterale Komponente der Bewegung aus, da diese sehr gering ist (127). In (138) wird ein Bewegungsphantom beschrieben, welches relativ ähnlich zu der hier entwickelten Plattform ist. Drei Linearmotoren treiben das Phantom an mit einer Genauigkeit von 0,1 mm. Der Bewegungsumfang beträgt 100 mm und die Geschwindigkeit 200 mm/s; die maximale Beschleunigung beträgt 0,5 G. Vertikal ist sie jedoch nur mit maximal 12 kg belastbar.

Aufbauten mit dem ArcCHECK oder anderen Detektorarrays sind ebenfalls beschrieben (129). In einer Studie mit einer Bewegungsplattform in longitudinaler Richtung zeigten sich ähnliche Ergebnisse wie in dieser Arbeit, dass die Abweichungen vor allem an den Gradienten auftraten. Auch wurde das ArcCHECK als geeignetes DQA-Phantom für Bewegung gesehen (139).

Die in dieser Arbeit entwickelte Bewegungsplattform ist robust und hat sich als funktional und hinreichend genau erwiesen. Die angeführten Weiterentwicklungen und Limitationen sollten angegangen werden, um auch in Zukunft Forschung und Qualitätssicherung in der 4D-Strahlentherapie mit einer modernen computergesteuerten Plattform durchführen zu können.

#### 6.2 Computertomografie

Die Computertomographie ist eine sehr wichtige Basis der Strahlentherapie. Nicht nur für die Diagnostik, sondern auch für die Messung der Elektronendichten ist sie wichtig. Da auf den CT-Schnitten die Konturierung stattfindet und die zu bestrahlenden Bereiche definiert werden, ist eine gute Bildgebungsqualität sehr wichtig. In dieser Arbeit wurden verschiedene Bewegungsmuster, wie sie bei Patienten vorkommen simuliert und es wurde untersucht, wie die Bildqualität der Rekonstruktionen mit und ohne 4D-CT ist. Sobald Atmung und Bewegung bei der CT-Bildgebung eine Rolle spielen, kann es zu erheblichen Artefakten kommen. In dieser Arbeit wurde gezeigt, wie sehr diese die Bildqualität negativ beeinflussen können, so dass relevante Strukturen nicht mehr sichtbar waren oder zur Unkenntlichkeit verzerrt wurden. Eine sichere Diagnostik und insbesondere eine Konturierung der relevanten Bereiche sind so nicht mehr sicher möglich.

Mit der 4D-CT-Bildgebung findet sich eine Lösung, wo Artefakte durch Hinzunahme des Bewegungssignals reduziert werden können. Jedoch hat auch dieses System Limitationen, vor allem wenn irreguläre Atemmuster auftreten oder – bei sehr langsamen Atemperioden – Information in der Rekonstruktion fehlt und das System interpoliert. In der Literatur gibt es zudem verschiedene Klassifikationen von Artefakten und Beschreibungen der auftretenden Effekte. Bewegungsphantome wie das in dieser Arbeit entwickelte können helfen, die zu Grunde liegenden Effekte noch besser zu verstehen und bessere Algorithmen und Rekonstruktionen zu entwickeln, die optimale Bildqualitäten liefern (87,89,92,114,140–145).

Der Vergleich zwischen Artefakten, die in Patientenkollektiven beobachtet wurden, und Phantomstudien ist wichtig für die Entwicklung neuer Rekonstruktionsverfahren zur Artefaktreduktion (146). Die Eignung verschiedener Systeme zur Signalaufnahme der Atmung (ANZAI vs. RPM) mit Bewegungsphantomstudien und die gute und artefaktarme Rekonstruktion zeigte sich mit einem anthropomorphen Phantom z.B. auch bei (134), wie es auch in dieser Arbeit gezeigt werden konnte.

Die Konstanz der Hounsfield-Unit-Werte für größere Volumina war gegeben. Bei Bewegungen können allerdings durch Blurring Vermischungen mit dem umgebenden Material ergeben, so dass die HU-Werte teilweise erheblich abgewichen sind. Das traf insbesondere für die Hohlkugeln zu, wenn durch Bewegung ein Blurring entstand. In den 4D-CT-Aufnahmen zeigte sich, dass dieser Effekt sehr gut reduziert werden konnte.

#### 6.3 Strahlentherapie und Bewegung

Die Effekte, welche durch den Prozess der Filmdosimetrie zu Abweichungen führen können, sind im Gesamtprozess zu vernachlässigen. Durch ein Polynom vierten Grades kann das Verhalten zwischen Schwärzung des Filmes und der Dosis im relevanten Dosisbereich mit ausreichender Genauigkeit gemessen werden. Der Prozess ist etabliert und reproduzierbar. Darüber hinaus wird in der Regel mit Relativdosimetrie (Unbewegte Messung im Vergleich zur bewegten Messung) gearbeitet, was systemische Fehler in der Dosimetrie herausrechnet. Grundsätzlich sehe ich viele Vorteile in der Filmdosimetrie zur Evaluierung von Bewegungseffekten in der Strahlentherapie. Die Filmdosimetrie ist hochauflösend bezüglich Dosis und Ort, benötigt heutzutage keine Entwicklerchemikalien mehr und ist leicht zu handhaben. Darüber hinaus können die Filme nahezu beliebig auf die individuellen Anforderungen hin zugeschnitten werden. Nachteile sind der hohe Preis der Filme und spezielle Anforderungen an die Lagerung der Filme, da bestimmte Temperaturen ebenfalls die der Dosimetrie zugrundeliegende photochemische Reaktion auslösen können. Die Vorteile der Dosimetrie mit Halbleiterdetektoren oder -arrays sind die geringen Kosten im Verbrauch, dass keine Entwicklung erforderlich ist, sondern sofort die Dosis am Computer vorliegt und die Robustheit gegenüber den Umgebungsfaktoren. Nachteilig ist, dass keine Anpassung an individuelle Messaufbauten erfolgen kann, die Ortsauflösung durch die festgelegte Zahl an Halbleitern und deren Abstand bestimmt wird und lediglich durch Interpolationsrechnung erhöht werden kann, aber dennoch unter der Auflösung der Filmdosimetrie bleibt. Um das Beste aus beiden Welten zu vereinigen, wurde in der Bewegungsplattform die Möglichkeit geschaffen, sowohl Filmdosimetrieequipment, als auch Halbleiterarrays zu verwenden. Aufgrund der Vorteile der Filmdosimetrie bezüglich der Ortsauflösung, einfachen Handhabbarkeit und leichten Anpassung an verschiedene Messaufbauten präferiere ich die Filmdosimetrie.

Die Bewegungsphantomstudie im Vergleich zwischen TomoTherapy und RapidArc zeigte erfreulicherweise eine gute Dosishomogenität und -konformität (CI und HI) des GTV auch bei Bewegungen. Hustenanfälle oder Baseline-Drifts führten jedoch zu erheblichen Unterdosierungen. Solche Sonderfälle müssen während der Bestrahlung durch das Personal beobachtet werden und bei Auftreten sollte der Strahl unterbrochen werden. Entsprechende Monitoring-Systeme können eingesetzt werden. Im Vergleich zwischen TomoTherapy und RapidArc zeigte sich kein klarer Sieger des Vergleiches. TomoTherapy hat durch die größere Penumbra um die Dosisverteilungen herum einen größeren Puffer analog eines ITV, was jedoch auf Kosten des Normalgewebes geht. Bei RapidArc waren die Gradienten steiler. In der Literatur gibt es einige Bewegungsphantomstudien, welche Interplay-Effekte und Gradientenverhalten untersucht haben.

In (129) wurde mit einem Bewegungsphantom und einem Octavius-Detektorphantom für vergleichbare Bewegungsmuster (SI 10-25 mm, AP 0-20 mm, Lateral 0-15 mm) am VMAT der Einfluss von Bewegung auf die Bestrahlung bei SBRT untersucht. Hier zeigte sich für Konturierungen nach dem ITV-Konzept eine stabile Passing rate und ausreichende Dosisverteilungen innerhalb des CTV. Darüber hinaus wurden Untersuchungen mit Gating-Technologien durchgeführt. Gating wurde in dieser Arbeit nicht untersucht. Die entwickelte Bewegungsplattform ist jedoch geeignet, Gating und Tracking zu untersuchen und ebenfalls zur DQA dieser Technologien in der Zukunft.

Andere Untersuchungen haben ebenfalls gezeigt, dass die helikale TomoTherapy eine sichere Methode darstellt, um hypofraktioniert sich bewegende Zielvolumina zu bestrahlen. In (147) zeigte sich für ähnliche Parameter wie in dieser Studie eine Dosisstabilität von 95 % im CTV und die Unterdosierungen vor allem an den Rändern / Gradienten. Da die Penumbra bei TomoTherapy größer ist als bei der RapidArc (vgl. Abbildung 53) konnte in der Studie bei kleinen Bewegungsamplituden sogar ganz auf einen ITV-Margin verzichtet werden. Das ist ein Ergebnis, das in diesen Untersuchungen ebenfalls beobachtet wurde.

In (148) wurden mit einem Bewegungsphantom verschiedene Pläne simuliert, die vergleichbar mit denen in dieser Studie sind (SI 5-20 mm, AP 5 mm) für RapidArc/VMAT an TrueBeam-Beschleunigern. Die größten Unterdosierungen, die gefunden wurden, waren 4,5 % und 7,8 % im GTV. In (149,150) zeigten die Autoren, dass mehrere Arcs bei VMAT bzw. multiple Fraktionen etwaige Unterdosierungen einer Fraktion, die gemessen wurden, wieder verschwinden ließen. Das ist dahingehend beruhigend, als dass in dieser Arbeit auch bei einer Fraktion (mit 2 Halb-Arcs) keine relevanten Unterdosierungen gemessen worden sind. Pro Messung wurden in dieser Arbeit zwei Fraktionen untersucht mit ähnlichem Ergebnis. In (151) zeigten sich bezüglich der Interplay-Effekte zwischen Bewegung des Zielvolumens und des Beschleunigers bei VMAT ein vernachlässigbarer Einfluss auf die GTV-Abdeckung mit der Dosis im ITV-Konzeptes. Interplay-Effekte wurden auch bei TomoTherapy nachgewiesen und in Simulationen und Phantomstudien gemessen und berechnet. Die meisten Effekte werden durch die größere Penumbra bei TomoTherapy bereits abgefangen und affektieren das GTV nicht (152–154).

Zahlreiche Bewegungsphantomstudien haben verschiedene Parameter und Atemmuster mit teilweise komplexen Aufbauten untersucht. Größere Unterdosierungen innerhalb des GTV sind nur sehr selten beobachtet worden, aber können durchaus auftreten. Durch Bewegungsphantomstudien können in Zukunft noch besser die wissenschaftlichen Hintergründe als Basis für mathematische Modelle und Simulationsrechnungen (155) mit untersucht werden, damit adaptive Verfahren in der Strahlentherapie sich optimal an die Patientenbewegung anpassen können und relevante Unterdosierungen zukünftig weitestgehend vermieden werden können (156,157). Moderne Verfahren wie MLC-Tracking und Gating könnten damit schon bald zum klinischen Standard gehören (158–162).

Durch Weiterentwicklungen der Bewegungsplattform werden auch neue dosimetrische Studien und weitere Felder erschlossen werden können. Ein erster Schritt in diese Richtung sind dosimetrische Messungen mit der Plattform an neuen Beschleunigern wie dem CyberKnife, die

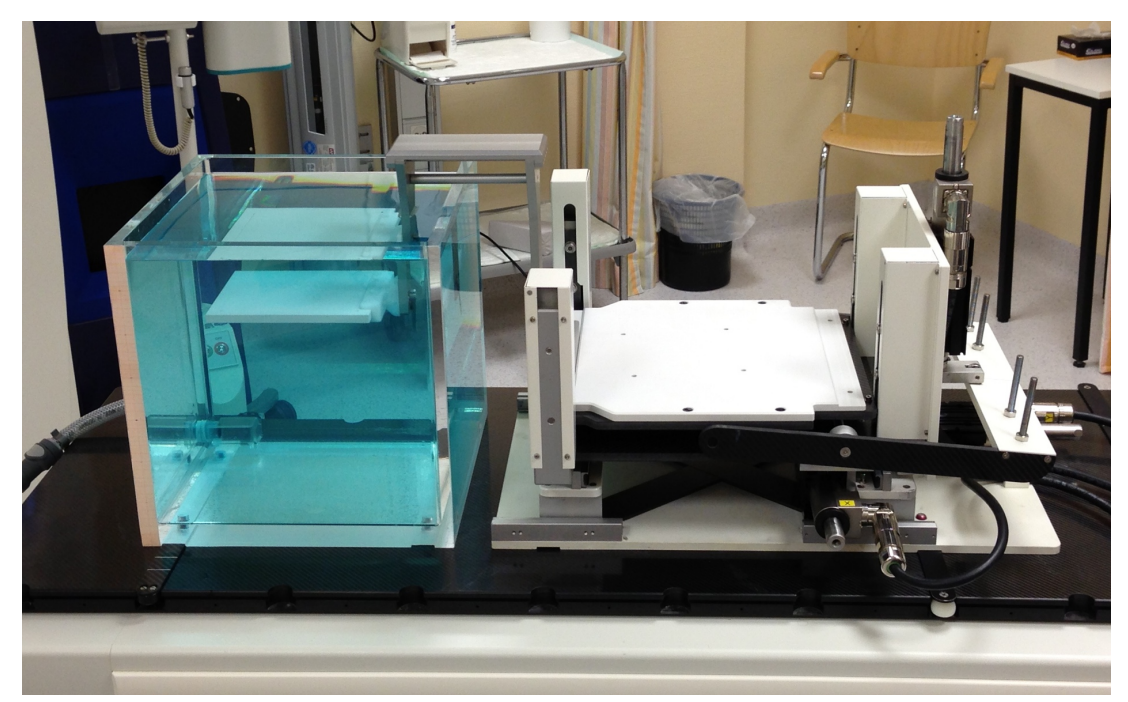

bereits durchgeführt wurden und auch hier zur einer DQA des Gerätes und wissenschaftlichen Untersuchung von Interplay-Effekten genutzt werden können (116,163,164). Durch weitere

*Abbildung 57 – Arm-Extension mit bewegter Filmplatte im Wasserphantom.* 

Die Bewegung der Plattform kann über einen anschraubbaren Arm in einen Wassertank geleitet werden und dort Bewegungen mit verschiedenen Abständen zur Oberfläche simulieren. Auch kann die Bewegung in Schaumstoffumgebung durchgeführt werden und so die Kompressibilität von Organen simulieren.

Entwicklung von Zubehör, wie zum Beispiel einen anschraubbaren Metallarm mit einer Filmträgerplatte, welche im Wassertank bewegte Tiefendosimetrie durchführen kann, können weitere Studien durchgeführt werden (Abbildung 57). Auch kann dieser Arm Bewegungen in Schaumstoffphantome umleiten und so Kompressibilität von Materialien oder Organen simulieren. Die Entwicklung und Weiterentwicklung ist hier bei weitem nicht abgeschlossen und soll ein fortgeführter Prozess sein.

Eine ähnliche Weiterentwicklung kann durch das Einführen weiterer Freiheitsgrade ermöglicht werden, wie eine linear unabhängig bewegliche Kuppel, welche die Brustwand oder Bauchdecke darstellen kann und sich unabhängig von der inneren Bewegung des Phantoms bewegen kann. Hierdurch können komplexe Bewegungen simuliert werden und Effekte von Tracking-Bestrahlungen auf äußere Surrogate im Vergleich zur inneren Bewegung studiert werden. Ein entsprechender Prototyp ist in Entwicklung (siehe Abbildung 61 in Appendix 3).

#### 6.4 Training, DQA und Hands-On

Nicht nur in der Forschung sind Studien mit 4D-Bewegungsplattformen wichtig, sondern auch beim Training von Personal und der Implementierung neuer Verfahren. Am UKE wurde in Kooperation mit der Firma SIEMENS Healthcare eine Vielzahl an Anwendern beim Kauf eines neuen 4D-Computertomographen durch den Autor und andere Mitarbeiter in der Verwendung und Rekonstruktion der 4D-CT Geräte geschult. Beim 4D-CT Workflow können bei Unkenntnis der Limitationen schnell nicht verwertbare Aufnahmen entstehen, die Tumorbeweglichkeit falsch eingeschätzt oder mit vielen Bildartefakten überlagerte Aufnahmen mit Interpolationen entstehen. Daher wurden beim Training von Personal nicht nur die optimalen Fälle mit der Bewegungsplattform trainiert, sondern auch gezielt aufgezeigt, welchen Effekt falsche Scanparameter oder sehr unregelmäßige Atmung auf die Bildqualität haben. Dadurch können schon vor der Aufnahme gezielt Patienten von einer 4D-CT ausgeschlossen werden, die davon nicht profitieren würden und nur einer zusätzlichen Strahlendosis ausgesetzt würden. Auch sind programmierbare Bewegungsplattformen für die Hersteller von CTs, Beschleunigern und Equipment wichtig, um die Entwicklung und neue Funktionen mit einer soliden und reproduzierbaren Basis zu evaluieren.

Nach (107) beträgt die Unsicherheit im Workflow der Patientenbestrahlung bei der Teletherapie mit Photonenstrahlung etwa 3-4 %. Findet ein 4D-Workflow in einer Strahlentherapie statt, so muss dieser auch qualitätsgesichert werden (DQA, Delivery Quality Assurance). Hierzu eigenen sich Bewegungsphantome, welche die Bewegung von Patienten und auftretende Ereignisse (Husten, Einschlafen, unerwartete Bewegungen) simulieren und die Reaktion der strahlentherapeutischen Geräte darauf messen können. Damit kann die richtige Funktion der Geräte innerhalb der spezifizierten Grenzen und somit die Sicherheit für den Patienten gemessen und überprüft werden. Aktuell gibt es für einen 4D-DQA-Workflow noch keine allgemeingültige Verpflichtung einer standardisierten DQA, jedoch wird in verschiedenen Arbeitsgruppen daran gearbeitet (165,166).

*"Der Abschied von einer langen und wichtigen Arbeit ist immer mehr traurig als erfreulich."*

*Friedrich von Schiller (1759-1805), dt. Dichter*

# Appendix 1 – Messungen VMAT und TomoTherapy

Die Messungen mit verschiedenen Bewegungsmustern werden hier dargestellt. In der Regel wurde die Synchronisierung (Beginn der Bewegung mit Beschleunigerphase) auf die Atemmittellage als Startphase eingestellt. Als Hustenstoß wurde ein 10 mm SI und 8 mm AP Plan um Hustenstöße wie in Abbildung definiert ergänzt. Der Baseline Drift betrug 1 cm. Als Cheyne-Stokes-Atmung wurde ein Plan mit 8 mm AP und 10 mm SI einer Periode von 4,5 mm mit einer Sinusfunktion als Einhüllende der Periode 25 Sekunden moduliert.

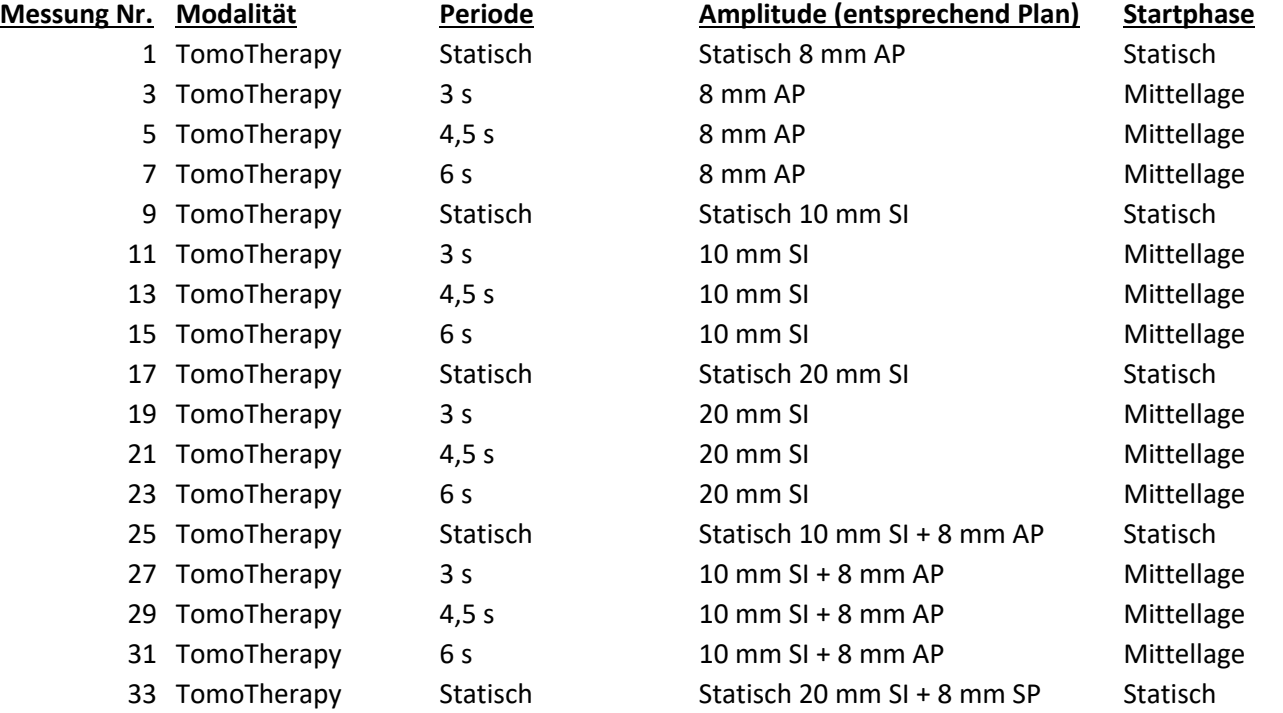

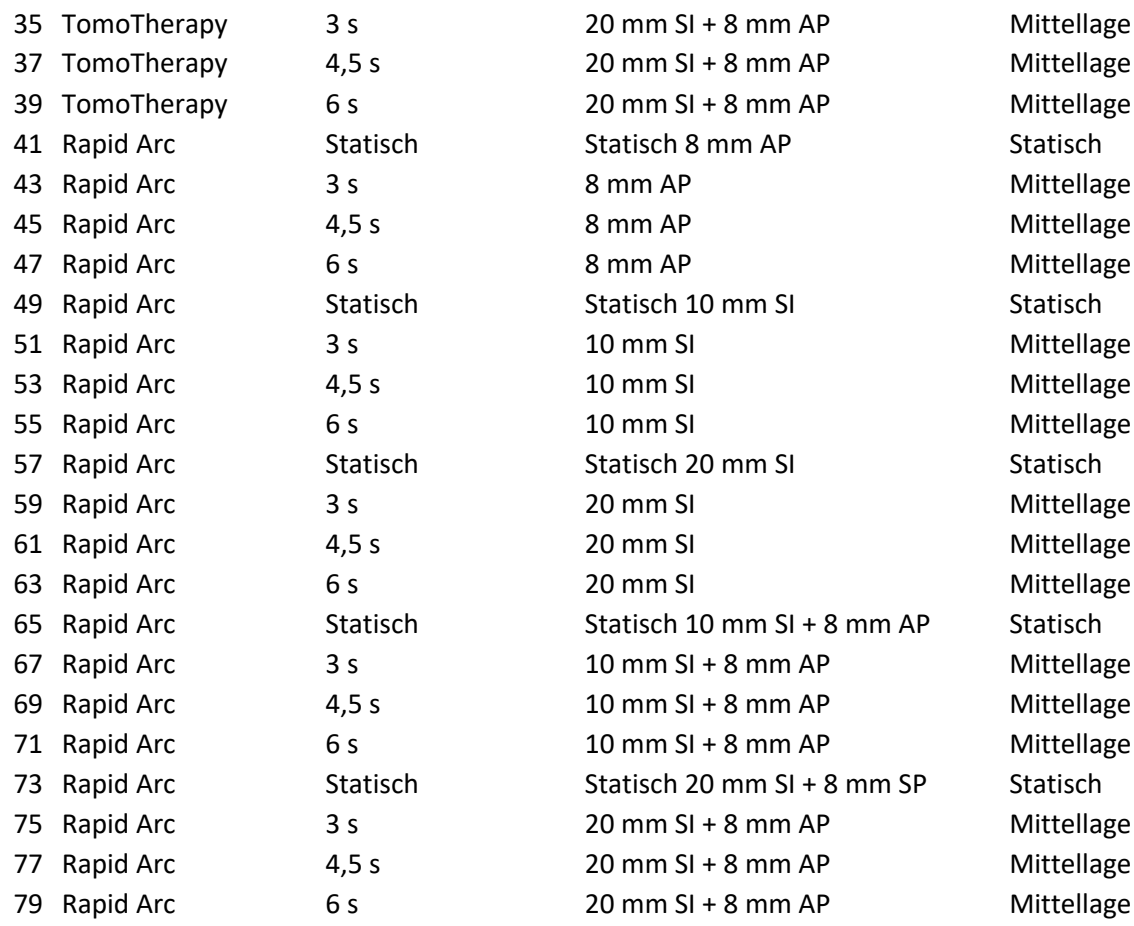

### **Abnorme Situationen:**

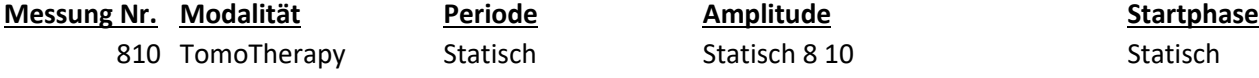

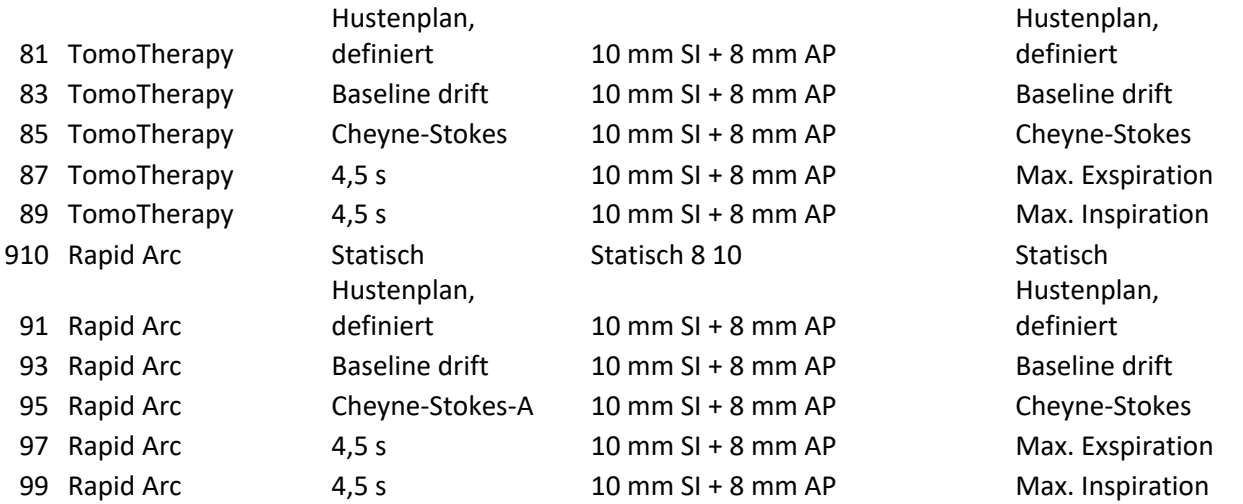

Tabelle 14 Messplan für die VMAT und TomoTherapy-Messungen.

## Appendix 2 – Messergebnisse VMAT und TomoTherapy

Legende (Die Messwerte wurden jeweils gemittelt über 2 Messungen und jeweils alle verfügbaren Messpunkte nach Herausschneiden der Schnittlinien. Die ungeraden Messnummern sind jeweils die Erstmessungen. Die geraden Messungen sind die Zweitmessungen, deren Ergebnisse in die hier dargestellten Mittelwerte mit Standardfehler des Mittelwertes der Erstmessungen berechnet sind. Die static-Messungen sind jeweils die unbewegten, die moved-Messungen die mit Planbewegung entsprechend der Tabelle in Appendix 1):

- GTV min = Minimale Dosis im GTV-Bereich der Filmschicht
- GTV max = Maximale Dosis im GTV-Bereich der Filmschicht
- GTV Mean = Mittlere Dosis im GTV-Bereich der Filmschicht
- GTV u95 = Prozentualer Anteil des GTV der Filmschicht, der unter 95 % der verschriebenen Dosis erhielt.

GTV o107 = Prozentualer Anteil des GTV der Filmschicht, der mehr als 107 % der verschriebenen Dosis erhielt.

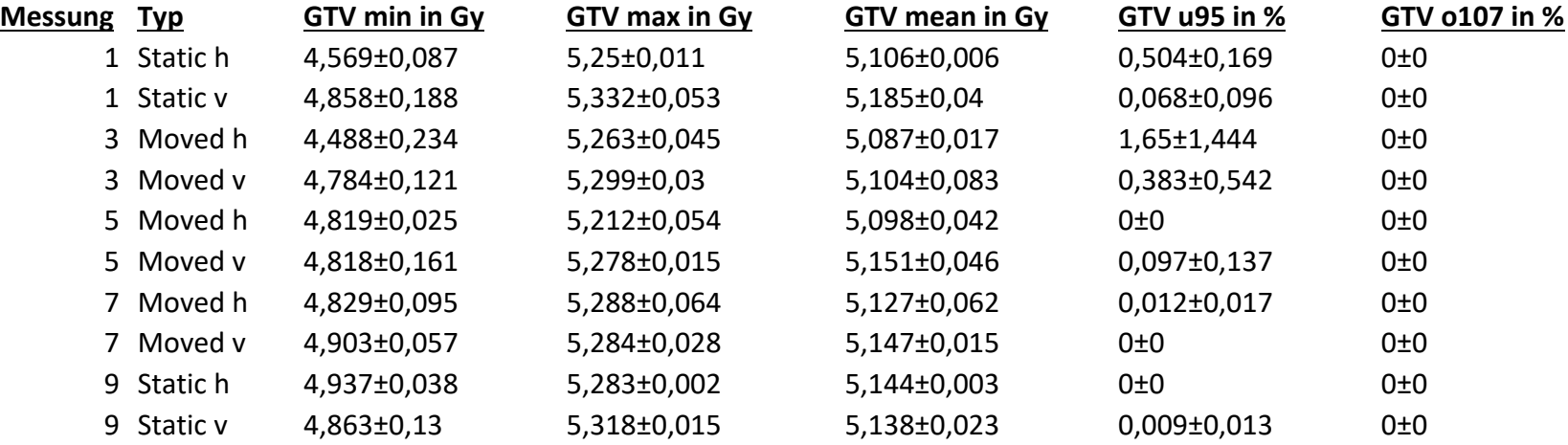

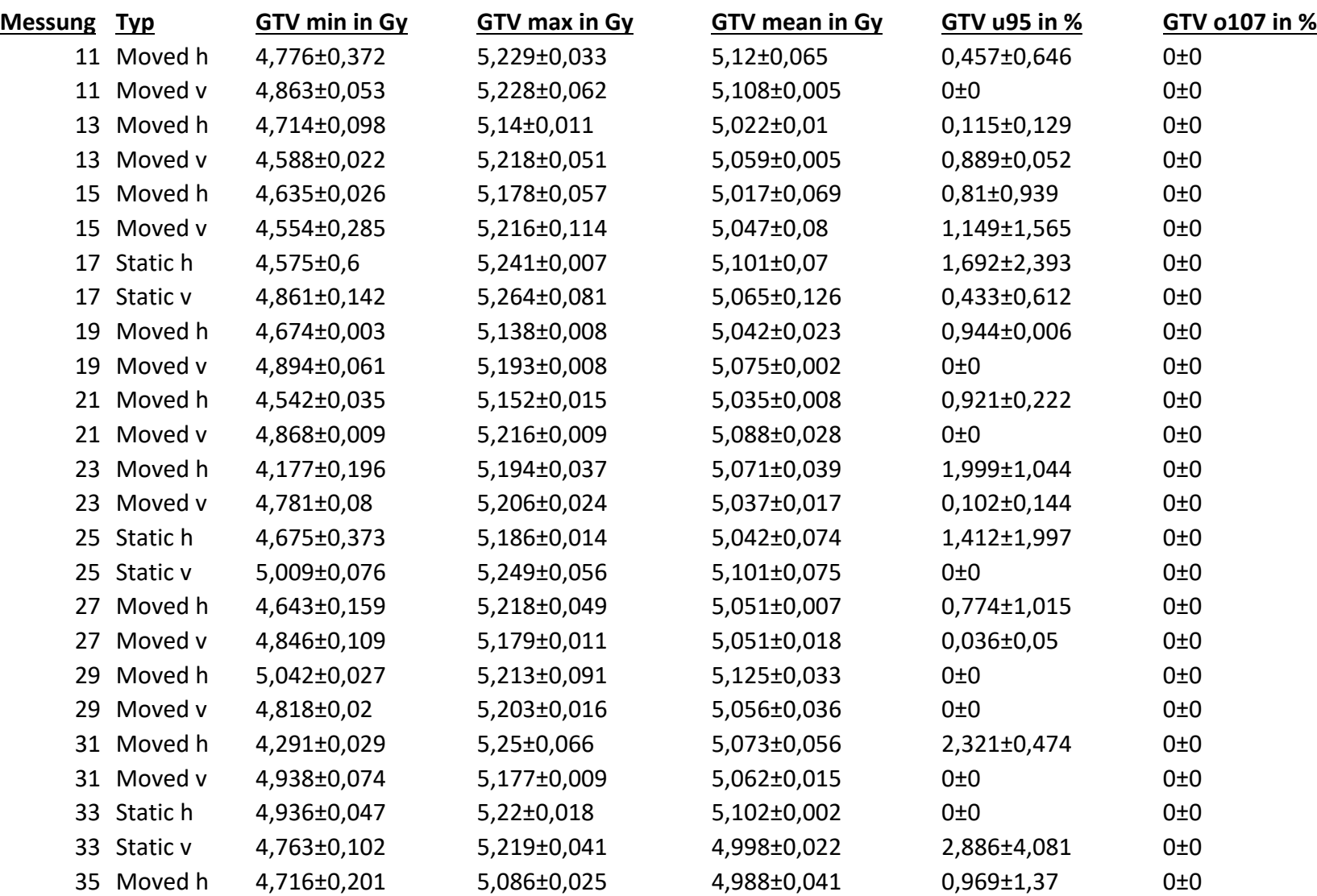

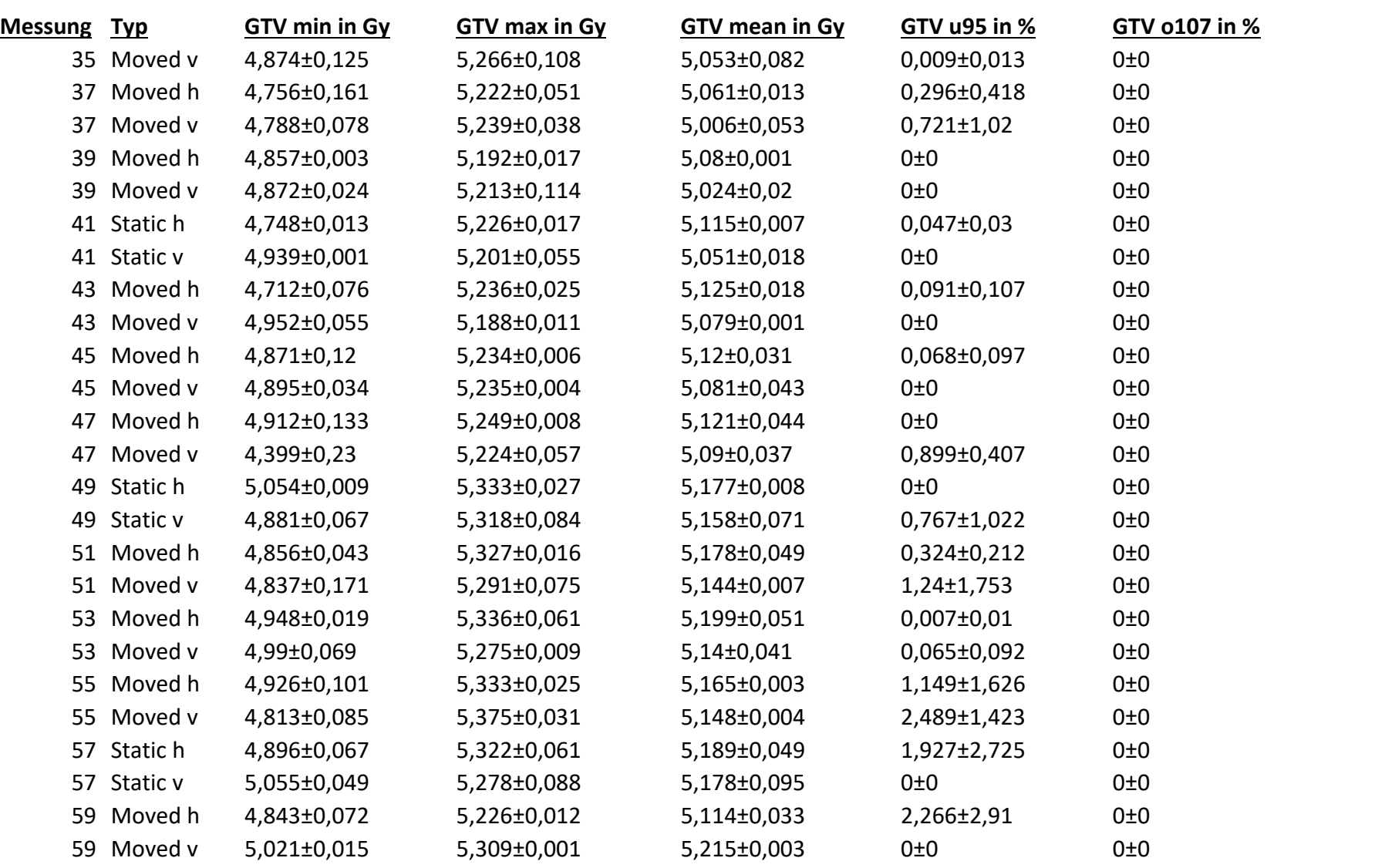

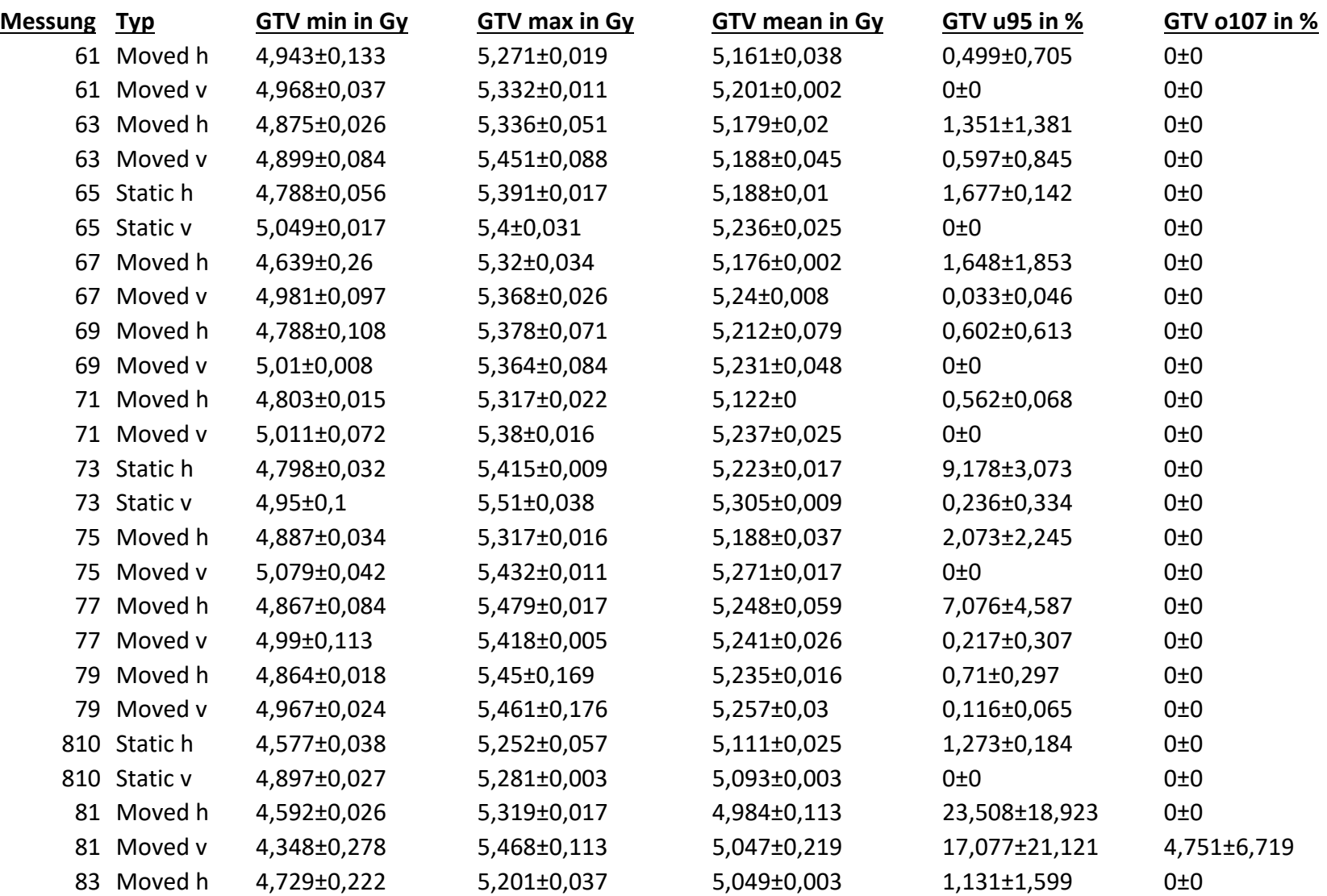

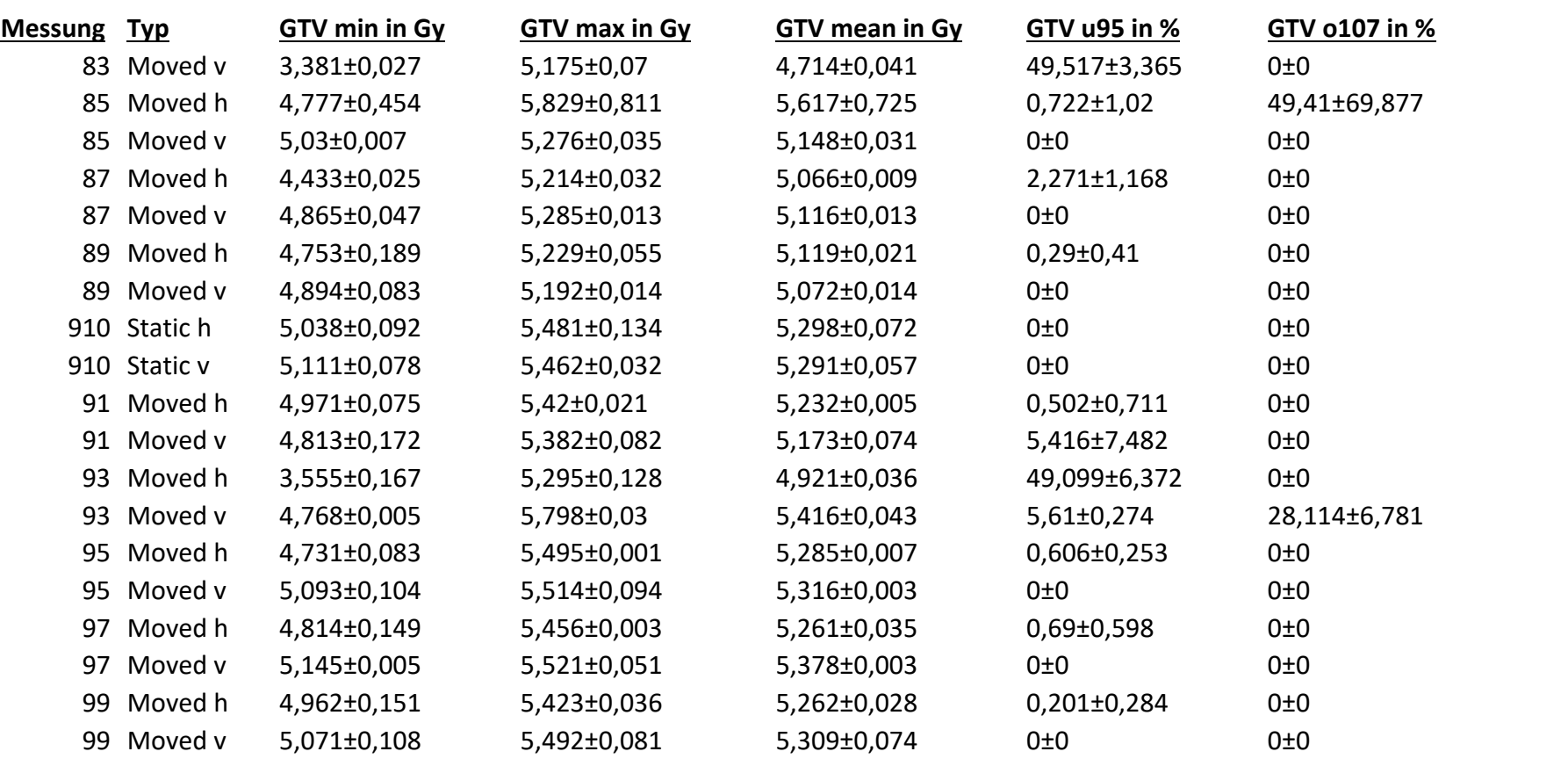

Tabelle 15 Ergebnisse der Messungen für das GTV.

Legende (Die Messwerte wurden jeweils gemittelt über 2 Messungen und jeweils alle verfügbaren Messpunkte nach Herausschneiden der Schnittlinien):

GTV 95-107 = Prozentualer Anteil des GTV der Filmschicht, der im Bereich von 95-107 % der verschriebenen Dosis liegt.

ITV Min = Minimale Dosis im ITV-Bereich der Filmschicht

ITV Max = Maximale Dosis im ITV-Bereich der Filmschicht

ITV Mean = Mittlere Dosis im ITV-Bereich der Filmschicht

ITV u95 = Prozentualer Anteil des ITV der Filmschicht, der unter 95 % der verschriebenen Dosis erhielt.

ITV o107 = Prozentualer Anteil des ITV der Filmschicht, der mehr als 107 % der verschriebenen Dosis erhielt.

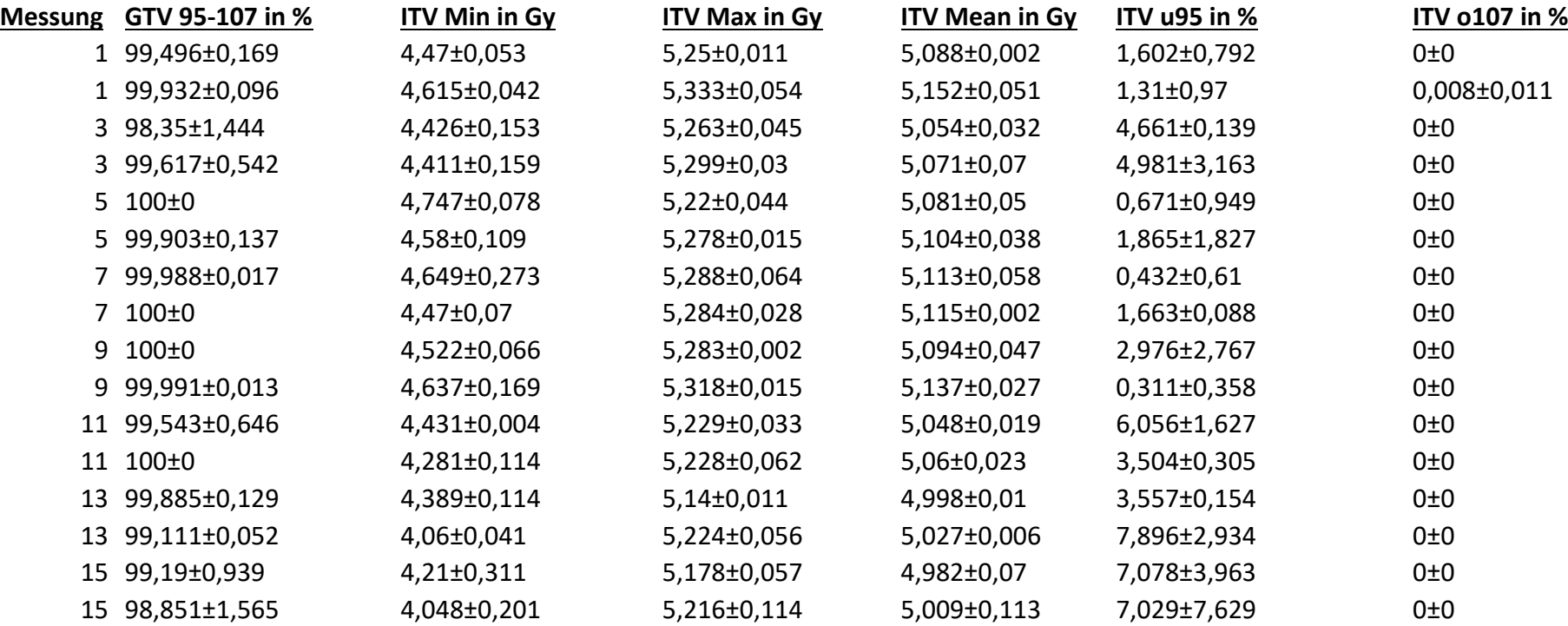

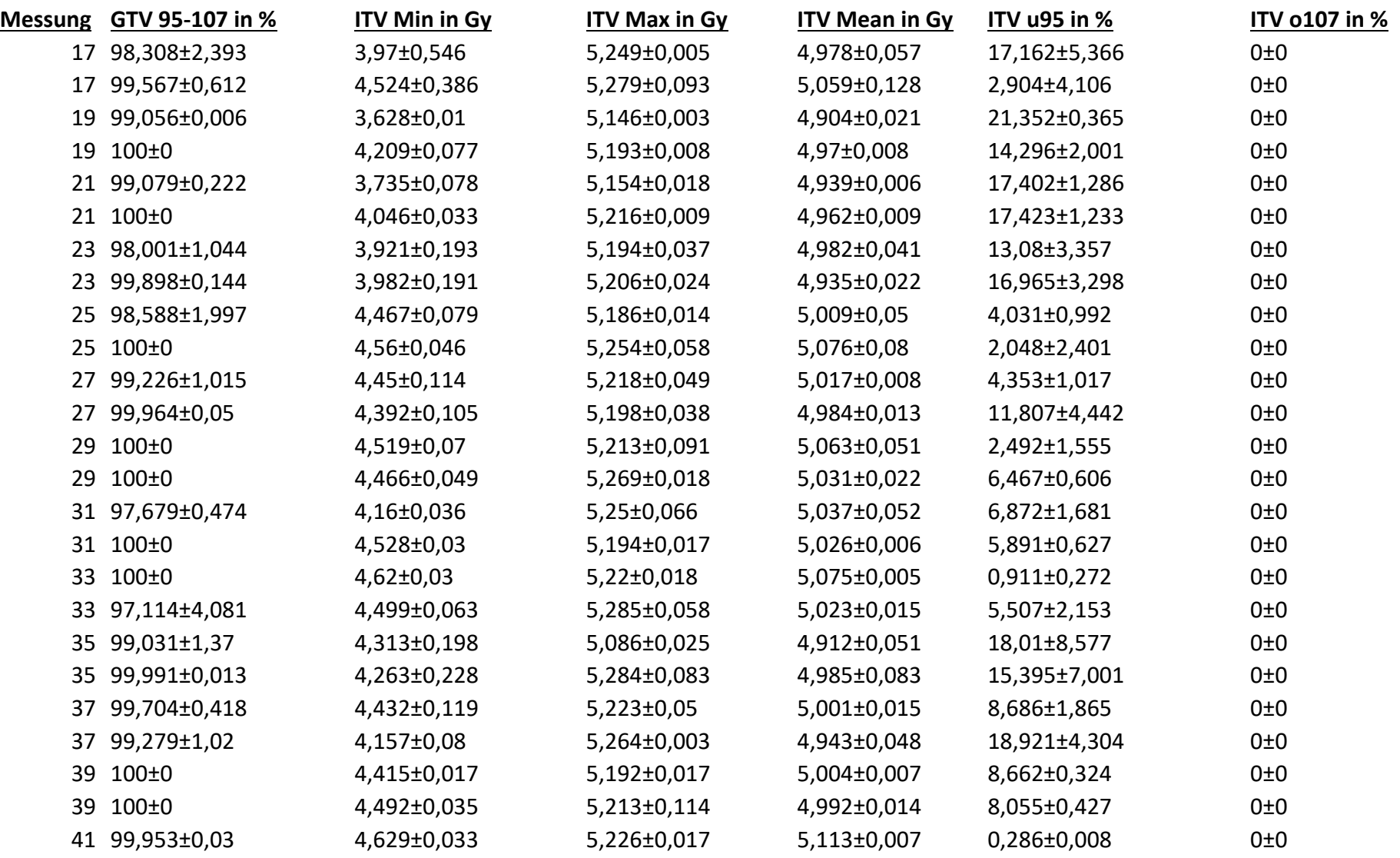

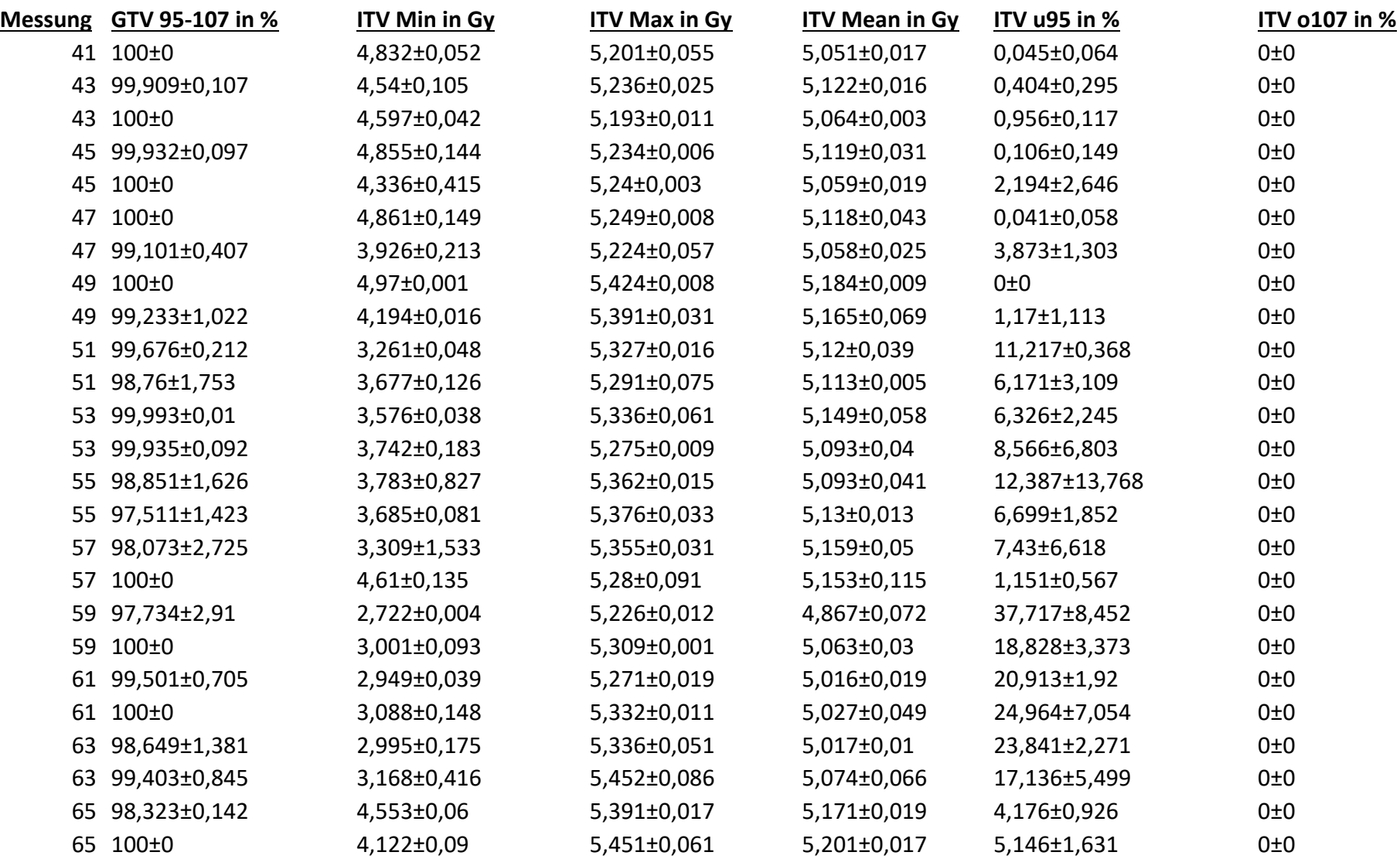

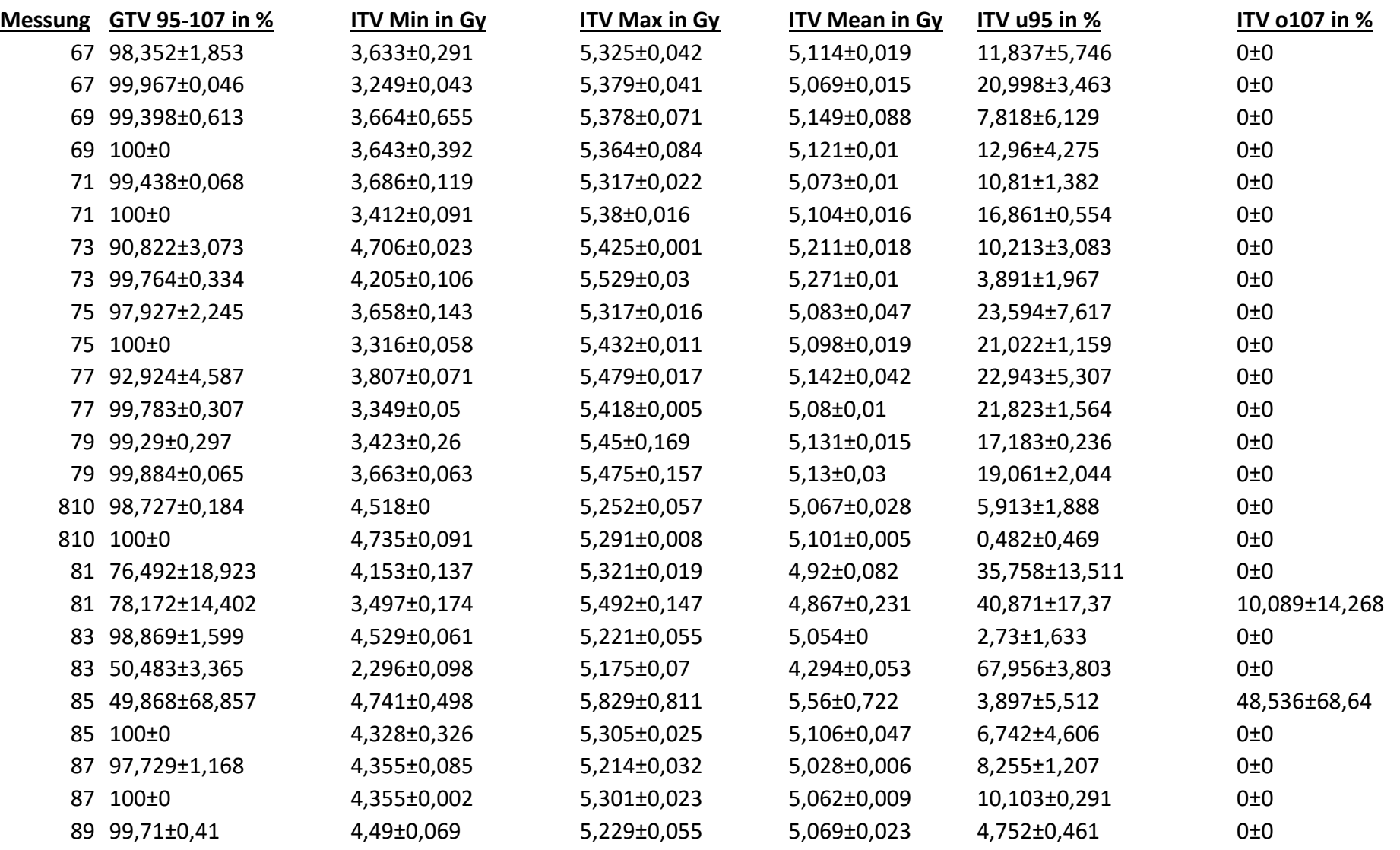

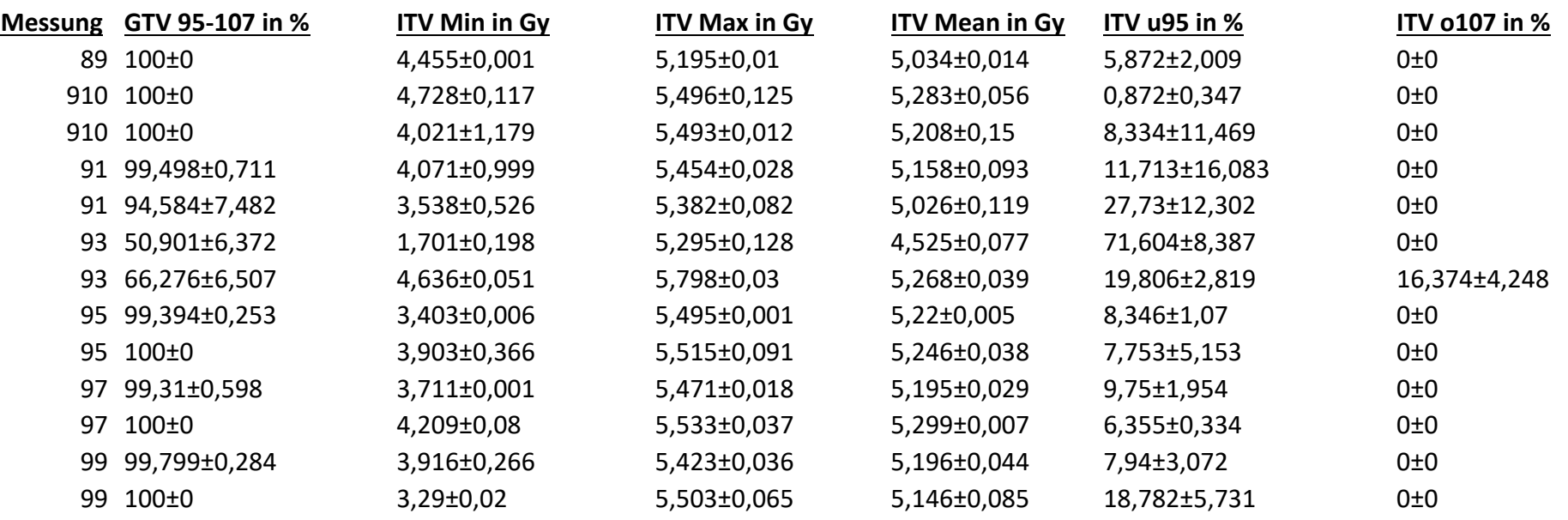

Tabelle 16 Ergebnisse für das ITV.
Legende (Die Messwerte wurden jeweils gemittelt über 2 Messungen und jeweils alle verfügbaren Messpunkte nach Herausschneiden der Schnittlinien):

ITV 95-107 = Prozentualer Anteil des ITV der Filmschicht, der im Bereich von 95-107 % der verschriebenen Dosis liegt.

KI GTV/ITV = Konformitätsindex des GTV oder ITV ( KI = Fläche des Filmes, die mindestens 95 % der Dosis erhält / Gesamte Filmfläche) 1,0 ist ideal.

HI GTV / ITV = Homogenitätsindex des GTV oder ITV (Maßzahl der Homogenität der Dosisverteilung. (HI = (D5 – D95) / (Medianer Dosiswert der Fläche)). 0 ist ideal.

Grad up = Gradient nach oben (AP) in mm (Gradient = Strecke von 80 % der mittleren Dosis im Hochdosisbereich auf 20 %), auch Penumbra genannt.

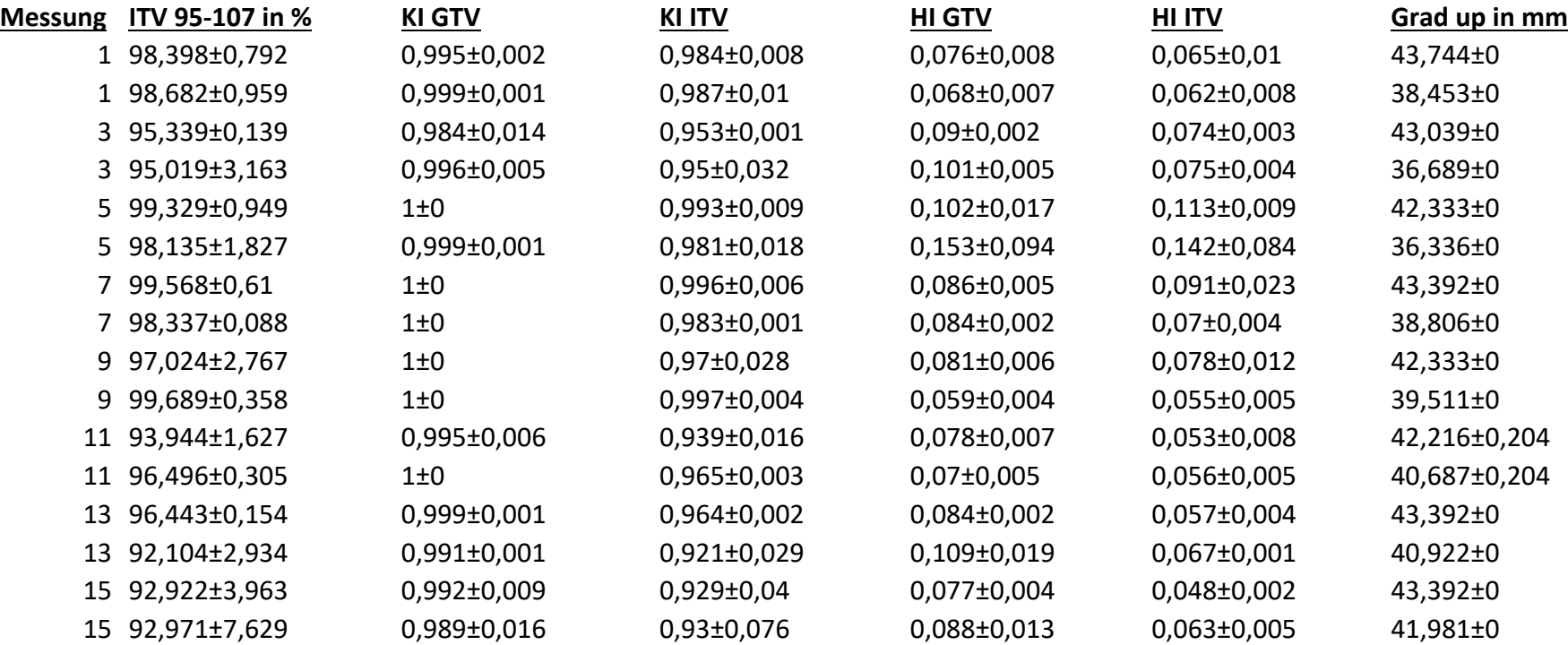

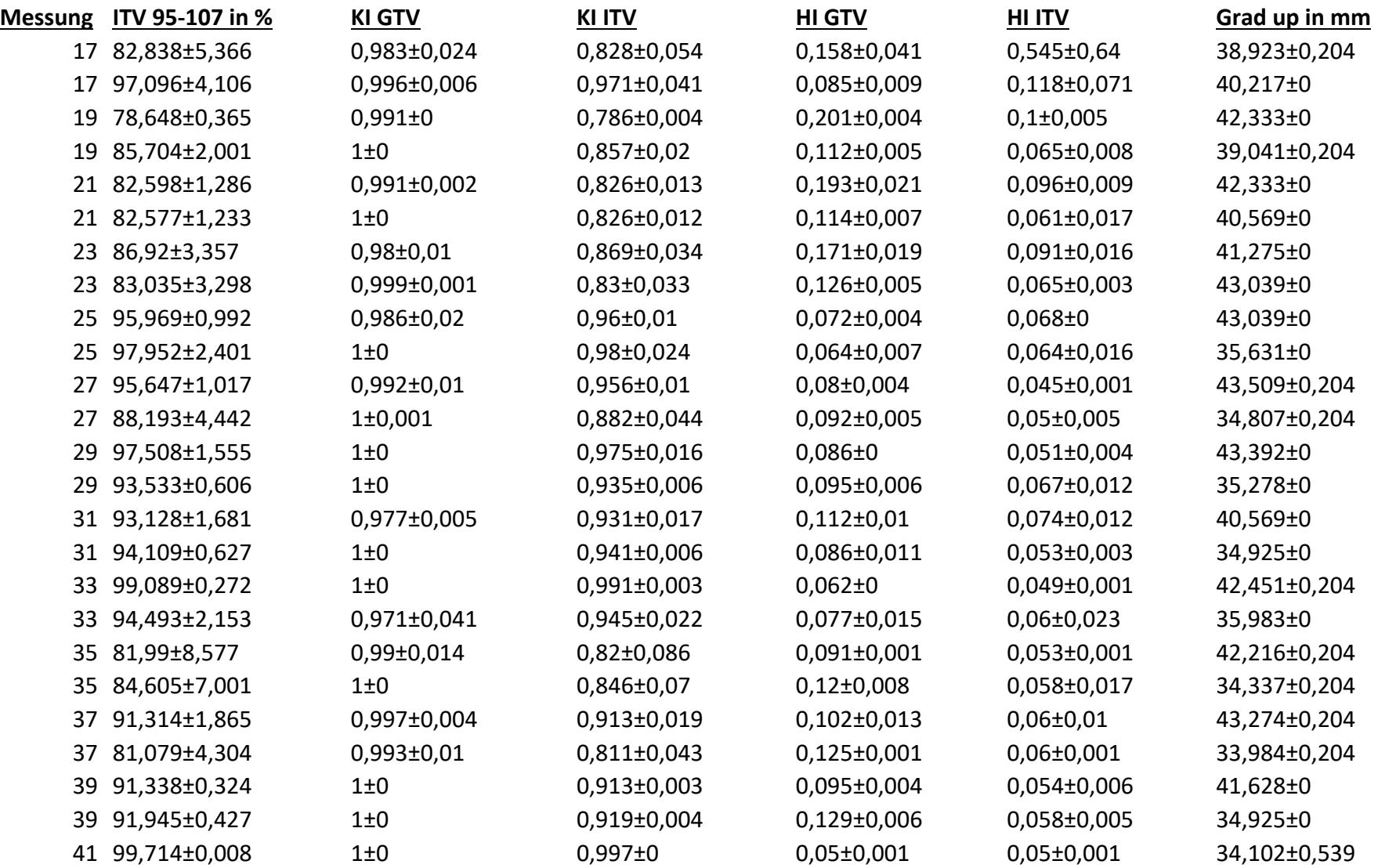

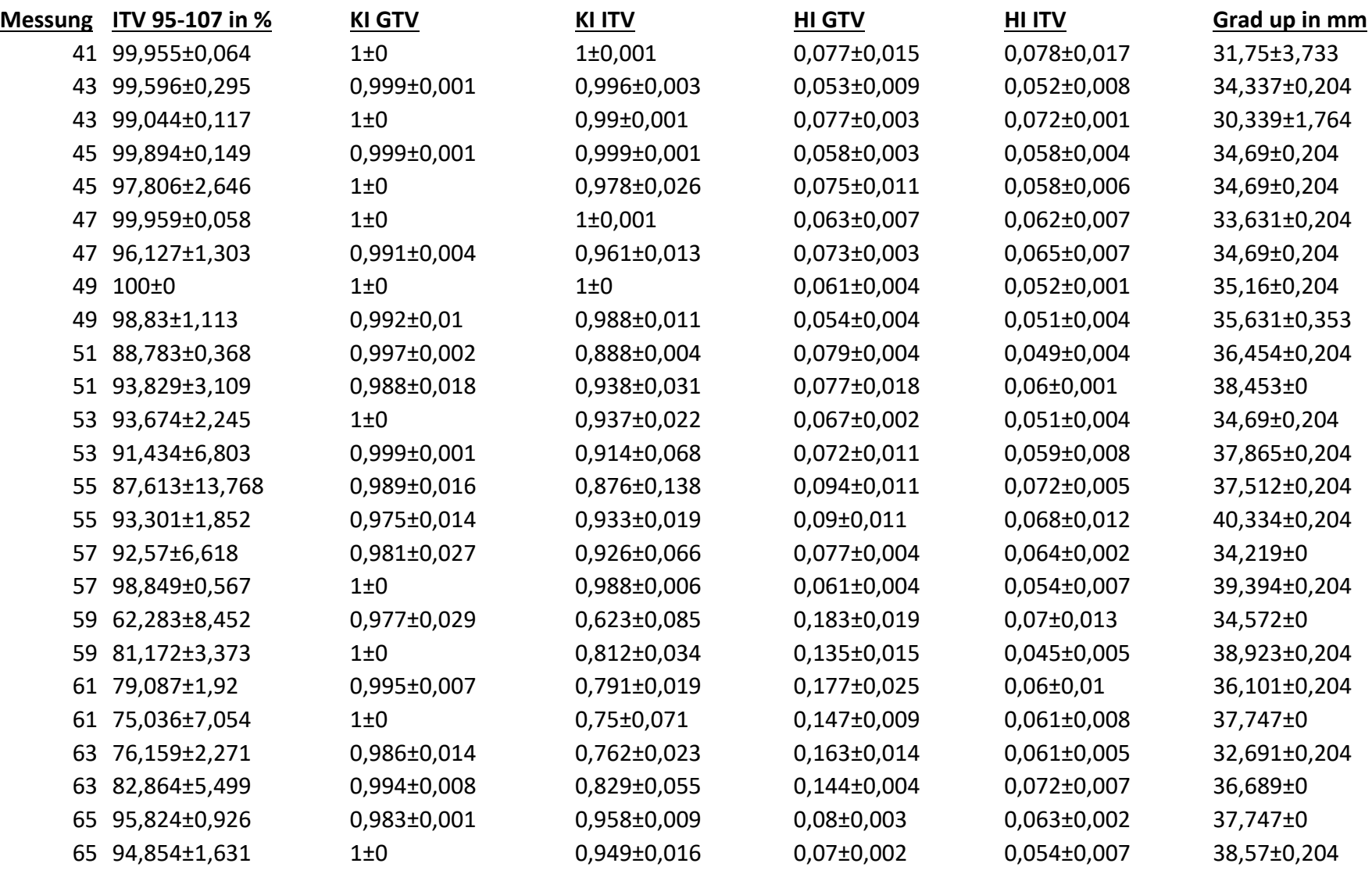

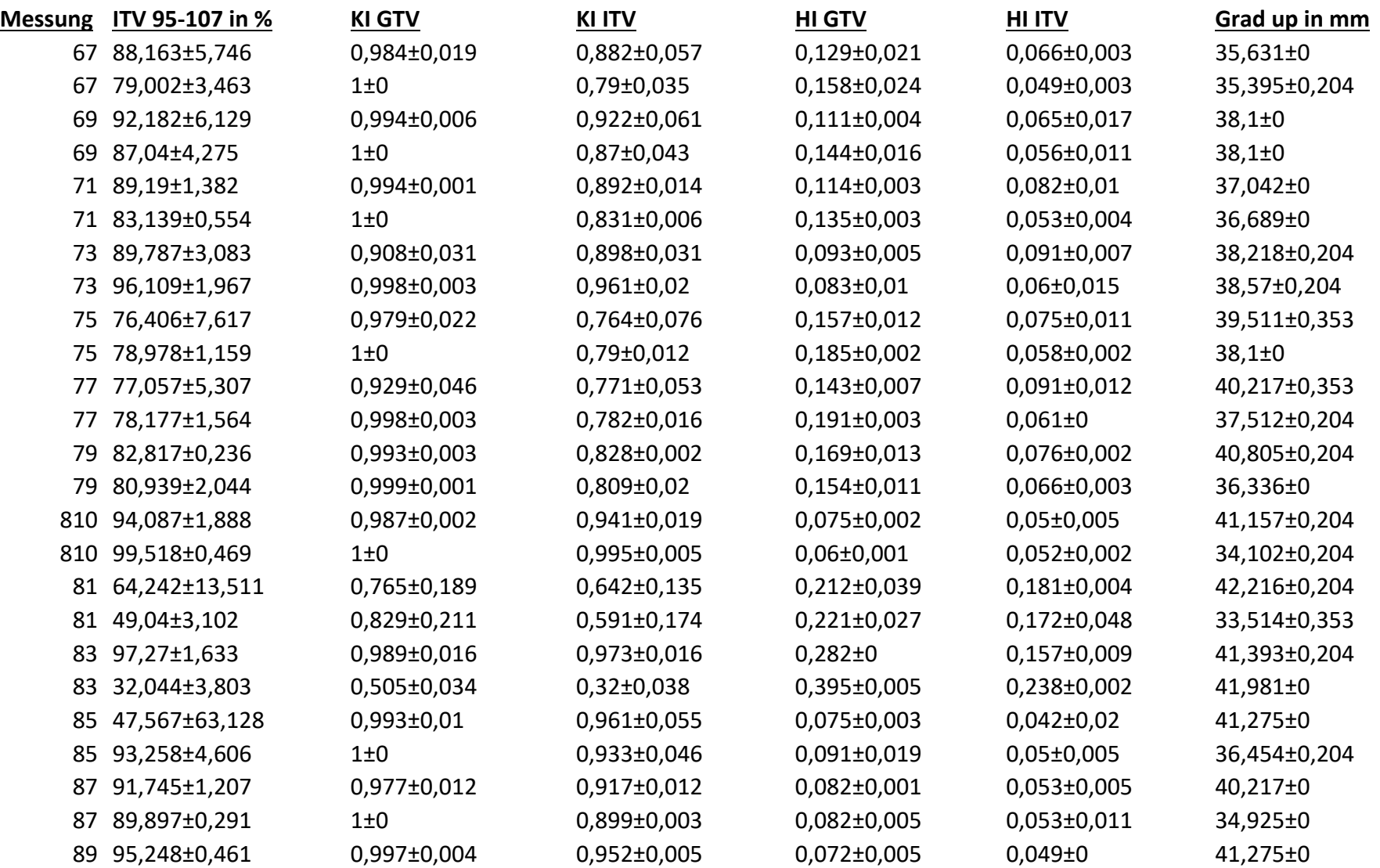

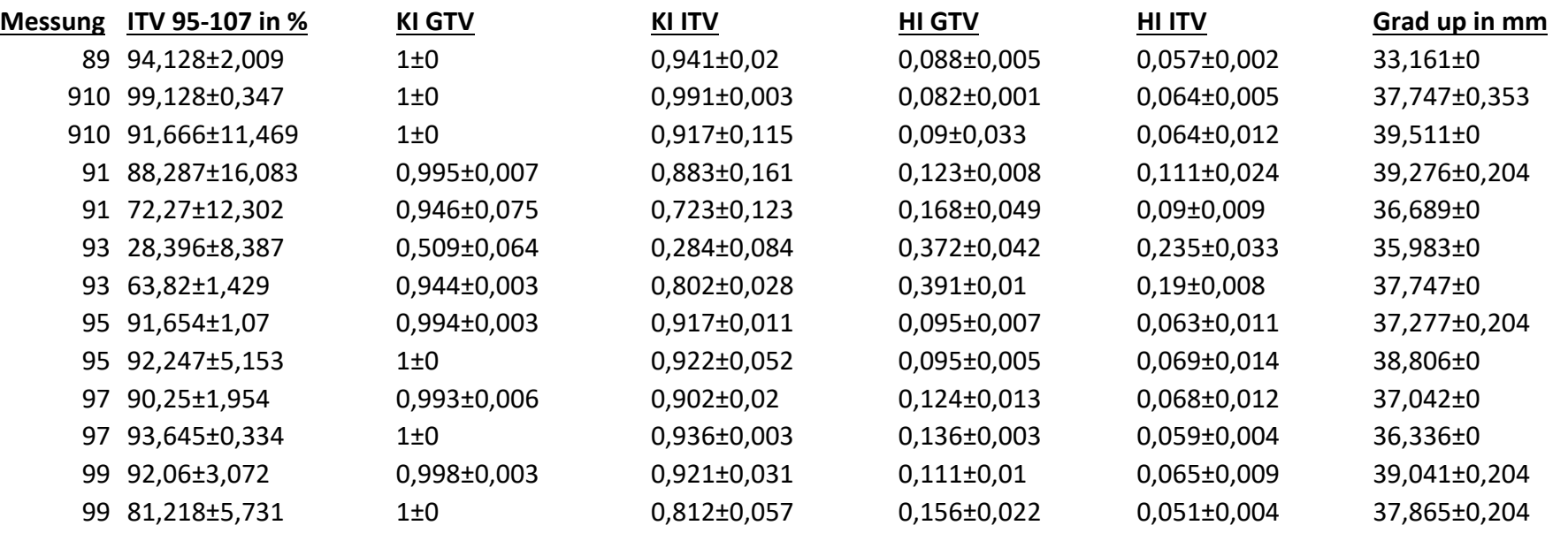

Tabelle 17 Dosisstatistik für das GTV und ITV.

Grad down = Gradient nach unten (AP) in mm (Gradient = Strecke von 80 % der mittleren Dosis im Hochdosisbereich auf 20 %), auch Penumbra genannt.

Grad inf = Gradient inferior (CC) in mm (Gradient = Strecke von 80 % der mittleren Dosis im Hochdosisbereich auf 20 %), auch Penumbra genannt.

Grad sup = Gradient superior (CC) in mm (Gradient = Strecke von 80 % der mittleren Dosis im Hochdosisbereich auf 20 %), auch Penumbra genannt.

D2 GTV = Maximaldosis für 98 % des Zielgebietes.

D5 GTV = Maximaldosis für 95 % des Zielgebietes.

D95 GTV = Dosis, die 95 % des Zielgebietes erhält.

Gleiche Werte der Differenzen und Standardfehler der Gradienten sind in der groben Auflösung des Dosisrechengrids begründet bei jeweils zweimaliger Messung.

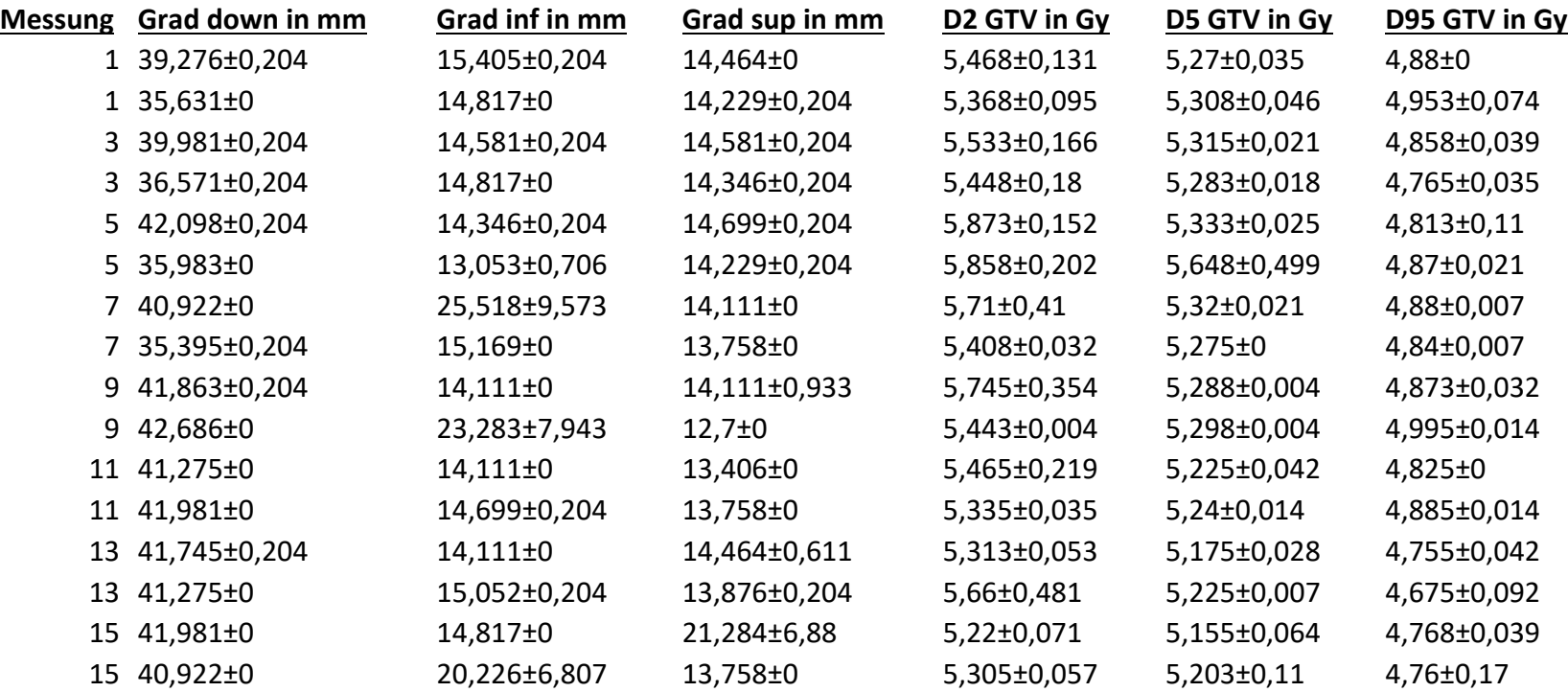

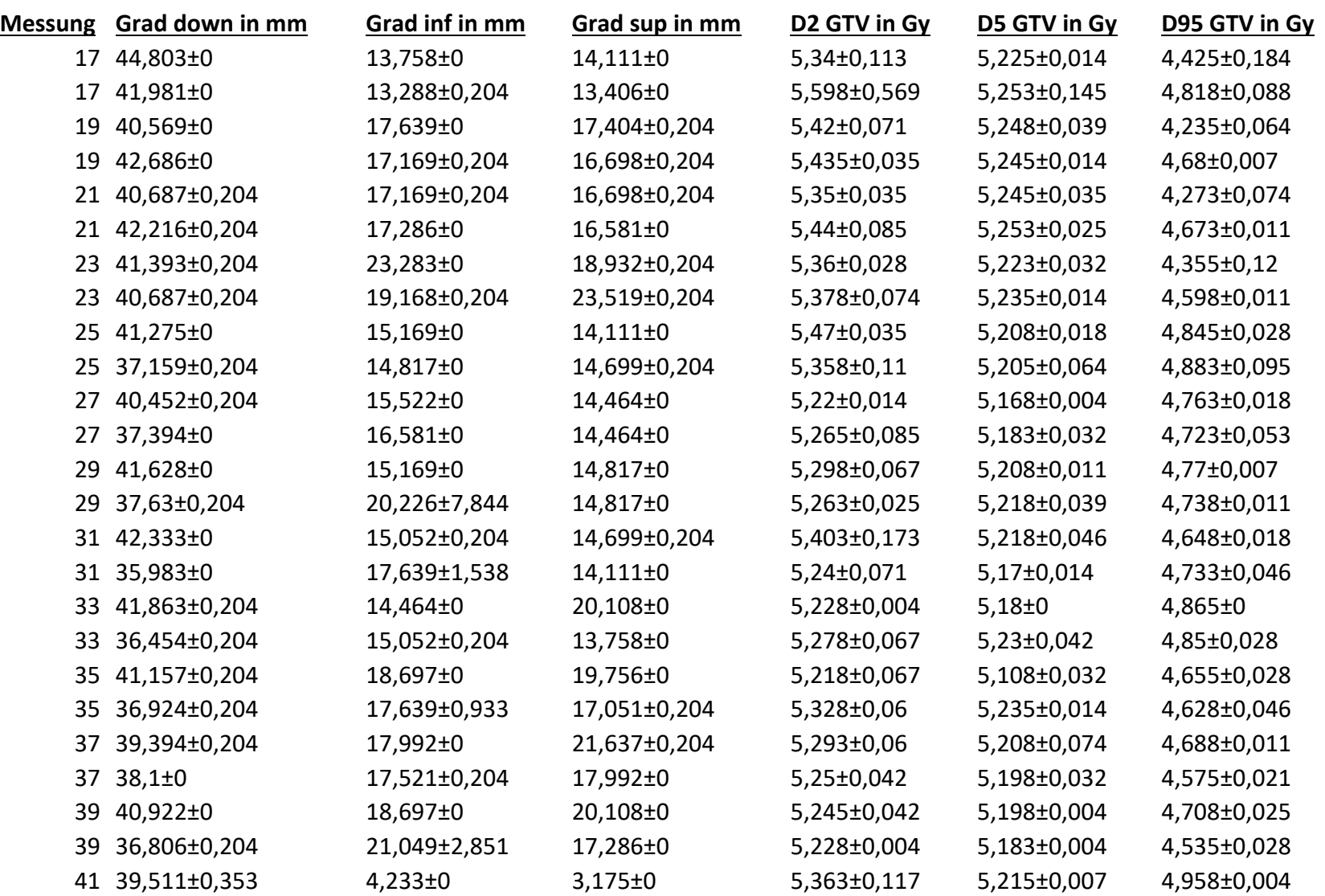

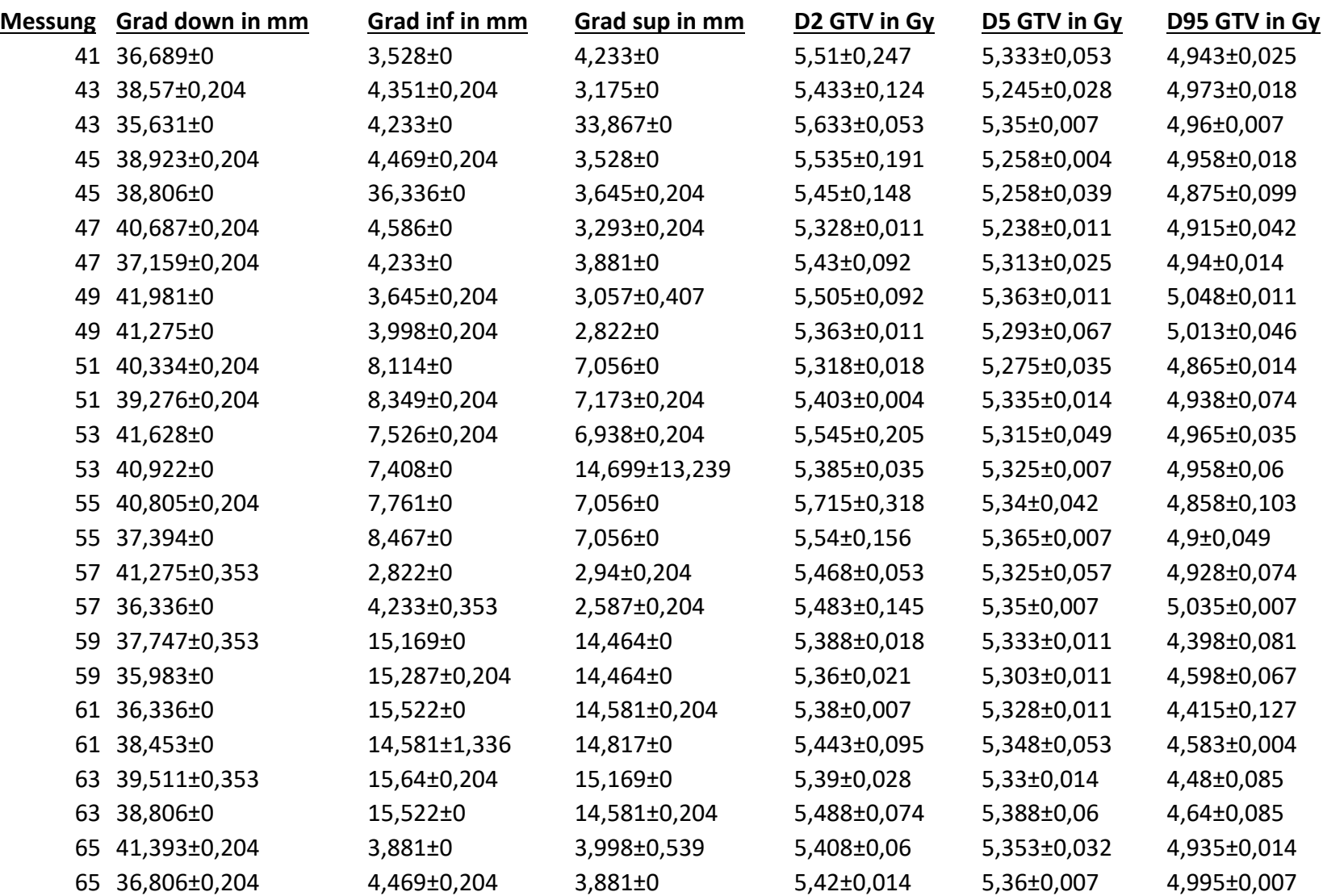

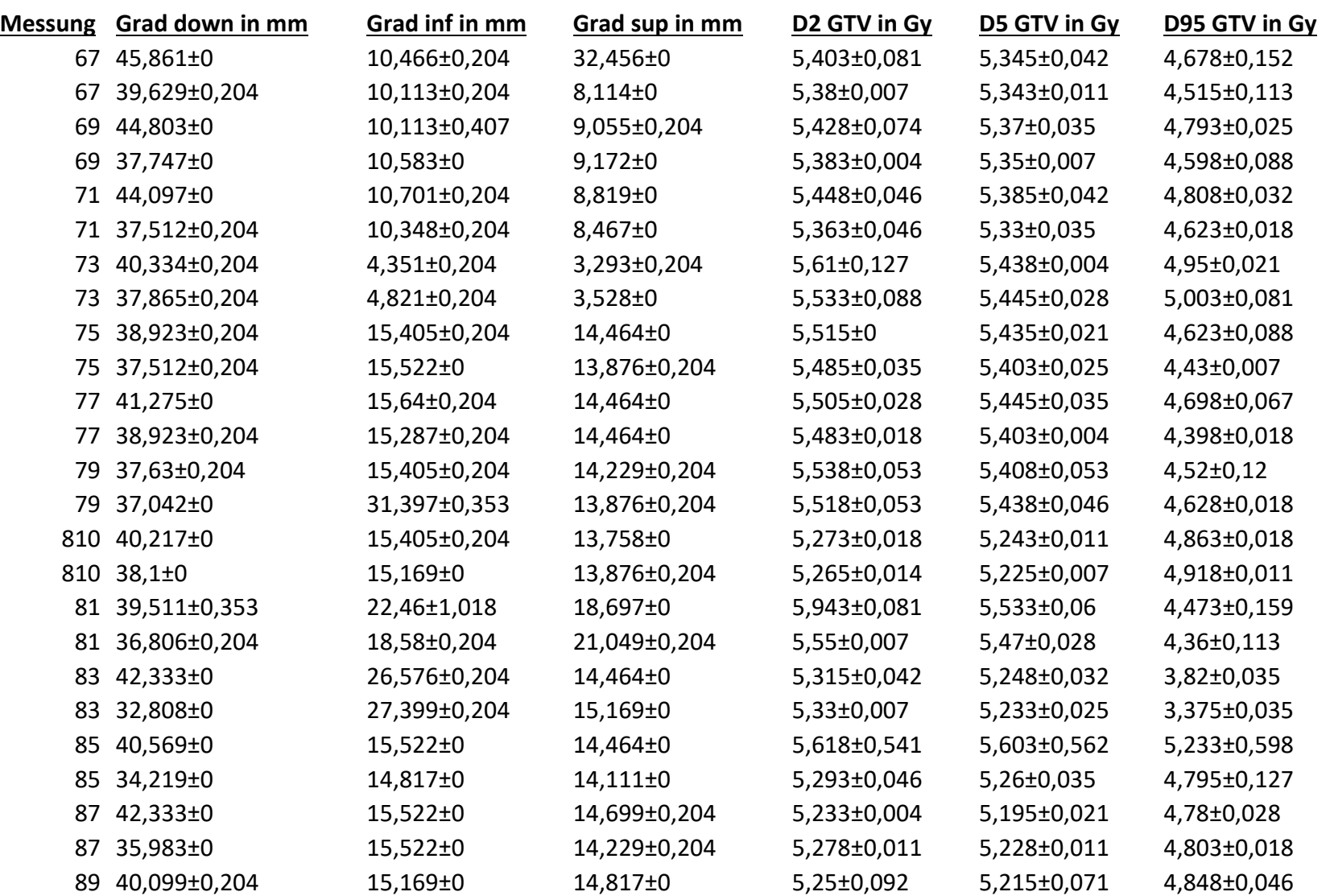

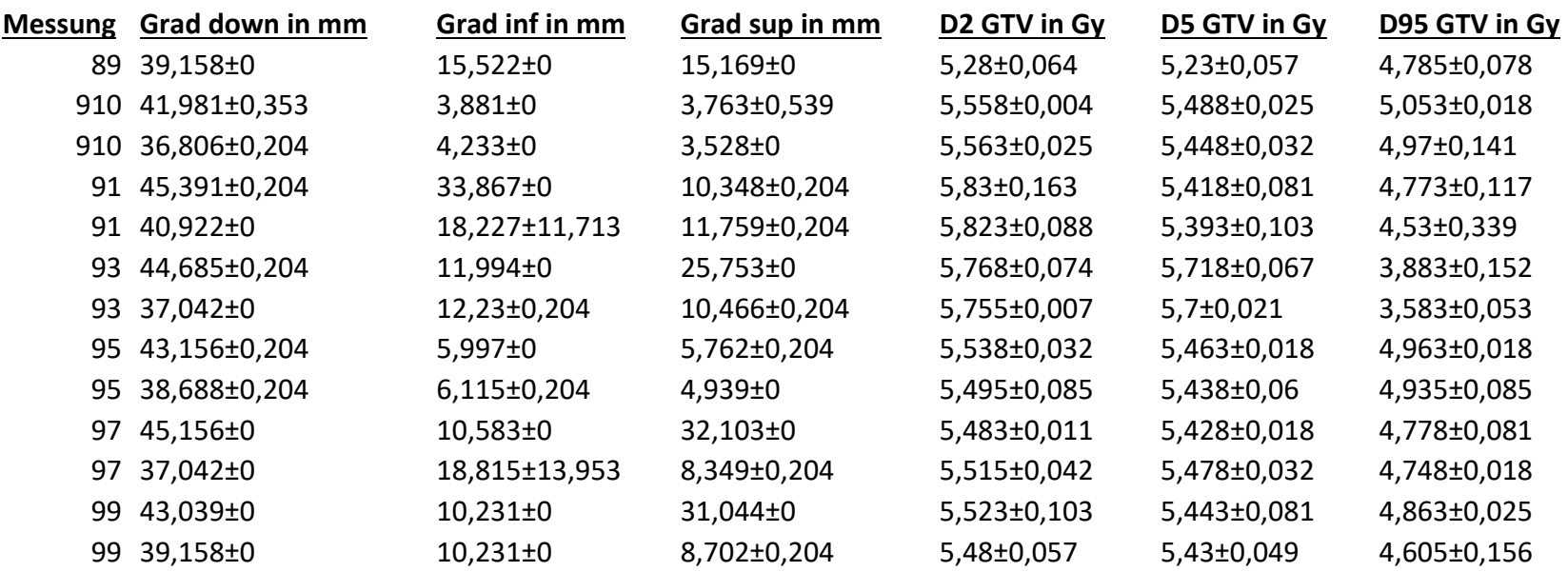

Tabelle 18 Ergebnisse der Gradientenauswertung.

D98 GTV = Dosis, die 98 % des Zielgebietes erhält.

D2 ITV = Maximaldosis für 98 % des ITV.

D5 ITV = Maximaldosis für 95 % des ITV.

D98 ITV = Dosis, die 98 % des ITV erhält.

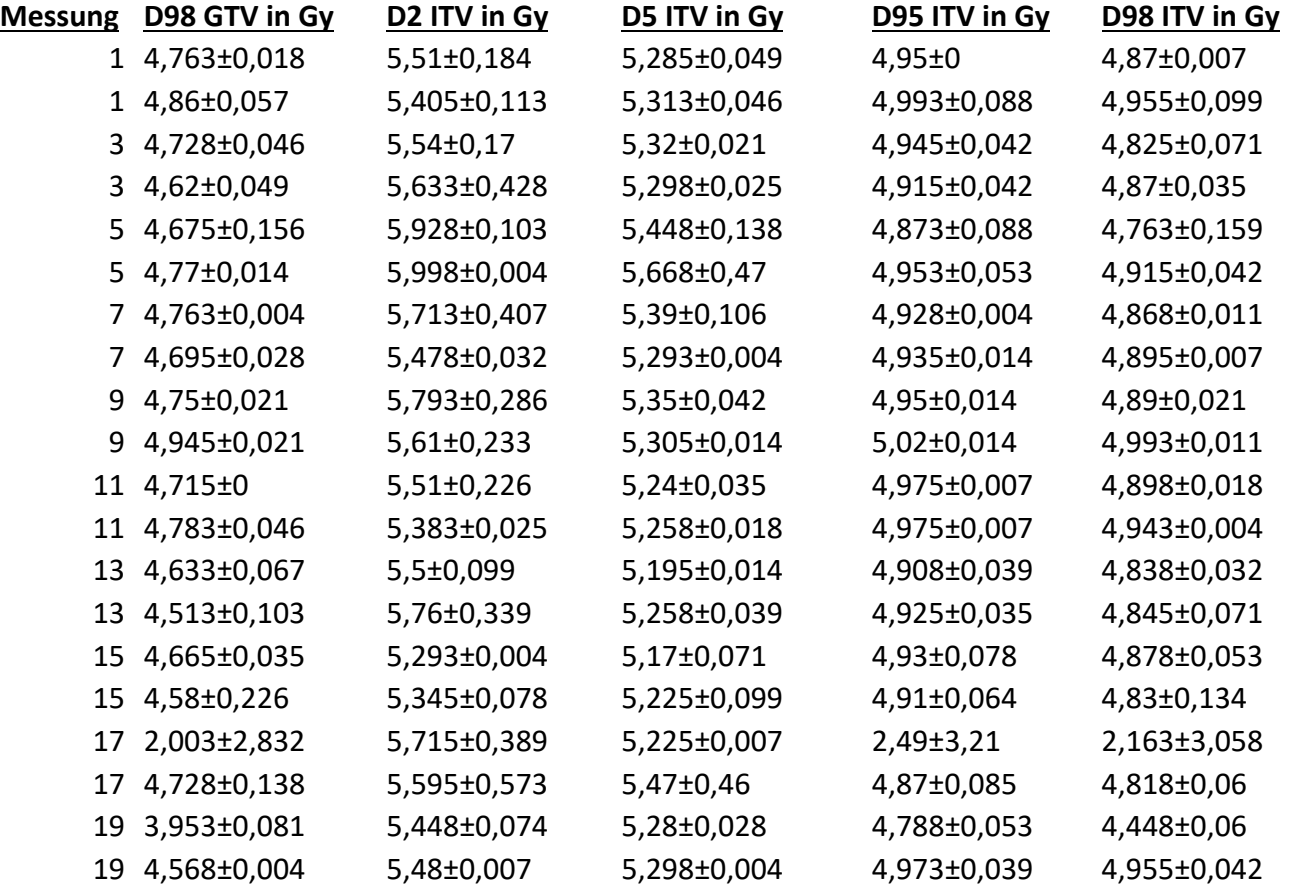

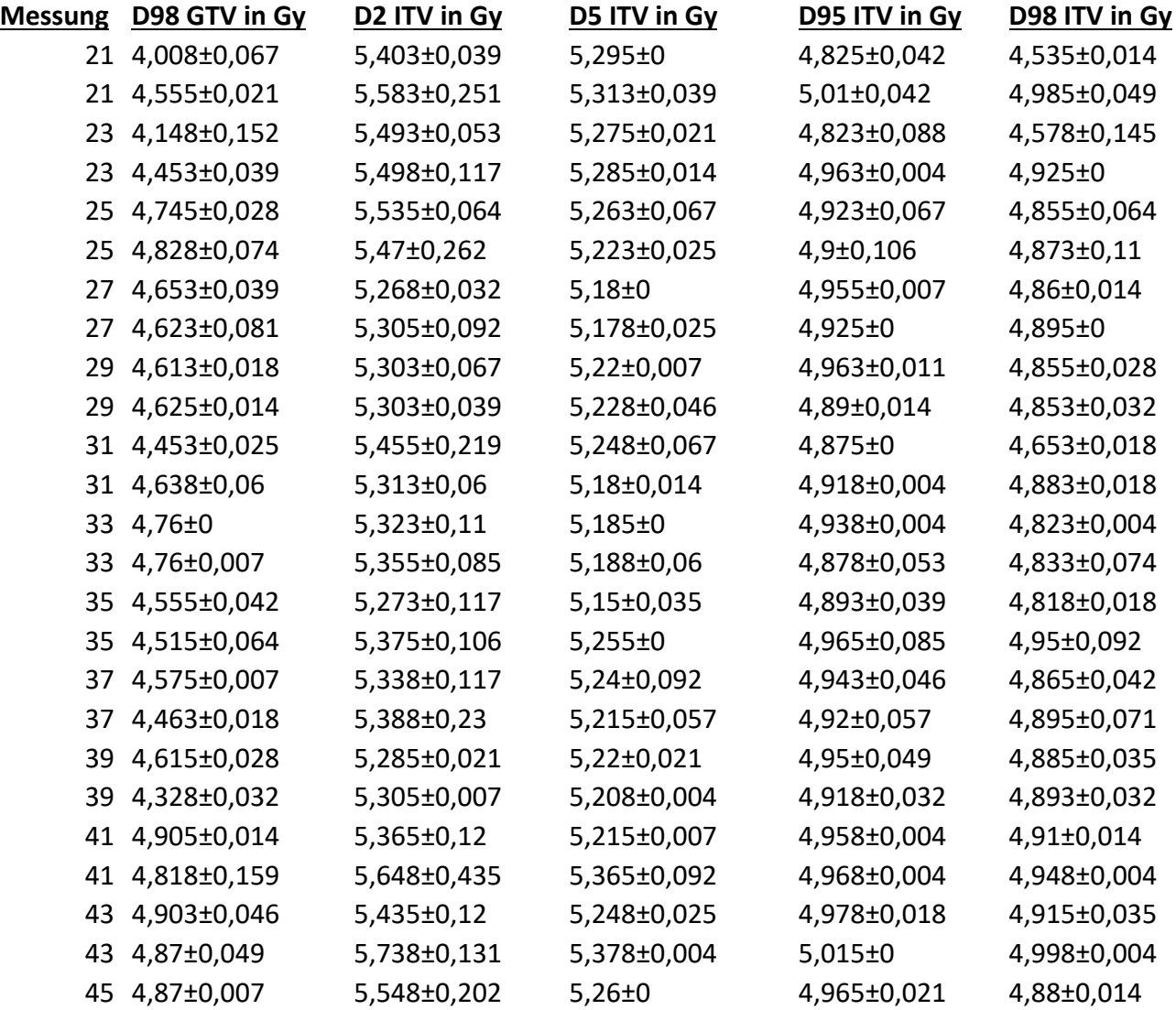

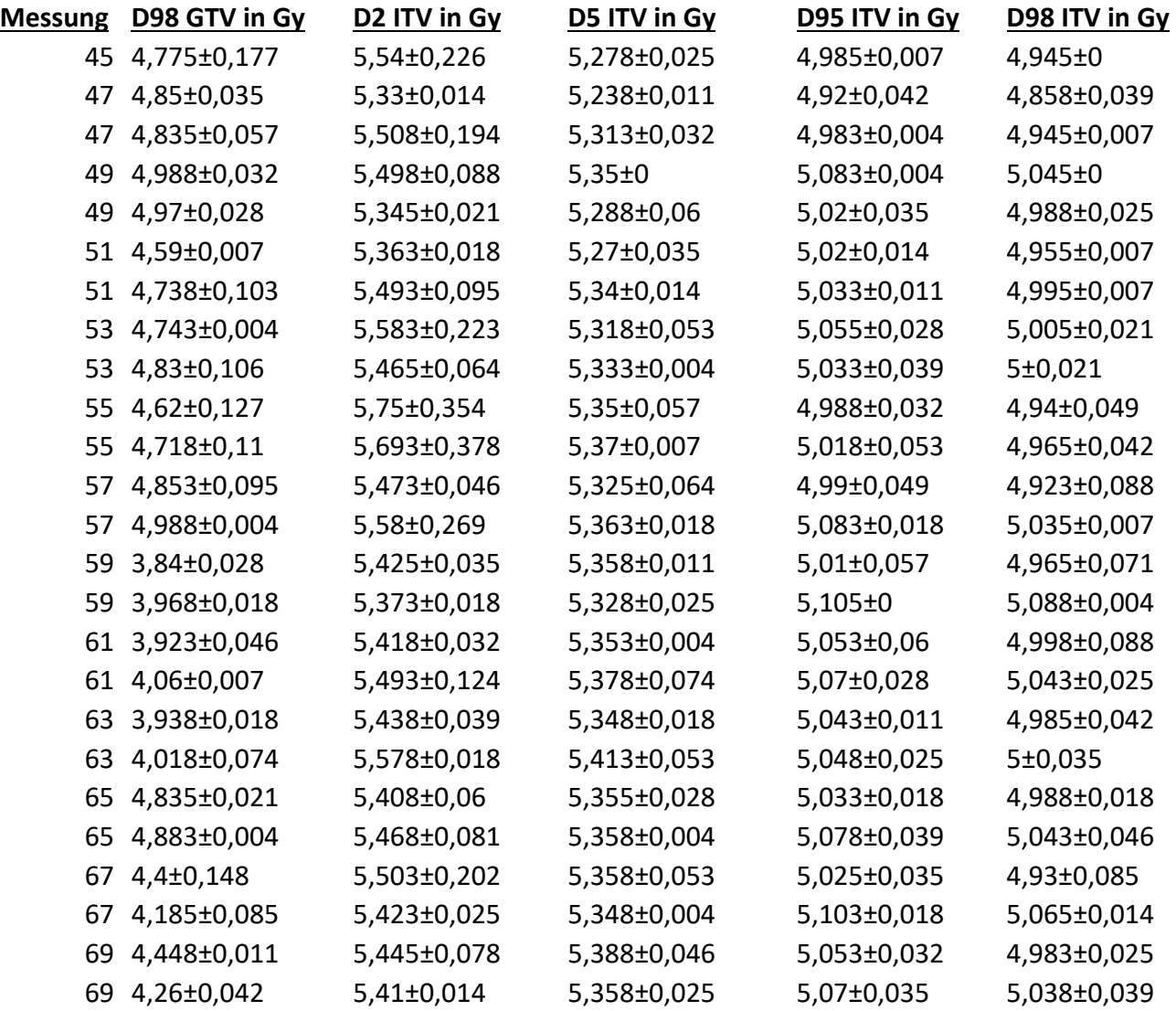

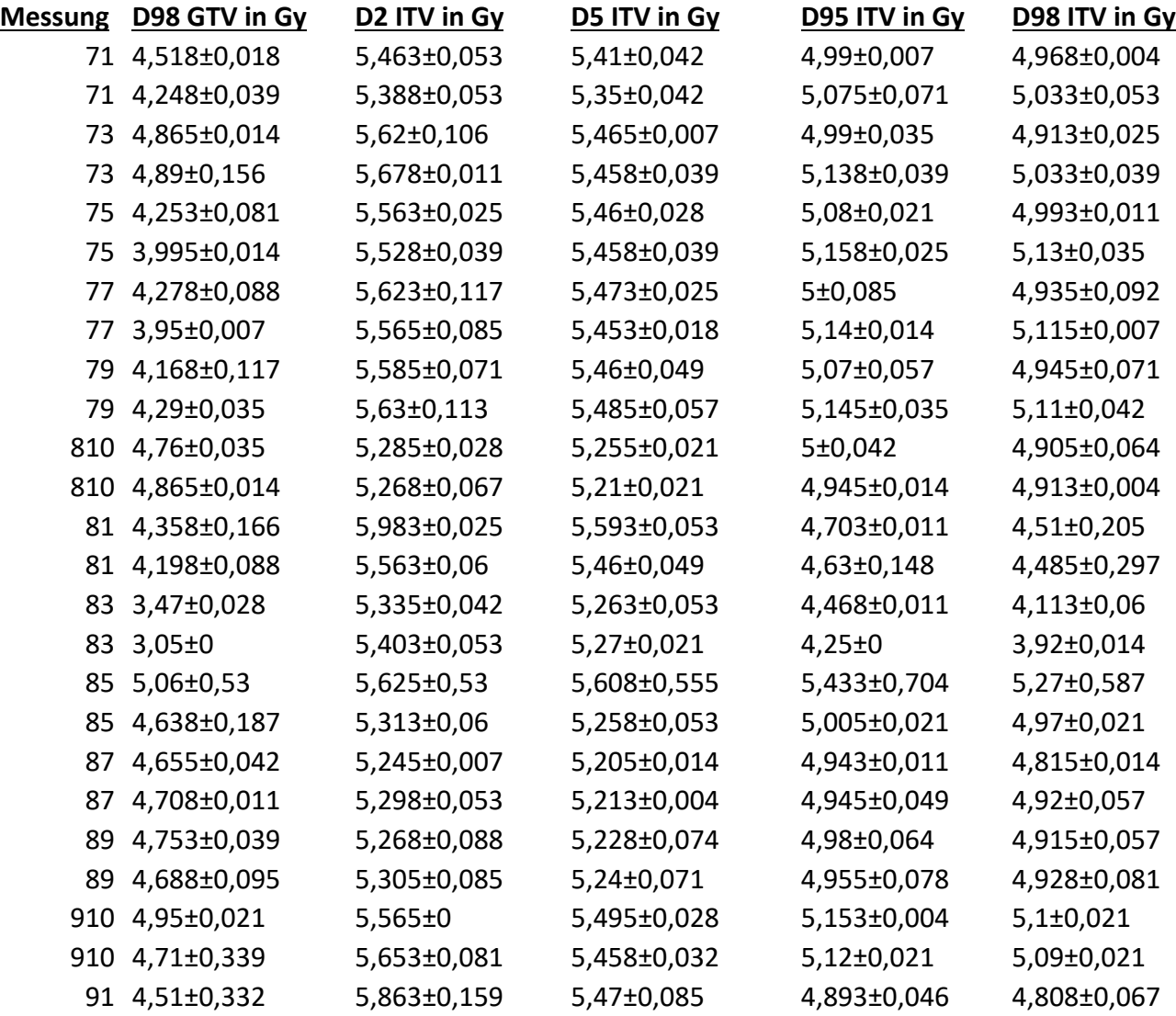

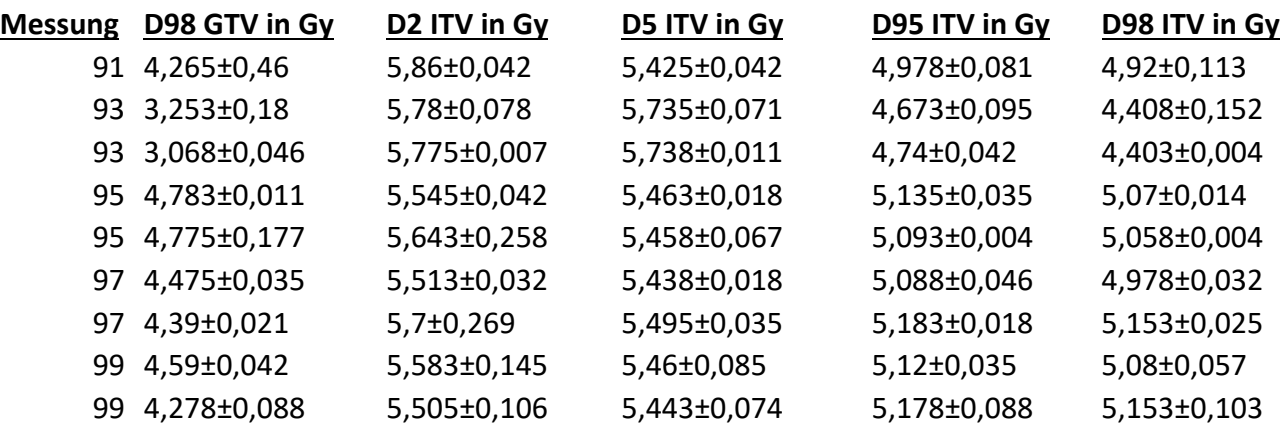

Tabelle 19 Dosimetrische Größen für das GTV und ITV.

## Appendix 3 – Konstruktionszeichnungen der Bewegungsplattform

Angefertigt nach Vorgaben des Autors von Klaus Jäger und Roman Harmansa von Euromechanics<sup>14</sup>

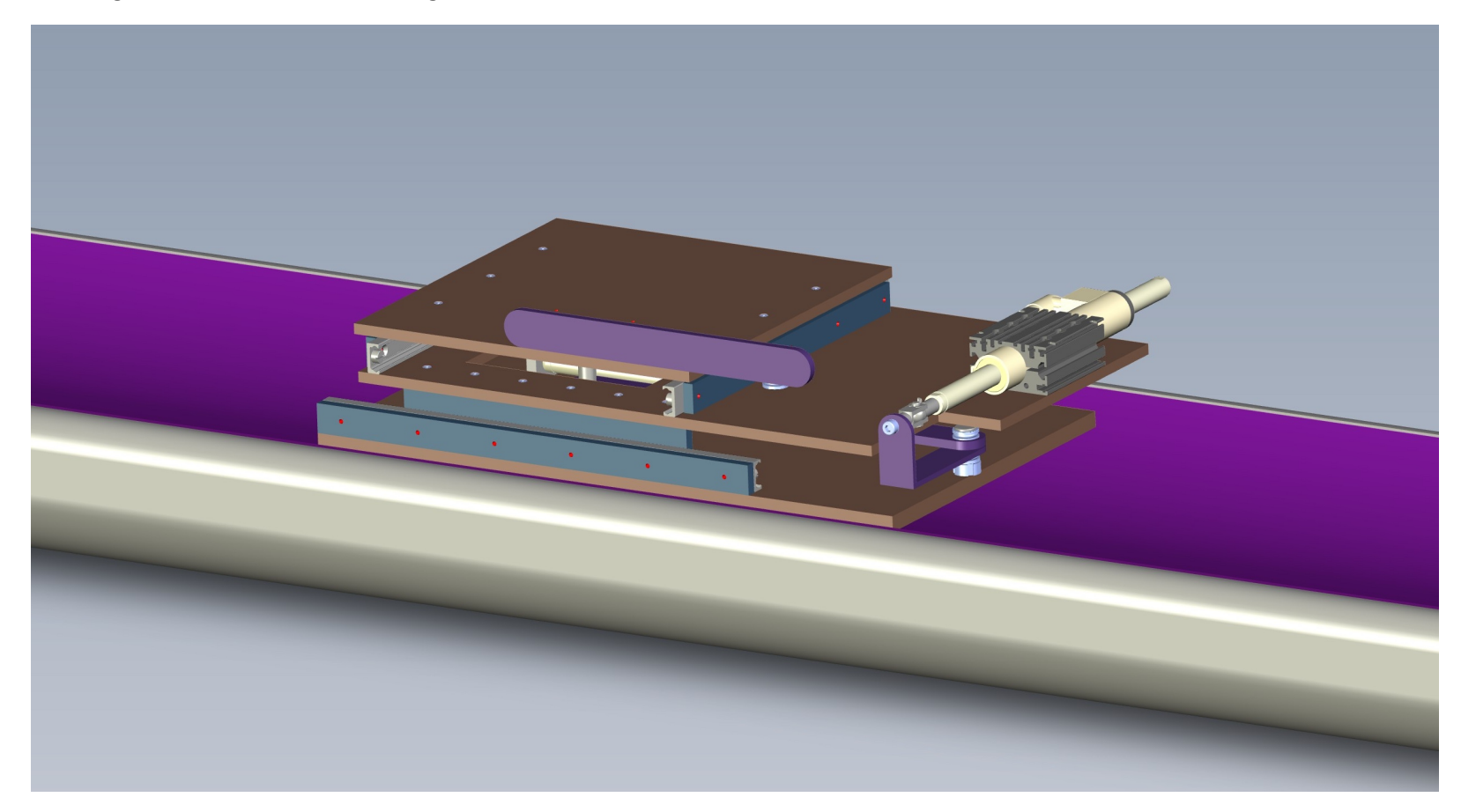

Abbildung 58 – Erste Konstruktionszeichnung der Bewegungsplattform für den Bau des ersten Prototypen. Noch ohne Z-Hub.

<sup>&</sup>lt;sup>14</sup> Alle Zeichnungen verwendet mit freundlicher Genehmigung von Roman Harmansa.

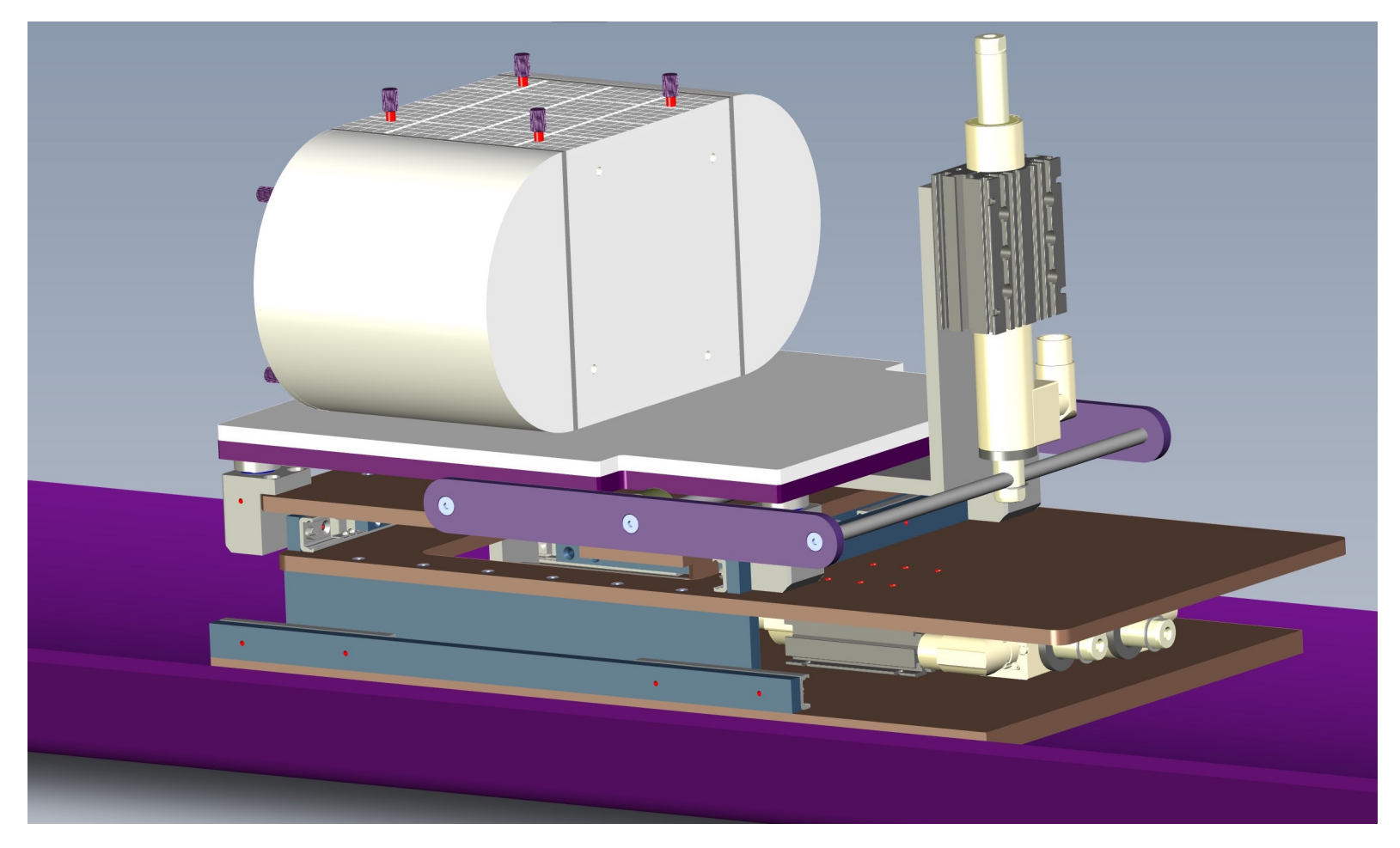

Abbildung 59 – Der Z-Hub wurde über versenkte Führungen realisiert. Die Konstruktion erwies sich jedoch als nicht ausreichend stabil bezüglich der Kippung der Plattform.

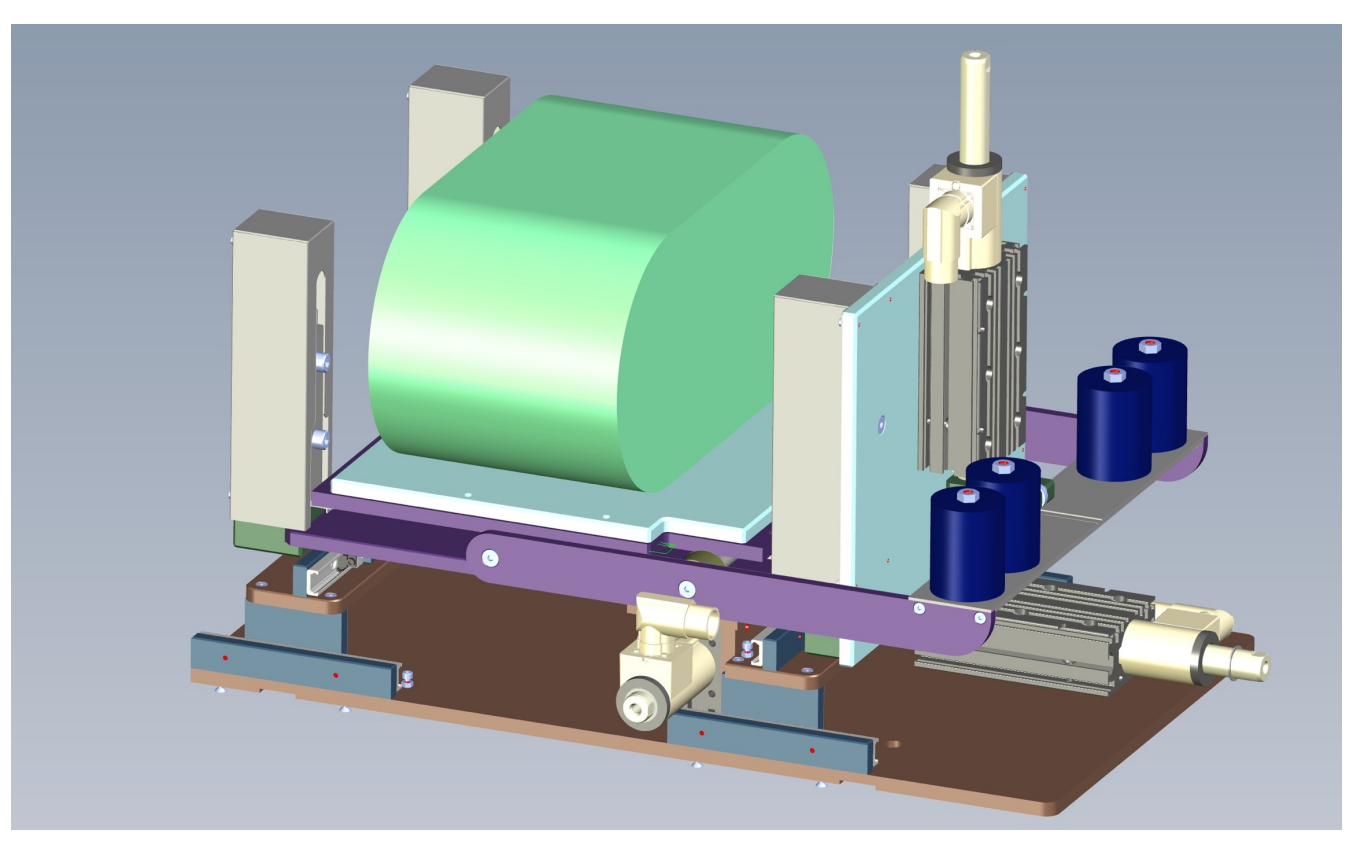

Abbildung 60 – Final realisierter Entwurf. Die Linearführungen sorgen für eine Kippstabilität der Plattform und gleichmäßigen Hub.

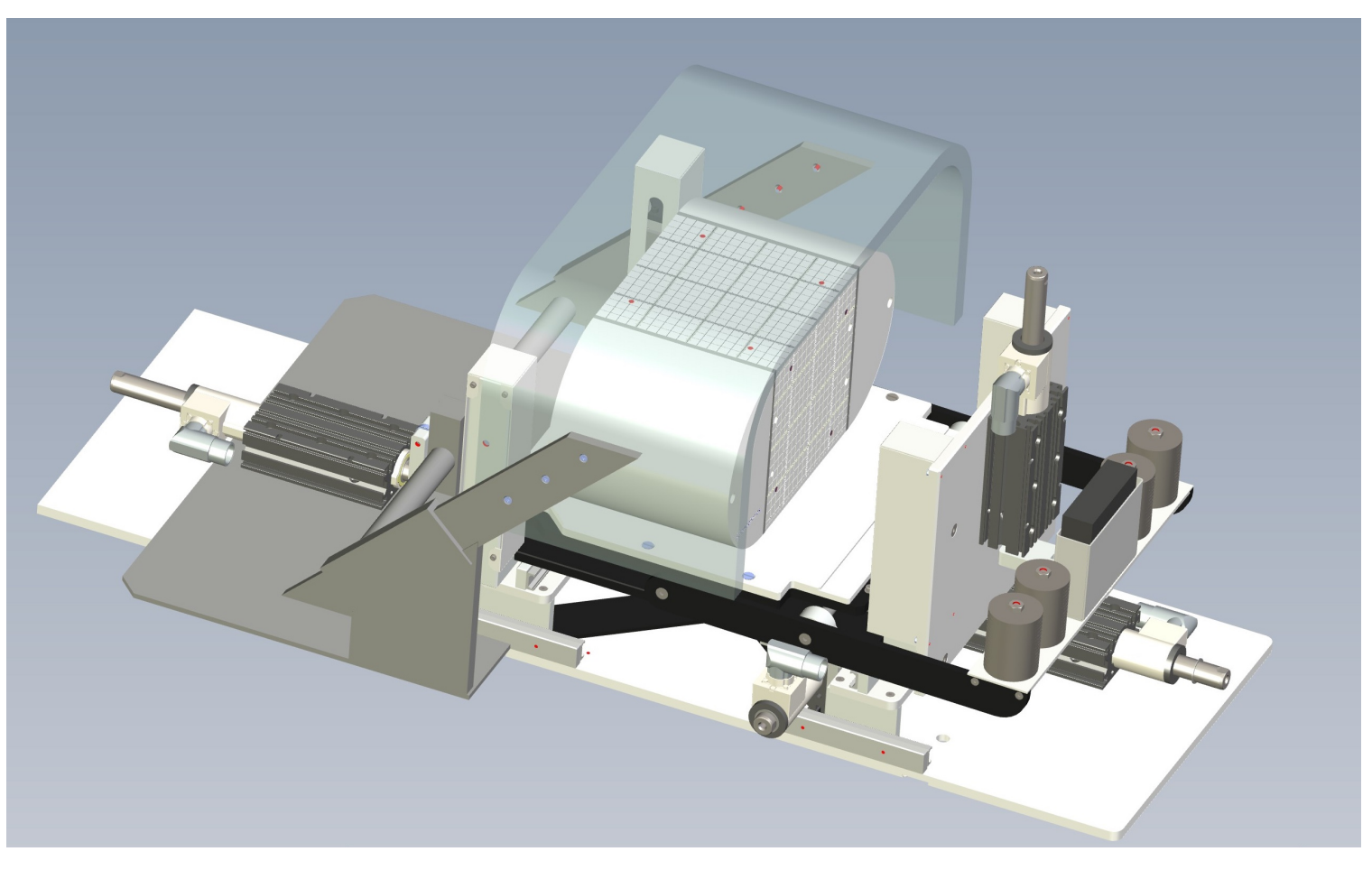

Abbildung 61 – Ausblick: Eine weitere Achse kann die Bewegung der Körperoberfläche simulieren, welche unabhängig von der Plattform bewegt werden kann.

#### Literaturverzeichnis

1. Hanahan D, Weinberg RA. Hallmarks of cancer: the next generation. Cell. 4. März 2011;144(5):646–74.

2. Helleday T, Petermann E, Lundin C, Hodgson B, Sharma RA. DNA repair pathways as targets for cancer therapy. Nat Rev Cancer. März 2008;8(3):193–204.

3. Sauer R. Strahlentherapie und Onkologie: mit 58 Tabellen. München; Jena: Urban und Fischer; 2003.

4. Robert Koch Institut. Bericht zum Krebsgeschehen in Deutschland 2015/2016 [Internet]. 2019 [zitiert 5. Januar 2021]. Verfügbar unter: http://dx.doi.org/10.25646/5977.3

5. Walther HE. Untersuchungen über Krebsmetastasen. Z Für Krebsforsch. September 1939;48(5):468–94.

6. Yorke ED, Rosenzweig KE, Wagman R, Mageras GS. Inter-fractional anatomic variation in patients treated with respiration-gated radiotherapy. J Appl Clin Med Phys [Internet]. 2005 [zitiert 10. April 2013];6(2). Verfügbar unter: http://www.jacmp.org/index.php/jacmp/article/viewArticle/2048

7. Shirato H, Suzuki K, Sharp GC, Fujita K, Onimaru R, Fujino M, u. a. Speed and amplitude of lung tumor motion precisely detected in four-dimensional setup and in real-time tumor-tracking radiotherapy. Int J Radiat Oncol Biol Phys. 15. März 2006;64(4):1229–36.

8. Korreman SS. Motion in radiotherapy: photon therapy. Phys Med Biol. 7. Dezember 2012;57(23):R161–91.

9. Jiang SB, Pope C, Jarrah KMA, Kung JH, Bortfeld T, Chen GTY. An experimental investigation on intra-fractional organ motion effects in lung IMRT treatments. Phys Med Biol. 21. Juni 2003;48(12):1773–84.

10. Keall P. Locating and Targeting Moving Tumors with Radiation Beams. In: Meyer JL, Herausgeber. Frontiers of Radiation Therapy and Oncology [Internet]. Basel: KARGER; 2011 [zitiert 27. März 2013]. S. 118–31. Verfügbar unter: http://www.karger.com/doi/10.1159/000322413

11. Keall PJ, Mageras GS, Balter JM, Emery RS, Forster KM, Jiang SB, u. a. The management of respiratory motion in radiation oncology report of AAPM Task Group 76. Med Phys. Oktober 2006;33(10):3874–900.

12. van Sörnsen de Koste JR, Cuijpers JP, de Geest FG, Lagerwaard FJ, Slotman BJ, Senan S. Verifying 4D gated radiotherapy using time-integrated electronic portal imaging: a phantom and clinical study. Radiat Oncol. 2007;2(1):32.

13. Euromechanics Medical [Internet]. [zitiert 15. März 2021]. Verfügbar unter: https://www.lap-laser.com/products/easy-cube/

14. Ingenieurbüro Kraft [Internet]. Inhaber Gerald Kraft. [zitiert 1. Februar 2021]. Verfügbar unter: http://www.ingenieurdienste-kraft.de

15. Klinke R. Physiologie: 68 Tabellen. Stuttgart; New York, NY: Thieme; 2010.

16. Behrends J, Bischofberger J, Deutzmann R. Duale Reihe Physiologie. Stuttgart: Thieme; 2012.

17. International Commission on Radiation Units & Measurements. Phantoms and Computational Models in Therapy, Diagnosis and Protection (Report 48) [Internet]. [zitiert 15. März 2021]. Verfügbar unter: https://www.icru.org/reports/

18. International Commission on Radiation Units & Measurements. Prescribing, Recording and Reporting Photon Beam Therapy (Report 62) [Internet]. [zitiert 15. März 2021]. Verfügbar unter: https://www.icru.org/reports/

19. International Commission on Radiation Units & Measurements. Prescribing, Recording, and Reporting Intensity-Modulated Photon-Beam Therapy (IMRT)(ICRU Report 83) [Internet]. [zitiert 15. März 2021]. Verfügbar unter: https://www.icru.org/reports/

20. Guckenberger M, Wilbert J, Richter A, Baier K, Flentje M. Potential of Adaptive Radiotherapy to Escalate the Radiation Dose in Combined Radiochemotherapy for Locally Advanced Non–Small Cell Lung Cancer. Int J Radiat Oncol. März 2011;79(3):901–8.

21. Palma D, Lagerwaard F, Rodrigues G, Haasbeek C, Senan S. Curative Treatment of Stage I Non-Small-Cell Lung Cancer in Patients With Severe COPD: Stereotactic Radiotherapy Outcomes and Systematic Review. Int J Radiat Oncol. März 2012;82(3):1149–56.

22. Carmichael J, Degraff WG, Gamson J, Russo D, Gazdar AF, Levitt ML, u. a. Radiation sensitivity of human lung cancer cell lines. Eur J Cancer Clin Oncol. März 1989;25(3):527–34.

23. Krarup M, Poulsen HS, Spang-Thomsen M. Cellular radiosensitivity of small-cell lung cancer cell lines. Int J Radiat Oncol Biol Phys. 1. April 1997;38(1):191–6.

24. Murray N, Turrisi AT. A review of first-line treatment for small-cell lung cancer. J Thorac Oncol Off Publ Int Assoc Study Lung Cancer. März 2006;1(3):270–8.

25. Li FX, Li JB, Zhang YJ, Liu TH, Tian SY, Xu M, u. a. Comparison of the planning target volume based on three-dimensional CT and four-dimensional CT images of non-smallcell lung cancer. Radiother Oncol J Eur Soc Ther Radiol Oncol. Mai 2011;99(2):176–80.

26. Teoh M, Clark CH, Wood K, Whitaker S, Nisbet A. Volumetric modulated arc therapy: a review of current literature and clinical use in practice. Br J Radiol. November 2011;84(1007):967–96.

27. Mackie TR, Holmes T, Swerdloff S, Reckwerdt P, Deasy JO, Yang J, u. a. Tomotherapy: A new concept for the delivery of dynamic conformal radiotherapy. Med Phys. November 1993;20(6):1709–19.

28. Pasler M, Wirtz H, Lutterbach J. Impact of Gantry Rotation Time on Plan Quality and Dosimetric Verification – Volumetric Modulated Arc Therapy (VMAT) vs. Intensity Modulated Radiotherapy (IMRT). Strahlenther Onkol. 29. November 2011;187(12):812–9.

29. Meyer JL, Herausgeber. IMRT, IGRT, SBRT - advances in the treatment planning and delivery of radiotherapy. 2., rev.extended ed. Basel Freiburg: Karger; 2011. 495 S. (Frontiers of radiation therapy and oncology).

30. Chin E, Loewen SK, Nichol A, Otto K. 4D VMAT, gated VMAT, and 3D VMAT for stereotactic body radiation therapy in lung. Phys Med Biol. 21. Februar 2013;58(4):749–70.

31. Jeraj R, Mackie TR, Balog J, Olivera G, Pearson D, Kapatoes J, u. a. Radiation characteristics of helical tomotherapy. Med Phys. 2004;31(2):396.

32. Boda-Heggemann J, Knopf AC, Simeonova-Chergou A, Wertz H, Stieler F, Jahnke A, u. a. Deep Inspiration Breath Hold-Based Radiation Therapy: A Clinical Review. Int J Radiat Oncol Biol Phys. 1. März 2016;94(3):478–92.

33. Verellen D, Depuydt T, Gevaert T, Linthout N, Tournel K, Duchateau M, u. a. Gating and tracking, 4D in thoracic tumours. Cancer/Radiothérapie. Oktober 2010;14(6–7):446–54.

34. Dieterich S, Gibbs IC. The CyberKnife in clinical use: current roles, future expectations. Front Radiat Ther Oncol. 2011;43:181–94.

35. Kilby W, Dooley JR, Kuduvalli G, Sayeh S, Maurer CR. The CyberKnife Robotic Radiosurgery System in 2010. Technol Cancer Res Treat. Oktober 2010;9(5):433–52.

36. Ihnát P, Skácelíková E, Tesař M, Penka I. Stereotactic body radiotherapy using the CyberKnife® system in the treatment of patients with liver metastases: state of the art. OncoTargets Ther. 2018;11:4685–91.

37. Chang Y, Liu HY, Liang ZW, Nie X, Yang J, Liu G, u. a. Dosimetric Effect of Intrafraction Tumor Motion in Lung Stereotactic Body Radiotherapy Using CyberKnife Static Tracking System. Technol Cancer Res Treat. 01 2019;18.

38. Nomura R, Suzuki I. CyberKnife radiosurgery--present status and future prospect. Brain Nerve Shinkei Kenkyu No Shinpo. März 2011;63(3):195–202.

39. Willers H, Gheorghiu L, Liu Q, Efstathiou JA, Wirth LJ, Krause M, u. a. DNA Damage Response Assessments in Human Tumor Samples Provide Functional Biomarkers of Radiosensitivity. Semin Radiat Oncol. Oktober 2015;25(4):237–50.

40. Yaromina A, Krause M, Thames H, Rosner A, Krause M, Hessel F, u. a. Pre-treatment number of clonogenic cells and their radiosensitivity are major determinants of local tumour control after fractionated irradiation. Radiother Oncol J Eur Soc Ther Radiol Oncol. Juni 2007;83(3):304–10.

41. Scorsetti M, Mancosu P, Navarria P, Tozzi A, Castiglioni S, Clerici E, u. a. Stereotactic Body Radiation Therapy (SBRT) for adrenal metastases. Strahlenther Onkol. 25. März 2011;187(4):238–44.

42. Attix FH. Introduction to radiological physics and radiation dosimetry. New York: Wiley; 1986. 607 S.

43. Demtröder W. Atome, Moleküle und Festkörper. 5., neu bearbeitete und aktualisierte Auflage. Berlin Heidelberg: Springer Spektrum; 2016. 586 S. (Experimentalphysik).

44. Demtröder W. Experimentalphysik. 4: Kern-, Teilchen- und Astrophysik / Wolfgang Demtröder. 5. Auflage. Berlin Heidelberg: Springer Spektrum; 2017. 493 S.

45. Krieger H. Strahlungsquellen für Technik und Medizin. 3. Auflage. Berlin: Springer Spektrum; 2018. 515 S. (Lehrbuch).

46. Krieger H. Grundlagen der Strahlungsphysik und des Strahlenschutzes. 5. Auflage. Berlin: Springer Spektrum; 2017. 822 S. (Lehrbuch).

47. Klein O, Nishina Y. Über die Streuung von Strahlung durch freie Elektronen nach der neuen relativistischen Quantendynamik von Dirac. Z Für Phys. November 1929;52(11– 12):853–68.

48. Phelps ME, Gado MH, Hoffman EJ. Correlation of Effective Atomic Number and Electron Density with Attenuation Coefficients Measured with Polychromatic X Rays. Radiology. Dezember 1975;117(3):585–8.

49. Damulira E, Yusoff MNS, Omar AF, Mohd Taib NH. A Review: Photonic Devices Used for Dosimetry in Medical Radiation. Sensors. 14. Mai 2019;19(10):2226.

50. Todorovic M, Fischer M, Cremers F, Thom E, Schmidt R. Evaluation of GafChromic EBT prototype B for external beam dose verification. Med Phys. 2006;33(5):1321.

51. Dreindl R, Georg D, Stock M. Radiochromic film dosimetry: Considerations on precision and accuracy for EBT2 and EBT3 type films. Z Für Med Phys. Mai 2014;24(2):153– 63.

52. Wen N, Lu S, Kim J, Qin Y, Huang Y, Zhao B, u. a. Precise film dosimetry for stereotactic radiosurgery and stereotactic body radiotherapy quality assurance using GafchromicTM EBT3 films. Radiat Oncol [Internet]. Dezember 2016 [zitiert 4. April 2018];11(1). Verfügbar unter: http://ro-journal.biomedcentral.com/articles/10.1186/s13014-016- 0709-4

53. Arjomandy B, Tailor R, Anand A, Sahoo N, Gillin M, Prado K, u. a. Energy dependence and dose response of Gafchromic EBT2 film over a wide range of photon, electron, and proton beam energies. Med Phys. Mai 2010;37(5):1942–7.

54. ISP Inc. Wayne, New Jersey. GafChromic EBT3 Manual [Internet]. 2011 [zitiert 15. März 2021]. Verfügbar unter: http://www.gafchromic.com/documents/EBT3\_Specifications.pdf

55. International Commission on Radiation Units & Measurements. ICRU Report 50 [Internet]. [zitiert 15. März 2021]. Verfügbar unter: https://www.icru.org/reports/

56. International Commission on Radiation Units & Measurements. ICRU Report 62 [Internet]. [zitiert 15. März 2021]. Verfügbar unter: https://www.icru.org/reports/

57. International Commission on Radiation Units & Measurements. ICRU Report 93 [Internet]. [zitiert 15. März 2021]. Verfügbar unter: https://www.icru.org/reports/

58. International Commission on Radiation Units & Measurements. ICRU Report 99 [Internet]. [zitiert 15. März 2021]. Verfügbar unter: https://www.icru.org/reports/

59. International Commission on Radiation Units & Measurements. ICRU Report 83 [Internet]. [zitiert 15. März 2021]. Verfügbar unter: https://www.icru.org/reports/

60. Losa S. Breaking into the Black Box - Dose Calculation in TomoTherapy. 2008; Belek, Antalya.

61. Ahnesjö A. Collapsed cone convolution of radiant energy for photon dose calculation in heterogeneous media. Med Phys. August 1989;16(4):577–92.

62. Ahnesjö A, Aspradakis MM. Dose calculations for external photon beams in radiotherapy. Phys Med Biol. 1999;44(11):R99.

63. Balog J, Olivera G, Kapatoes J. Clinical helical tomotherapy commissioning dosimetry. Med Phys. 2003;30(12):3097.

64. Balog JP, Mackie TR, Reckwerdt P, Glass M, Angelos L. Characterization of the output for helical delivery of intensity modulated slit beams. Med Phys. 1999;26:55.

65. Liu HH, Mackie TR, McCullough EC. Correcting kernel tilting and hardening in convolution/superposition dose calculations for clinical divergent and polychromatic photon beams. Med Phys. 1997;24:1729.

66. Mackie TR, Bielajew AF, Rogers DWO, Battista JJ. Generation of photon energy deposition kernels using the EGS Monte Carlo code. Phys Med Biol. 1988;33(1):1.

67. Ulmer W, Brenneisen W. Application of an Analytical Pencil Beam Model to Stereotactic Radiation Therapy Planning. J Radiosurgery. September 1998;1(3):169–76. 68. Ulmer W, Harder D. A Triple Gaussian Pencil beam Model for Photon beam Treatment Planning. Z Für Med Phys. 1995;5(1):25–30.

69. Ulmer W, Harder D. Applications of a Triple Gaussian Pencil Beam Model for Photon Beam Treatment Planning. Z Für Med Phys. 1996;6(2):68–74.

70. Ulmer W, Kaissl W. The inverse problem of a Gaussian convolution and its application to the finite size of the measurement chambers/detectors in photon and proton dosimetry. Phys Med Biol. 21. März 2003;48(6):707–27.

71. Kuechler S, Hoinkis C, Thierfelder C, Becker B, Zahn P, Geyer P, u. a. Respiratory motion - first investigations on the optimization of gating parameters. Int J Radiat Oncol. September 2004;60(1):S579.

72. Handels H, Werner R, Frenzel T, Säring D, Lu W, Low D, u. a. Generation of 4D CT image data and analysis of lung tumour mobility during the breathing cycle. Stud Health Technol Inform. 2006;124:977–82.

73. Ehrhardt J, Werner R, Schmidt-Richberg A, Handels H. Statistical modeling of 4D respiratory lung motion using diffeomorphic image registration. IEEE Trans Med Imaging. Februar 2011;30(2):251–65.

74. Werner R, Ehrhardt J, Schmidt-Richberg A, Heiss A, Handels H. Estimation of motion fields by non-linear registration for local lung motion analysis in 4D CT image data. Int J Comput Assist Radiol Surg. November 2010;5(6):595–605.

75. Grohmann C, Frenzel T, Werner R, Cremers F. Design, performance characteristics and application examples of a new 4D motion platform. Z Für Med Phys. Juni 2015;25(2):156–67.

76. Euromechanics Medical. Easy Cube Dokumentation [Internet]. 2019. Verfügbar unter: https://www.lap-laser.com/de/produkte/easy-cube

77. Frenzel T, Grohmann C, Ide K, Werner R, Albers D, Cremers F. Qualitätssicherung für 4D-CT-Scanner (Konferenzbeitrag). In: 3 Ländertagung der ÖGMP, DGMP und SGSMP. 2011.

78. CIRS Inc. CIRS Electron Density Phantom Manual [Internet]. 2019. Verfügbar unter: https://www.cirsinc.com/products/radiation-therapy/electron-density-phantom/

79. The Phantom Laboratory Inc. Catphan 600 Manual. 2018 [zitiert 30. Mai 2013]; Verfügbar unter: http://phantomlab.com/library/pdf/catphan504manual.pdf

80. Zifodya JM, Saberi M, Morris A. Use of a 3D Diode Array System (ArcCHECK) to Perform Routine IMRT QA and Patient Dose Verification. [zitiert 1. Mai 2013]; Verfügbar unter: http://sunnuclear.com/documents/abstracts/Derriford\_Hospital%20\_Poster%20\_2011.pdf

81. Deasy JO, Blanco AI, Clark VH. CERR: A computational environment for radiotherapy research. Med Phys. 2003;30(5):979.

82. Buzug TM. Computed tomography: from photon statistics to modern cone-beam CT ; with 10 tables. Berlin: Springer; 2010. 521 S.

83. Buzug TM. Einführung in die Computertomographie: mathematisch-physikalische Grundlagen der Bildrekonstruktion. Softcover reprint of the original 1. ed. 2004. Berlin Heidelberg: Springer; 2004. 420 S.

84. Kalender WA. Computed tomography: fundamentals, system technology, image quality, applications ; [including 64-slice spiral CT]. 3., rev. ed. Erlangen: Publicis Publ; 2011. 372 S.

85. Alkadhi H, Herausgeber. Wie funktioniert CT? eine Einführung in Physik, Funktionsweise und klinische Anwendungen der Computertomographie. Berlin: Springer; 2011. 272 S.

86. Keall PJ, Starkschall G, Shukla H, Forster KM, Ortiz V, Stevens CW, u. a. Acquiring 4D thoracic CT scans using a multislice helical method. Phys Med Biol. 21. Mai 2004;49(10):2053–67.

87. Yamamoto T, Langner U, Loo BW, Shen J, Keall PJ. Retrospective Analysis of Artifacts in Four-Dimensional CT Images of 50 Abdominal and Thoracic Radiotherapy Patients. Int J Radiat Oncol. November 2008;72(4):1250–8.

88. Pan T, Sun X, Luo D. Improvement of the cine-CT based 4D-CT imaging: Improvement of the cine-CT based 4D-CT imaging. Med Phys. 29. Oktober 2007;34(11):4499– 503.

89. Rietzel E, Chen GTY. Improving retrospective sorting of 4D computed tomography data: Retrospective sorting of 4D CT data. Med Phys. 24. Januar 2006;33(2):377–9.

90. Yazdi M, Beaulieu L. Artifacts In Spiral X-Ray Ct Scanners: Problems And Solutions. 23. November 2007 [zitiert 17. Januar 2021]; Verfügbar unter: https://zenodo.org/record/1080245

91. Triche BL, Nelson JT, McGill NS, Porter KK, Sanyal R, Tessler FN, u. a. Recognizing and Minimizing Artifacts at CT, MRI, US, and Molecular Imaging. Radiogr Rev Publ Radiol Soc N Am Inc. August 2019;39(4):1017–8.

92. Barrett JF, Keat N. Artifacts in CT: Recognition and Avoidance. RadioGraphics. November 2004;24(6):1679–91.

93. Hrbacek J, Lang S, Klöck S. Commissioning of Photon Beams of a Flattening Filter-Free Linear Accelerator and the Accuracy of Beam Modeling Using an Anisotropic Analytical Algorithm. Int J Radiat Oncol. Juli 2011;80(4):1228–37.

94. Lang S, Reggiori G, Puxeu Vaquee J, Calle C, Hrbacek J, Klock S, u. a. Pretreatment quality assurance of flattening filter free beams on 224 patients for intensity modulated plans: a multicentric study. Med Phys. März 2012;39(3):1351–6.

95. Grohmann C. Diplomarbeit: Einflüsse intrafraktioneller physiologischer Bewegungen während der Bestrahlung auf die Dosisverteilung und Qualitätssicherung der Bestrahlungsplanung mit TomoTherapy. Universität Hamburg; 2009.

96. Segars WP, Tsui BMW. MCAT to XCAT: The Evolution of 4-D Computerized Phantoms for Imaging Research. Proc IEEE. Dezember 2009;97(12):1954–68.

97. Segars WP, Mahesh M, Beck TJ, Frey EC, Tsui BMW. Realistic CT simulation using the 4D XCAT phantom. Med Phys. 2008;35(8):3800.

98. Low DA, White BM, Lee PP, Thomas DH, Gaudio S, Jani SS, u. a. A novel CT acquisition and analysis technique for breathing motion modeling. Phys Med Biol. 7. Juni 2013;58(11):L31–6.

99. Ricotti R, Ciardo D, Fattori G, Leonardi MC, Morra A, Dicuonzo S, u. a. Intra-fraction respiratory motion and baseline drift during breast Helical Tomotherapy. Radiother Oncol. Januar 2017;122(1):79–86.

100. Schneider CA, Rasband WS, Eliceiri KW. NIH Image to ImageJ: 25 years of image analysis. Nat Methods. Juli 2012;9(7):671–5.

101. Yushkevich PA, Piven J, Hazlett HC, Smith RG, Ho S, Gee JC, u. a. User-guided 3D active contour segmentation of anatomical structures: Significantly improved efficiency and reliability. NeuroImage. Juli 2006;31(3):1116–28.

102. Low DA, Harms WB, Mutic S, Purdy JA. A technique for the quantitative evaluation of dose distributions. Med Phys. 1998;25:656.

103. Feuvret L, Noël G, Mazeron JJ, Bey P. Conformity index: A review. Int J Radiat Oncol. Februar 2006;64(2):333–42.

104. Paddick I. A simple scoring ratio to index the conformity of radiosurgical treatment plans. Technical note. J Neurosurg. Dezember 2000;93 Suppl 3:219–22.

105. van't Riet A, Mak AC, Moerland MA, Elders LH, van der Zee W. A conformation number to quantify the degree of conformality in brachytherapy and external beam irradiation: application to the prostate. Int J Radiat Oncol Biol Phys. 1. Februar 1997;37(3):731–6.

106. Petrova D, Smickovska S, Lazarevska E. Conformity Index and Homogeneity Index of the Postoperative Whole Breast Radiotherapy. Open Access Maced J Med Sci. 15. Oktober 2017;5(6):736–9.

107. Papanikolaou N, Battista JJ, Boyer AL, Kappas C, Klein E, Mackie TR, u. a. Tissue Inhomogeneity Corrections for Megavoltage Photon Beams [Internet]. AAPM; 2004 [zitiert 27. Juli 2022]. Verfügbar unter: https://www.aapm.org/pubs/reports/detail.asp?docid=86

108. Grohmann, Carsten, R. Werner, T. Mackens-Kiani, T. Frenzel, F. Cremers. Design of a 4D quality assurance motion phantom. In Barcelona: Conference Poster Presentation; 2012.

109. Grohmann C, Frenzel T, Werner R, Cremers F. Design, performance characteristics and application examples of a new 4D motion platform. Z Für Med Phys [Internet]. September 2014 [zitiert 28. September 2014]; Verfügbar unter:

http://linkinghub.elsevier.com/retrieve/pii/S0939388914001056

110. Grohmann C, Frenzel T, Werner R, Cremers F. Untersuchung von Bildartefakten in 4D-CT-Daten: Vergleich von Anzai- und RPM-Gatingsystem. 2013; Berlin.

111. Wulfhekel E, Grohmann C, Gauer T, Werner R. EP-1743: Compilation of a database for illustration and automated detection of 4DCT motion artifacts. Radiother Oncol. 2014;111:S266.

112. Qvistgaard P, Grohmann C, Sutherland B, Middlebrook N, Aland T, Labsik U, u. a. 4D CT Cookbook 2.1. 2020;(2.1). Verfügbar unter: siemens-healthineers.com/radiotherapy/ct-for-rt

113. Lu W, Parikh PJ, Hubenschmidt JP, Bradley JD, Low DA. A comparison between amplitude sorting and phase-angle sorting using external respiratory measurement for 4D CT: Amplitude sorting and phase-angle sorting for 4D CT. Med Phys. 27. Juli 2006;33(8):2964–74.

114. Han D, Bayouth J, Bhatia S, Sonka M, Wu X. Characterization and identification of spatial artifacts during 4D-CT imaging: Characterization and identification of 4D-CT spatial artifacts. Med Phys. 23. März 2011;38(4):2074–87.

115. Grohmann C, Werner R. Bewegungsinduzierte Effekte auf Dosisverteilungen bei TomoTherapy- und RapidArc-Bestrahlungen (Posterpräsentation). In DEGRO Kongress, Hamburg; 2015.

116. Sothmann T, Blanck O, Poels K, Werner R, Gauer T. Real time tracking in liver SBRT: comparison of CyberKnife and Vero by planning structure-based *γ* -evaluation and dose-areahistograms. Phys Med Biol. 21. Februar 2016;61(4):1677–91.

117. ModusQA. Quasar Produkt Homepage [Internet]. 2021. Verfügbar unter: https://modusqa.com/products/quasar-respiratory-motion-phantom-presp/

118. Sun Nuclear Produkt Seite [Internet]. 2022 [zitiert 20. Juli 2022]. Verfügbar unter: https://www.cirsinc.com/products/

119. Steidl P, Richter D, Schuy C, Schubert E, Haberer T, Durante M, u. a. A breathing thorax phantom with independently programmable 6D tumour motion for dosimetric measurements in radiation therapy. Phys Med Biol. 21. April 2012;57(8):2235–50.

120. Shiinoki T, Fujii F, Fujimoto K, Yuasa Y, Sera T. A novel dynamic robotic moving phantom system for patient-specific quality assurance in real-time tumor-tracking radiotherapy. J Appl Clin Med Phys. Juli 2020;21(7):16–28.

121. Shi K, Dipuglia A, Booth J, Alnaghy S, Kyme A, Keall P, u. a. Experimental evaluation of the dosimetric impact of intrafraction prostate rotation using film measurement with a 6DoF robotic arm. Med Phys. Dezember 2020;47(12):6068–76.

122. Serban M, Heath E, Stroian G, Collins DL, Seuntjens J. A deformable phantom for 4D radiotherapy verification: Design and image registration evaluation. Med Phys. 2008;35(3):1094.

123. Ranjbar M, Sabouri P, Repetto C, Sawant A. A novel deformable lung phantom with programably variable external and internal correlation. Med Phys. Mai 2019;46(5):1995–2005.

124. Chang J, Suh TS, Lee DS. Development of a deformable lung phantom for the evaluation of deformable registration. J Appl Clin Med Phys. Dezember 2010;11(1):281–6.

125. Shin D, Kang S, Kim K, Kim T, Kim D, Chung J, u. a. Development of a deformable lung phantom with 3D‐printed flexible airways. Med Phys. März 2020;47(3):898–908.

126. Malinowski K, Noel C, Lu W, Lechleiter K, Hubenschmidt J, Low D, u. a. Development of the 4D Phantom for patient-specific, end-to-end radiation therapy QA. In: Hsieh J, Flynn MJ, Herausgeber. San Diego, CA; 2007 [zitiert 7. Februar 2021]. S. 65100E. Verfügbar unter:

http://proceedings.spiedigitallibrary.org/proceeding.aspx?doi=10.1117/12.713841

127. Pallotta S, Calusi S, Foggi L, Lisci R, Masi L, Marrazzo L, u. a. ADAM: A breathing phantom for lung SBRT quality assurance. Phys Med. Mai 2018;49:147–55.

128. Nakayama H, Mizowaki T, Narita Y, Kawada N, Takahashi K, Mihara K, u. a. Development of a three-dimensionally movable phantom system for dosimetric verifications. Med Phys. 2008;35(5):1643.

129. Leste J, Medjahed I, Arnaud F, Ferrand R, Franceries X, Bardies M, u. a. A study of the interplay effect for VMAT SBRT using a four‐axes motion phantom. J Appl Clin Med Phys. August 2020;21(8):208–15.

130. Varchena V, Tanyi J, Salter B. 70 A novel Dynamic Thorax phantom for 3D-CRT and IMRT of lung lesions. Radiother Oncol. September 2005;76:S42–3.

131. Steidl P, Richter D, Schuy C, Schubert E, Haberer T, Durante M, u. a. A breathing thorax phantom with independently programmable 6D tumour motion for dosimetric measurements in radiation therapy. Phys Med Biol. 21. April 2012;57(8):2235–50.

132. Vinogradskiy YY, Balter P, Followill DS, Alvarez PE, White RA, Starkschall G. Comparing the accuracy of four-dimensional photon dose calculations with three-dimensional calculations using moving and deforming phantoms. Med Phys. 2009;36(11):5000.

133. Szegedi M, Rassiah-Szegedi P, Fullerton G, Wang B, Salter B. A proto-type design of a real-tissue phantom for the validation of deformation algorithms and 4D dose calculations. Phys Med Biol. 7. Juli 2010;55(13):3685–99.

134. Vásquez AC, Runz A, Echner G, Sroka-Perez G, Karger CP. Comparison of two respiration monitoring systems for 4D imaging with a Siemens CT using a new dynamic breathing phantom. Phys Med Biol. 7. Mai 2012;57(9):N131–43.

135. Haas OCL, Mills JA, Land I, Mulholl P, Menary P, Crichton R, u. a. IGRT/ART phantom with programmable independent rib cage and tumor motion: MAESTRO thorax phantom for IGRT and ART. Med Phys. 28. Januar 2014;41(2):022106.

136. Dyce E, Cutajar D, Metcalfe P, Downes S. Dose verification for liver target volumes undergoing respiratory motion. Australas Phys Eng Sci Med. Juni 2019;42(2):619–26.

137. Kissick MW, Mo X, McCall KC, Schubert LK, Westerly DC, Mackie TR. A phantom model demonstration of tomotherapy dose painting delivery, including managed respiratory motion without motion management. Phys Med Biol. 21. Mai 2010;55(10):2983–95.

138. Nakayama H, Mizowaki T, Narita Y, Kawada N, Takahashi K, Mihara K, u. a. Development of a three-dimensionally movable phantom system for dosimetric verifications. Med Phys. 2008;35(5):1643.

139. Klein M, Gaede S, Yartsev S. A study of longitudinal tumor motion in helical tomotherapy using a cylindrical phantom. J Appl Clin Med Phys. März 2013;14(2):52–61.

140. Wulfhekel E, Grohmann C, Gauer T, Werner R. Compilation of a Database for Illustration and Automated Detection of 4DCT Motion Artifacts. In: Posterpräsentation. Wien; 2014.

141. Chen G, Kung J, Beaudette K. Artifacts in computed tomography scanning of moving objects. Semin Radiat Oncol. Januar 2004;14(1):19–26.

142. Johnston E, Diehn M, Murphy JD, Loo BW, Maxim PG. Reducing 4D CT artifacts using optimized sorting based on anatomic similarity. Med Phys. 2011;38:2424.

143. Watkins WT, Li R, Lewis J, Park JC, Sandhu A, Jiang SB, u. a. Patient-specific motion artifacts in 4DCT. Med Phys. 2010;37(6):2855.

144. Yazdi M, Beaulieu L. Artifacts in Spiral X-ray CT Scanners: Problems and solutions. Int J Biol Med Sci. 2009;4(3):135–9.

145. Langner UW, Keall PJ. Quantification of Artifact Reduction With Real-Time Cine Four-Dimensional Computed Tomography Acquisition Methods. Int J Radiat Oncol. März 2010;76(4):1242–50.

146. Borm KJ, Oechsner M, Wiegandt M, Hofmeister A, Combs SE, Duma MN. Moving targets in 4D-CTs versus MIP and AIP: comparison of patients data to phantom data. BMC Cancer. Dezember 2018;18(1):760.

147. Kanagaki B, Read PW, Molloy JA, Larner JM, Sheng K. A motion phantom study on helical tomotherapy: the dosimetric impacts of delivery technique and motion. Phys Med Biol. 7. Januar 2007;52(1):243–55.

148. Sande EPS, Acosta Roa AM, Hellebust TP. Dose deviations induced by respiratory motion for radiotherapy of lung tumors: Impact of CT reconstruction, plan complexity, and fraction size. J Appl Clin Med Phys. April 2020;21(4):68–79.

149. Ong C, Verbakel WFAR, Cuijpers JP, Slotman BJ, Senan S. Dosimetric Impact of

Interplay Effect on RapidArc Lung Stereotactic Treatment Delivery. Int J Radiat Oncol. Januar 2011;79(1):305–11.

150. Ong CL, Dahele M, Slotman BJ, Verbakel WFAR. Dosimetric Impact of the Interplay Effect During Stereotactic Lung Radiation Therapy Delivery Using Flattening Filter-Free Beams and Volumetric Modulated Arc Therapy. Int J Radiat Oncol. Juli 2013;86(4):743–8.

151. Fernandez DJ, Sick JT, Fontenot JD. Interplay effects in highly modulated stereotactic body radiation therapy lung cases treated with volumetric modulated arc therapy. J Appl Clin Med Phys. November 2020;21(11):58–69.

152. Kim B, Chen J, Kron T, Battista J. Motion-induced dose artifacts in helical tomotherapy. Phys Med Biol. 7. Oktober 2009;54(19):5707–34.

153. Waghorn BJ, Staton RJ, Rineer JM, Meeks SL, Ngwa WF, Langen KM. The Dosimetric Effects of Intrafraction Motion on Step-and-Shoot, Compensator and Helical Tomotherapy based IMRT. Int J Radiat Oncol. Oktober 2011;81(2):S809.

154. Zhang K, Dai J, Hu Z, Niu C. Dosimetric impact of hysteresis on lung cancer tomotherapy: A moving phantom study. Phys Med. Mai 2018;49:40–6.

155. Edvardsson A, Nordström F, Ceberg C, Ceberg S. Motion induced interplay effects for VMAT radiotherapy. Phys Med Biol. 19. April 2018;63(8):085012.

156. Court LE, Seco J, Lu XQ, Ebe K, Mayo C, Ionascu D, u. a. Use of a realistic breathing lung phantom to evaluate dose delivery errorsa): Interplay effect. Med Phys. 19. Oktober 2010;37(11):5850–7.

157. Gauer T, Sothmann T, Blanck O, Petersen C, Werner R. Under-reported dosimetry errors due to interplay effects during VMAT dose delivery in extreme hypofractionated stereotactic radiotherapy. Strahlenther Onkol. Juni 2018;194(6):570–9.

158. Falk M, Pommer T, Keall P, Korreman S, Persson G, Poulsen P, u. a. Motion management during IMAT treatment of mobile lung tumors-A comparison of MLC tracking and gated delivery: Comparison of MLC tracking and gated delivery. Med Phys. 24. September 2014;41(10):101707.

159. Schnarr E, Beneke M, Casey D, Chao E, Chappelow J, Cox A, u. a. Feasibility of realtime motion management with helical tomotherapy. Med Phys. April 2018;45(4):1329–37.

160. Chao EH, Lucas D, Schnarr E. Evaluation of TomoTherapy dose calculations with intrafractional motion and motion compensation. Med Phys. Januar 2018;45(1):18–28.

161. Riley C, Yang Y, Li T, Zhang Y, Heron DE, Huq MS. Dosimetric evaluation of the interplay effect in respiratory-gated RapidArc radiation therapy: Interplay effect in respiratorygated VMAT. Med Phys. 2. Januar 2014;41(1):011715.

162. Wu VWC, Ng APL, Cheung EKW. Intrafractional motion management in external beam radiotherapy. J X-Ray Sci Technol. 2. Januar 2020;27(6):1071–86.

163. Blanck O, Sothmann T, Pohls K, Bruder R, Siebert F, Grohmann C, u. a. Tracking-Genauigkeits-Vergleich zweier High-End-Linearbeschleuniger mittels 4D-Bewegungsplatform und hochauflösendem Flächendetektor [Internet]. 2015 Juni [zitiert 7. Februar 2021]; DEGRO Jahrestagung. Verfügbar unter: http://link.springer.com/10.1007/s00066-015-0847-x

164. Keall PJ, Mageras GS, Balter JM, Emery RS, Forster KM, Jiang SB, u. a. The management of respiratory motion in radiation oncology report of AAPM Task Group 76a): Respiratory motion in radiation oncology. Med Phys. 26. September 2006;33(10):3874–900. 165. Schmitt D, Blanck O, Gauer T, Fix MK, Brunner TB, Fleckenstein J, u. a. Technological quality requirements for stereotactic radiotherapy: Expert review group consensus from the DGMP Working Group for Physics and Technology in Stereotactic Radiotherapy. Strahlenther Onkol. Mai 2020;196(5):421–43.

166. Guckenberger M, Baus WW, Blanck O, Combs SE, Debus J, Engenhart-Cabillic R, u. a. Definition and quality requirements for stereotactic radiotherapy: consensus statement from the DEGRO/DGMP Working Group Stereotactic Radiotherapy and Radiosurgery. Strahlenther Onkol. Mai 2020;196(5):417–20.

# Abbildungsverzeichnis

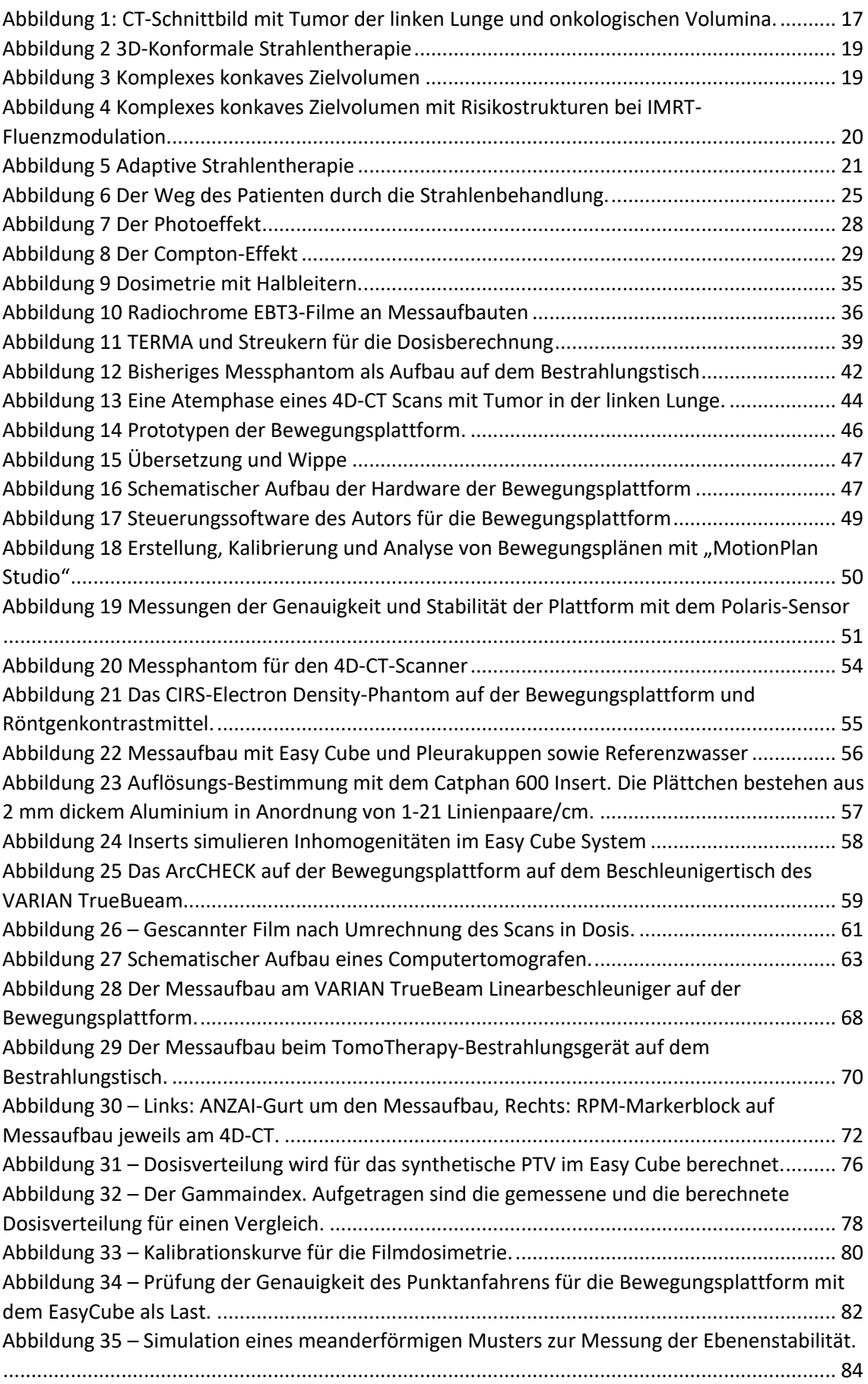

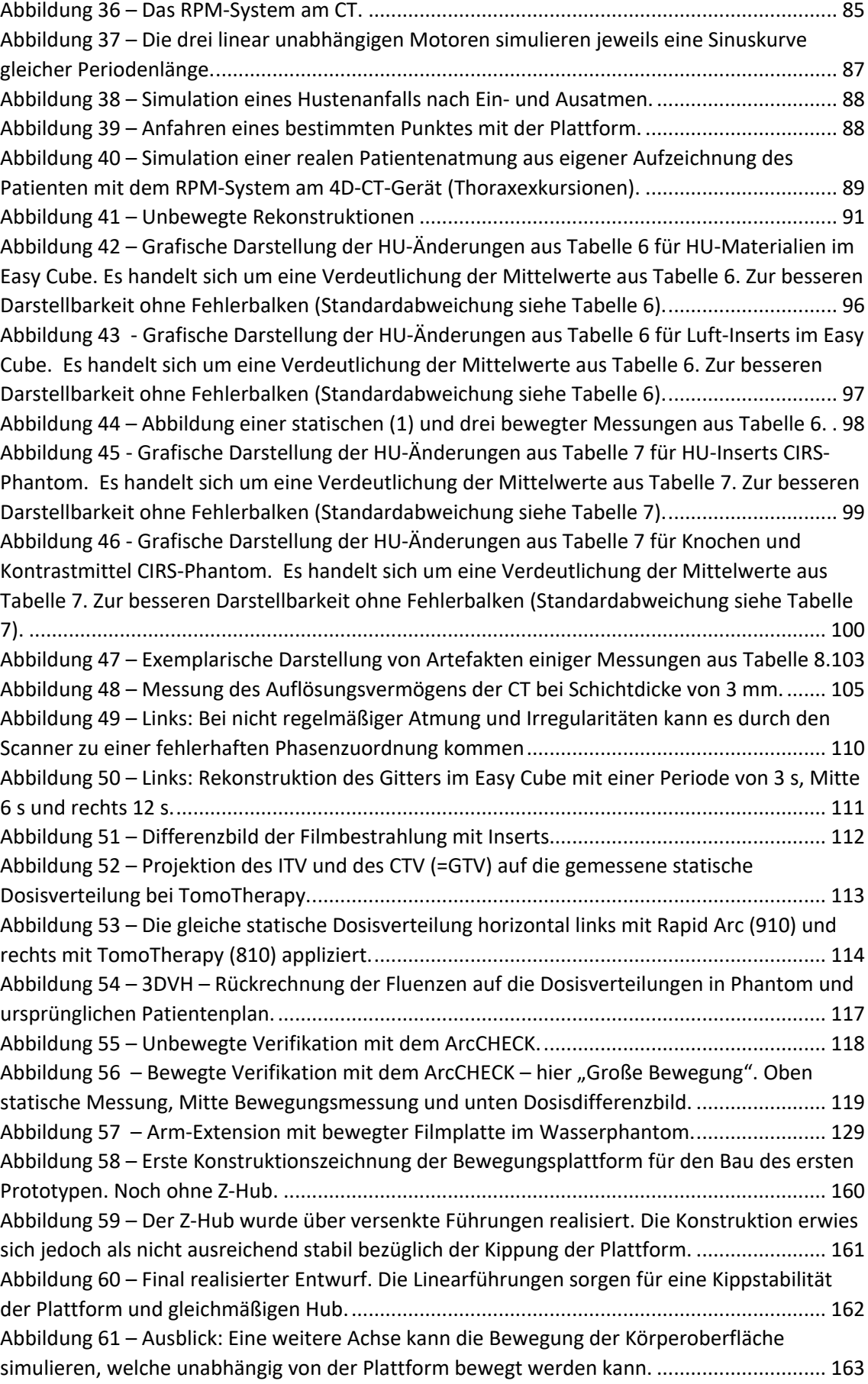

### Tabellenverzeichnis

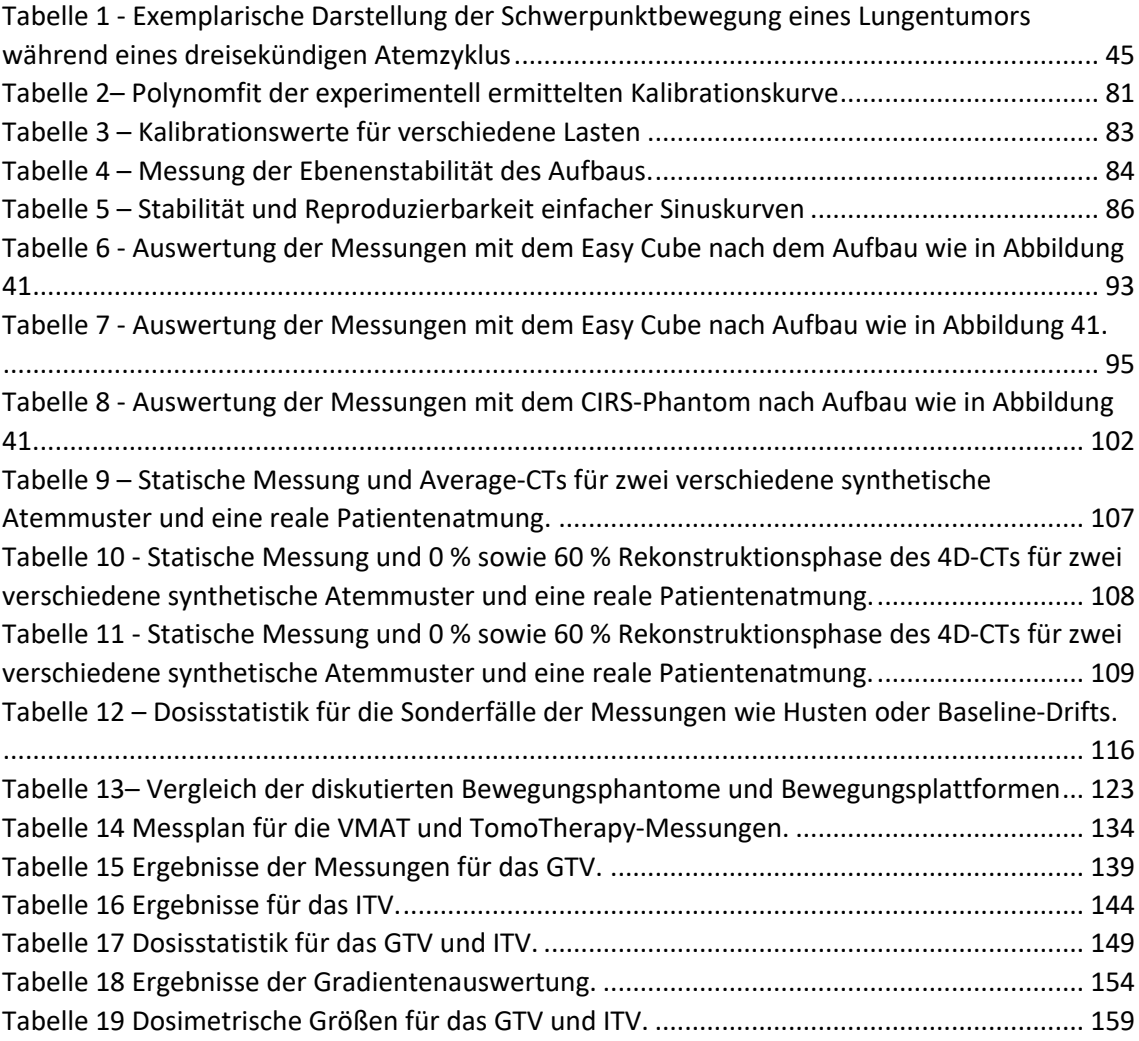

## Lebenslauf

Entfällt aus datenschutzrechtlichen Gründen

Entfällt aus datenschutzrechtlichen Gründen

Auszeichnungen und Preise

UKE: UKE: UKE: Aufnahme in das "Mentoringprogramm für exzellente Studierende" der Medizinischen Fakultät des Universitätsklinikums Hamburg-Eppendorf im September 2009

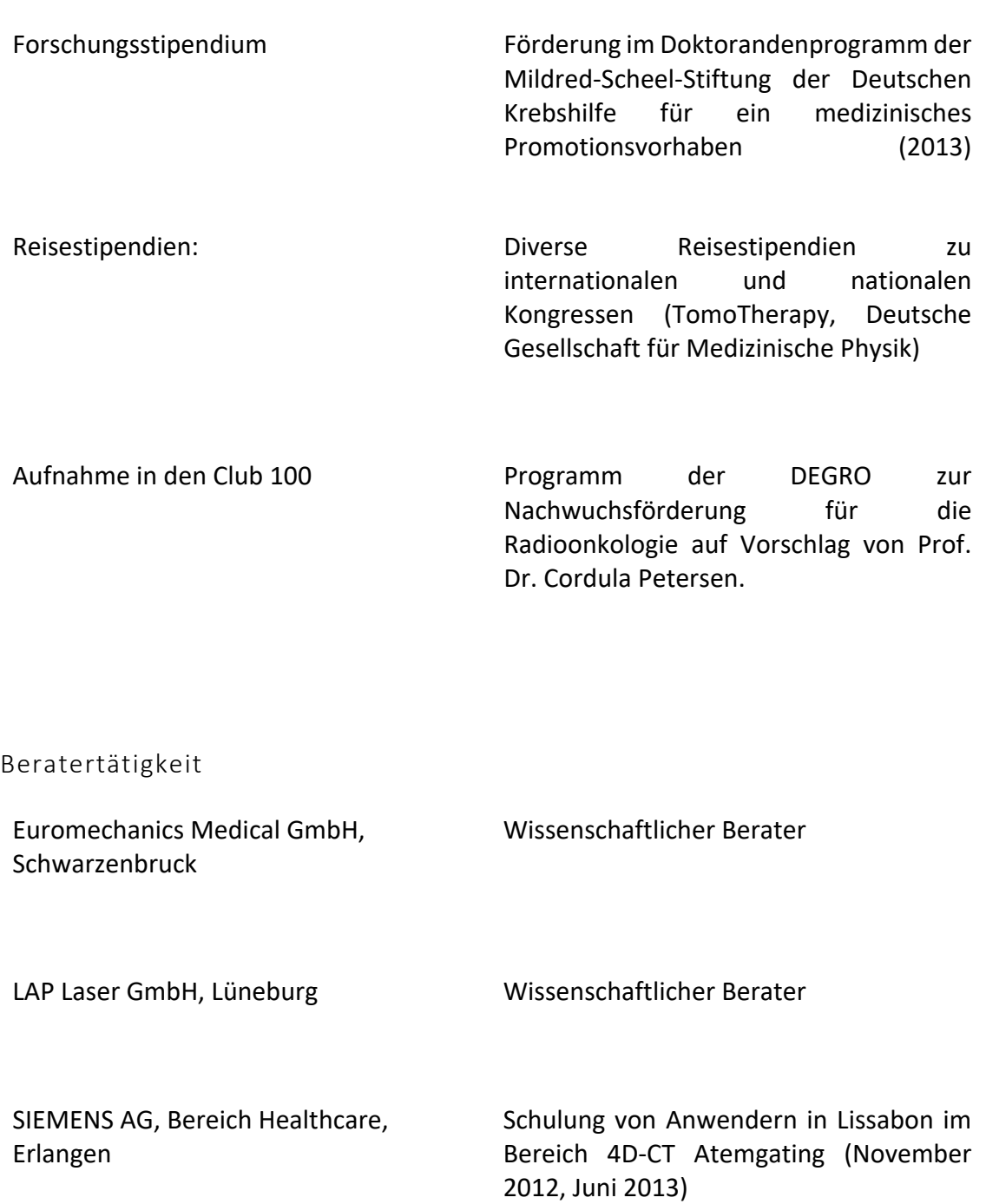

Schulung von SIEMENS-Mitarbeitern in Hamburg im Bereich 4D-CT Atemgating (Mai 2013)

Regelmäßige Schulung und Präsentation von SIEMENS-Mitarbeitern und Kunden in Hamburg (2012-2014)

Reviewer für COGENT MEDICINE
Wissenschaftliche Beiträge mit strahlentherapeutischem Schwerpunkt

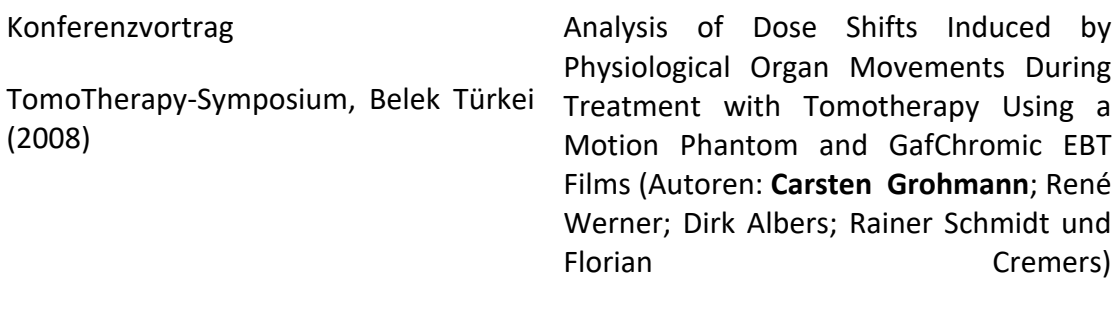

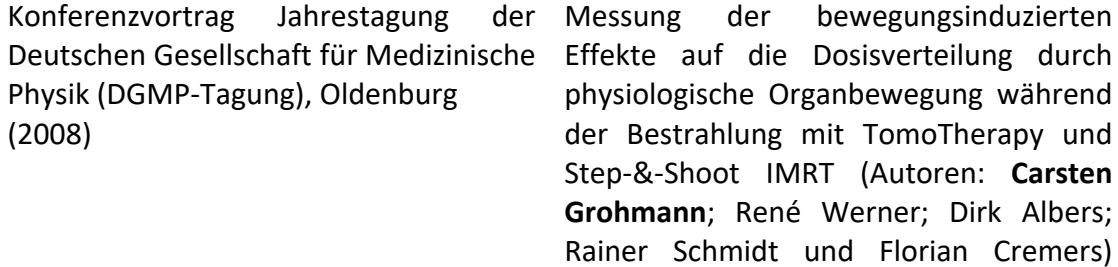

- Konferenzvortrag Symposium, München (2008) TomoTherapy- Analysis of Dose Shifts Induced by Physiological Organ Movements During Treatment with Tomotherapy Using a Motion Phantom and GafChromic EBT Films (Autoren: **Carsten Grohmann**; René Werner; Dirk Albers; Rainer Schmidt und Florian Cremers)
- Diplomarbeit Physik (Carsten Grohmann) (2009) Einflüsse intrafraktioneller physiologischer Bewegungen während der Bestrahlung auf die Dosisverteilung und Qualitätssicherung der Bestrahlungsplanung mit TomoTherapy
- Konferenzvortrag World Congress on Medical Physics and Biomedical Engineering, München (2009) Analysis of Dose Shifts induced by Organ Movements during Treatment with TomoTherapy using a Motion Phantom and GafChromic EBT Films (Autoren: **Carsten Grohmann**; René Werner; Dirk Albers und Florian Cremers). Publiziert unter: Dössel O., Schlegel W.C.

World Congress on Medical Physics and Biomedical Engineering, WC 2009, Springer Verlag, Berlin, IFBME Proceedings 25/I, 1020-1023, 2009.

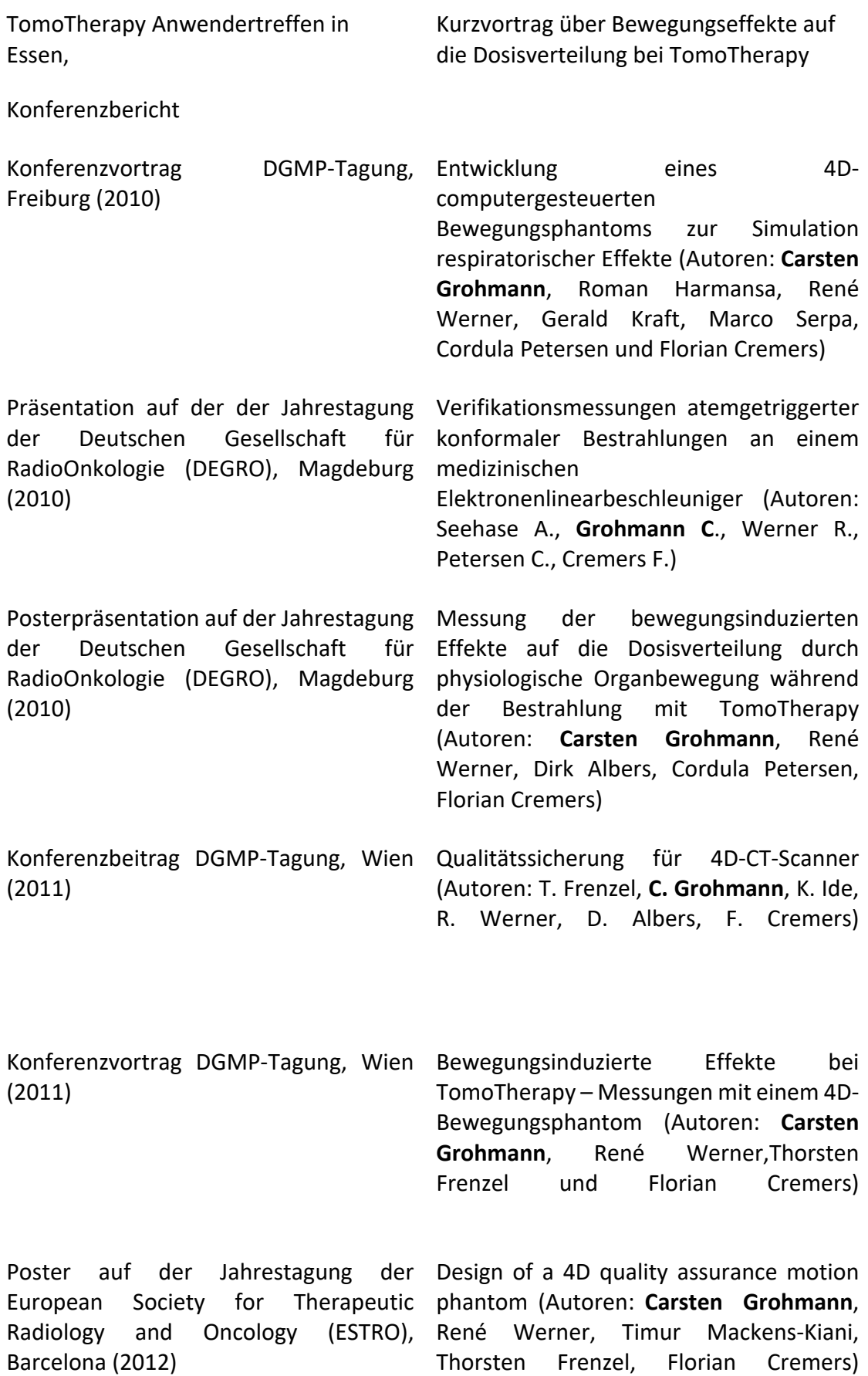

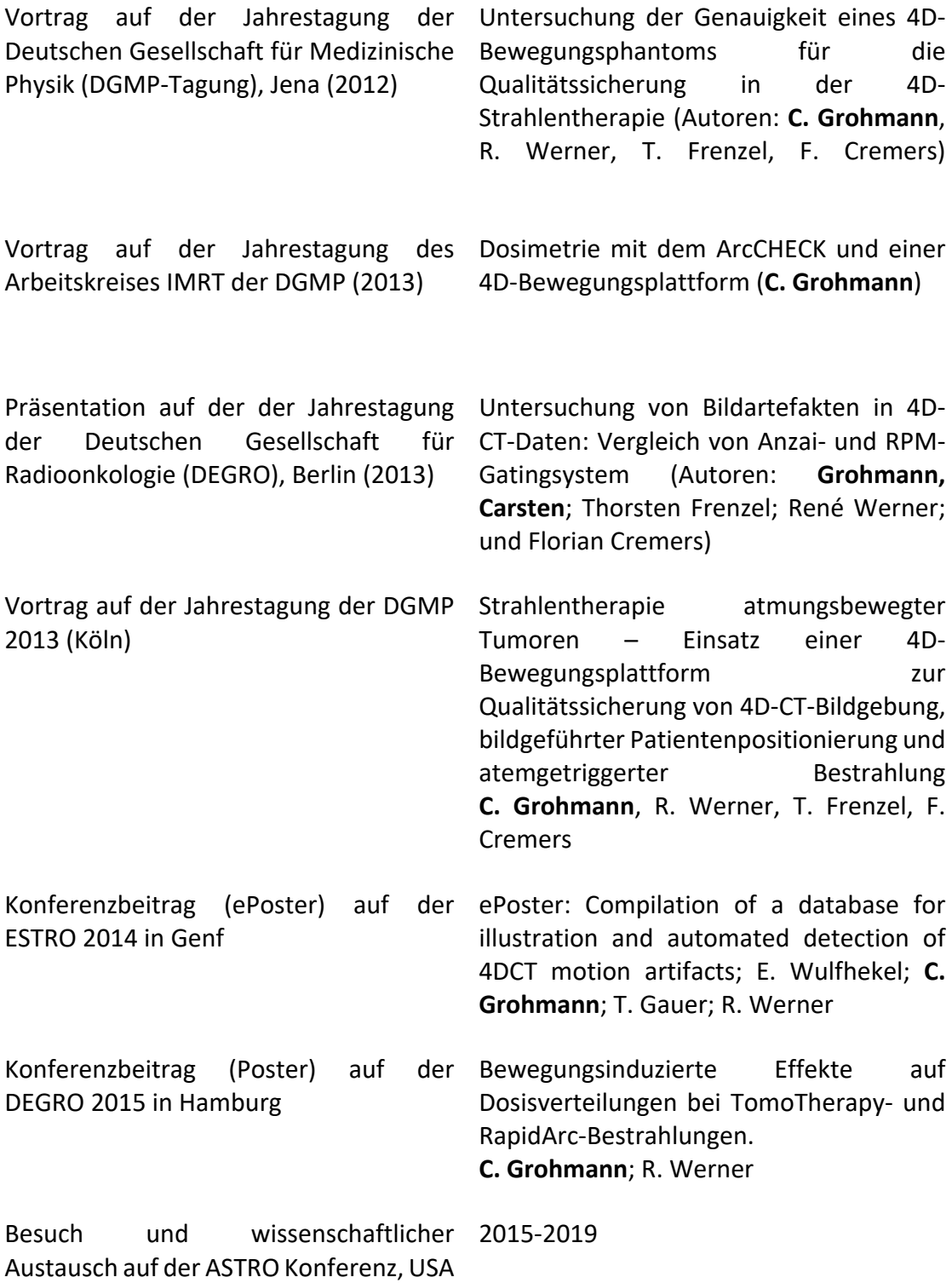

Publikationen (für den strahlentherapeutischen Bereich relevante mit \* markiert)

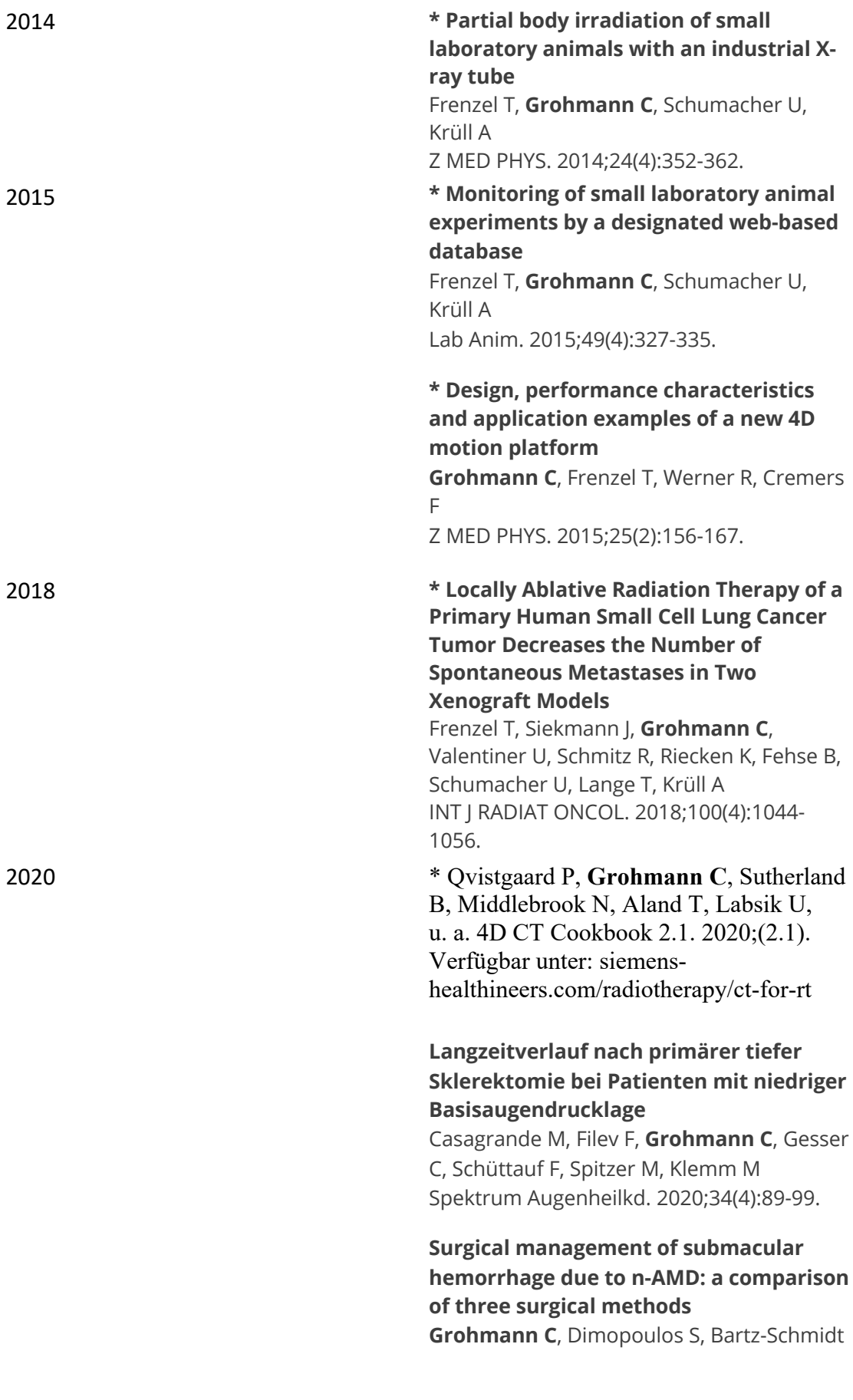

K, Schindler P, Katz T, Spitzer M, Skevas C Int J Retina Vitreous. 2020;6:27.

**Retinal Pigment Epithelium in Health and Disease: RPE in SD-OCT, Springer, Buchbeitrag.**  Hassenstein A, **Grohmann C** 2020.

2021 **Effektivität und Therapiesicherheit der fraktionierten Zyklophotokoagulation mit bis zu 10 Herden für fortgeschrittene primäre Offenwinkel- und Pseudoexfoliationsglaukome Grohmann C**, Farrokhi S, Klemm M KLIN MONATSBL AUGENH. 2021;238(5):598- 602.

## **Evaluation der Implementierung eines zugelassenen Künstliche-Intelligenz-Systems zur Erkennung der diabetischen Retinopathie**

Roser P, **Grohmann C**, Aberle J, Spitzer M, Kromer R DIABETOL STOFFWECHS. 2021 [Epub ahead of print].

## 2022 **Taking the EBO(European Board of Ophthalmology)-Diploma at your desk Grohmann C**

Ophthalmologe 2022 Mar;119(3):307-308.

**Inner retinal layer hyperreflectivity is an early biomarker for acute central retinal artery occlusion** Daniel A. Wenzel, Sven Poli, Maria Casagrande, Vasyl Druchkiv, Martin S. Spitzer, Karl Ulrich Bartz-Schmidt, **Carsten Grohmann** and Maximilian Schultheiss (Shared last authorship) Frontiers in Medicine Ophthalmology (In Press)

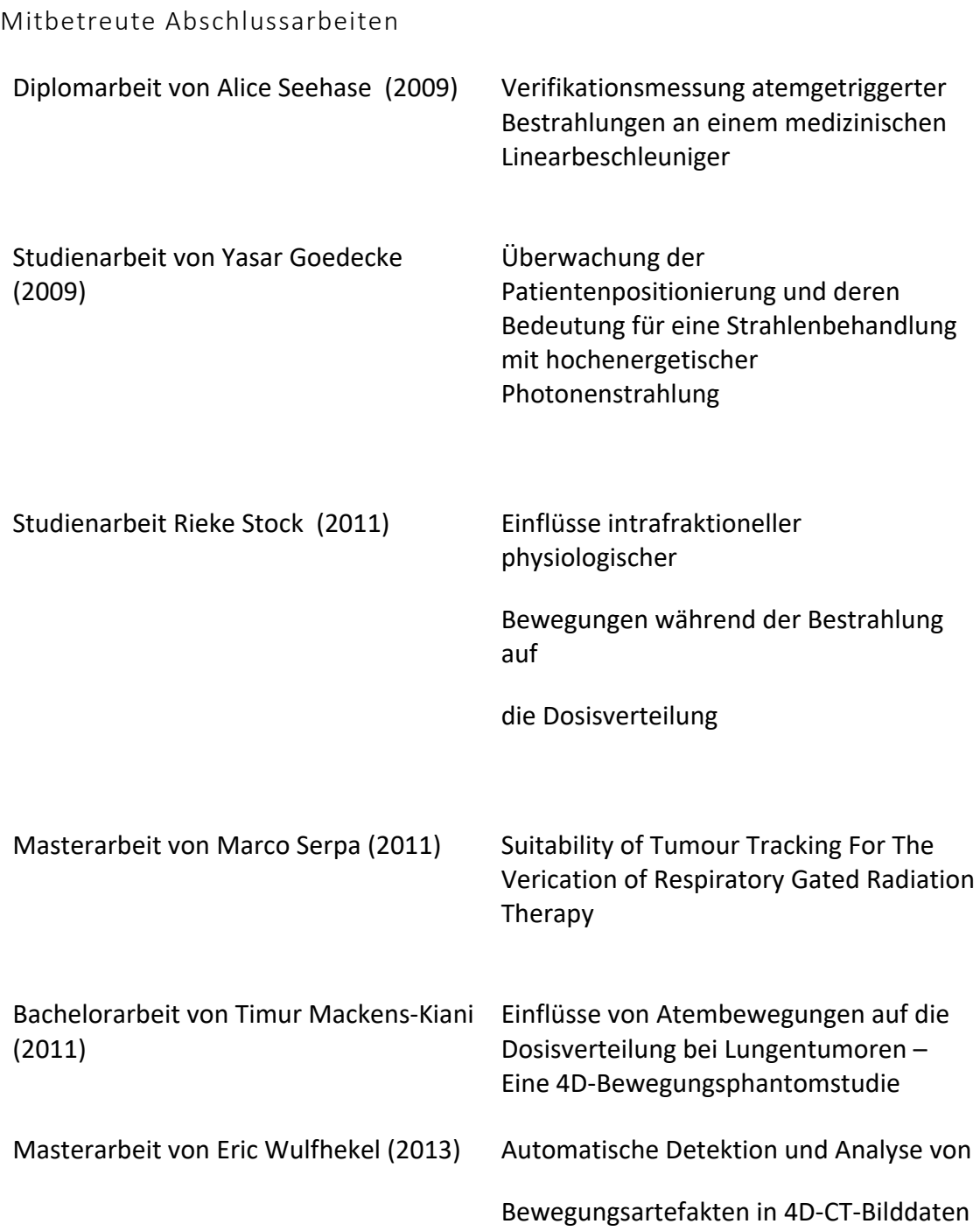

## Eidesstattliche Versicherung

## **Declaration on oath**

Hiermit versichere ich an Eides statt, die vorliegende Dissertationsschrift selbst verfasst und keine anderen als die angegebenen Hilfsmittel und Quellen benutzt zu haben.

 $\overline{\phantom{a}}$  , and the contract of the contract of the contract of the contract of the contract of the contract of the contract of the contract of the contract of the contract of the contract of the contract of the contrac

Hamburg, den 27.07.2022

Unterschrift der Doktorandin / des Doktoranden